# **OOH9**

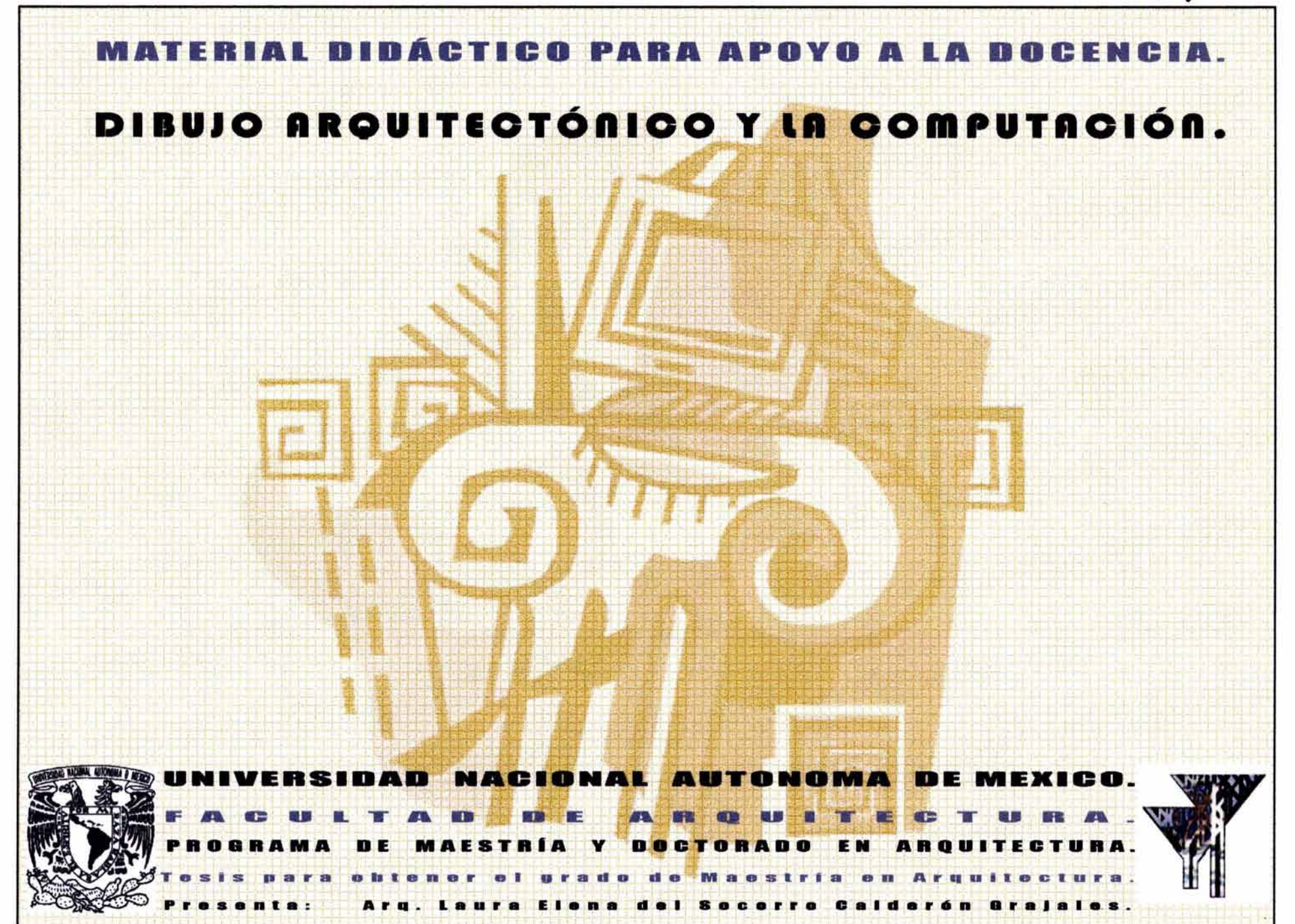

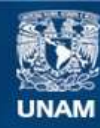

Universidad Nacional Autónoma de México

**UNAM – Dirección General de Bibliotecas Tesis Digitales Restricciones de uso**

## **DERECHOS RESERVADOS © PROHIBIDA SU REPRODUCCIÓN TOTAL O PARCIAL**

Todo el material contenido en esta tesis esta protegido por la Ley Federal del Derecho de Autor (LFDA) de los Estados Unidos Mexicanos (México).

**Biblioteca Central** 

Dirección General de Bibliotecas de la UNAM

El uso de imágenes, fragmentos de videos, y demás material que sea objeto de protección de los derechos de autor, será exclusivamente para fines educativos e informativos y deberá citar la fuente donde la obtuvo mencionando el autor o autores. Cualquier uso distinto como el lucro, reproducción, edición o modificación, será perseguido y sancionado por el respectivo titular de los Derechos de Autor.

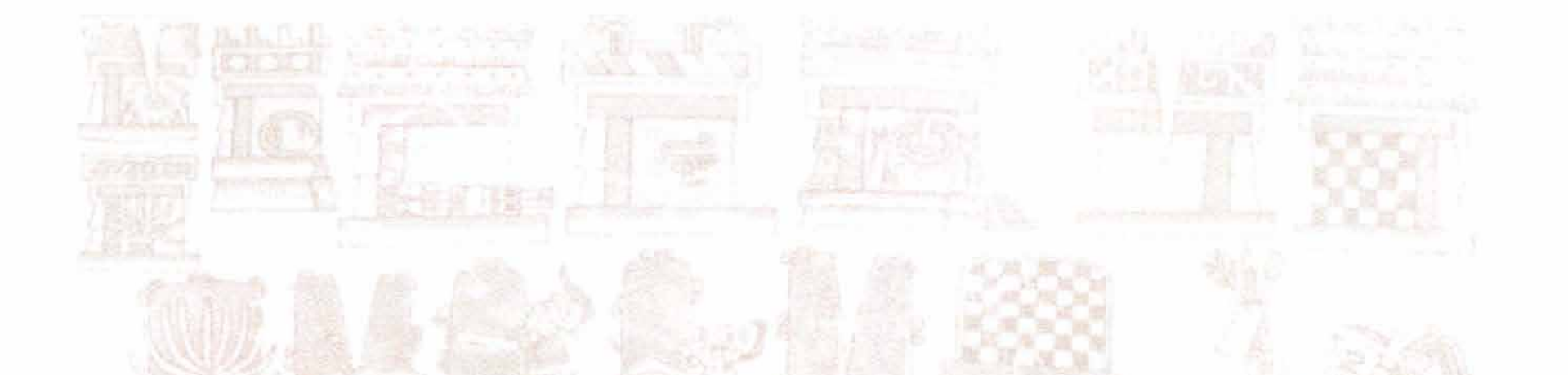

O.

#### ı U R O : A ш

Dr. Jesús Aguirre Cárdenas. M. en Arq. Carlos González Lobo. M. en Arq. Ma. Eugenia Hurtado Azpeitia.

**M. en Arq. Alejandro Suárez Pareyón.** 

Arq. Jesús Barba Erdmann.

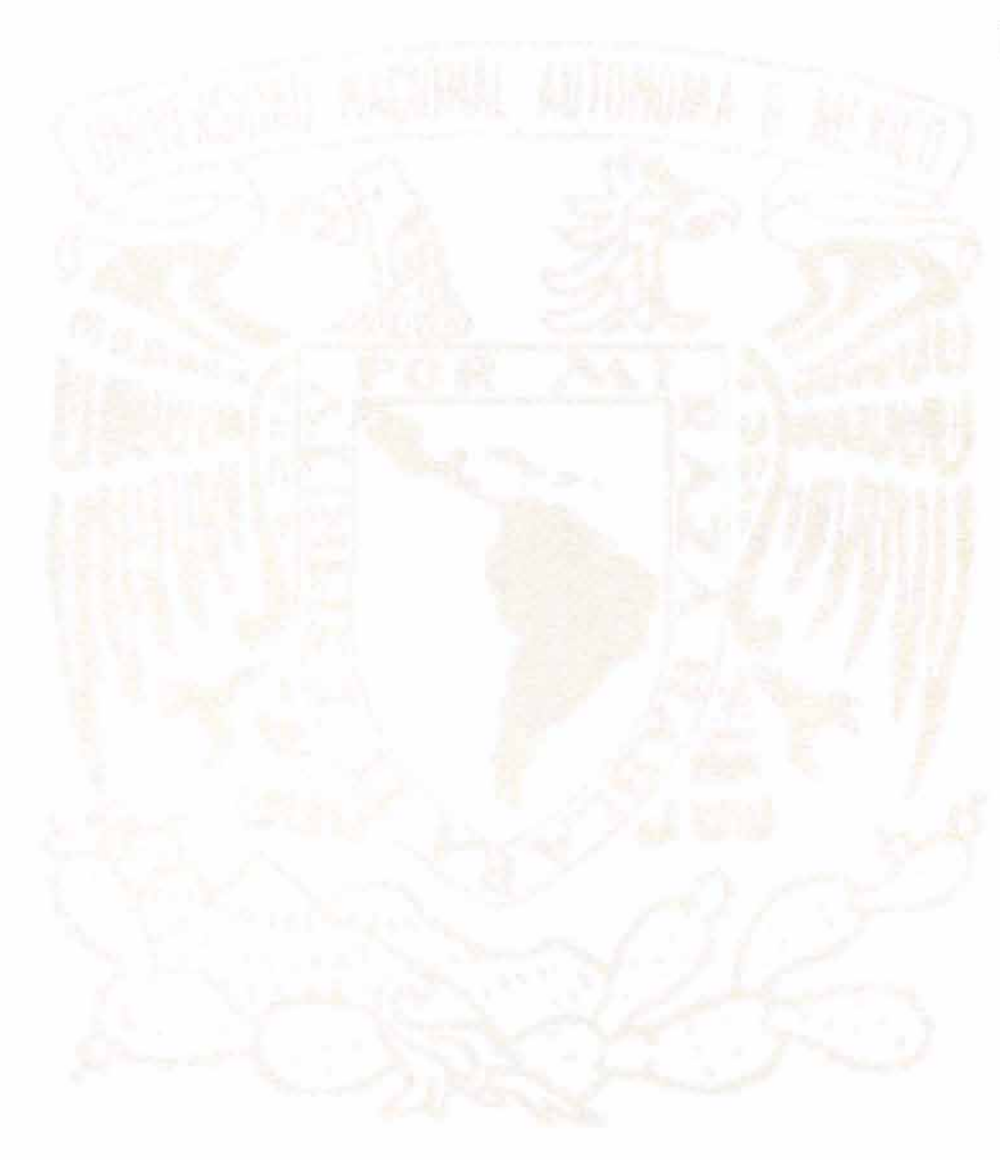

## **DEDICATORIA:**

A la memoria de mi padre Don Valeriano Calderón Higuera, caballero del mundo *y gran esoffador.* 

A mi madre Doña Elisa A. Grajales Díaz; mujer, madre y profesora ejemplar.

A la memoria del Ing. Mauro F. Berumen Ramírez, q.e.p.d.

A mis hijos Mauro y *Andreé orgullosamente*.

A mi familia Calderón Cortée, Calderón Tapia, Calderón Hevia y Calderón Gonzál*ez.* 

## **ABRADECIMIEllTDS**

A Dios que le debo todo.

A mie aeceoree Dr. Jeeúe Aguirre Cárdenae, M. en Arq. Carloe González Lobo *y a la M. en Arq. Ma . Eugenia Hurtado Azpeitia, por* esu *impuleso y conestanti: motívaci6n.* 

Al Act. Tonatiuh Cruz Duarte por *su valiosa dedicación y asesoría en las* tecnologías de cómputo.

*Al Arq. Juan Chacón Ángelees por* esu *esignifícativa colaborací6n.* 

*A la Sra. Zoila Góngora y al Dr. Juan Manuel de la Serna por eus atinadas obeservacíonees y comentaríoes en la redacción del eescríto.* 

*A míes alumnoes por* esu *eneseFfanza.* 

*A la educaci6n pública a la que debo* mi *formaci6n acad6mica y profeesional a travées de la UNAM.* 

## INDICE

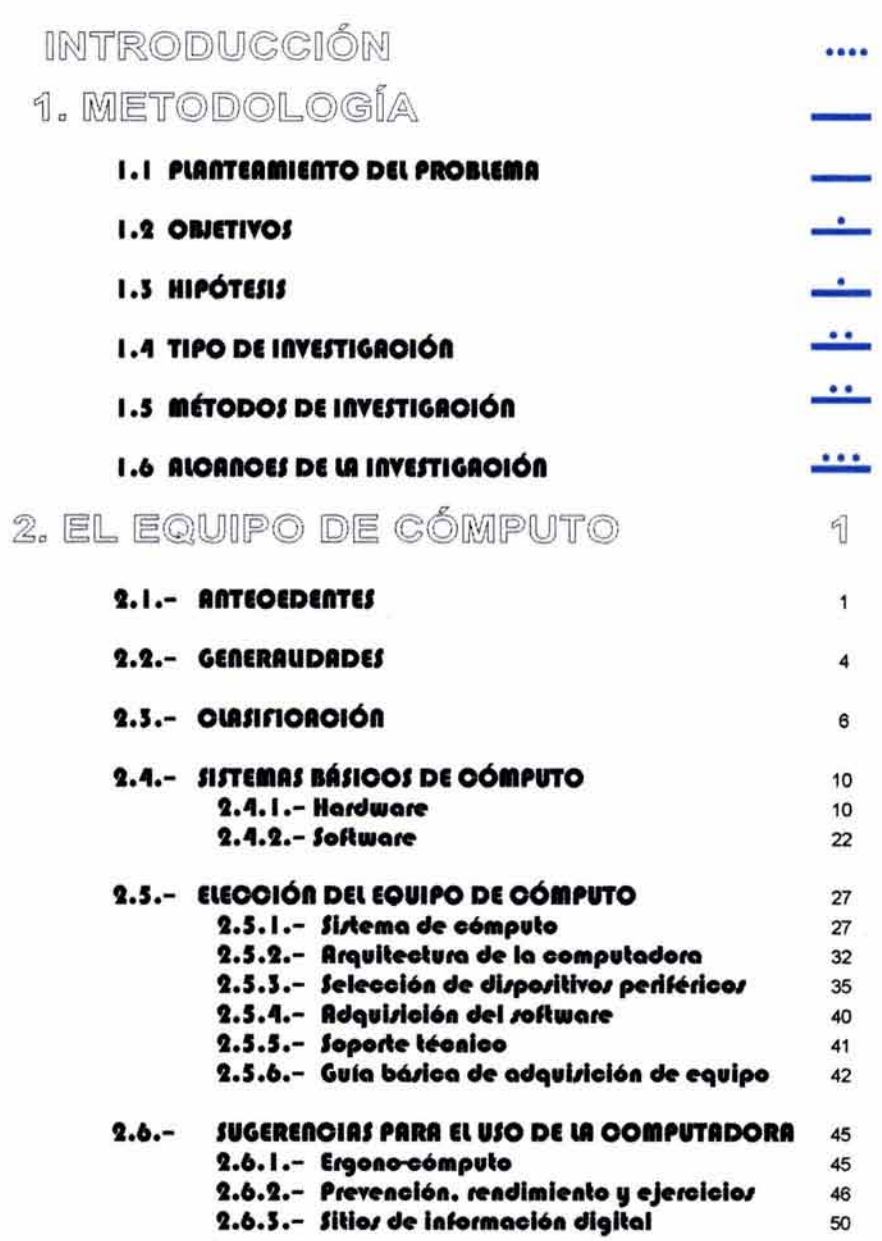

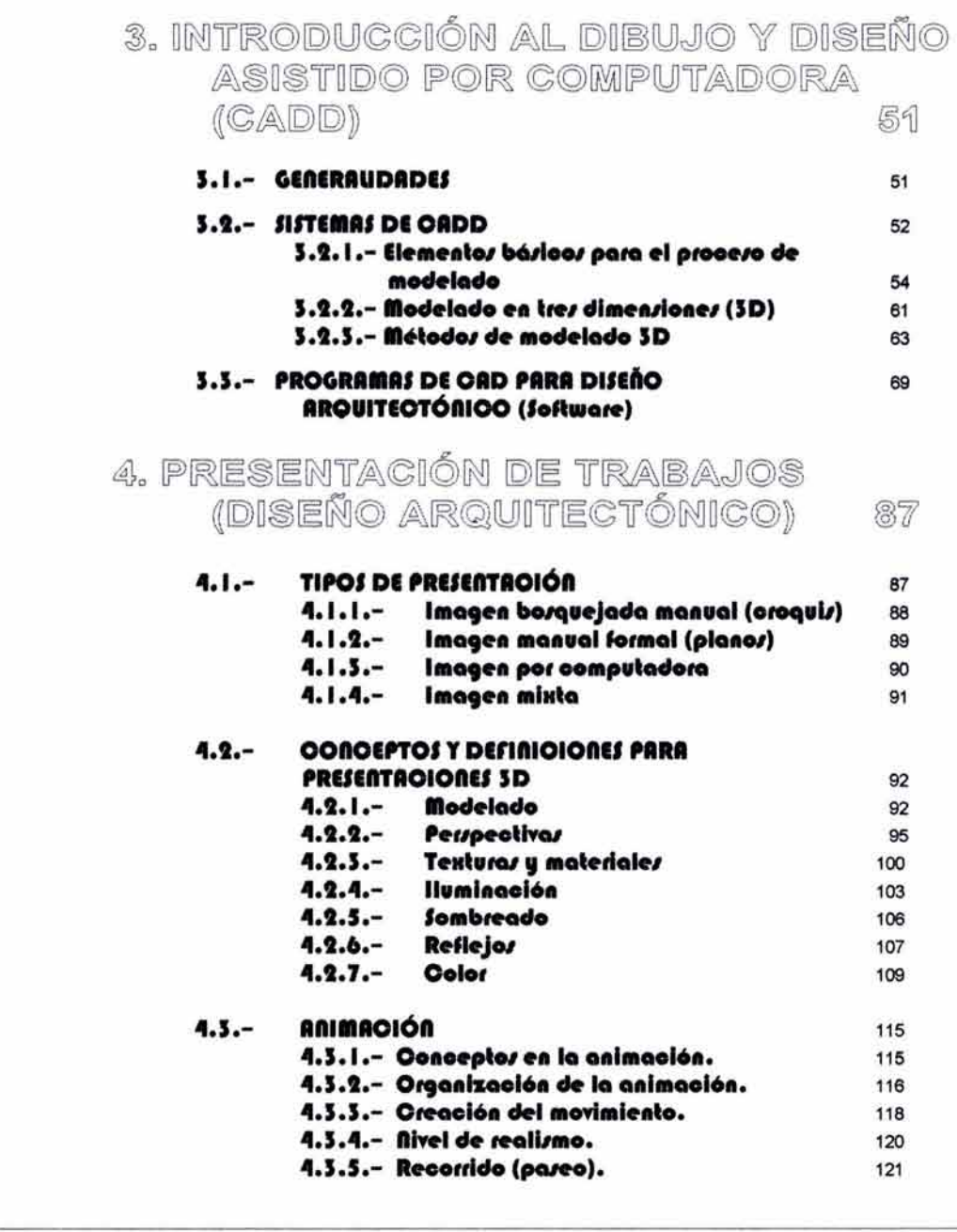

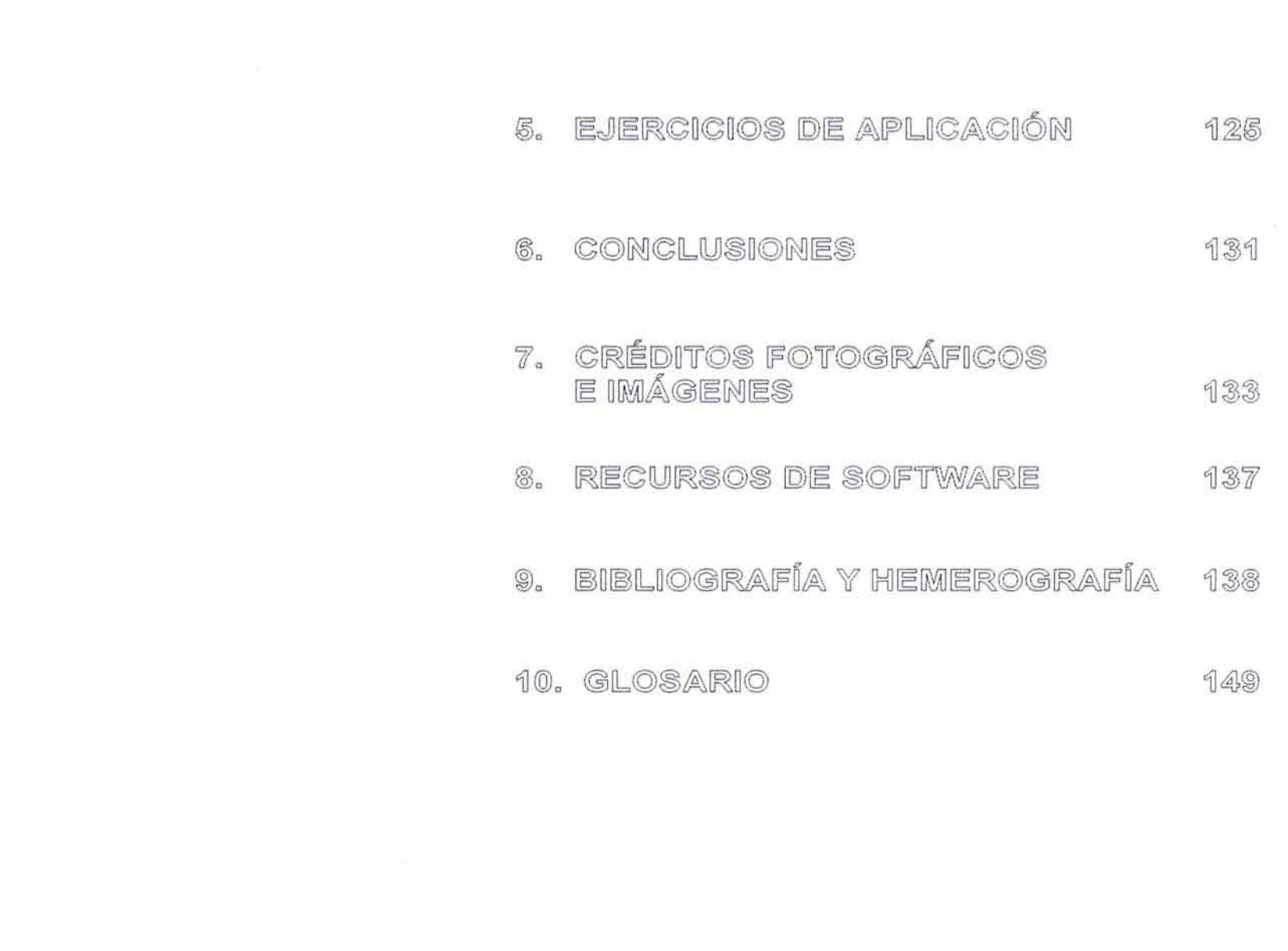

## INTRODUCCIÓN

La habilidad para comunicar las Ideas en forma grófica es una de las características pertenecientes al ser humano.

El arquitecto aspira a expresarse, como artista, en los espacios, su anticipo son las ideas una vez ordenadas con la elección de alternativas que le permitan una mejora a su propuesta arquitectónica. Es difícil imaginar la construcción de las pirómides o el World Trade Center sin una comunicación gráfica.

A la comunicación gráfica en el campo arquitectónico le denominamos "dibujo arquitectónico", que viene siendo el puente entre las ideas y su representación bidimensional (el croquis, el plano ó el CADO). Independientemente de sus habilidades y calidad expresiva el estudiante o el arquitecto requieren de un conocimiento técnico. Este tipo de dibujo constituye un lenguaje universal en el ámbito de la arquitectura, mediante el cuól la forma, dimensiones, construcción y la terminación de un objeto, deben ser descritos con exactitud y claridad; ademós, este lenguaje, debe ser utilizado y entendido, por los técnicos y obreros que ejecutarán la obra.

Este material didóctico tiene como objetivo proporcionar al estudiante los conocimientos que le permitan seleccionar, las herramientas adecuadas para la creación de presentaciones mejor elaboradas, al brindarle los conocimientos básicos para el uso de equipos de cómputo y las aplicaciones de CADO.

## 1. METODOLOGIA

## **1.1 PIANTEAMIENTO DEL PROBLEMA**

#### **1.1.1.· OBJETO DE LA INVESTIGACIÓN**

Ante la necesidad de actualización continua en los procesos de enseñanza vinculada al avance constante de la tecnología se hace imprescindible, como un primer paso, la elaboración del material didáctico de apoyo que las nuevas concepciones de los cursos requieren. Un segundo paso sería la redacción de libros y apuntes actualizados que puedan ser utilizados por los estudiantes como texto y para la formación de una bibliografía de apoyo, que al mismo tiempo les proporcione una información útil, práctica y económica.

## **1.1.2.· PRESENTACIÓN DEL PROBLEMA**

En base a la experiencia adquirida a lo largo de 29 años que tengo de impartir los cursos de dibujo arquitectónico y análogos en esta Facultad, he podido observar que nuestros estudiantes no cuentan con información suficiente para el uso de nuevas tecnologías (computación), que les permitan mejorar su quehacer educativo y profesional.

El aumento sorprendente y continuo de la cantidad de información que se encuentra en libros y otros materiales impresos, hace imperativa la necesidad para el maestro proporcionar a sus estudiantes información con mayor rapidez y menores costos.

Desde la invención de la imprenta, la tecnología ha experimentado un progreso continuo y sostenido, y en las últimas décadas este proceso se acentuó aún más con la utilización de los sistemas de cómputo. El campo de la aplicación de las computadoras pasó también del manejo de la información técnica y científica, al proceso de la composición gráfica, que no sólo contiene letras, números o símbolos, sino también diagramas, dibujos y fotografías.

Hoy en día las empresas buscan personal capacitado, bocetistas, maquetistas y dibujantes que estarán desarrollando proyectos gráficos completos auxiliados por este desarrollo tecnológico, lo que hace indispensable que desde sus inicios el aprendiz de futuro arquitecto tenga conocimiento de la técnica del dibujo arquitectónico, en la representación a través de ordenadores electrónicos (computadora).

## **1.1 OlllTIYOS**

#### **1.2.1.- OBJETIVO GENERAL**

La elaboración de apuntes en la representación grófíca en arquitectura tiene por objeto proporcionar un material didáctico que ayude al estudiante a obtener los conocimientos básicos necesarios y ordenados que le permitan comprender, realizar e interpretar bidimensional y tridimensionalmente los elementos del lenguaje de la representación grófíca de la arquitectura, mediante el uso de los equipos de cómputo y sus sistemas de diseño asistido por computadora.

#### **1.2.1.1.- ObJeHvo parcial Inicial**

Elaborar material didáctico que facilite el aprendizaje por medio de la teoría, ejercicios de aplicación y demostraciones que permitan al estudiante desarrollar en la representación gráfica en arquitectura, la lectura y elaboración de planos arquitectónicos con sistemas de CADO.

#### **1.2.1.2.- ObJeHvo parcial final**

Elaborar material de apoyo (apuntes) que permita al estudiante una vez obtenidos los conocimientos del lenguaje universal para la representación arquitectónica, un nivel introductorio de conocimientos básicos del ordenador electrónico o PC y de programas de CADO de uso común en el ámbito arquitectónico profesional.

## **l .S HIPÓTESIS**

Generar el material didáctico accesible y de fácil comprensión, que permita a los estudiantes de Arquitectura un enfoque práctico y directo en la aplicación de gróflcos y conceptos de nuevas tecnologías (cómputo y CADO). Lo que establecería un vínculo directo con los contextos del lenguaje del dibujo arquitectónico y el CADO, para mejorar su nivel educativo, facilitándoles con ello su futura inserción al mercado profesional actual, que demanda profesionistas altamente calificados.

## **1.4 TIPO DE INVESTIGACIÓN**

## 1.4.1.- DESCRIPTIVA

Documental, planes de estudio, bibliográfica, material electrónico (Internet, CD's), etc.

### 1.4.2.- EXPLICATIVA (CAMPO)

Talleres y despachos de arquitectura, escuelas de cómputo, instituciones que aplican este sistema (Dibujo y Diseño Asistido por Computadora), compañías de cómputo, así como aplicaciones de software (programas) en el mercado.

## **1.5 MÉTODO DE INVESTIGACIÓN**

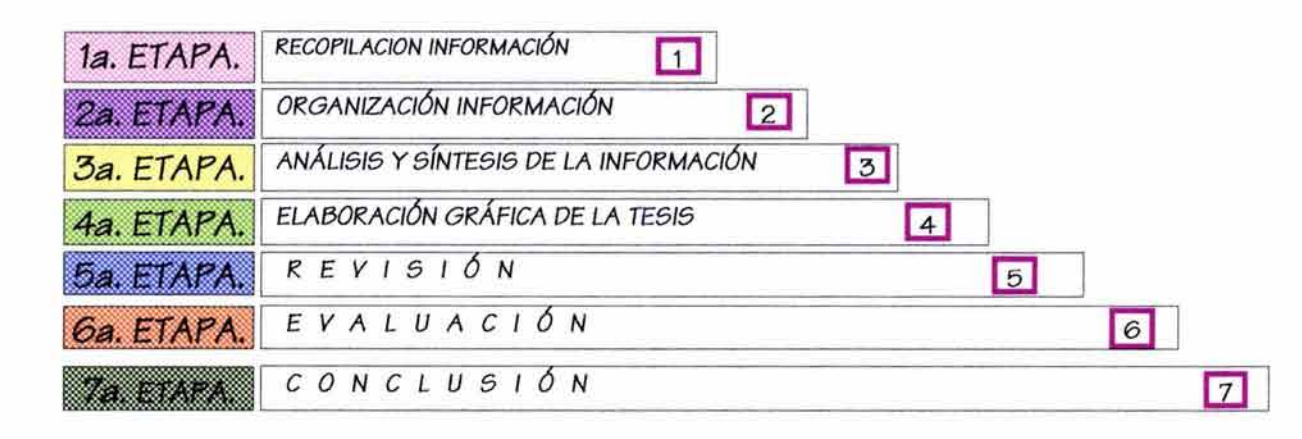

## **1.6 ALCANCES DE LA INVESTIGACIÓN**

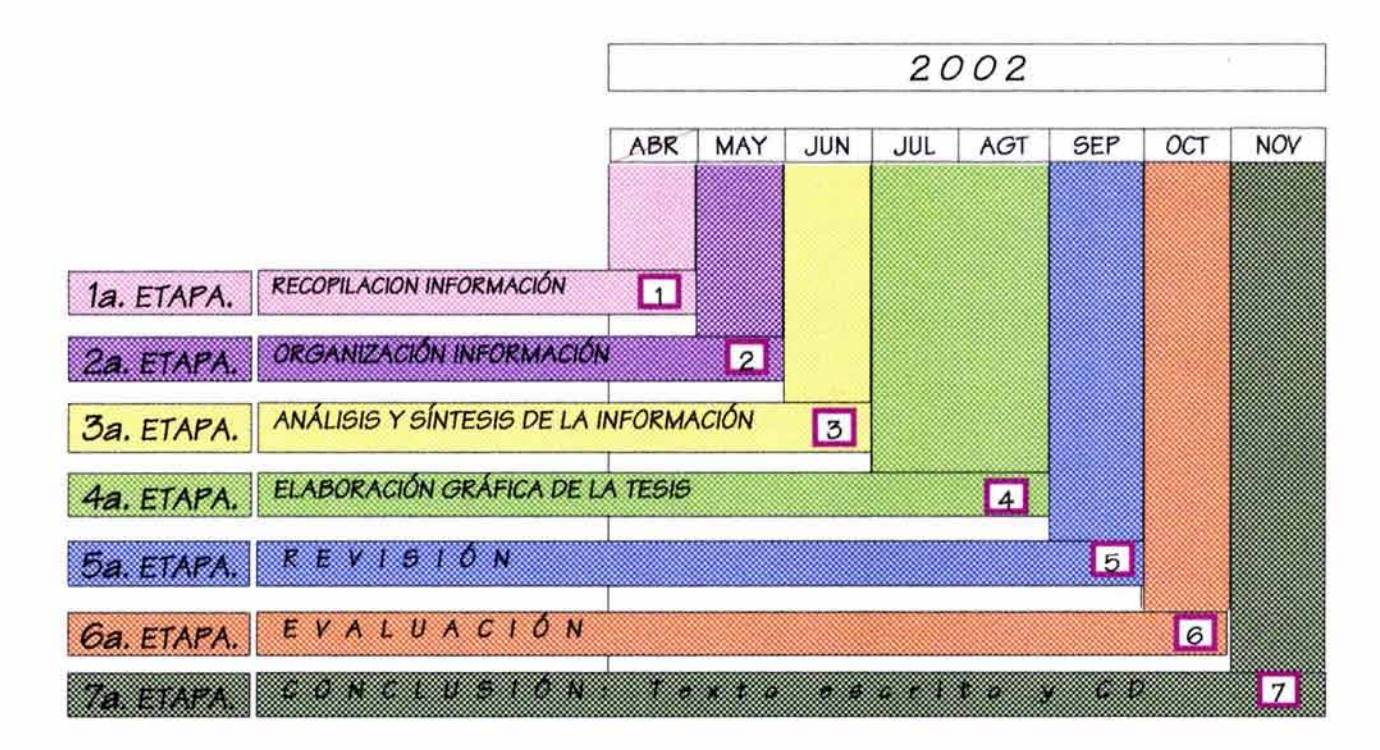

## 2. EL EQUIPO DE COMPUTO

## **t.1.- RftTECEDEftTES**

Desde los primeros tiempos, el hombre ha incrementado en forma sostenida sus capacidades de procesamiento de información. Mientras más datos podía recordar y mientras más palabras podía usar, mayor era el número de mensajes, que podía enviar; con mós información, este esfuerzo continuo lo ha llevado a encontrar métodos mejores y mós eficientes para recibir y procesar datos útiles. Junto con las palabras, vienen las reglas para combinarlas; /as leyes de Ja gramática lógica: mós tarde aparece un tipo especial de palabras sujetas a normas especiales, los números.

Mientras el lenguaje se capta principalmente en la cabeza, los números se pueden "medir" con los dedos; este proceso de contar con los dedos ha sido digital desde sus Inicios, quedando limitado hasta donde se podía llegar con el conteo de sus dedos, pero el ingenio conduce al ser humano a vencer éstas limitaciones. En una civilización incipiente la gente se acostumbra a contar con las manos en grupos de cinco y diez.

*Denominemos* al 10 *como* un puñado.

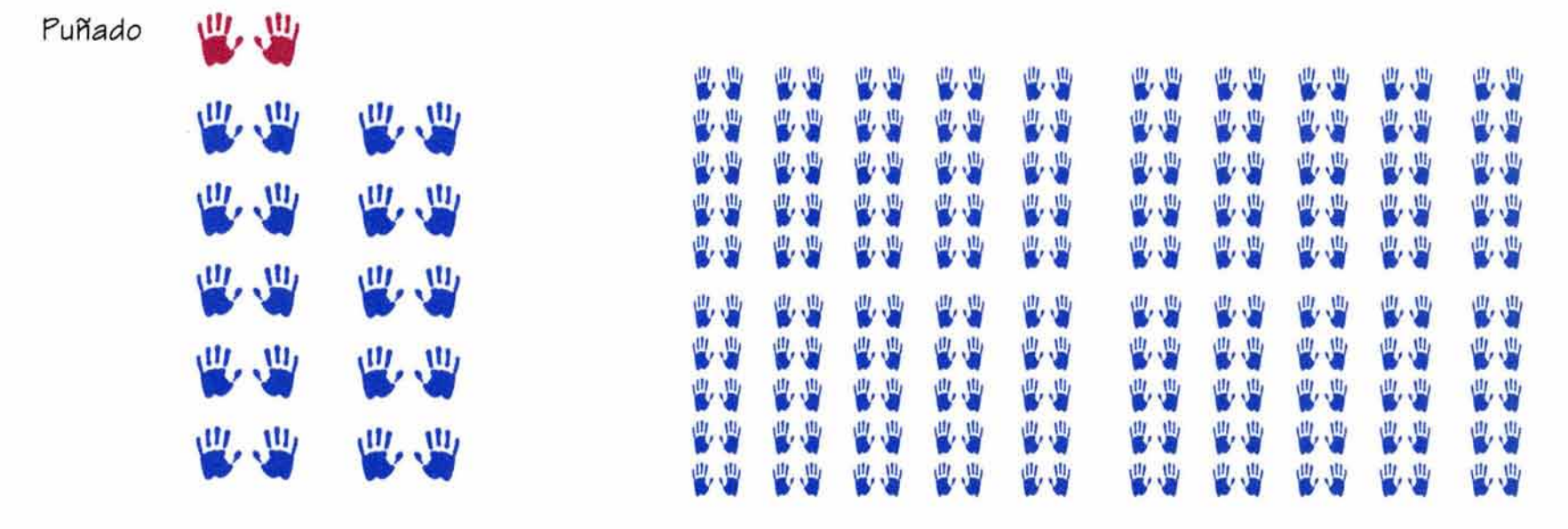

Un puñado *de* puñados. Y *análogamente* un puñado de puñado de puñado. 10 *veces* 10 *veces* 10 = 1,000 (un millar)

Es entonces cuando empleza a almacenar otro tipo de información: dibujos y pinturas en las paredes de las cavernas. Años más tarde los sumerios idearán un sistema para representar el lenguaje con figuras; iniciándose así la escritura, que sigue siendo hasta nuestros días el mejor sistema humano de almacenamiento de información.

Las civilizaciones antiguas tuvieron formas de contar con las manos en grupos de cinco y diez (denominando al número 10 como un puñado), encontrando formas básicas para poner esto por escrito; los egipcios emplearon un símbolo diferente para cada nuevo puñado.

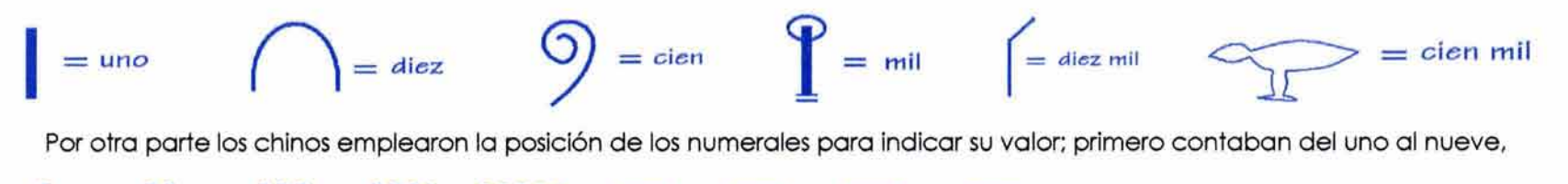

el cero lo dejan como un espacio en blanco en la escritura posicional.

El ingenio del hombre lo conduce a vencer limitaciones; utiliza cuentas y objetos similares pequeños para contar, lo que dio lugar al surgimiento de dos de las más grandes invenciones de la historia de la información: el ábaco y el alfabeto.

 $\Omega$ 

En el ábaco típico las cuentas se ensartaban en cuerdas para formar hileras, cada una de las cuáles contenía diez cuentas que representaban los diez dedos.

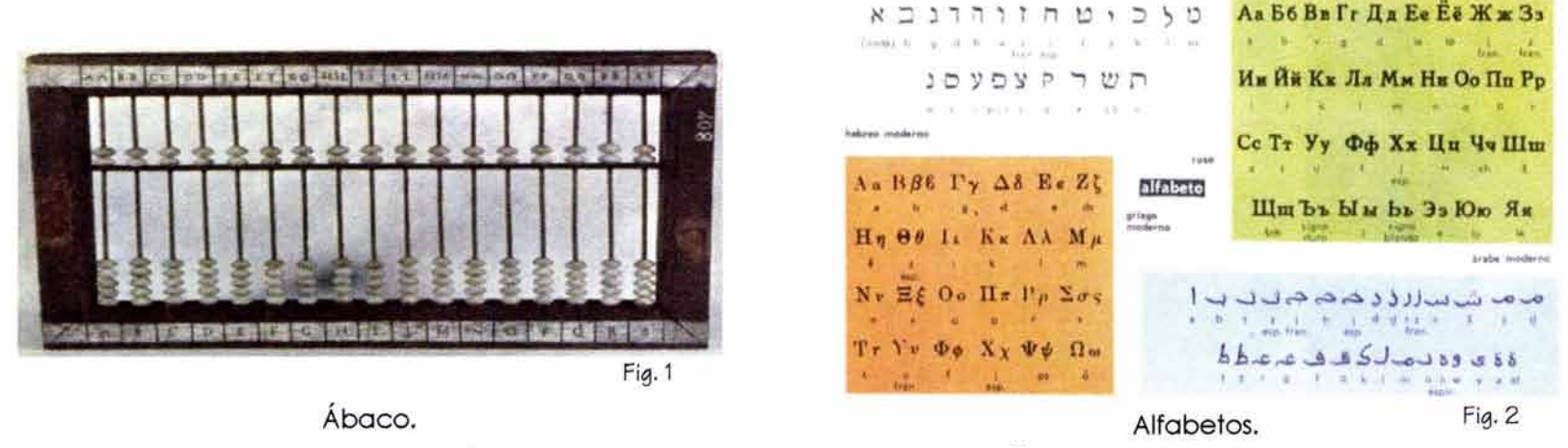

Se podría decir que la computación se inicia con el invento de los chinos, "el ábaco".

U

 $\mathcal{L}$ 

٠

 $\overline{3}$ 

Los Romanos también usaron el ábaco, el suyo estaba formado por cuentas de mármol que se deslizaban sobre una ranura en una placa de bronce; la piedra caliza ó mármol en latín significa calx. Esto dio origen a dos términos matemáticos que aún se utilizan:

**Calculus.-** Diminutivo del calx, guijarro ó pedacito de mármol. Calculare (calcular).- Llevar a cabo operaciones aritméticas con los guijarros ó pedazos de mármol.<sup>1</sup>

Síntesis del proceso evolutivo del ordenador digital.

Al-Khwarismi (Mohammed lbn Musa Abu) en español Aljurismi, escribió en 830 un texto sobre Al-Gebr We'I Mukabala (Álgebra). Por el año 1110 la civilización musulmana alcanza un desarrollo de gran magnitud, lo que invita a los europeos a adentrarse en su cultura, encontrando en el libro de Aljurismi los números índicos. A través del tiempo el nombre de Aljurismi se fue transformando el Algorismo, nombre que dieron los europeos al nuevo sistema de representación numérica, y del cual se deriva también la palabra algoritmo (término de computación).

**Nlccolo Tartaglla,** en el siglo XVI calculó la trayectoria de las balas de cañón, que más tarde tendrán una importante repercusión en la historia de las computadoras.

**Ballse Pascal,** en 1642 recibe el crédito como el creador de un sistema mecánico que sumaba y restaba.

**Gottfrled Wllhem Leibniz,** mejora el invento de Pascal al hacer una máquina para multiplicar.

Josep Marle Jacquard, inventa en Francia, en 1801, un telar mecánico provisto de una lectora de tarjetas automática; las tarjetas se colocaban en la máquina y se producían las telas con dibujos a colores.

**Charles Babbage,** conocido como "el padre de la computadora", en 1822 ideó una máquina capaz de hacer operaciones mediante tarjetas perforadas, "la máquina analítica".

**Herman Hollerlth,** inspirado en el telar de Jacquard, inventó una máquina con la finalidad de acumular y clasificar la información, el tabulador de Hollerith, el cuál acortó el censo de Estados Unidos que se realizaba en 7 años y medio a 2 años y medio. Funda una compañía para fabricar sus máquinas procesadoras de datos, más tarde ingresa en el campo de las calculadoras automáticas y finalmente "La lnternational Bussines Machines (IBM)". Es en el siglo XX cuando se desarrollan los grandes inventos como la electricidad, el teléfono, la radio, etc., los cuales influirán en forma decisiva en la evolución de las máquinas computadoras.

1 Apuntes de clase, 1994, tomados en el curso, Módulo de Introducción a la Computación y al uso de Computadoras Personales.

Hacia el año 1946 aparecieron las computadoras electrónicas que utilizaban los tubos de vacío. En la Universidad de Pensylvania se construye la primera computadora llamada ENIAC, Electronic Numeral lntegrator and Calculator (Calculadora e integradora numérica electrónica), con un tamaño que ocupaba un salón de clases, y utilizó 18,000 tubos de vacío aproximadamente.

El ejército destinó también fondos para el proyecto de construcción de una computadora, con el mismo objetivo de Tartaglia, es decir el de calcular la trayectoria balística. Un año mós tarde, en los laboratorios Bell, se inventó el transistor, dispositivo que sigue siendo la base de todos los sistemas electrónicos incluyendo las computadoras modernas.

La firma Texas lnstrument, en 1959, logra plasmar en una misma pastilla semiconductora seis transistores, dando así origen a los **circuitos Integrados.** 

lntel Corporation, en 1969, realiza el lanzamiento del primer chip de memoria RAM, con posibilidad de almacenar 256 bytes. El primer microprocesador, el 4004, aparece en 1971 fabricado por lntel. Este fue desplazado por el 8008 y luego por el 8080. En 1975, con el microprocesador 8080 de lntel, la firma MITS introdujo la primera computadora personal, la ALTAIR 8800. La empresa IBM, también en el año de 1975, hace el lanzamiento de su primera computadora basada en un microprocesador, el 5100.

**Steve Jobs y Steve Wosnlac,** en 1976 en un garaje diseñaron la Apple 1, creando así la compañía Apple Computer, empresa que sacó al mercado en 1977 la Apple 11 con el microprocesador 6502A construido por la firma MOS Technology, modelo que sirvió como estándar para la familia de la serie Apple.

En 1981 , la IBM lanza al mercado, su nueva computadora personal, la IBM PC, con la ayuda del nuevo microprocesador de lntel, el 8088. Esta misma empresa, fabricó el IBM XT con tecnología abierta, con lo cual se inicia la fabricación de computadoras compatibles denominadas clones ó genéricas. Aparecen marcas de computadoras personales no compatibles como el Atari, utilizando un microprocesador de Zilog y el Commodore 64 con el microprocesador 6510 de Mos Technology. Con el rápido avance de la tecnología, se fueron creando nuevos microprocesadores siendo lntel la compañía que tomó la delantera en la fabricación de estos dispositivos.

Hacia 1983, IBM, inaugura la serie PC AT, con el procesador 80286 de lntel, dando inicio a la segunda generación de microprocesadores de la plataforma PC. La tercera generación de esta plataforma, comienza con el 80386 de 32 bits de la firma lntel, en 1985; la cuarta corresponde al 80486 de 32 bits, en 1989; la quinta corresponde al Pentium de 32 bits que alcanza la cifra de 4.5 millones de transistores, en 1993. En la sexta generación, en 1995, el Pentium Pro supera los 5.5 millones de transistores. Dentro de esta generación se crea el Pentium MMX con grandes avances en el manejo de la información de video y multimedia. Actualmente se tienen microprocesadores considerados como la octava generación con el Pentium IV, con grandes mejoras en la velocidad de proceso.

Las computadoras Maclntosh, de la firma Apple, basadas en los microprocesadores Power PC, son preferentemente utilizadas en tareas especializadas como el diseño gráfico y la edición de multimedia en niveles profesionales.

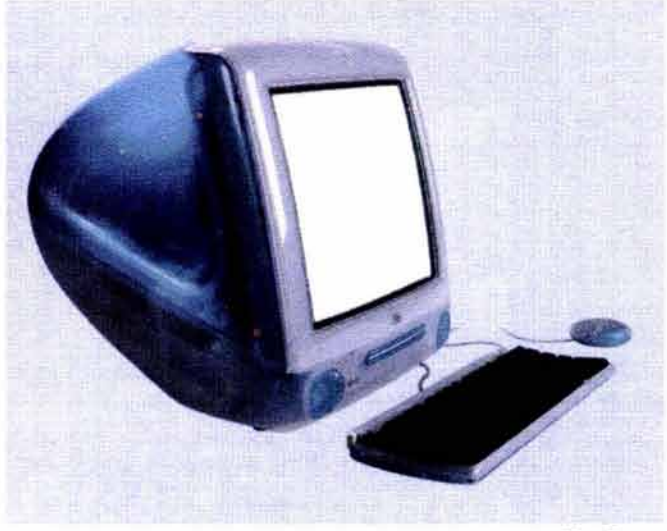

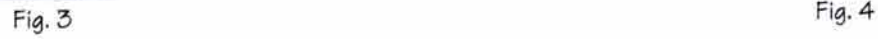

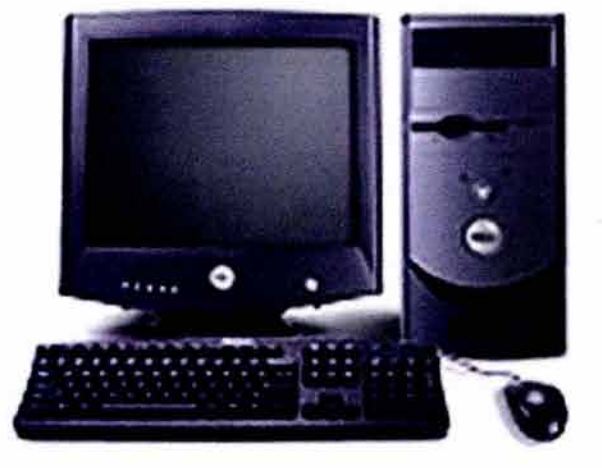

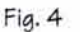

*Computadora* Macintoah *Computadora* Pentium

## **t.1.- GEftERAllDADES**

El hombre, desde el inicio de su existencia, ha manipulado datos y utilizado los métodos y dispositivos de comunicación que están a su alcance para transmitir información a otros hombres. Tenemos ejemplos en las cavernas prehistóricas, con pintura en las rocas, jeroglíficos, etcétera, resultado del esfuerzo humano, para procesar y transmitir la información.

A medida que la civilización progresa, el hombre utiliza su ingenio para idear formas y desarrollar herramientas que le ayuden en su trabajo físico y mental; reemplaza la fuerza animal por la fuerza de los motores, que ha dado como resultado la transportación general; el uso del telescopio como una extensión del ojo para Identificar objetos lejanos; el estetoscopio como extensión del oído; la computadora electrónica como un apoyo y extensión del pensamiento humano.

La computadora moderna, una de las maravillas del siglo XX, se ha convertido en una herramienta muy útil dentro del campo de la arquitectura, principalmente en el área del dibujo arquitectónico, donde la búsqueda de calidad y rapidez son Indispensables. Por estas razones su aceptación ha sido inmediata incorporándola en todos los niveles laborales para la realización del trabajo mental y manual de naturaleza repetitiva.

A pesar de que son muchas las personas que poseen una computadora, son pocas las que en realidad saben cómo es por dentro ó tienen una idea aproximada de su funcionamiento. No se pretende con estos apuntes dar un curso de computadoras, pero considero que es necesario que el estudiante o persona que utiliza este tipo de herramienta, la conozca para saber hasta dónde puede optimizar su equipo.

El manejo de gran cantidad de datos es propio de la computadora, de este modo, cuanto mayor sea la cantidad de datos a manejar, mayor será la rentabilidad que obtengamos del equipo. Recordemos que la difusión de la computadoras se inicia a comienzos de los 80's con las PC, siglas de Personal Computer **(Computadora Personal),** al poco tiempo aparecen en el mercado las PC compatibles, que funcionaban con todos los programas que hacía la IBM y sus componentes eran intercambiables.

La primeras computadoras, denominadas XT, llevaban un microprocesador (Unidad de Procesamiento Central [CPU)) modelo 8086 o 8088, que para la época, trabajaban a una velocidad elevada, de 4.77 MHZ2 (que indica la frecuencia del reloj), lo que no necesariamente relaciona la velocidad con la capacidad de proceso de la computadora, ya que un microprocesador de mayor potencia puede ir más rápido que otro de menor potencia, aunque éste tuviera una velocidad de reloj mayor. Por decirlo más claramente: una computadora 386 con velocidad de reloj de 40 MHZ, es más lenta que una computadora 486 con velocidad de reloj 25 MHZ. Actualmente en las últimas generaciones, los procesadores alcanzan velocidades entre los 1.2 y los 2.5 GHZ,<sup>3</sup> la velocidad va en función del microprocesador y el reloj. Por ejemplo: una Pentium IV a 1.5 GHZ, ejecuta un programa más rápido que una Pentium III a 1.5 GHZ.

2 MHZ= Megahertz (1024 hertz 6 ciclo) 3 GHZ = Gigahertz ( 1024 Megahertz )

El almacenamiento de la información en la computadora se lleva a cabo de dos maneras diferentes:

#### **RAM (Random Access Memory [memoria pñnclpal])**

Memoria de acceso aleatorio, o memoria principal, es en donde la información se escribe y se recupera casi de modo instantáneo, su velocidad de acceso a esta información se mide en nanosegundos. La memoria principal tiene la función de almacenar los datos e instrucciones del programa y los pone al alcance del CPU (microprocesador); siendo esta última unidad la que puede escribirlos y leerlos.

Los programas de aplicación utilizan parte de la memoria RAM como almacenamiento temporal, lo que permite la modificación de archivos en uso, hasta que se decida almacenarlos en el disco duro; si se suspende la energía eléctrica o se apaga la computadora, esta información en la memoria RAM se pierde si no fue almacenada oportunamente.

**HD** (Hard Disk [Disco Duro])

El disco duro, es un disco fijo de almacenamiento en el Interior de la computadora, comprende además del medio de almacenamiento, las cabezas de lectura/escritura y el equipo electrónico para conectarse a la computadora, su gran capacidad hace posible instalar varios programas de software en una máquina, además de los archivos de datos.

Es posible que estos discos fallen, por lo que es importante respaldar la información.

Toda información que se almacena se cuantifica en bytes y sus variantes.

**Bit:** es la unidad de información mínima, que consiste en O ó 1.

**Byte:** es un carácter, una letra ó un sfmbolo, \$, d, 6, y está formado de 8 bits.

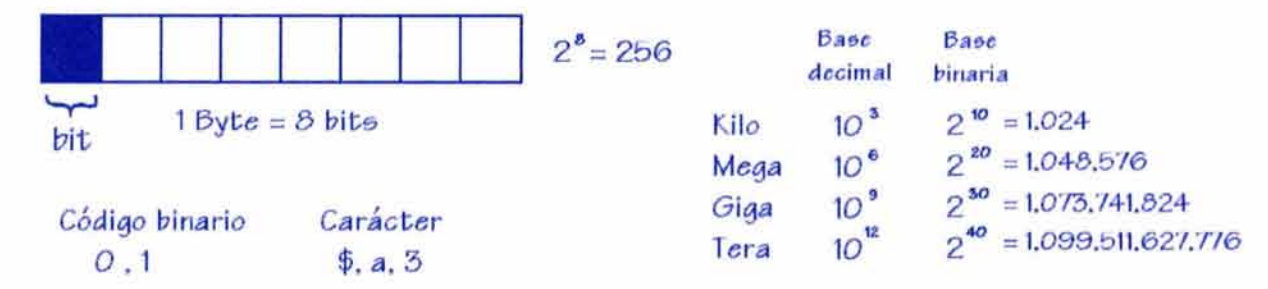

**Kllobyte:** 1024 bytes, se denota por **KB.** 

**Megabyte:** 1024 kilobytes ó 1048576 bytes, se denota por **MB**.

Gigabyte: 1024 megabytes ó 1048576 kilobytes ó 1073741824 bytes, se denota por GB.

En la actualidad la capacidad de almacenamiento de los discos duros varían desde 20 GB hasta más de 320 GB.

Una computadora consta de tres elementos básicos:

**LA UNIDAD CENTRAL,** que es la computadora en sí.

**EL MONITOR,** que es el dispositivo de salida común.

**EL TECLADO,** es el dispositivo de introducción de información más usado en cómputo.

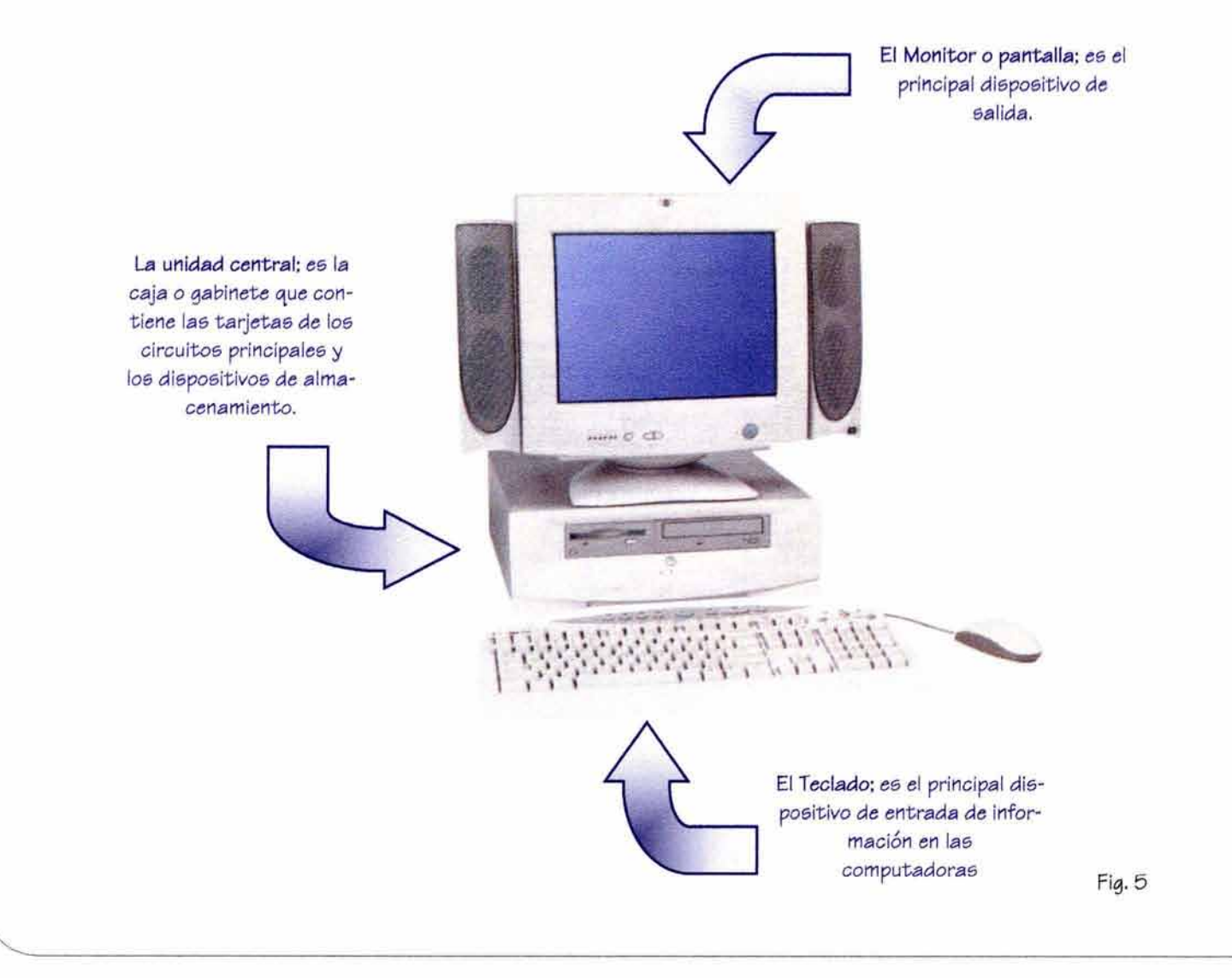

## **2.5.- CLASIFICACIÓN**

Las computadoras se pueden clasificar según su capacidad de almacenamiento y su capacidad de proceso en:

#### **SUPERCOMPUTADORAS MAINFRAMES MINICOMPUTADORAS MICROCOMPUTADORAS O COMPUTADORAS PERSONALES**

Este rópldo y constante ritmo de cambios tecnológicos alteran los esquemas de clasiflcación.

**Supercomputadoras.-** Son las computadoras más potentes que existen y se utilizan principalmente en investigaciones a nivel científico, en meteorología, en entidades gubernamentales, en pronóstico del clima, en simulaciones en la NASA, etcétera, son equipos multiusuarios que manejan cientos ó miles de terminales.

**Malnframes.-** Son computadoras que se caracterizan por ser utilizadas en el manejo de grandes bases de datos en redes corporativas de gran tamaño. Poseen grandes dispositivos de almacenamiento como discos duros de 200 y 300 gigabytes y cinta de respaldo de informacción.

**Mlnlcomputadoras.-** Son computadoras que pueden tener varios procesadores y son utilizadas primordialmente en los sectores manufacturero y financiero. Se aplican también en el manejo de bases de datos de información y se emplean para la administración de redes de computadoras. Sus sistemas operativos son multiusuarios con una gran cantidad de variantes y fabricantes. Una mini computadora puede trabajar de forma individual, pero es más común que trabaje como una estación central con muchos usuarios conectados a ella.

**Mlcrocomputadoras.-** Son las llamadas comúnmente PC's y son las computadoras más difundidas, existen dos grandes familias: las Macintosh de Apple y la IBM PC y compatibles. Las podemos encontrar de escritorio ó portátiles con una extensa aplicación al nivel de hogares y empresas.

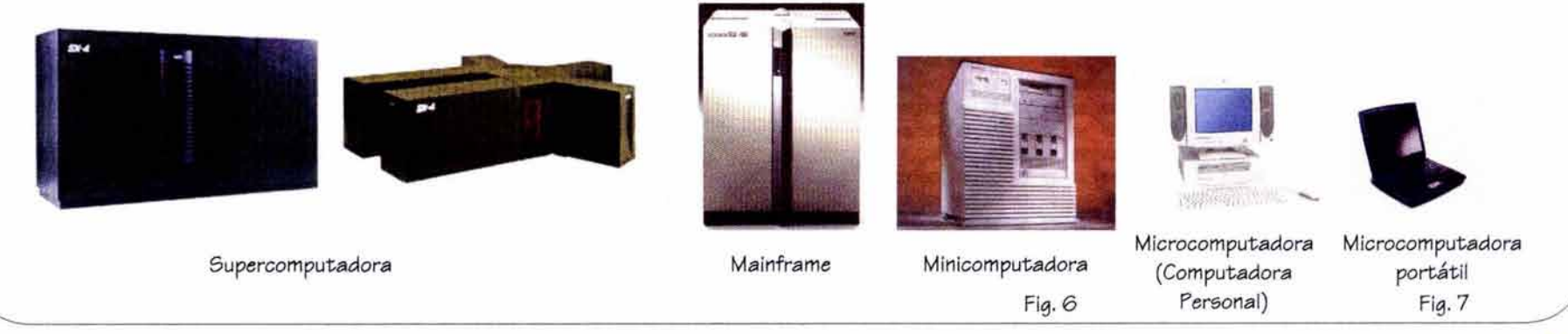

## **2.4.- SISTEMAS BÁSICOS DE CÓMPUTO**

Es el conjunto de elementos electrónicos que interactúan entre sí y se componen principalmente de dos partes:

- **HARDWARE:** Es la parte **física** de la computadora; formada por un conjunto de circuitos, cables, armarios, dispositivos electromecánicos y otros elementos.
- **SOFTWARE:** Es la parte **lógica** de la computadora; formada por un conjunto de programas que se pueden ejecutar en una máquina determinada, dichos programas son sistemas operativos, lenguajes de programación y paquetes de uso específico.

## **2.4.1. Hardware**

Está compuesto principalmente por tres partes: la unidad central, los periféricos de entrada y los periféricos de salida.

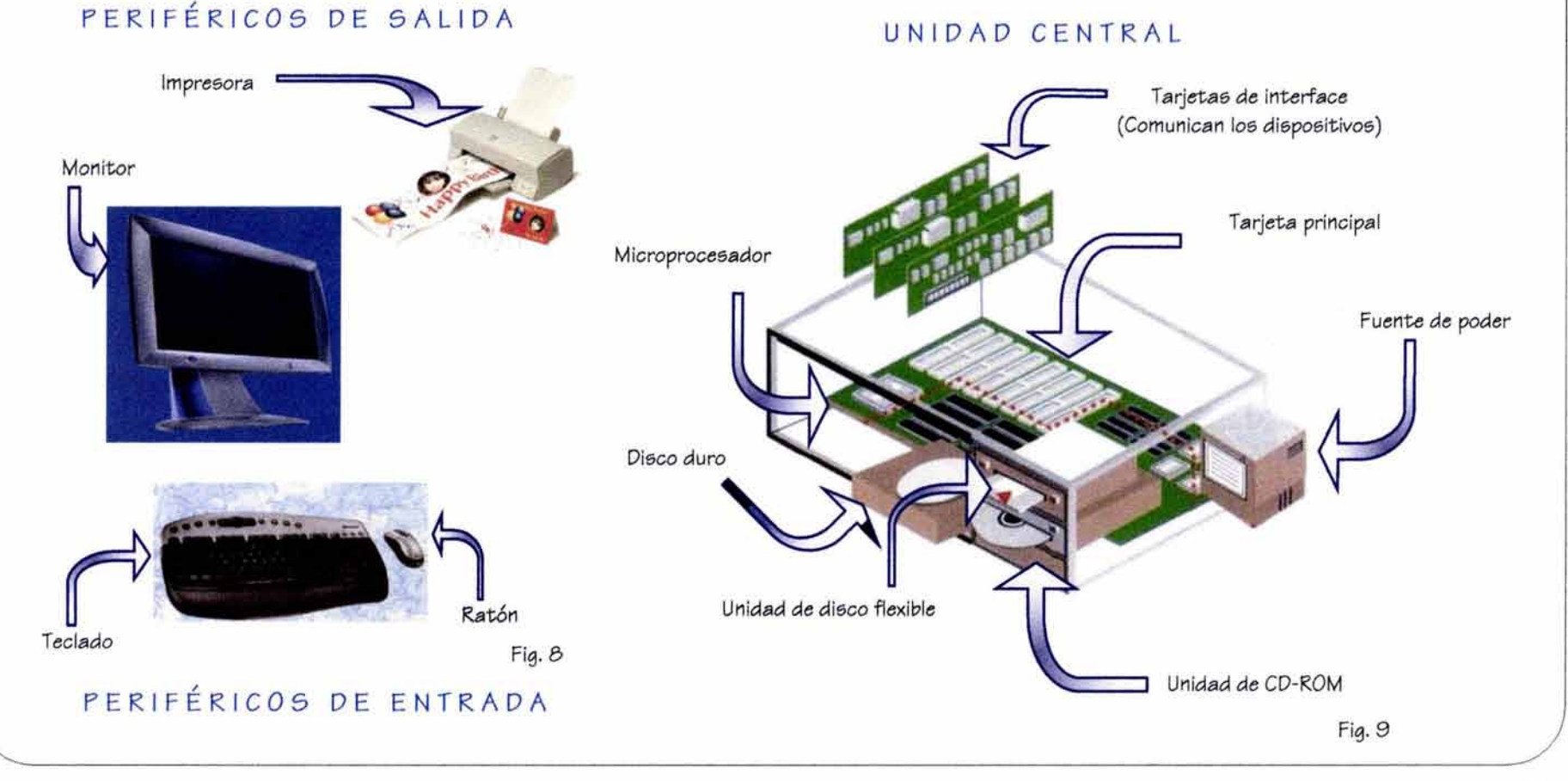

• **UNIDAD CENTRAL.-** Es el elemento principal de un sistema de cómputo, está compuesto por una caja o gabinete con los dispositivos necesarios para el proceso de la información. La unidad central contiene los siguientes elementos:

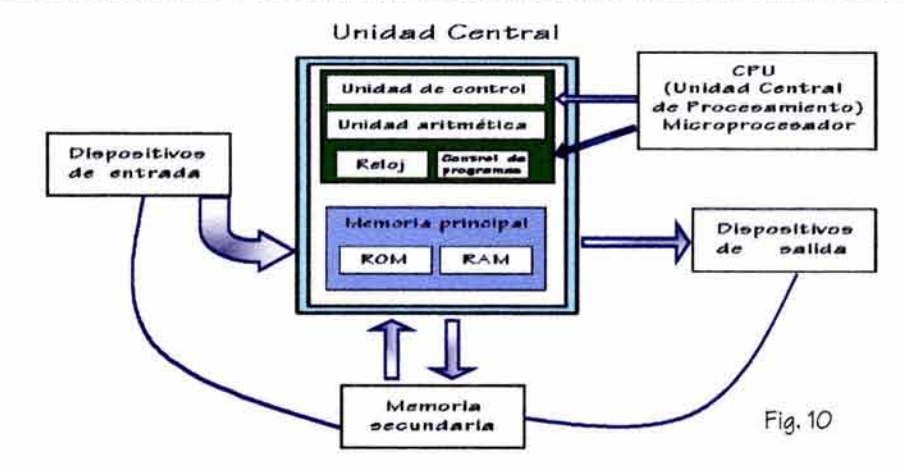

- **La caja o gabinete.-** Soporta o contiene los elementos, presenta aberturas a modo de rendijas en las que se conectan los elementos adicionales.
- **Fuente de alimentación.-** Se encarga de suministrar la corriente en las condiciones idóneas, sin fluctuaciones, que a la vez la transforma en la potencia y voltaje que la placa base necesita para funcionar.
- **Placa base.-** Es donde se alojan los chips del microprocesador y los de la memoria llamada RAM (Memoria de acceso casi instantánea).
- **Disco duro.-** Caja herméticamente cerrada que aloja en su interior una serie de discos y cabezales lectores, es donde se almacena la información de tipo permanente, independientemente de que se apague la computadora.
- **Unidad de diskettes.-** Salen al exterior y son unidades de almacenamiento externo, en ellos la información se graba igual que en el disco duro, pero su capacidad es mucho menor, actualmente solo hay un tipo de 31/2" y son de 2HD (Doble cara, alta densidad).
- **CD (Disco compacto).-** Medio óptico de almacenamiento masivo de información, que sale al exterior y los hay de tres clases:
	- **CD R (Disco compacto grabable).-** En el que el usuario puede escribir información.
	- **CD - ROM (Disco compacto de solo lectura).-** En el que el usuario solamente lee datos.
	- **CD - RW (Disco compacto regrabable).-** Es el que el usuario puede escribir y modificar la escritura de información.
- **Tarjeta de video.-** Su función es llevar la información desde la placa base al monitor, pero antes la transforma en señal de video.
- **Tarjeta de red.-** Es un adaptador que permite que el cable de la red sea conectado directamente a la computadora.
- **Tarjeta de sonido.-** Adaptador que permite capacidades de sonido.
- **Unidades Centrales** (Gabinetes).- Existen varios modelos de unidades centrales, que tienen diferentes denominaciones por su forma:4

**Torre** (Tower).- Es la mayor de todas y se sitúa verticalmente, por su tamaño se coloca en el piso, se recomienda que sea sobre un apoyo o base específica, generalmente se utiliza como servidor de redes.

**Mlnltorre** (Minitower).- Es aproximadamente la mitad del tamaño de la anterior, se coloca de la misma manera y puede ir en el piso ó en una mesa, se utiliza para las computadoras personales .

**Escritorio** (Desktop).- Son de las primeras que salieron al mercado, tienen un tamaño similar a la minitorrre, pero su colocación es horizontal y se instala sobre la mesa de trabajo, a un lado, o debajo del monitor.

Existen otro tipo de computadoras que son las denominadas portátiles (Laptop o Notebook).

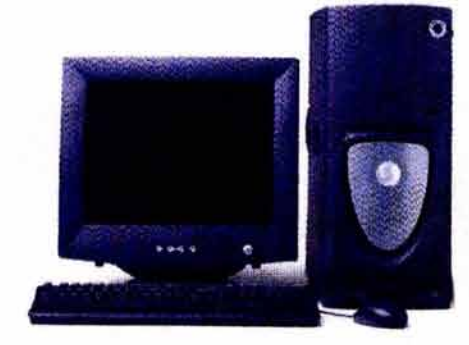

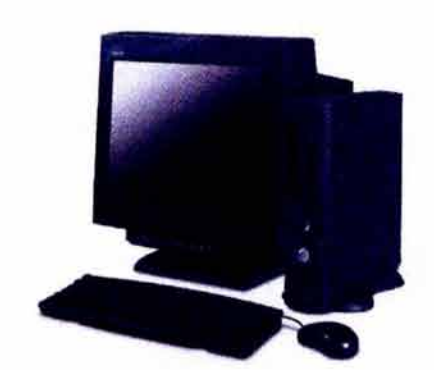

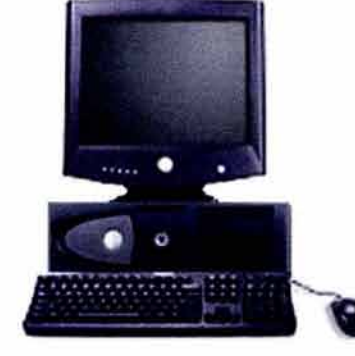

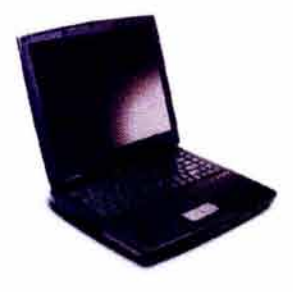

Computadora de Torre Computadora de Minitorre Computadora de Eecritorio Computadora Portátil

Fig. 11

4 No confundir la Unidad Central con el CPU (Unidad Central de Procesamiento). que es el microprocesador.

## + **DISPOSITIVOS PERIFÉRICOS DE ENTRADA.-**

Es la parte del hardware que se encarga de la comunicación con el equipo central, son unidireccionales y transforman la señal al lenguaje de la máquina.

**EL TECLADO.-** Es el dispositivo principal de entrada de datos y su funcionamiento es muy parecido al de una máquina de escribir, aunque adicionalmente a las teclas alfabéticas, numéricas y de puntuación, se incluyen símbolos y teclas de control, su operación no es mecánica, las teclas accionan interruptores que transmiten cierto código a la unidad central, donde se Interpreta y ejecuta la acción. Un aspecto muy Importante para el usuario es el idioma para el cual ha sido diseñado el teclado, las computadoras de América tienen un teclado con sus variantes en Español donde cambian algunas teclas y disposición de ciertos caracteres, esto aplica tanto en IBM PC como en Macintosh.<sup>5</sup>

Las teclas especiales son:

- **lntro.-** Llamada también **enter,** indica a la computadora que hemos acabado un comando (orden) y deseamos Introducirlo para su proceso, indica fin de línea en procesadores de texto.
- **Retroceso.-** Llamada también en inglés backspace, borra caracteres "hacia atrás", se presenta con una flecha hacia la izquierda.

**Espacio.-** Tecla de gran tamaño en la parte baja del teclado, sirve para Introducir espacios en blanco en el texto.

**Ese (escape).-** Anula determinadas órdenes o secuencias.

- **Ctrl (control).·** Se usa con otras teclas, el uso más genérico es la de ctrl+c, que deben presionarse simultáneamente, se usa en gran número de programas para anular órdenes o secuencias batch (por grupo).
- **Alt (alter).-** Como la anterior, funciona también junto con otras teclas, su uso más general es para generar caracteres AS-CII de toda la tabla (la tabla viene en todo manual de sistema operativo suministrado con la computadora), para ello se usa junto a los caracteres numéricos (sólo son válidos los caracteres numéricos situados al lado derecho del teclado).
- **Alt Gr.-** Inserta caracteres especiales que poseen algunas teclas y que están ubicadas en la parte inferior de la tecla o en su frente.

**Tab (tabulador).-** Sirve para tabular en el texto o cambiar de ventana en entornos de tipo gráfico.

**lmpr Pant (Imprimir pantalla).·** Manda lo presentado en pantalla a Impresora.

**Flechas.-** Son teclas que permiten mover el cursor, en los cuatro sentidos, por toda la pantalla.

5 Las diferencias entre los teclados IBM PC y Macintosh son mínimas, por ejemplo; tecla control es equivalente a  $\ast$ 

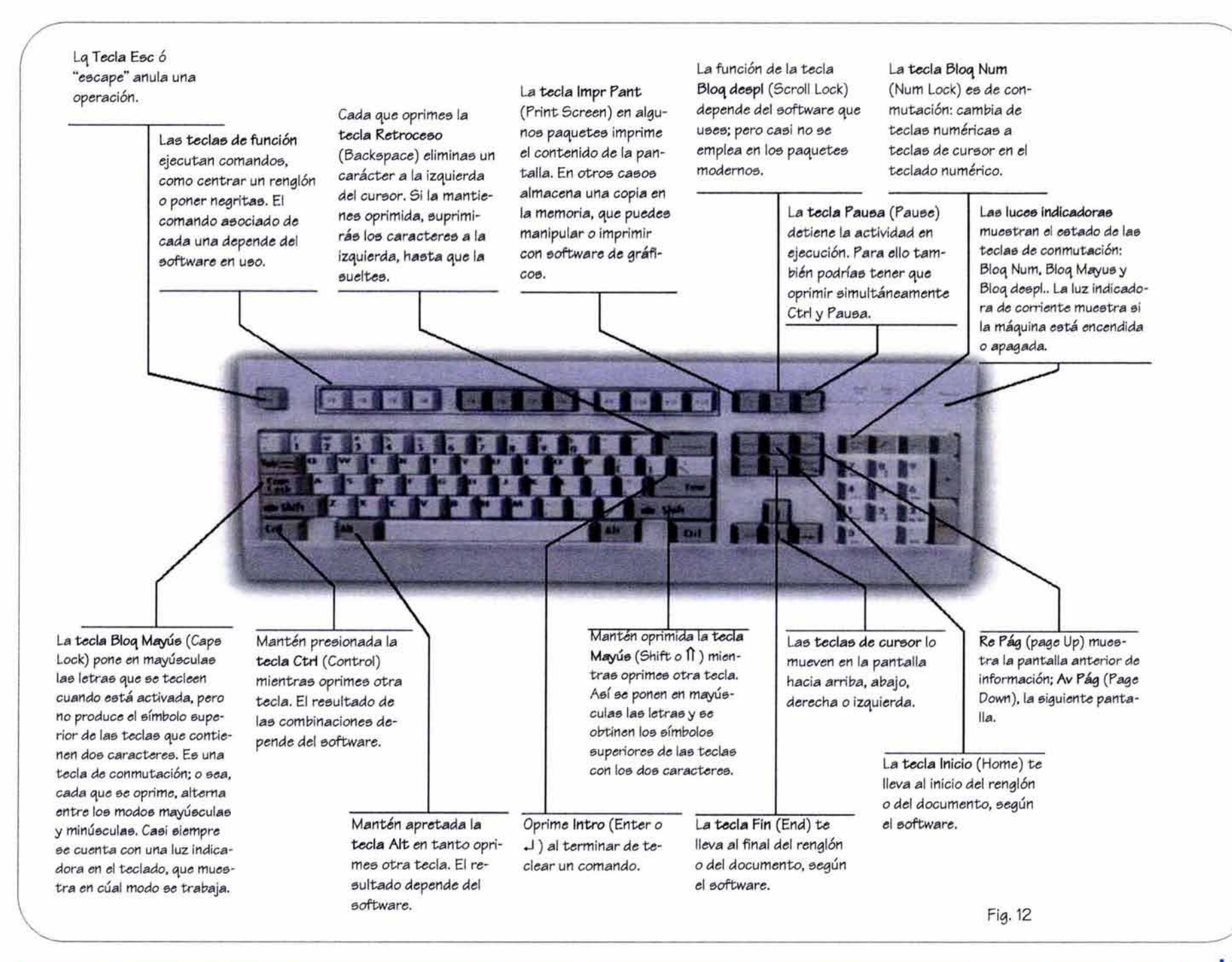

**EL RATÓN.-** Es usado generalmente para entornos gráficos. Con él se mueve el cursor según lo desplacemos y trae dos ó tres botones que tendrán un uso diferente según el programa que estemos utilizando; por medio de un cable se comunica con la computadora, ya existen algunos que funcionan con infrarrojos. Con este dispositivo es posible señalar con un puntero o flecha en la pantalla y también seleccionar opciones, arrastrar objetos, conmutar entre ventanas, crear elementos gráficos. El nombre de este dispositivo se debe a su peculiar forma, pequeño objeto redondeado del cual sale un cable, parecido al cuerpo de un roedor, el ratón de una Macintosh solo tiene un botón, el ratón para una PC compatible tiene dos o tres botones, un ratón de dos botones permite, al hacer clic con el botón derecho en un objeto, manipularlo de otra manera, si al hacer clic con el botón izquierdo se selecciona un objeto, al oprimir el derecho se puede abrir un menú con las adiciones que se pueden ejecutar con el objeto, en un ratón con tres botones, el tercero se usa rara vez, sin embargo en algunos casos se oprime el botón intermedio una vez en lugar de doble clic en el botón izquierdo, esta propiedad es útil para los que tienen problemas con el doble clic y ayuda para evitar tensión muscular, al hacer clic muy a menudo.

**EL ESCÁNER** (scanner).- Es un lector ó explorador óptico que convierte las imágenes, por ejemplo una fotografía, en un archivo o representación digital, de acuerdo a algún formato gráfico. Este gráfico, queda listo para ser directamente integrado en algún documento o para ser editado por el correspondiente software de tratamiento de edición de imágenes. Hay varios tipos de escáneres, los manuales y los de escritorio. Un escáner se identifica por su resolución, según el número de dpi (puntos por pulgada), mientras mayor sea su dpi, es mejor la resolución de la imagen resultante.

**LA TABLA O TABLETA DIGITALIZADORA.-** Es utilizada para la recepción y conversión de imágenes al sistema de información digital, esta información es llevada a través de un puerto hacia la computadora donde la imagen puede ser editada con programas especializados para mejorar su aspecto, a diferencia del escáner, una tabla digitalizadora utiliza las propiedades magnéticas para capturar la imagen, esta Imagen o dibujo debe ser elaborado sobre ella con instrumentos especiales como un lápiz o puntero que utiliza una punta especial para variar el campo magnético de la tabla.

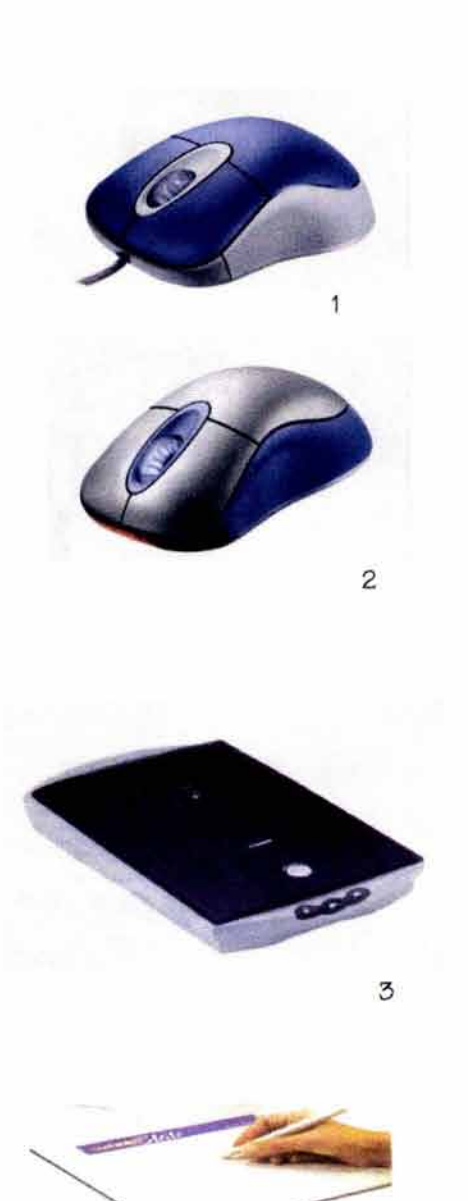

4 Fig . 13 **EL LÁPIZ ÓPTICO.-** Es un instrumento en forma de lápiz que por medio de un sistema óptico, ubicado en su extremo, permite la entrada de datos directamente a la pantalla; para elaborar dibujos basta con mover el lápiz frente a la pantalla y aparece la línea que describe dicho movimiento.

**EL MICRÓFONO.-** Convierte las señales acústicas en señales eléctricas, estas señales son utilizadas por la tarjeta de sonido de una computadora para ser amplificadas o grabadas.

**CD-ROM.-** Disco compacto de sólo lectura (Compact Disk -Read Only Memory), los datos provienen de un CD que ha sido creado con equipos especiales y una vez grabado, solamente puede ser leído para captar la información, su principal característica es el almacenamiento masivo de datos, pues en un sólo CD se puede tener información equivalente a la de un disco duro de 700 MB. Este dispositivo se ha difundido masivamente debido a su uso con los sistemas de multimedia (imagen y sonido), a su fácil transportación y a su alta capacidad de información.

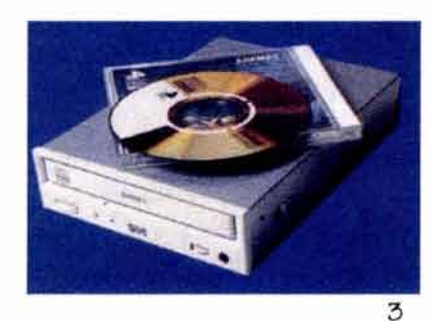

2

Fig. 14

**EL JOYSTICK.-** Es un dispositivo que se utiliza para juegos de video y simuladores. Sirve también para realizar desplazamientos en al pantalla a través de una palanca y para activar determinadas acciones por medio de unos botones.

**CÁMARA DE VIDEO DIGITAL.-** Es un dispositivo que captura la imagen en movimiento y la lleva directamente a la pantalla de una computadora, la imagen se maneja en forma digital, lo que permite hacer edición para el mejoramiento de imágenes y agregar efectos especiales al video. Este sistema de video tiene como restricción la velocidad de la computadora, tienen gran popularidad al permitir la videoconferencia a través de Internet.

**LECTOR DE CÓDIGO DE BARRA.·** Es un instrumento que al ser dirigido hacia una gráfica que contiene un código en forma de barras, captura los datos de ese código y los envía en forma digital hacia una computadora que procesa la información obtenida, el mecanismo que utiliza este instrumento está basado en la reflexión de un rayo láser.

**CÁMARA FOTOGRÁFICA DIGITAL.-** Es un dispositivo electrónico que almacena las imágenes en forma digital, es una cámara fotográfica que no utiliza un rollo convencional y lo reemplaza con un sistema de almacenamiento digital. Una vez tomada la foto, se lleva la cámara a una computadora y por medio de uno de sus puertos se baja la información digital de la fotografía, en la computadora, podemos editar la fotografía y podemos hacer modificaciones y agregarles efectos especiales.

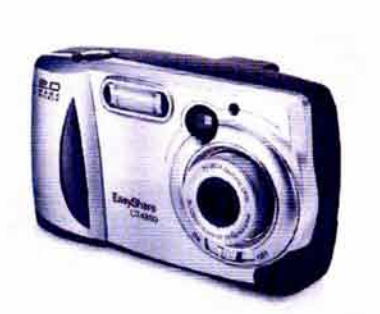

Fig.15

4

2

3

## + **DISPOSITIVOS PERIFÉRICOS DE SALIDA.**

Es cualquier dispositivo que produce una salida útil de la computadora.

• DISPOSITIVOS DE SALIDA POR PROYECCIÓN.

**Monitor.·** Es el principal dispositivo de salida de una computadora, su función es generar la imagen en la pantalla. Los monitores se fabrican con diferentes características que influyen en su calidad:

**Monitor de clnescoplo.-** Ocupa más espacio, son pesados y son de menor precio. **Monitor de Plasma.-** Ocupa menos espacio, es mas ligero aunque de mayor costo.

**Tamaño de la pantalla.-** Su medida se da en pulgadas, se mide de una esquina a otra en diagonal, las más comunes son de 14" y 15", también hay de 17", 19" y 21", estos últimos se usan generalmente en diseño gráfico, la imagen visible no ocupa toda la pantalla, el marco negro de ésta hace que la imagen sea menor. Algunos proveedores especifican el tamaño de la imagen visible.

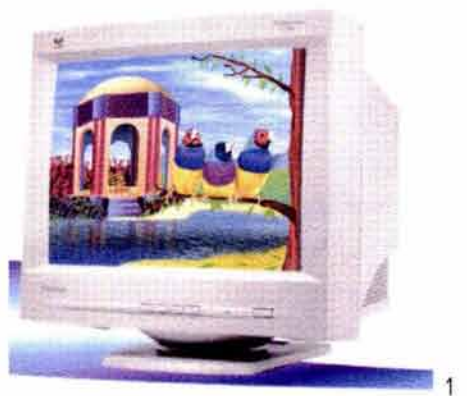

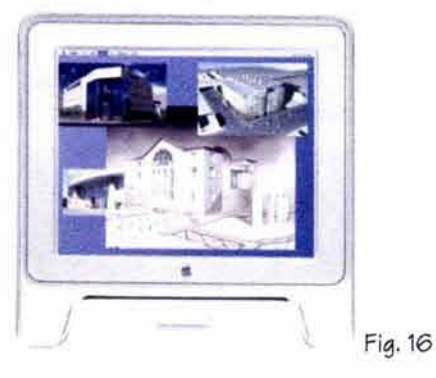

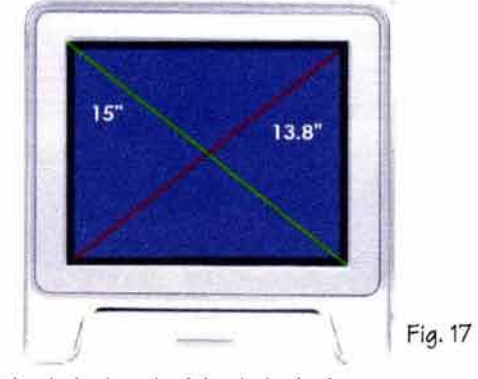

Monitor de cinescopio.

**Densidad de puntos.-** Es una medida de calidad de la claridad de la imagen; a mayor densidad mayor nitidez, técnicamente, es la distancia en milímetros entre píxeles del mismo color, a mayor número de puntos exhibidos en la pantalla, mayor resolución.

**Resolución máxima.-** Es el número máximo de píxeles que pueda mostrar, las resoluciones estándar son; 640 x 480, 800 x 600, 1024 x 768, 1280 x 1024 y 1600 x 1200.<sup>6</sup>

**Color.-** Actualmente la mayoría de los monitores son al color, aunque hay monocromáticos.

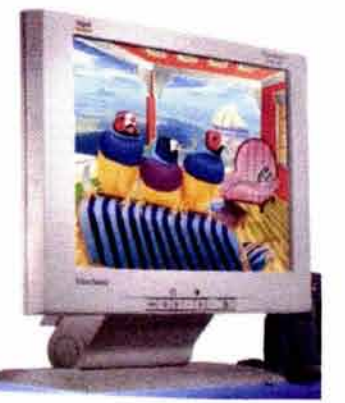

 $\mathfrak{p}$ 

Monitor de plasma.

Fig. 18

6 La resolución máxima está determinada tanto por la tarjeta de gráficos. como por el monitor, si una tarjeta soporta una resolución de 1600 x 1200, pero la del monitor es de 1280 x 1024. la resolución máxima será la del monitor.

**Proyector de computadora** (cañón).- Genera una ampliación de la proyección en la pantalla de la computadora, se utiliza en las presentaciones y conferencias.

• DISPOSITIVOS DE SALIDA POR IMPRESIÓN.

**Impresora.-** Después del monitor, la impresora es el dispositivo periférico de salida más común, ésta tiene como función disponer en una "hoja de papel", una copia del trabajo realizado en la computadora.

**Impresora de Inyección de tinta** (lnk-jet printer).- Forma las imágenes al rociar la tinta sobre el papel; la tinta proviene de una matriz de pequeños rociadores, la resolución más común de éste tipo de impresoras es de 600 puntos por pulgada.

**Impresora de matriz de puntos.-** Es una impresora de impacto, es ruidosa comparada con la de inyección de tinta o láser, su imagen la crea por medio de una serie de agujas, golpeando una cinta y forma así la imagen en el papel, su calidad de impresión es más baja que las de nueva tecnología, pero son más rápidas y son usadas para grandes cantidades de trabajo repetitivo.

**Impresora láser.-** Es una impresora de alta resolución, que utiliza la misma tecnología que las fotocopiadoras, fusiona el texto ó las imágenes en el papel, su impresión es de 300 puntos por pulgada a 1200 ó más, las resoluciones más comunes son de 300 a 600 dpi (puntos por pulgada). Sus características son; resultados de alta calidad, no imprime formas fragmentadas, rapidez, color de alta definición, durabilidad, son de alto costo.

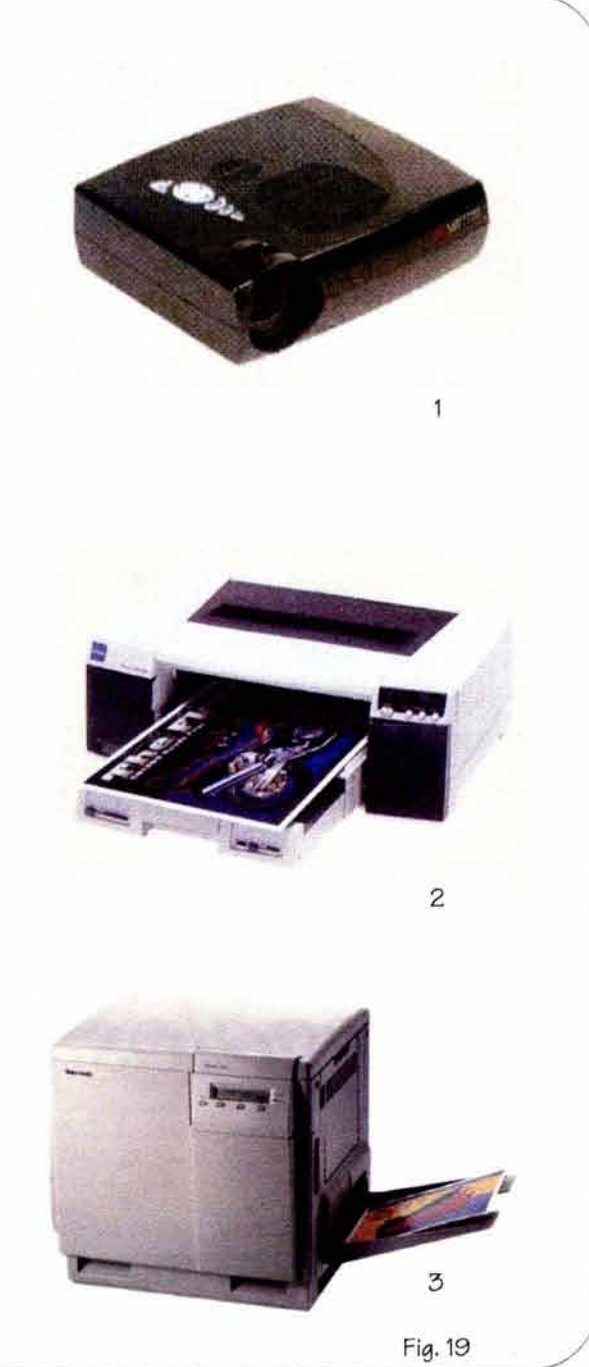

**Graflcador ó trazador** (Plotter).- Es un periférico de salida habitualmente usado en CAD, emplea plumillas para trazar una Imagen en papel, actualmente utilizan la tecnología de Inyección de tinta, haciendo a este dispositivo aún mós versótll, pudiendo hacer Impresiones de amplio formato con resolución fotogróflca, no restringiéndola únicamente a Impresión de planos, sino también para impresiones de publicidad y diseño gráfico.

#### + **OTROS PERIFÉRICOS.**

/

 $\overline{\phantom{a}}$ 

**Unidad de disco duro.·** Es un dispositivo de almacenamiento masivo de información es en donde se guardan los archivos y se Instalan, tanto las aplicaciones, como los sistemas operativos, es un dispositivo no removlble de la computadora.

**Modem** (Modulador/demodulador).- Es un dispositivo que convierte las seriales digitales de la computadora en seriales análogas, en él se transfieren datos de una computadora a otra por línea telefónica, un modem externo tiene su propio gabinete, uno interno se instala dentro del gabinete de la computadora, la mayoría de estas ya lo tienen Integrado, es el dispositivo que más se utiliza para conectarse a Internet.

**Unidad de CD regrabable.·** Es una unidad de lectura y escritura de CD's, este dispositivo puede aceptar dos tipos de CD's, el CD-R de escritura única y el CD-RW que es regrabable, en el primero solo admite una grabación, en tanto que en el segundo, se graba y borra información.

**Unidad Zlp.·** Es un dispositivo de almacenamiento de Información parecido a un disco flexible, su capacidad va de 100, 250 y 75 MB, es útil pero no tan popular como lo es en la actualidad el CD regrabable, puesto que es más caro que este último.

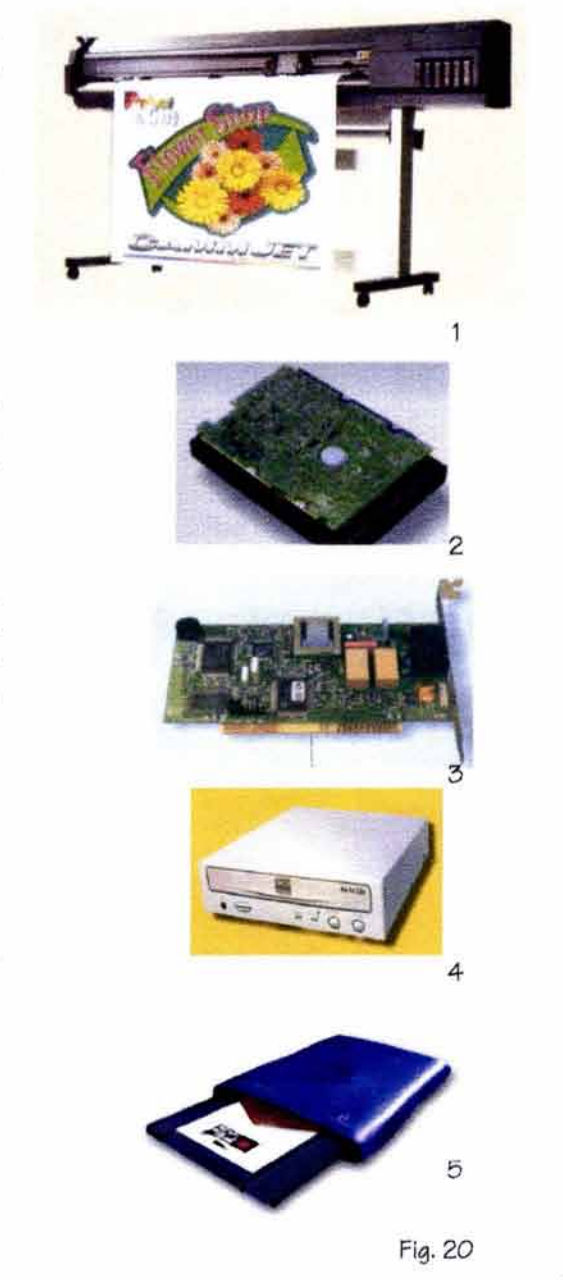

 $\lambda$ 

#### **PUERTOS Y CONECTORES.** ٠

Los puertos y sus conectores.- Tienen la función de comunicar a la unidad central con los diferentes periféricos que utilizamos en la computadora, como la impresora, ratón, etcétera, su conocimiento y correcta identificación, son de suma importancia ya que algunos presentan una forma igual o parecida, pero están diseñados para dispositivos y funciones diferentes.

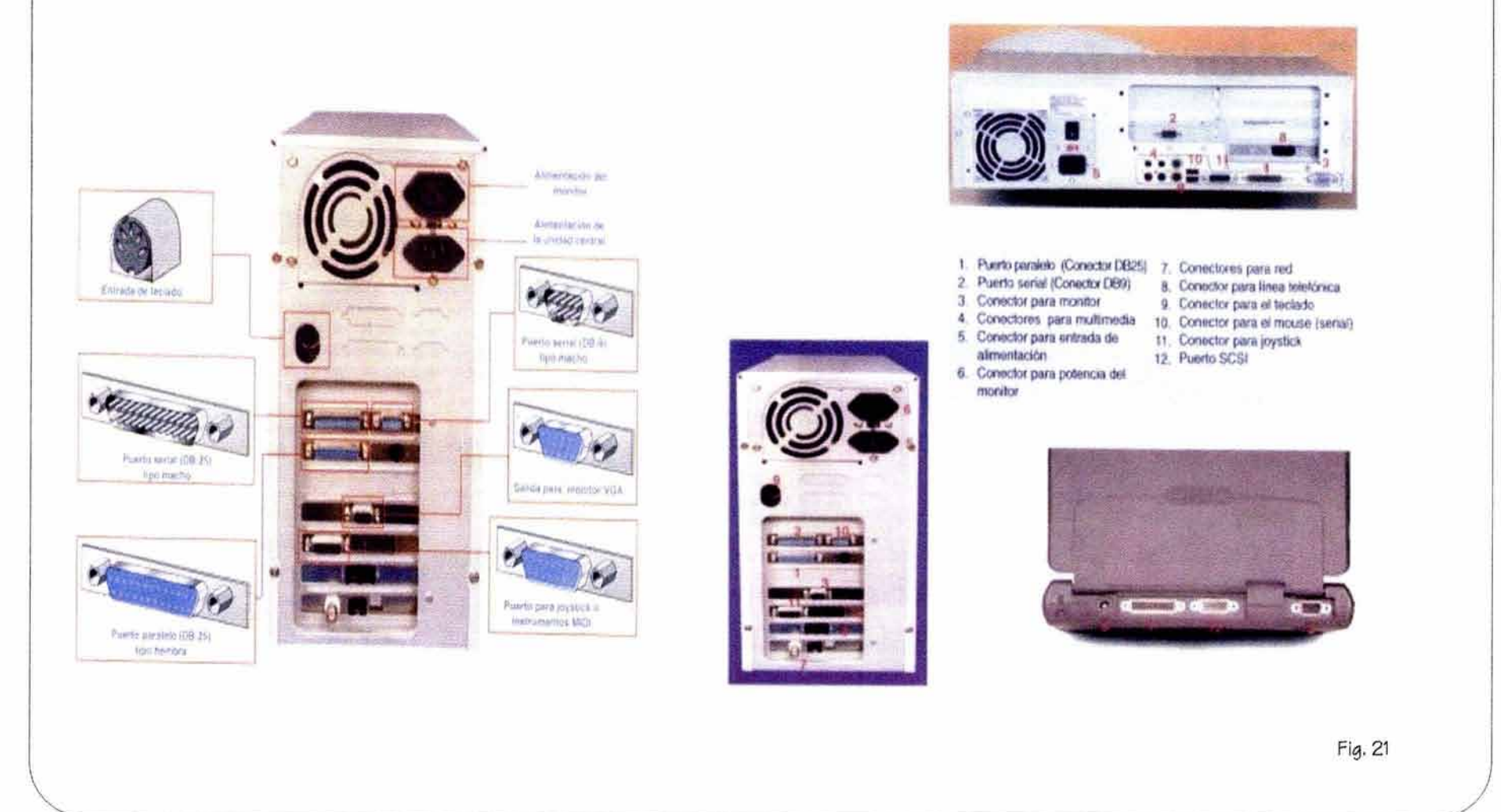

### **2.4.2. Software**

Es la parte lógica del sistema (Intangible), determina lo que puede hacer una computadora por medio de programas que son sistemas operativos, lenguajes de programación y paquetes de uso específico. El software en cierto sentido transforma la computadora en uno u otro tipo de aparato: en una calculadora, en una móquina de escribir, en un simulador o una móqulna de dibujo, etcétera.7

Hay dos clases de software:

#### • **Software del sistema.**

Son específicamente los sistemas operativos, los cuales se definen como el conjunto de comandos u órdenes, con los cuales el usuario establece las tareas que debe realizar el equipo de cómputo; estos sistemas operativos son las herramientas con las cuales las computadoras ejecutan acciones como imprimir, copiar o borrar archivos, instalar aplicaciones, etc. Existen varios tipos de sistemas operativos, a continuación se mencionan algunos: Microsoft Windows, Mac OS, IBM OS2, Linux, Unix.

#### • **Software de apllcaclón.**

Son los programas con los cuales los usuarios pueden realizar diversas tareas, como escribir documentos, elaborar cólculos, gróflcas, estadísticas, contabilidad, control de Inventarios, administración, dibujo, diseño arquitectónico, diseño gráfico, etc.

**Paquete de Software.·** Contiene los CD's (discos compactos) y un manual de operación, es el software producido y vendido en volumen, es el mismo para todos los usuarios, algunos fabricantes de computadoras lo incluyen en la compra de la máquina. el fabricante hace un programa de software previamente instalado en el sistema para que el usuario de la máquina desde su inicio pueda usarla de inmediato.

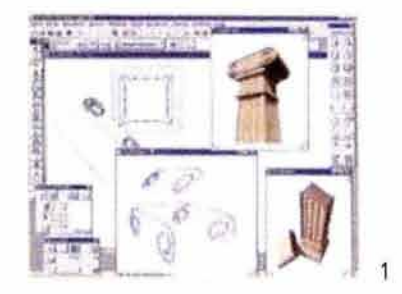

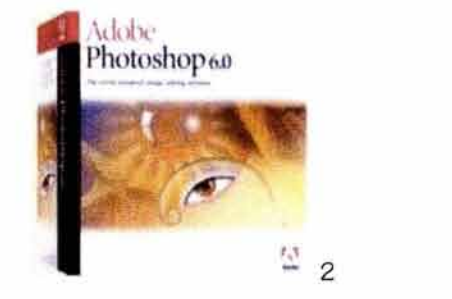

Fig. 22

\ 7 "Software" es un sustantivo colectivo. es decir no hay "softwares" y refiriéndose a cierto software, se puede decir "paquete de software".

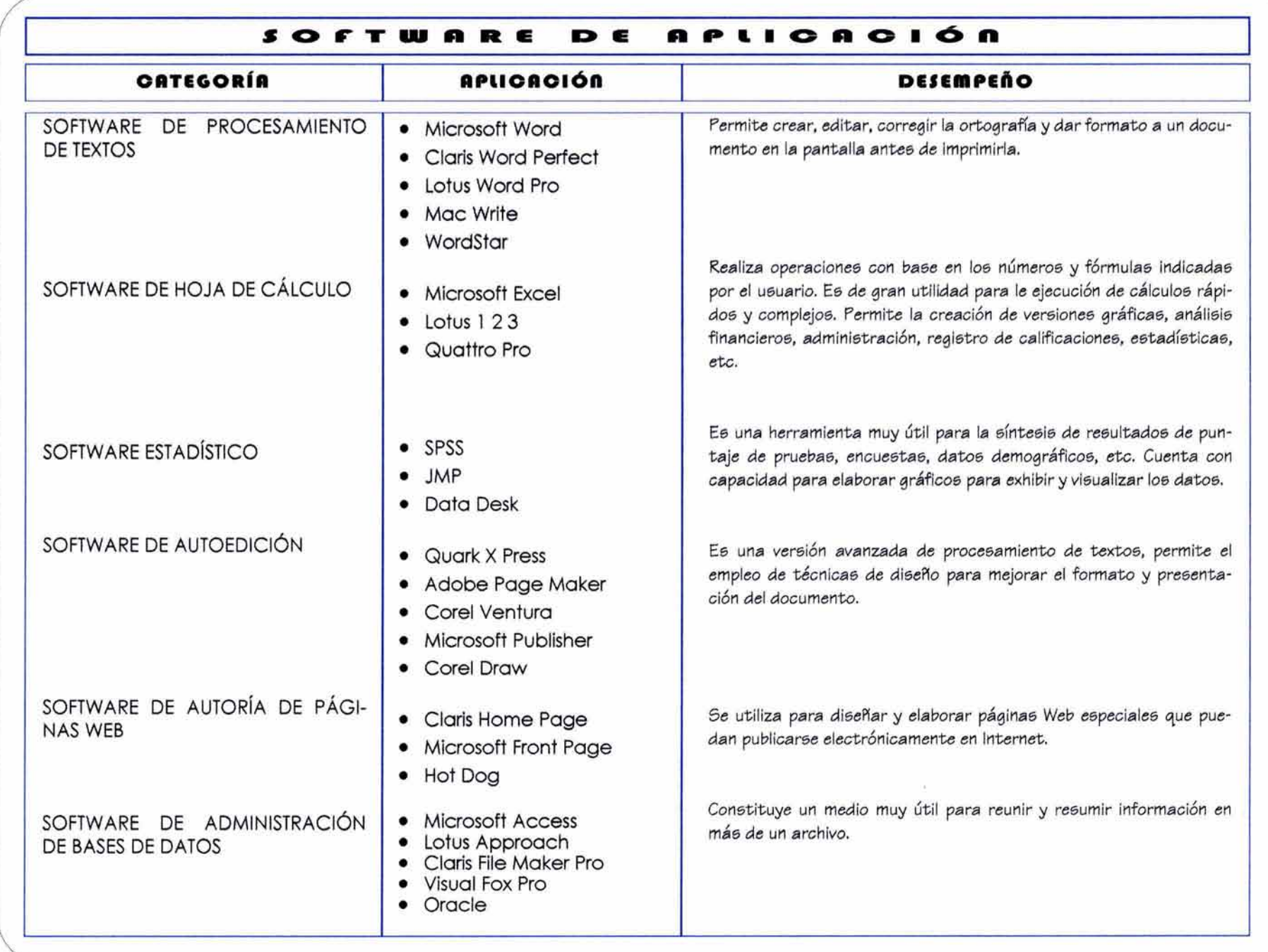

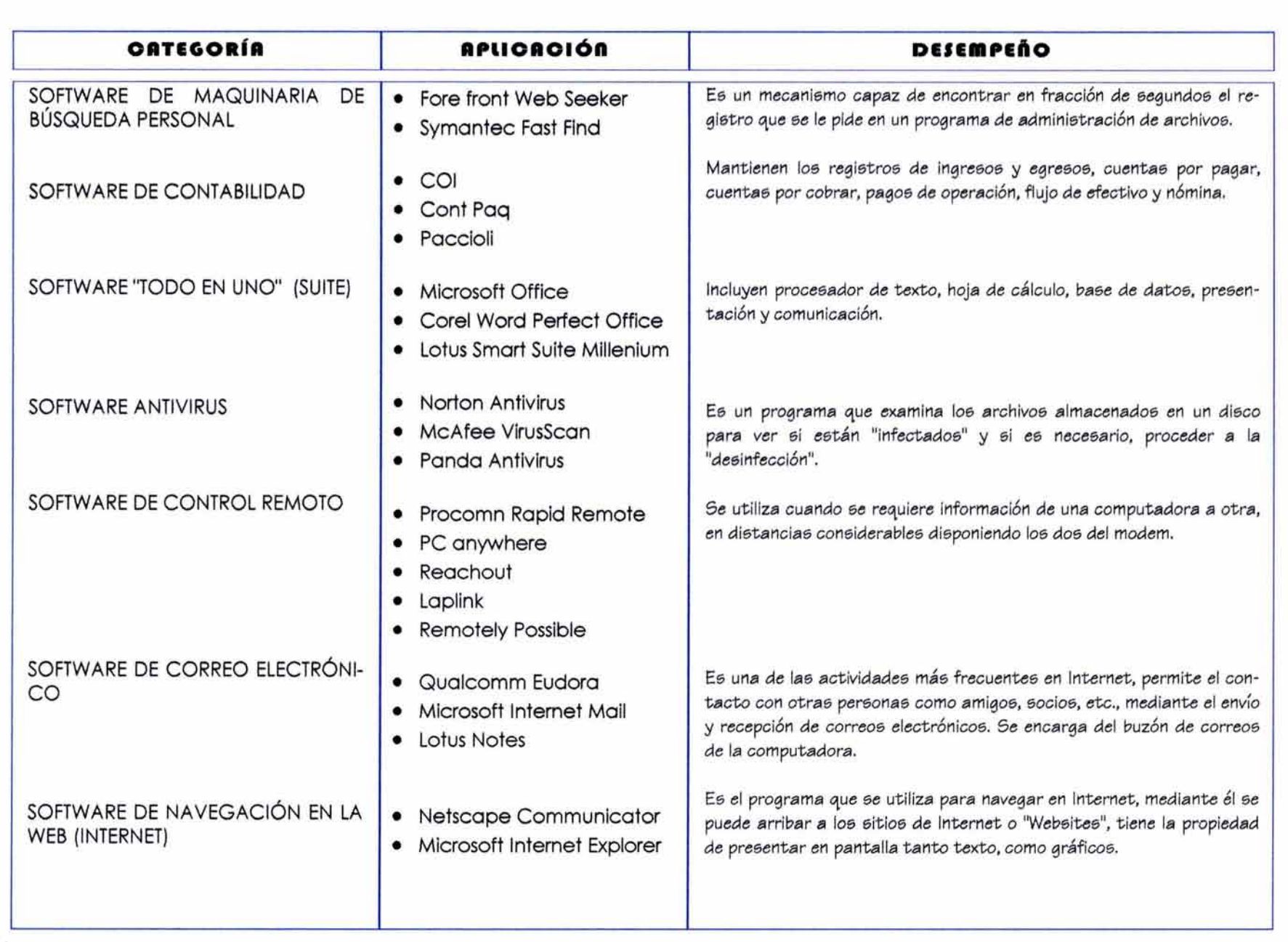
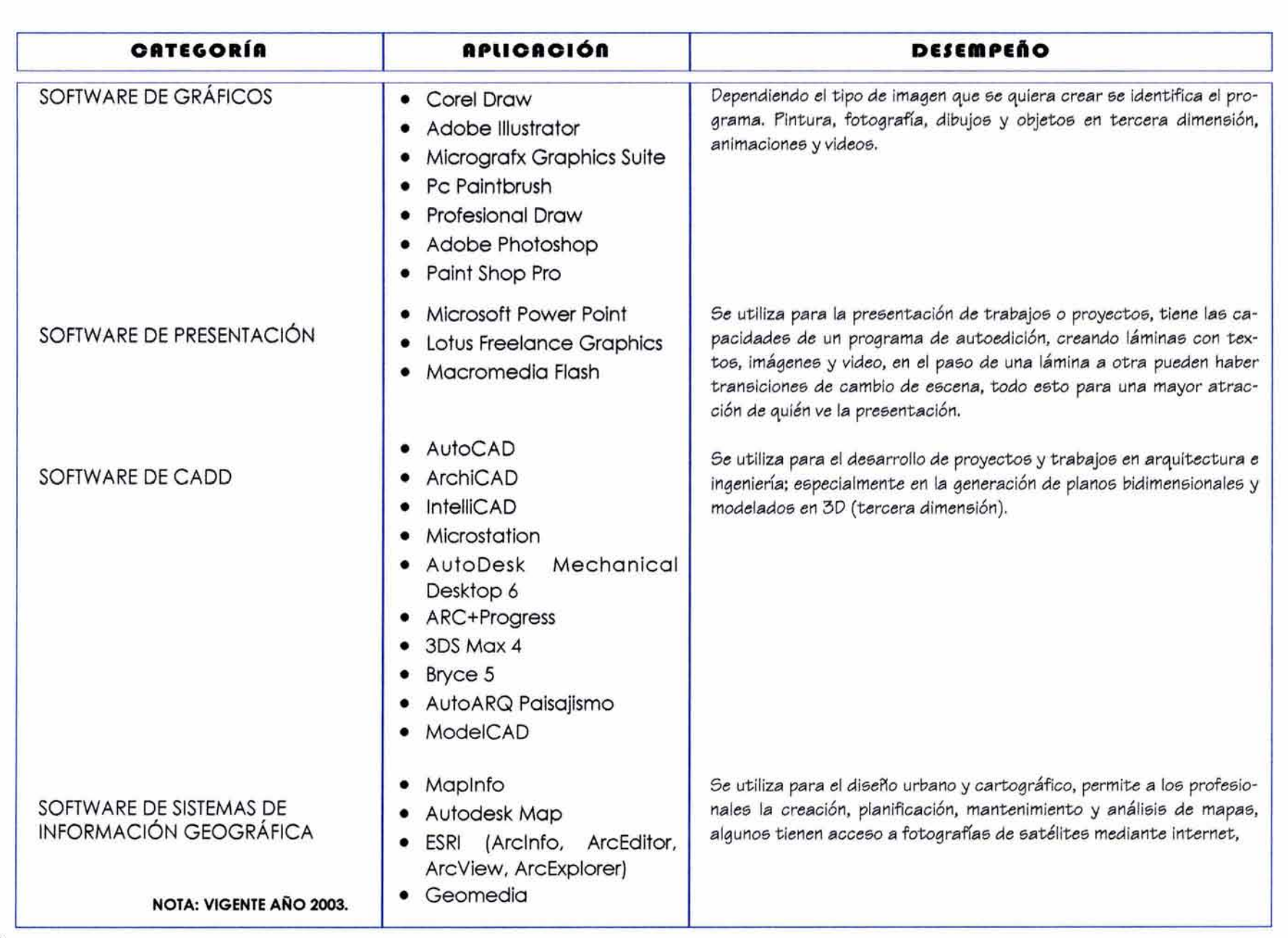

/

 $\backslash$ 

## + **RESTRICCIONES DEL USO DEL SOFTWARE**

#### **Software compartido.·**

Se utiliza durante un periodo de prueba, al término del periodo si se quiere seguir utilizando se pagan los derechos, este tipo de software se obtiene generalmente por los servicios de Información en línea como Prodigy y America Online ó evento publicitario.

#### **Software de dominio público.·**

Programa en que el autor permite su uso y es distribuido gratuitamente al usuario. Se puede redistribuir el software sin necesidad de tener autorización y generalmente no tiene códigos de restricción de uso.

#### **Software del sistema.** -

Suministra el grupo de códigos necesarios para que la computadora inicie, incluye el sistema operativo, el cuál controla las funciones principales de la computadora.

#### **Software estóndar** (Paquete de software).-

Es el software de aplicación producido y vendido en mayoreo y satisface un propósito general, es el mismo para todos los usuarios, por ejemplo Encarta, Windows, Archicad.

#### **Software gratuito.·**

Son programas registrados que ofrece el autor sin costo, estos programas aunque son gratuitos a veces causan problemas porque no han sido probados totalmente.

#### **Software personallzado.** -

Es un programa de computadora escrito específicamente para el cliente con el fin de satisfacer necesidades específicas.

## **Software sin protección.·**

 $\overline{\mathcal{C}}$ 

Es el software copiado a partir del disco original del programa en otro disco, es conveniente en caso de que el disco original sufra algún daño.

# **t.S.- EIECCIÓft DEI EOUIPO DE CÓllPUTO**

Elegir el mejor equipo de cómputo y tomar una decisión en su adquisición es complejo. Es una herramienta muy importante y su elección implica eficiencia y costo.

El equipo de cómputo es un producto complejo, las partes que lo componen deben trabajar armónicamente para formar un todo. La computadora debe integrar el software y ambos deben trabajar para dar un resultado óptimo. Se debe considerar todo el equipo.

Para adquirir una computadora que cubra nuestras necesidades es necesario entender que significan las especificaciones técnicas y como afectarán el potencial de computación requerido.

Aunque no parezca lógico, es conveniente definir que tipo de software se va a utilizar y elegir la computadora que cubro la tecnología que requiera el software. En nuestro ámbito, se requiere de un sistema de CADO con una gran capacidad tanto de memoria RAM como de disco duro asf como de un procesador de gran velocidad (GHZ).

Hay diferencias importantes en diseño y arquitectura entre los diferentes equipos de computación.

## **1.s.1.** *lilt••• d•* **oó•puto**

Comprender lo que hace una computadora permite hacer juicios cuando se requiere adquirir un sistema. Sin los conocimientos básicos se puede adquirir un equipo que no sirva o gastar más dinero del necesario.

El primer paso es determinar el usuario y sus necesidades; en este caso nos referiremos al usuario dentro del ámbito de la industria de la construcción, en el área del diseño y dibujo asistido por computadora, el CADO.

Los gráficos predominan, por lo que se necesita un equipo de última generación de enorme potencia, es decir un procesador poderoso.

#### TIPOS DE COMPUTADORA.

 $\overline{\mathcal{C}}$ 

Su elección depende de las características donde se desarrolla el trabajo, si es un lugar fijo o hay necesidad de movilidad.

Computadora de escritorio, Macintosh o PC compatible con IBM (en un lugar fijo de trabajo). Portátil. Notebook, Latop (el lugar de trabajo tiene necesidad de movilidad).

**LA COMPUTADORA DE ESCRITORIO.-** El elegir entre una Mac, con procesador Power PC de Motorola/ Apple o una PC, con procesador lntel/Microsoft, depende del área de trabajo y la necesidad de software.

**Maclntosh.·** El sistema Apple que utiliza el procesador Motorola es de la familia de computadoras Macintosh (Mac). Apple mantiene su sistema en propiedad por mucho tiempo, lo cual significa que para adquirir una Mac, se debe recurrir a Apple.

PC.- A inicios de la década de los 80's, IBM entra en el mercado de las PC's y con la fuerza de su mercadotecnia definió muchas decisiones vigentes. Eligió a lntel para la producción de microprocesadores y a Microsoft para el sistema operativo creando el MS-DOS.

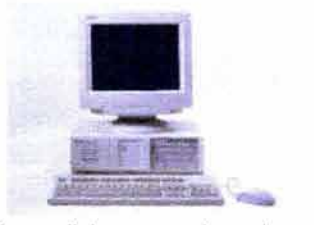

Actualmente, la mayoría de software está disponible para los dos sistemas; la diferencia estriba en los gráficos, Mac gira su eje en la realización de trabajo artístico, en la edición de video y la fotografía. En el área técnica (ingeniería y arquitectura) ha predominado el sistema PC.

La diferencia fundamental, es en la forma de dibujo; el dibujo técnico se basa en líneas (gráficos vectoriales, líneas para una distancia específica), y el trabajo artístico o de Ilustración se basa en píxeles. Mac se inicia en una interfaz gráfica, siendo sus programas gráficos más rápidos que en el sistema DOS: actualmente esta diferencia ha desaparecido.

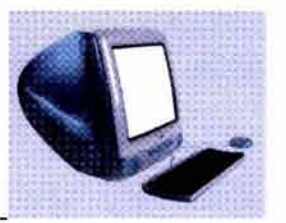

Fig. 24

Fig. 23

Elegir entre una Mac y una PC, también de- · penderá el uso del sistema que circula en de-

terminada industria o despacho, algunas industrias han mostrado preferencia por un sistema, en nuestro caso, la industria de la construcción usa el sistema de PC; la selección radica en la capacitación, que es más generalizada y con la que la población está más familiarizada. Por otro lado la capacitación en el uso de un sistema nuevo es costosa y no resulta práctico. Además el intercambio de información se facilita y resulta más conveniente en un sistema de uso común.

## **COMPUTADORA PORTÁTIL** (notebook, Laptop).

Es una microcomputadora ligera, pequeña y con la enorme ventaja que es portátil, puede trabajar con electricidad de una salida normal o con baterías.

Permite al diseñador realizar su trabajo en cualquier lugar, así como realizar sus presentaciones sin requerir de material Impreso.

Para la adquisición de una computadora portátil se recomienda considerar:

**Pantalla.-** Que sea una pantalla de matriz activa (TFT Thin Film Transistor, transistor de película delgada) que actualiza más rápidamente la imagen, este tipo de pantalla permite una gran nitidez en la exhibición de animación y video.

**Peso.-** Las computadoras portátiles tienen un peso entre 1.8 a 4.5 Kg. o más. Tomar en cuenta el uso para considerar si el peso es importante.

**Puerto de monitor externo.-** Permiten la conexión de un monitor externo.

**Ranura PCMCIA** (Personal Computer Memory Card International Association, de Tarjetas de Memoria para Computadoras Personales).- Se recomienda que sea una ranura de propósitos múltiples, que acepte dos tarjetas tipo I, dos tarjetas tipo II ó una tarjeta tipo III.

**Tarjeta PCMCIA.·** También llamadas tarjetas PC, son tableros de circuitos del tamaño de una tarjeta de crédito, en los que se integra una tarjeta y un dispositivo de expansión. Algunas contienen un modem, otras son para la expansión de memoria y otras para una unidad de disco duro.

. **Estación de acoplamiento.-** Es un bus de expansión que permite a la computadora portátil utilizar los dispositivos de las computadoras de escritorio que son más económicos que los dispositivos diseñados para ellas. Se sacrifica la portabilidad en el momento que se utiliza este recurso.

**Adaptador externo de CA.-** Se requiere para conectarse a un enchufe común o recargar baterías (no todas las computadoras portátiles lo requieren).

Las computadoras portátiles de configuración similar a las de escritorio, son de un precio mayor.

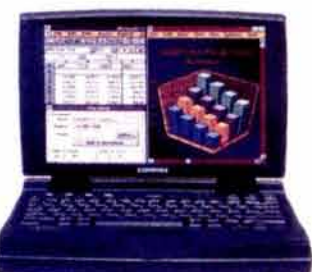

#### **LA CAPACIDAD DE ALMACENAMIENTO** (Unidad de disco duro)

La capacidad de almacenamiento, el tiempo de acceso y tipo de controlador son los factores básicos que influyen en el desempaño del disco duro y a la vez en el precio.

**La capacidad del disco duro.·** Es uno de los factores significativos, actualmente cuentan con una capacidad mínima de 20GB.

**El ttempo de acceso.-** De las unidades de disco duro actualmente tienen un tiempo de acceso entre 9 y 11 ms. (milisegundos).

**La tarjeta del controlador.-** Es un tablero de circuitos del mecanismo de la unidad del disco duro que se encarga de la colocación del disco y de las cabezas de lectura - escritura para la localización de datos.

**Clasificación de disco duro.-** Según su tarjeta de controlador se clasifican en:

**Las unidades EIDE** (Enhanced lntegrated Device Electronics [dispositivos electrónicos integrados mejorados]) cuentan con gran capacidad de almacenamiento y veloz transferencia de datos.

Las unidades SCSI *(Small Computer System Interface [sistema de interfase de computadoras pequeñas]) se recomienda* para los sistemas de alto desempeño. Lo utilizan los sistemas Mac, las estaciones de trabajo RISC y las microcomputadoras PC's.

Para el trabajo de sistemas CADO, es conveniente comprar el equipo con unidades de disco duro con:

Capacidad mínima de 40 GB. Tiempo de acceso de 9 ms. Unidades EIDE ó SCSI si el presupuesto lo permite.

 $\overline{\phantom{a}}$ 

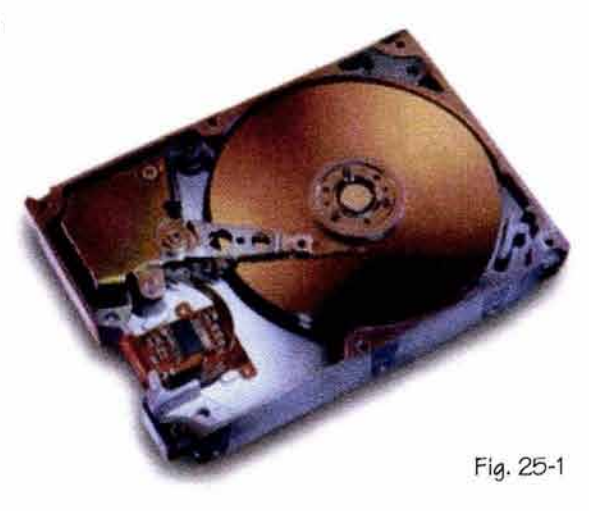

#### • **LA CAPACIDAD DE ALMACENAMIENTO EXTERNO** (Unidad de CD-ROM).

• **La unidad de CD-ROM.-** La mayoría de las microcomputadoras incluyen una unidad de CD-ROM, esta unidad es mós veloz en la emisión de datos *y* ofrece un mejor desempeño. El tiempo de acceso de las unidades CD-ROM actualmente es de 100 a 200 ms. (10 veces mós lento que la unidad de disco duro). La velocidad del CD-ROM se mide comparando su velocidad de transferencia de datos con la velocidad de la tecnología original de la unidad CD-ROM, por ejemplo:

Las unidades originales CD-ROM contaban con una velocidad de transferencia de datos de 150 KB por segundo; las unidades con el doble de esa velocidad 2X CD-ROM, poseen una velocidad de transferencia de datos de 300 KB por segundo, y las unidades de 12X de CD-ROM, disponen de una velocidad de transferencia de datos de 1.8 MB por segundo. Por ejemplo:

Una unidad de CD-ROM especificada como "16X variable", cuenta con una velocidad de transferencia de datos que varía entre un mfnimo de 1.8 MB por segundo ( 12X) y un móximo de 2.4 MB por segundo ( 16X), una unidad de disco duro es de alrededor de 3 MB por segundo, en la actualidad existen unidades de CD-ROM de una velocidad de transferencia de 52X.

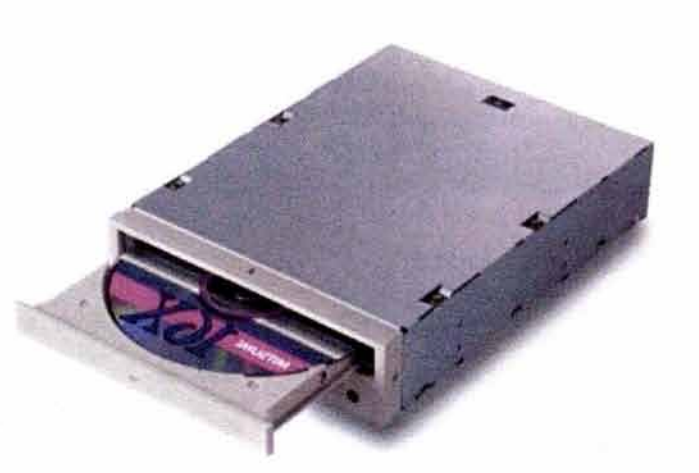

## **LA CAPACIDAD DE ALAMCENAMIENTO EXTERNO** (Unidad de DVD, Digital Video Disk)

La nueva propuesta digital DVD para almacenar información, empieza a tener un sitio preponderante en las computadoras del nuevo milenio, según se incrementa la complejidad y el tamaño de aplicaciones.

La característica principal del DVD es su alta capacidad de almacenamiento, que va de 4.7 GB hasta los 19.0 GB.

Una unidad de DVD puede leer, sin problemas, los CD's estándar. Es conveniente cuando se tenga que cambiar o comprar equipo, se recomienda que cuente con una unidad DVD de tercera generación (anticipándose al futuro cercano).

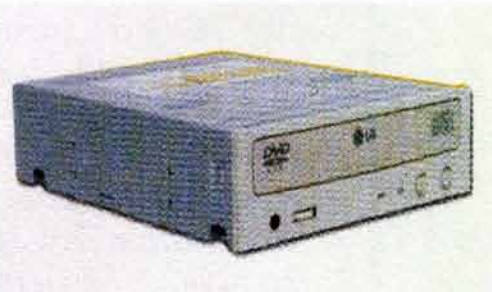

## 2.5.2.- Arquitectura de la computadora

El considerar la arquitectura de la computadora es importante, ya que sus especificaciones técnicas determinan en última instancia la potencia de un sistema.

# + **SELECCIÓN DEL MICROPROCESADOR**

El microprocesador es el componente básico de una computadora, la compañía fabricante generalmente indica el tipo y la velocidad de este importante componente. La mayoría de las computadoras cuentan con un microprocesador de lntel o Macintosh, que son las dos familias fabricantes de estos productos; lntel fabrica la mayor parte de los procesadores x86 e IBM fabrica los procesadores Power PC para las Macintosh. Las PC's hoy poseen procesadores X86 de la generación Pentium. Cyrix y AMD producen procesadores X86 de menor costo que lntel. Para trabajar con software de Windows, se sugiere utilizar un microprocesador X86.

Para trabajar con software Macintosh, se sugiere utilizar un microprocesador Power PC. Las "Power Mac" utilizan microprocesadores Power PC dotados de arquitectura RISC.

En la computadora en si es el microprocesador, que puede ser: Un Pentium (111, IV) de lntel. Un K6 o K7 Athlon de AMD. Un Mii de Cyrix.

El microprocesador es el único chip de la computadora que trabaja para sí mismo; suma, resta, multiplica y divide. También copia y agrega información de y hacia otros dispositivos; así mismo posee la capacidad lógica para ejecutar en comando (orden), en la forma de si (if) y entonces (then), es decir, la computadora sabe cuándo esperar una entrada (por ejemplo, el teclado) y después dónde colocar el resultado (por ejemplo, en la pantalla del monitor).

#### **PENTIUM**

El procesador Pentium fue introducido por Intel en 1993, con un chip de 0.36 pulgadas cuadradas, alojando 3.3 millones de transistores.

En 1995 lntel introduce en sus procesadores la generación P6 llamados Pentlum Pro con 5.5 millones de transistores. El Pentium Pro logra una optimización para el conjunto de instrucciones de 32 bits, que fue empleado en el desarrollo del sistema operativo Windows NT p Microsoft (un caché de 2° nivel contribuye a la velocidad de este chip). Un caché de nivel 2 (level 2 caché, L2 caché) es un sistema de circuitos de memoria alojado fuera del procesado en otro chip.

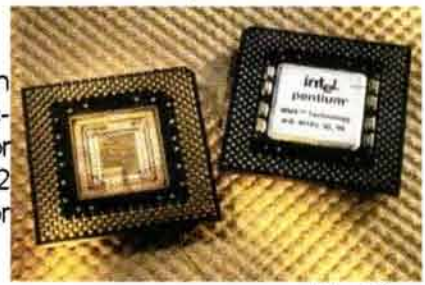

Flg. 28

Poco después, en 1997 lntel lanzó dos procesadores nuevos; el Pentium con tecnologfa MMX (versión avanzada del Pentium original) y el Pentium 11, producto de la integración de la tecnología MMX al Pentium Pro.

El Pentium con tecnología MMX tiene un costo menor que el Pentium Pro, sin embargo ha alcanzado niveles similares según pruebas de SYSmark 32.ª

**RAM** (Random Access Memory, memoria de acceso aleatorio, memoria principal).

La cantidad de RAM que requiere una computadora depende del sistema operativo y el software de aplicación que se va a utilizar.

Para el uso de software de CADO se recomienda un mínimo de 128 MB con módulos de memoria expandible, ya que en el trabajo con CADO, los requerimientos de memoria dependerón de la profundidad y detalle con que se trabajen los gróficos y del tipo de presentación.

Si la computadora cuenta con tecnología EDO (Extended Data Out [salida ampliada de datos]) de RAM, se obtiene un mejor desempeño que con tecnología de memoria estóndar.

8 SYSmark 32.- Prueba estándar de evaluación comparativa que mide la velocidad de las computadoras en tareas de procesamiento (textos, hojas de cálculo, bases de datos y gráficos).

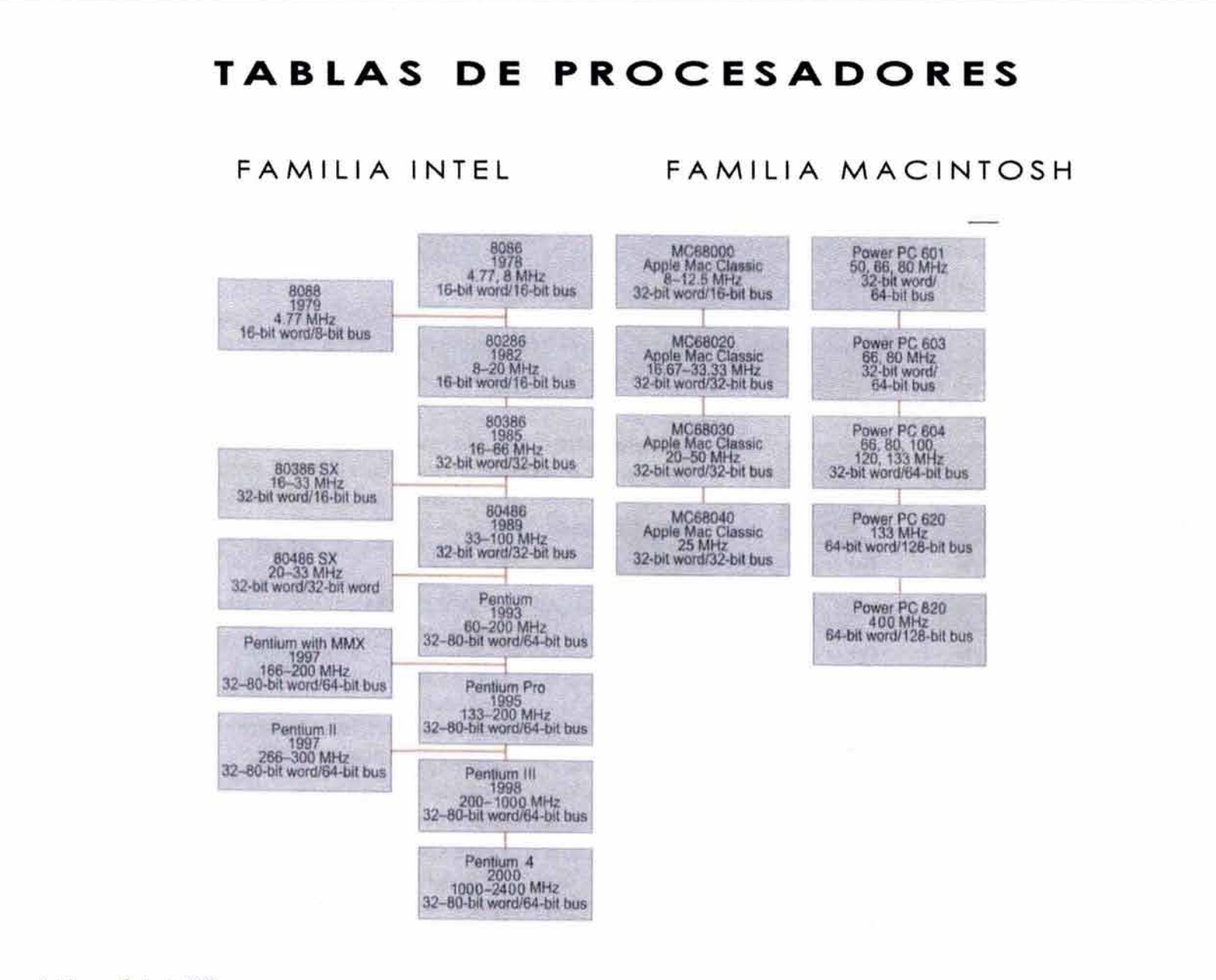

9 Información hasta 2003.

## 2.5.3.- Selección de dispositivos periféricos

Los dispositivos periféricos permiten una mayor funcionalidad, su adquisición dependerá de las necesidades de trabajo.

## **DISPOSITIVO APUNTADOR** (Ratón o mouse)

Ratón ó mouse es el más utilizado en las computadoras de escritorio.

**Ratón serlal.-** Se conecta al puerto serial.

**Ratón de bus (PS/2).·** Se conecta directamente a un puerto mini din 6 PS/2.

**Ratón Infrarrojo.-** El clic y el movimiento son transmitidos por rayos infrarrojos a un receptor conectado en el puerto correspondiente de la computadora. La mayoría de las computadoras cuentan con teclado estándar y ratón: es conveniente utilizar teclados ergonómicos (para evitar el síndrome de túnel carpial.

## **SISTEMAS DE EXHIBICIÓN** (Monitor)

Está compuesto por el monitor y una tarjeta de gráficos (adaptador de exhibición de video ó tarieta de video).

**MONITOR.·** La calidad de la pantalla es importante, cuando se trabaja frente a una pantalla de mala calidad, puede terminar con la vista cansada y una baja productividad.

Un monitor de computadora es esencialmente un "televisor de alta resolución".

Los monitores se clasifican de acuerdo a su tamaño de pantalla y a su capacidad de resolución. El monitor de escritorio común es de 15", si se trabaja con gráficos detallados como es el caso del dibujo arquitectónico se recomienda el de 17".

La calidad de exhibición de la computadora depende de las características del adaptador de exhibición de gráficos y de la capacidad del monitor.

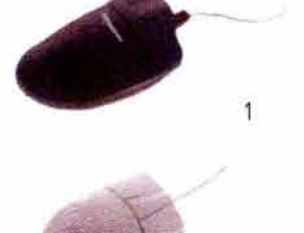

 $\overline{2}$ 

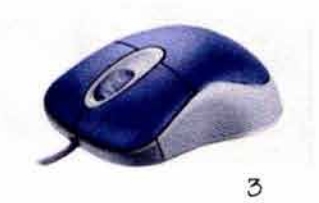

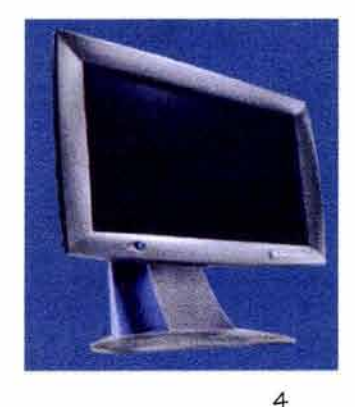

Los adaptadores de imagen se caracterizan por la resolución, la profundidad del color, la frecuencia de actualización, la interfaz de bus y la aceleración.

**La resoluclón.-** Se refiere al número de puntos en la pantalla. Esto se puede observar en un par de cifras que proporcionan el número de puntos que se visualizan en el sentido horizontal (ancho de la pantalla) y en el sentido vertical (alto de pantalla), de lo cuól resultan varios tipos de resolución:

640 x 480 (VGA) 800 X 600 (SVGA) 1024 X 768 (UVGA) 1152 x864 1280 X 1024 1600 x 1200

**VGA** (Video Graphics Array).- Arreglo grófico de video, es la resolución básica de un monitor de computadora, consiste en 640 columnas por 480 renglones, la intersección de cada una de ellas crea un cuadro o punto de color, el cual es un píxel. El monitor VGA original tenía una resolución de 640 x 480 y soportaba color de 4 bits, lo que requeriría sólo de 256 KB de memoria.

**SVGA** (Super Video Graphics Array).- Arreglo gráfico de video superior; ésta es una resolución mayor de un monitor, pues consiste en 800 columnas por 600 renglones, provocando así píxeles más pequeños y una mayor densidad por unidad de área.

**UVGA** (Ultra Video Graphics Array).- Arreglo gráfico de video muy superior; ésta es una resolución mayor de un monitor, pues consiste en 1024 columnas por 7 68 renglones o resoluciones más altas, provocando así píxeles más pequeños y una mayor densidad por unidad de área, en la actualidad es la resolución estándar de los monitores.

**TARJETA DE GRÁFICOS.-** Es una tarjeta de expansión que tiene la función de controlar las señales que la computadora envía al monitor, estas tarjetas cuentan con chips de gráficos especiales para un mejor desempeño.

**TARJETA DE ACELERACIÓN DE GRÁFICOS.-** Incrementan la velocidad de aparición de la imagen.

La claridad de exhibición depende de la calidad del monitor y la capacidad de la tarjeta de gráficos.

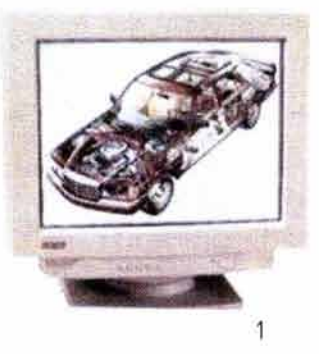

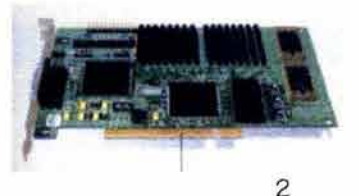

## **IMPRESORA.**

- **Impresora de lnyeccl6n de Hnta.-** Ofrecen impresión con muy buen desempeño en la relación con su precio, son de alta resolución a todo color, en tamaños estóndar y mayores, pueden imprimir en diversas clases de papel y acetatos.
- Impresora láser.- Ofrecen una impresión con calidad fotográfica, pero su precio es mayor, se recomienda si la empresa tiene un trabajo muy especializado en gróflcos y presentación.
- **Impresora de matriz de puntos.-** No se recomienda por su baja calidad en la impresión, se utilizan por lo general en empresas para facturar.

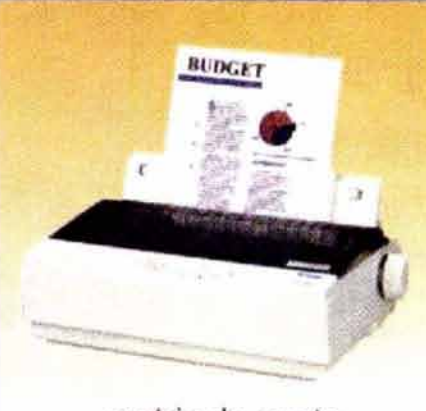

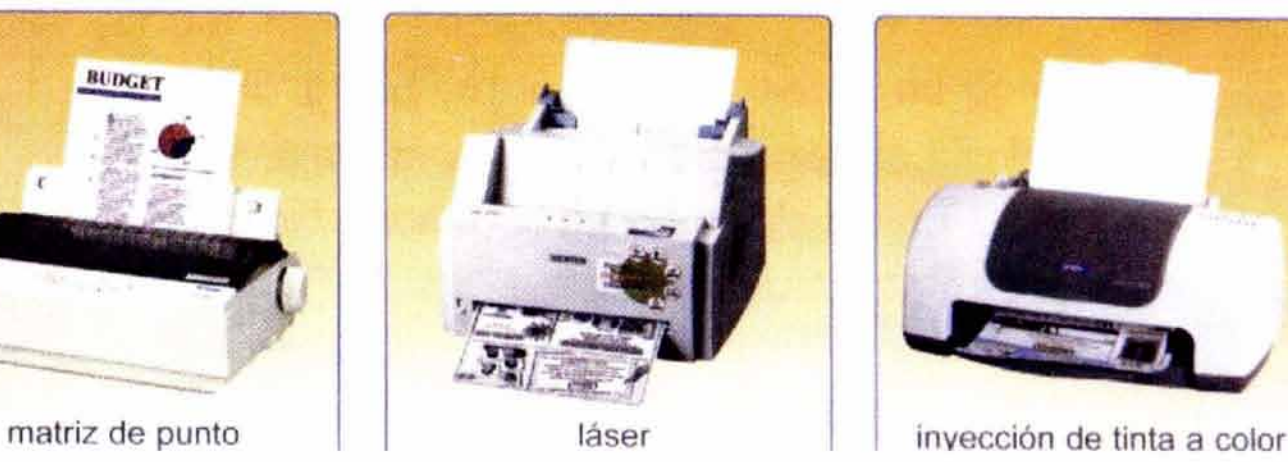

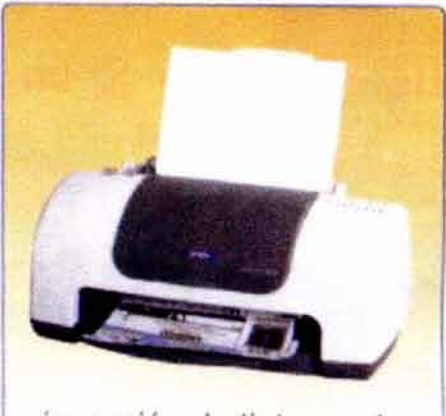

# **ESCÁNER.**

 $\overline{\phantom{a}}$ 

Es un lector de imágenes muy rápido, crea en la computadora una imagen digital formada de cualquier imagen o página impresa, que mas tarde pueda ser manipulada digitalmente.

**Escáner de mano.-** Dispositivo de digitalización sostenido con la mano, la cabeza del escáner se desliza a lo largo del texto ó imagen para copiarlo. Las imágenes se guardan como archivos de mapa de bits y para editar la imagen se utiliza un software de edición gráfica, para el texto se requiere de un software de reconocimiento óptico de caracteres.

**Escáner de cama plana.-** Se utiliza para transferir textos y gráficos en papel, una vez digitalizado puede ser editado en un programa de computadora.

Para la selección de un escáner se debe considerar cual será su uso principal, pues los precios pueden variar en función de la resolución de escaneo que tengan, es decir, a más alta resolución y volumen de escaneo, el precio es mayor. Un diseñador gráfico requiere de un escáner de altas prestaciones, en tanto que una oficina normal, tan sólo necesitará un escáner promedio.

**GRAFICADOR** (PLOTTER) .- Es muy utilizado en el dibujo de arquitectura e ingeniería, imprime la imagen en el papel utilizando un mecanismo de inyección de tinta y puede producir dibujos de línea en color. Es útil en el trazo de planos técnicos, presentaciones de plantas arquitectónicas, alzados y perspectivas.

No es recomendable para imágenes a todo color, los graficadores de plumillas (plotter) están siendo reemplazados por impresoras de inyección de tinta.

Los dispositivos de impresión a color en formato grande crean las impresiones a partir de creaciones en computadora, son dispositivos de alta resolución, pero es una tecnología costosa, por lo que es difícil tenerlo en un despacho promedio.

Existen compañías que realizan este tipo de impresiones electroestáticas (láser) a color a precios muy razonables.

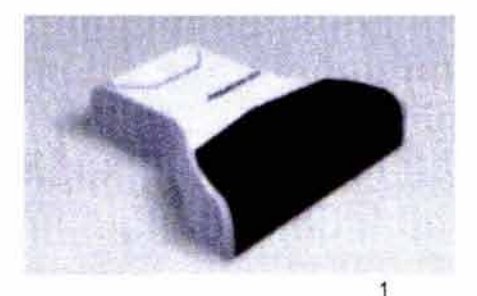

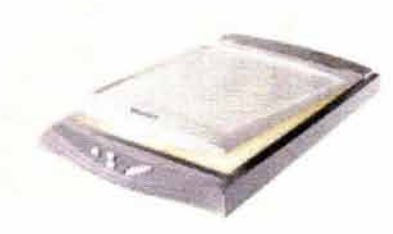

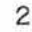

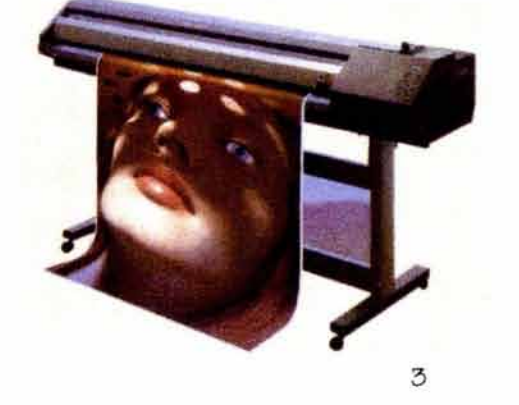

**UPS** (Uninterruptible Power Supply [Suministro de Energía en Interrupciones)).- También es conocido como "No Break"; es un dispositivo protector de energía pero además, protege la información en fallas de energía momentáneas, manteniendo la energía por un lapso de tiempo dependiendo de la capacidad del UPS.

**MODEM.·** (Modulador/ Demodulador).- Es un dispositivo que convierte las señales digitales de la computadora en señales análogas para ser transmitidas vía línea telefónica, permite la comunicación y transferencia de datos a través de todo el mundo.

La mayoría de los sistemas de cómputo incluyen el modem. La tasa de baudios identifica la velocidad de transmisión, las tasas de baudios más altas indican una transmisión más veloz. Es conveniente adquirir el sistema con un modem de 56.6 Kbps (Kilo bits por segundo).

**SISTEMA DE RESPALDO.-** Cuando un negocio (despacho) depende de la información almacenada en el disco duro, cualquier falla es catastrófica, por lo que la información debe respaldarse constantemente. Además de la cantidad y frecuencia de los respaldos es necesario considerar la posibilidad de integrar un sistema de respaldo en la computadora; existen unidades especiales como un disco tipo Jaz de alta capacidad que brindan el recurso de respaldos masivos de información.

 $\overline{\phantom{a}}$ 

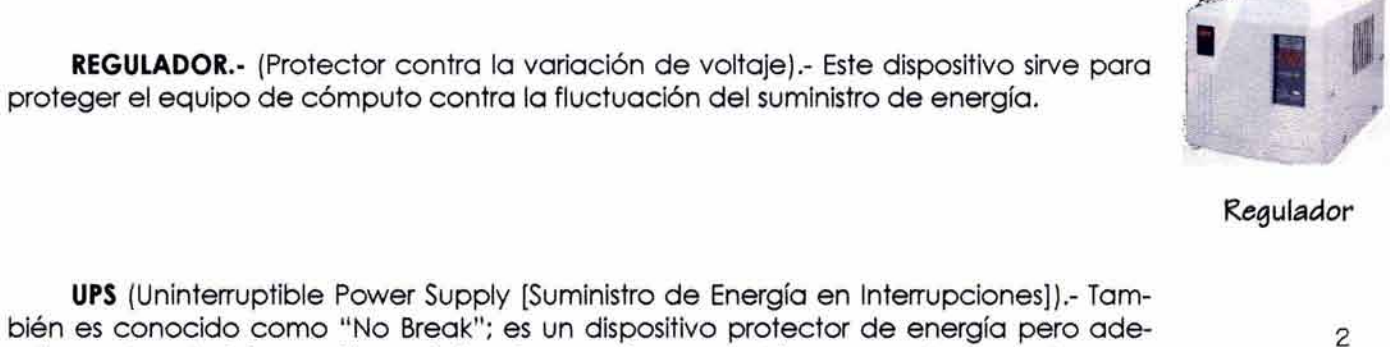

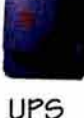

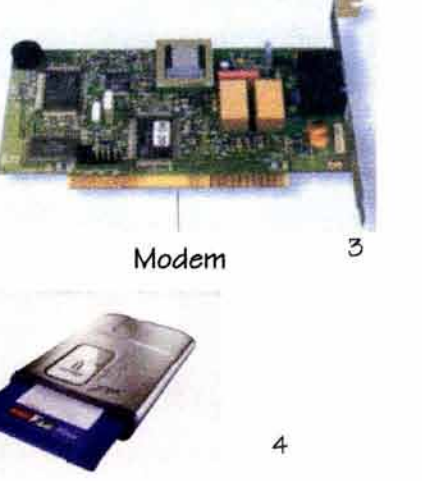

Zip 5

DV<sub>D</sub>

## 2.5.4.- Adquirición del roftware

Como en el caso de las computadoras , uno debe definir el software que se necesita, y antes de adquirirlo es recomendable investigar en el mercado características y costos , preguntar a otras personas (dibujantes, diseñadores, compañeros de trabajo afín , etcétera} que ya utilicen algún software , ventajas , desventajas y comentarios. Asimismo, debe tomarse en cuenta que el software que estamos adquiriendo sea para el sistema operativo del equipo de cómputo. Muchos proveedores incluyen el software de aplicación (procesador e textos, hojas de cálculo, etcétera}, pero ello elevará su costo un poco más. Sin embargo si el software cubre las necesidades ese ligero incremento en el costo seró inferior a la suma que se pague por un software por separado .

La adquisición de un software para arquitectura en un despacho de arquitectos, resulta una tarea compleja, ya que este quehacer abarca muchos ámbitos y especialidades .

Antes de comprar un software, es conveniente revisar el mercado en busca de descuentos y ofertas especiales; cuando sale un producto "nuevo", puede tratarse de un producto completamente nuevo, de una versión con mejoras significativas o de una revisión con mejoras menores para eliminar problemas de la versión vigente . Cuando se lanzan productos nuevos se hacen promociones en precio.

Si se posee una versión anticuada de un paquete de software , es recomendable, siempre que ello sea posible buscar su actualización a la versión más reciente, ya que tras el lanzamiento de una nueva versión de software el fabricante deja de vender las versiones anteriores y si no se actualiza la versión con regularidad se corre el riesgo de perder el soporte técnico de versiones anteriores.

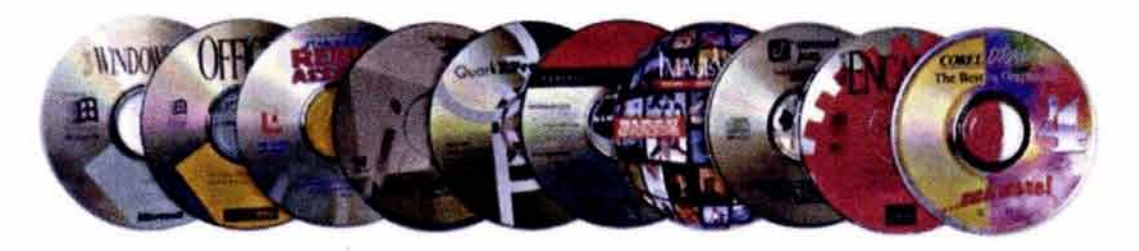

## **2.5.5. Soporte técnico**

Al adquirir un equipo de cómputo independientemente del precio, la marca y la garantía del proveedor, es también importante considerar el soporte técnico, tanto en asesoramiento como en reparación, esta es una de las consideraciones principales en la decisión de comprar y/o localizar un buen asesor en sistemas.

Para un eficiente soporte técnico debemos considerar tener en cuenta los siguientes aspectos:

**GARANTÍA.·** Al adquirir un equipo es necesario saber quién ofrece la garantía y en qué condiciones, si es el fabricante o el proveedor que la ofrece, por cuánto tiempo, y si es en mano de obra, en sus partes, ó en ambas.

**SOPORTE.·** Cuando se presenta un problema ¿a quién se debe acudir?, ¿al fabricante o al proveedor?; en caso de reparación sse da atención en el lugar ó hay que trasladar el equipo al taller?, sen qué tiempo se proporciona el servicio? y sen qué tiempo se da el servicio en el taller?. Es importante considerar esta información, la pérdida de tiempo cuesta dinero.

**INFORMACIÓN.-** Es conveniente estar informado acerca de los cambios tecnológicos, ya que la computadora es una herramienta casi de primera necesidad dentro de la profesión, lo que permitirá estar actualizado en nuevo software que facilite nuestro trabajo, sugerencias para mayor rendimiento del sistema, así como sugerencias prácticas en la aplicación de software.

Algunos de los medios que podemos utilizar son:

**Revistas de computación.-** Están dirigidas a usuarios de computadoras tanto personales como empresariales. Los temas giran alrededor de evaluación de productos, uso de hardware y software y sugerencias prácticas para el sistema de cómputo. Publican anuncios de nuevos productos permitiendo una información actualizada en los avances de las tecnologías.

**Publicaciones especlallzadas.-** Son publicaciones dirigidas a los profesionales de la computación más que a los consumidores. Los artículos que se publican dedican prioridad al campo de la investigación y tecnología como lnfoworld, PC Magazine, LINK, etc.

**Slffos de Internet.-** Compañías de la industria, revistas y publicaciones especializadas cuenta con un sitio en Internet, lo que brinda una excelente fuente de información que permite consultar; materiales de venta, especificaciones de productos, informe sobre precios, avances tecnológicos así como soporte técnico.

# 2.5.6.- Guía bárica de adquirición del equipo de cómputo **EQUIPO CARACTERÍSTICAS Observaciones SISTEMA DE CÓMPUTO**  • Pantalla LCD<br>• Monitor externo<br>• Ranura PCMCIA<br>• Ranura PCMCIA • Pantalla LCD<br>• Monitor externo NOTEBOOK (PORTÁTIL) • Ranura PCMCIA **Cl** Modelo: - Fuente de energía **c:::J** Fabricante: • **•** Estación de acoplamiento - Estación de acoplamiento<br>ESCRITORIO X • Macintosh **completa de la pacífica de la pacífica de la pacífica de la pacífica de la pacífica de la pacífica de la pacífica de la pacífica de la pacífica de la pacífica de la pací** - Macintosh - Macintosh - Macintosh - Marca: Hewle<br>PC - Modelo: 9100<br>Fabricante: He Fabricante: Hewlett Packard **- Minitorre interval** CABINETE **X • Minitorre** • Minitorre • Minitorre • **CABINETE** • Formaño de la pantalla: 15 inch.<br>Cinese a pantalla: 15 inch. - ESCRITOR - ESCRITOR - ESCRITOR - ESCRITOR - ESCRITOR - ESCRITOR - ESCRITOR - CINESCOPÍO - CONSTRUCTURE - CONSTRUCTURE - CONSTRUCTURE - CONSTRUCTURE - CONSTRUCTURE - CONSTRUCTURE - CONSTRUCTURE - CONSTRUCTURE - CONSTRUCTU X Plasma<br>
Plasma<br>
Memoria de video: 8 MB  $\mathbf{X}$  : **ARQUITECTURA DE LA COMPUTADORA**  $\frac{\mathbf{x}}{\mathbf{x}}$ **AUTÓNOMA** RED<br>MICROPROCESADOR Pentiun III Pentium III Pentium III Marca: Intel CAPACIDAD DE RAM 184 MB CAPACIDAD DE DISCO DURO 140 GB VELOCIDAD UNIDAD DE CD-ROM 8X TARJETA MADRE Hewlett Packard

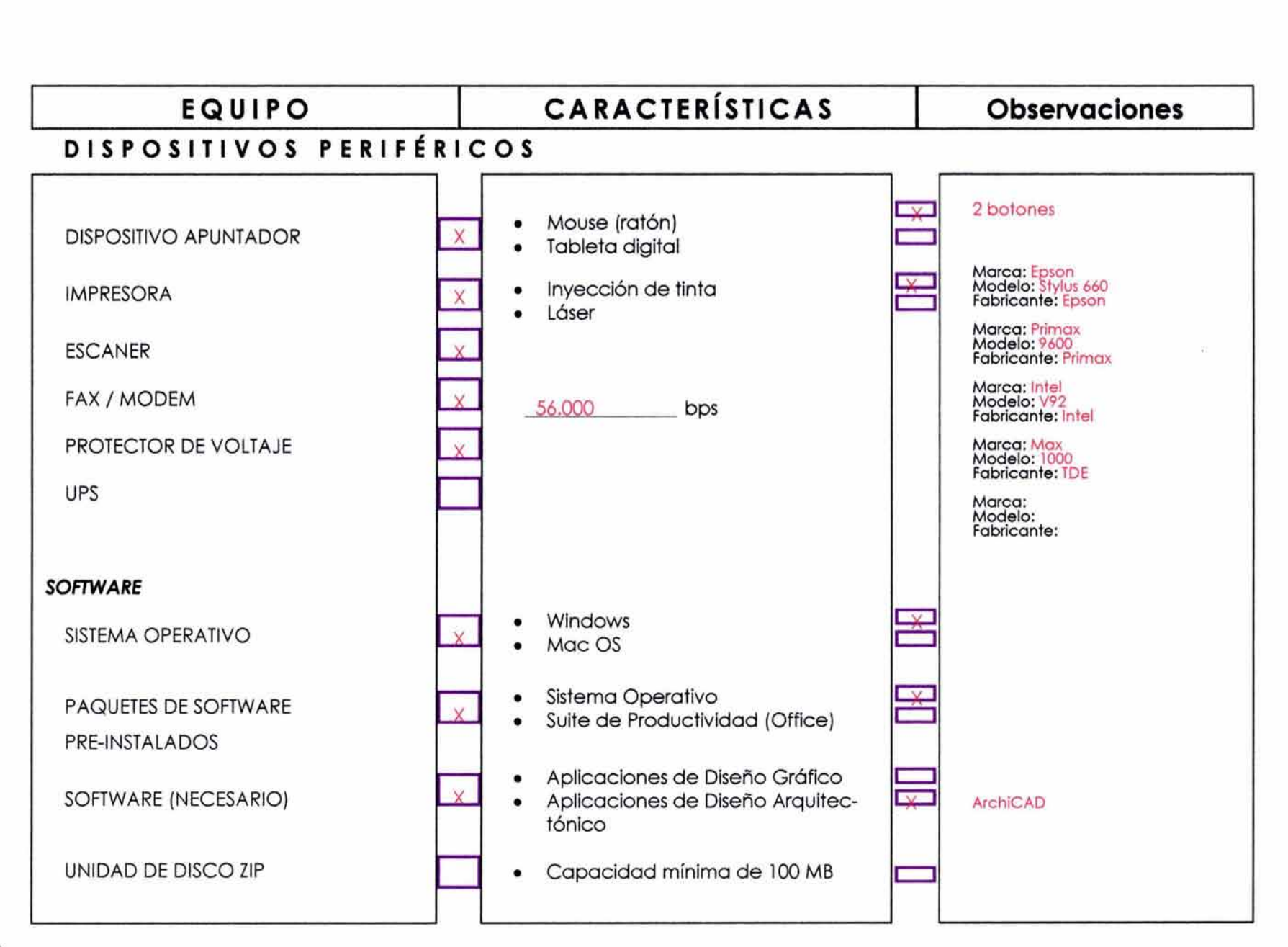

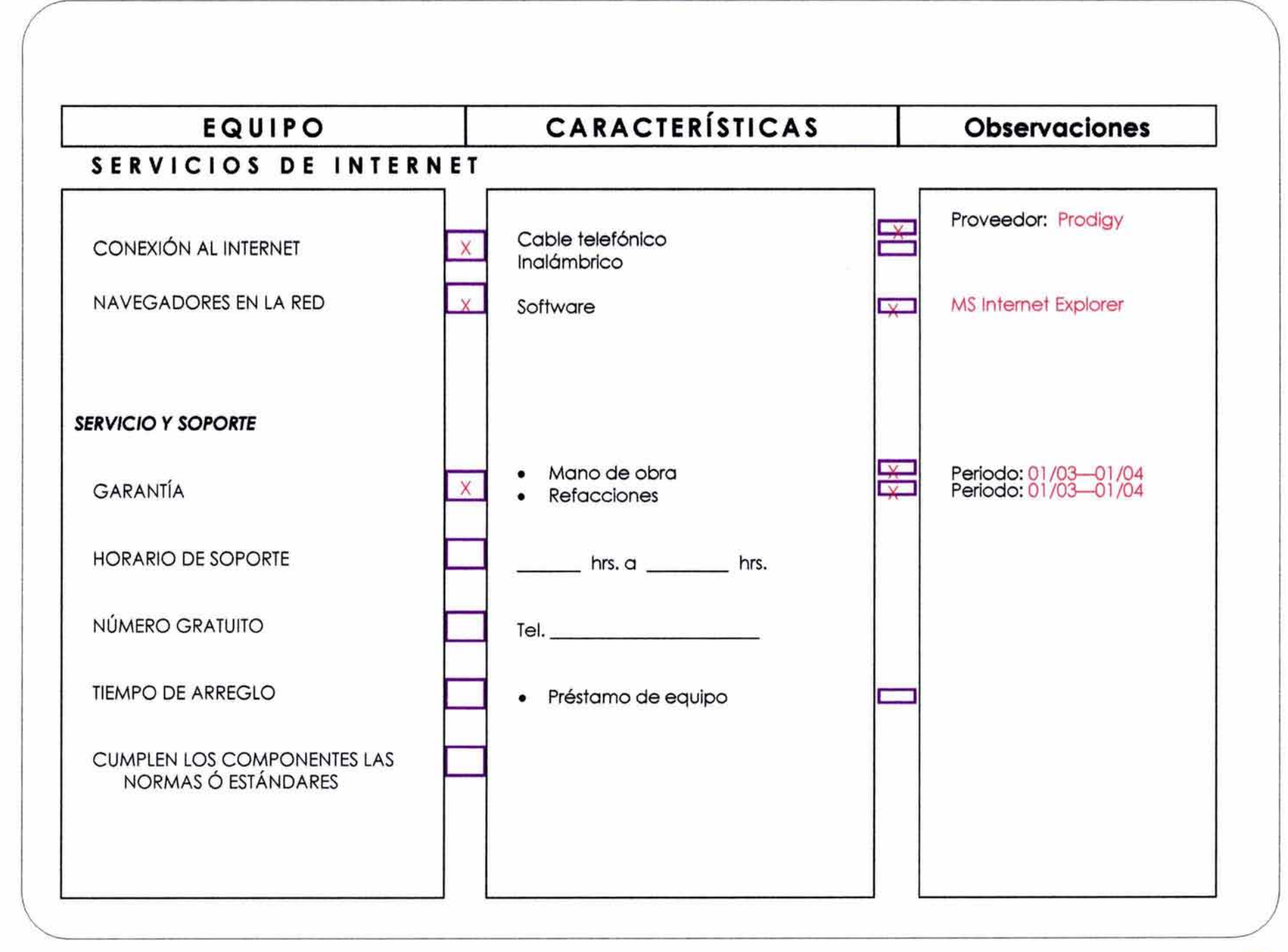

# **2.6.- SUGERENCIAS PARA EL USO DE COMPUTADORAS**

## **1.6.1.· E19o•o-oó•puto**

**ERGONOMÍA.·** Es el estudio de las adaptaciones recíprocas entre la móquina y el hombre. Se ha desarrollado como resultado de aplicar la tecnología de una forma científica y próctica, de integrar y adaptar las móqulnas a las necesidades del hombre.

Estas máquinas, objetos ó aparatos deben servir para dar comodidad , protección y seguridad al individuo.

La ergonomía existe desde hace tiempo. Sin embrago, hay puntos de vista que se alejan de la definición real, muchos creen que el uso de productos ergonómicos es un lujo ó capricho y no un medio que permite encontrar métodos tecnológicos, médicos, sociales, psicológicos y ambientales para mejorar las capacidades de los individuos.

Actualmente no se puede hablar de una "cultura ergonómica", todavía no se ha tomado conciencia en el uso de equipos ergonómicos que prevengan y protejan la salud del usuario enfocóndose a los ambientes de trabajo (escuela, talleres, despacho).

Existen estudios en los que se comprueba que un entorno físico "no agradable", las malas condiciones en el lugar de trabajo, iluminación deficiente, el mobiliario incómodo y el no contar con un equipo de cómputo adecuado ocasionan problemas musculares en largos periodos de trabajo; resultando pedidas en las empresas por los gastos médicos y la falta de productividad.

La mayoría de los padecimientos que se presentan aparentemente no son visibles y van desde simples dolores de cabeza hasta verdaderas complicaciones musculares y de circulación.

Uno de los padecimientos más comunes es el síndrome del túnel carpiano, que presenta dolores musculares en la zona del puño y el antebrazo, con inflamación de tendones, los dolores de espalda media y baja, que después se reflejan en trastornos al estar erguido o al caminar.

Otras enfermedades se relacionan con problemas en la retina y de lubricación en los globos oculares que se hacen patentes en la sensibilidad de los ojos a la luz y molestias al enfocar.

Los daños se presentan tanto en aquellos que pasan largos periodos frente al equipo, como los periodos cortos pero constantes; en ambos casos se corren los mismos riesgos.

Existen sitios web que ofrecen información sobre prevención de lesiones e identificación de síntomas.

No podemos tomar éste tema a la ligera, sobre todo si se considera que las computadoras inevitablemente son herramientas indispensables en el presente y en un futuro próximo.

## 2.6.2. - Prevención, rendimiento y ejercicios

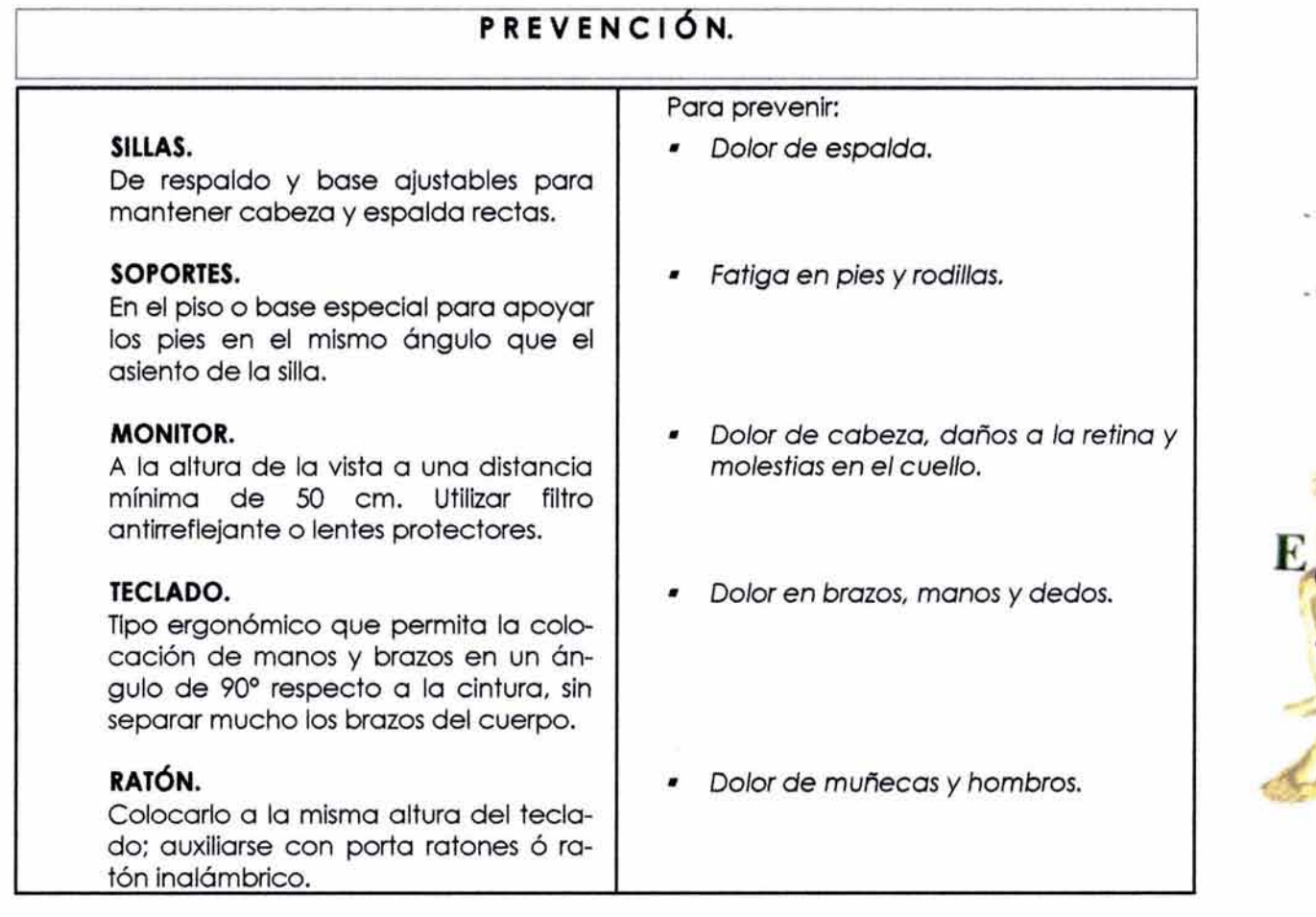

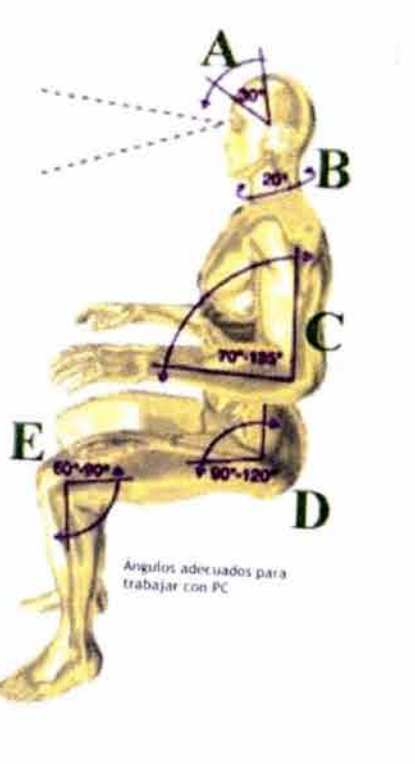

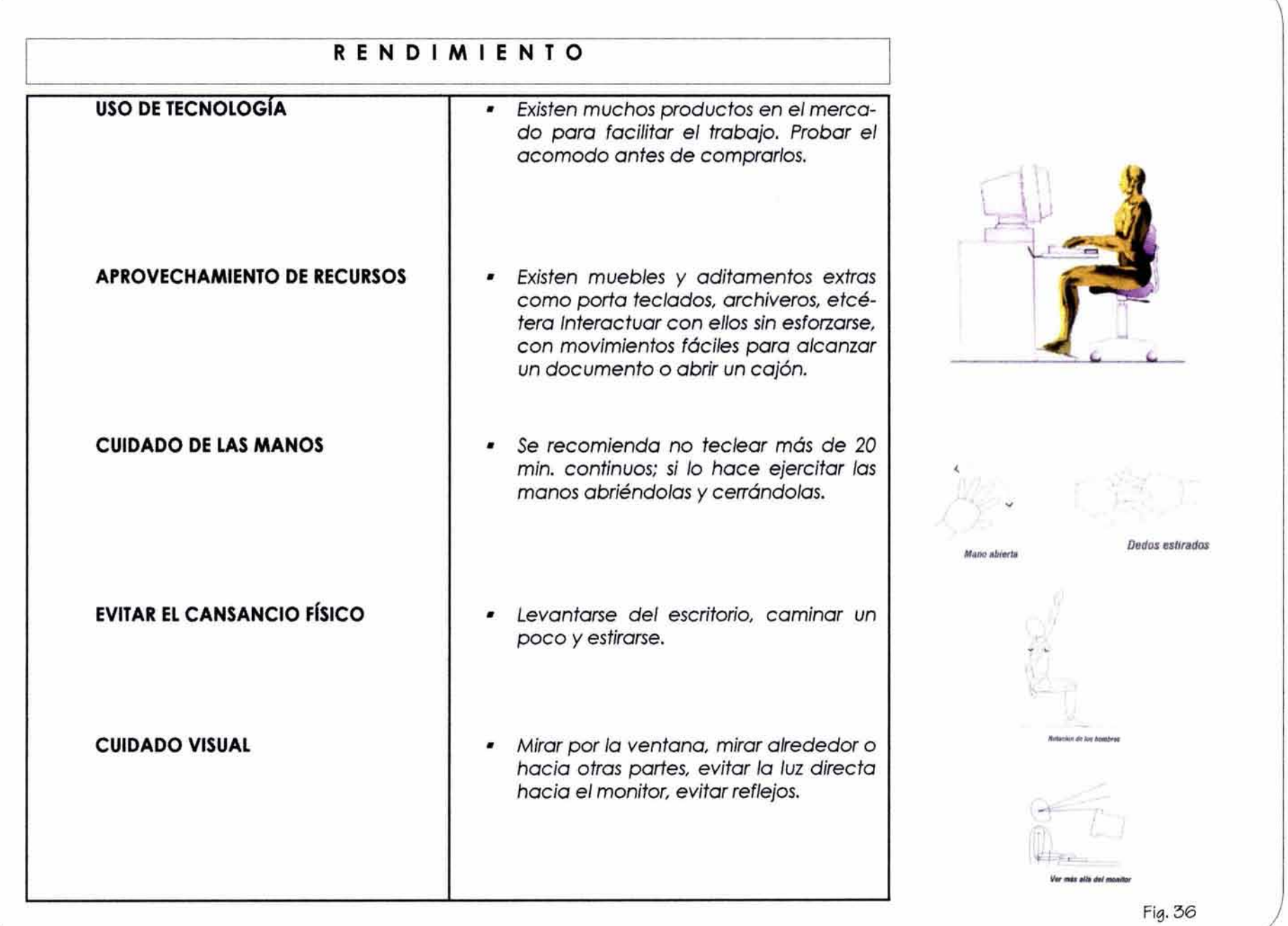

 $\overline{\phantom{a}}$ 

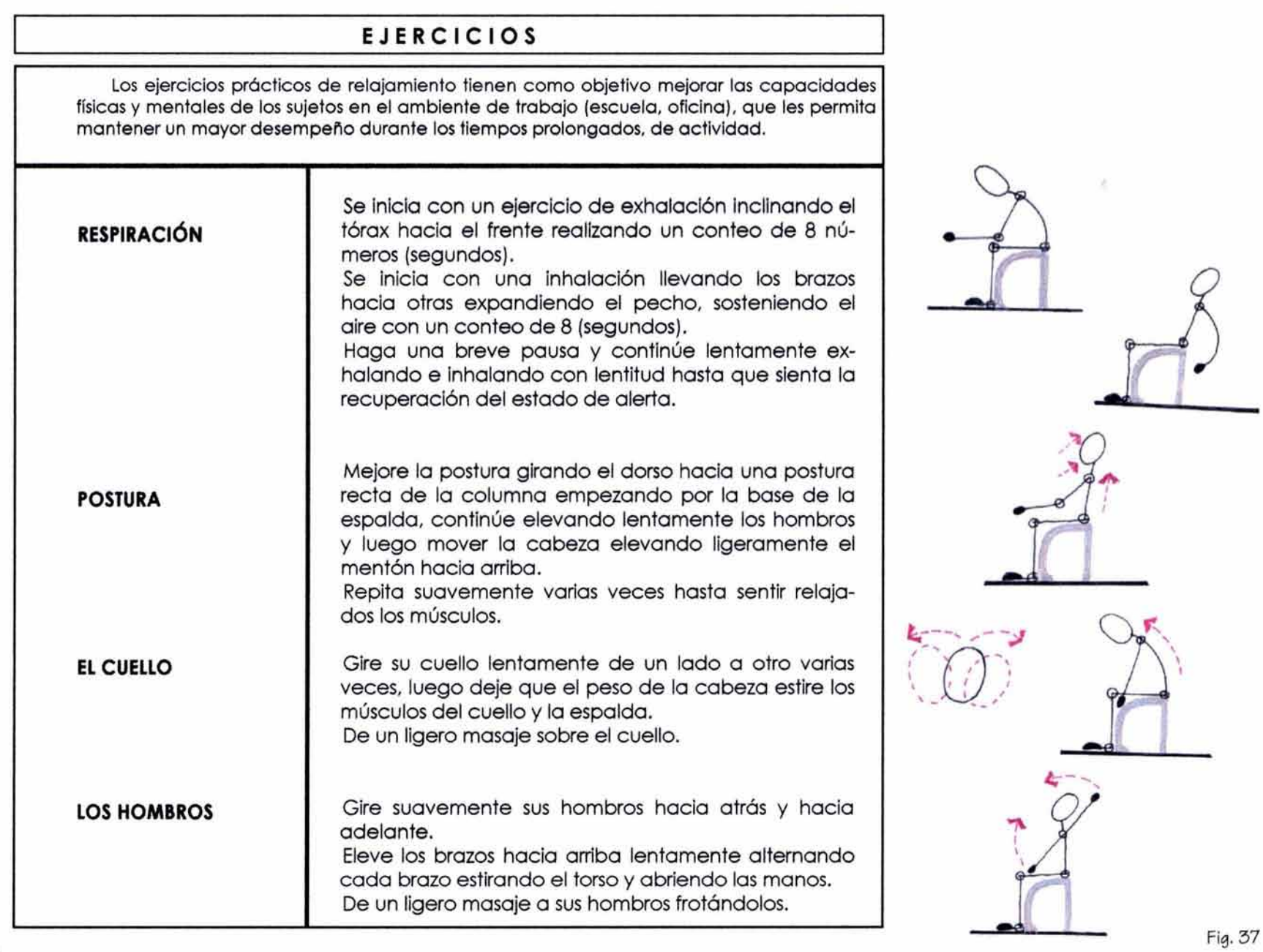

 $\lambda$ 

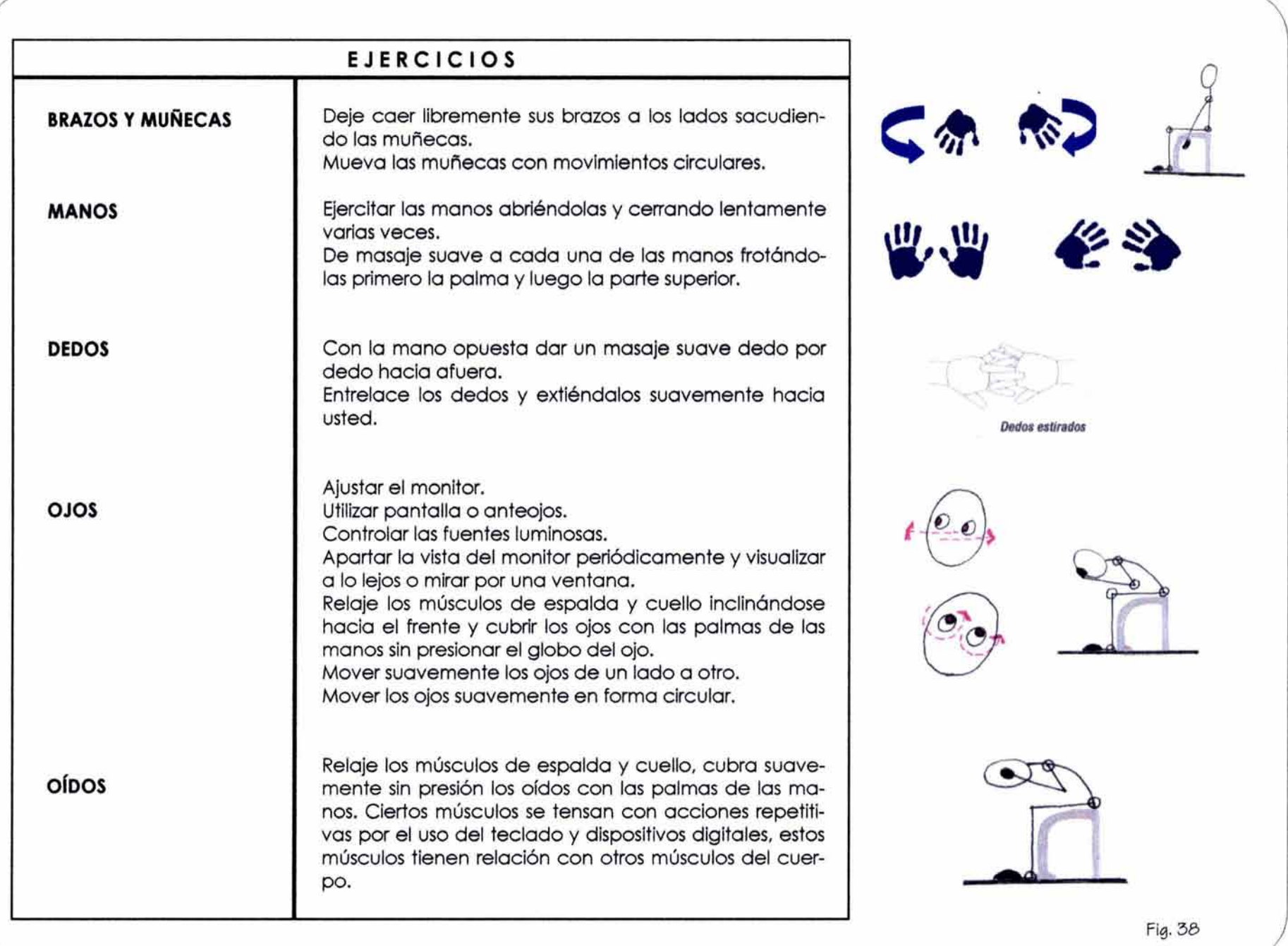

## **1.6.J.- SiliOI** *d•* **i•fonHoió• di9itcal**

El sistema CADD en la mayoría de los despachos se encuentra reducido al uso de dibujo y diseño además de otras paqueterías complementarias para estructura, costos, administración, etc.

En el acelerado avance de la tecnología de la información es importante utilizar para los proyectos herramientas digitales para compartir, Intercambiar y transmitir Información interna del despacho o con otras empresas; para compartir esta información es Importante la coordinación que permita "sistemas de intercomunicación de Información" que vayan más allá del trabajo independiente del despacho.

La creación de un sitio FTP (File Transport Protocol [Protocolo de Transferencia de Archivos]) lo que permite una relación con subcontratistas, otros colaboradores, el cliente, etcétera, basado en un proyecto para transferir archivos o sitios web que se fundamenten en proyectos para colaboración en línea, lo que permite tener un mayor control sobre el proyecto y/o construcción y la Información es accesible para todas las partes implicadas, desde cualquier lugar y en cualquier momento, lo cual uniforma el flujo de trabajo así como la rapidez en la transferencia de información. Los cambios realizados en la fuente de información están disponibles en todas las partes involucradas evitando la transferencia de copias múltiples, demoras de correo, etcétera, ya que los que participan simplemente acceden al sitio de información digital. No deben olvidarse los registros, firmas de autenticidad así como los aspectos legales.

Cuando se usa el Autocad, es importante también contemplar el tipo de hardware y software, el uso de pantalla, el espacio del papel y espacio del modelo, para saber cómo se integra el dibujo, para incluir en los archivos con referencia "x" determinar el software y su versión, es decir, definir estándares de intercambios de información.

Conformar un sitio FTP implica establecer un protocolo de Internet IP (Internet Protocol) para información, en el que se utilizan protocolos de transferencia de archivos y contraseñas de seguridad.

El acceso a una información más rápida permite que los profesionales en el campo del diseño y la arquitectura optimicen el flujo de trabajo como son las formas de transporte físico como CD's, Zip, etc. El utilizar este tipo de interacción no sólo es una transferencia de información limitada sino una gran aportación como información compartida por decirlo de alguna manera, es posible que en un futuro se genere un "taller virtual" compartido por cliente, arquitecto, ingeniero y todos los miembros del equipo.

Independientemente del avance tecnológico en los instrumentos digitales que surgen constantemente para mejorar la velocidad y la producción, existe la necesidad de la organización y producción de estándares para la transferencia de información.

La Industria de la arquitectura e ingeniería necesita profundizar, coordinar y reglamentar estándares para referenciar modelos digitales tridimensionales que se integren, a partir de lo ya establecido, por las organizaciones internacionales para no limitarse dentro de un ámbito nacional o regional.

# $3.~\overline{\rm INTRODUCCI}$ ÓN AL DIBUJO Y DISEÑO ASISTIDO POR COMPUTADORA (C.A.D.D.)

# S.I.- **GENERALIDADES**

 $\overline{\phantom{a}}$ 

Se puede considerar que es a principios de los años 60's cuando lvón Shuterland, en el Massachusetts lnstitute of Technology (MIT), desarrolla el primer sistema gráfico interactivo para computadora denominado Sketchpad, que utiliza el tubo de rayos catódicos (CRT) como restlrador electrónico.

En la época de los 70's los programas de dibujo bidimensional para la industria del diseño y la computación estón en una etapa de experimentación, en la mayoría de los despachos el uso de la computadora era para la realización de tareas administrativas, contabilidad, control de costos, etc.

En los años 80's la competencia provoca que muchas compañías reconsideraran sus programas de gróficos por computadora, que emplearan aplicaciones de fócil empleo para el usuario, menor uso de periféricos y costos más bajos en la adquisición de equipos.

Estos programas de gróficos denominados DISEÑO ASISTIDO POR COMPUTADORA (CAD Computar Alded Design), poco a poco fueron ganando adeptos dentro del ómblto del diseño y la Ingeniería, sin embargo en esta etapa las características de las computadoras y su interrelación dentro del campo del diseño aún no tienen la suficiente repercusión.

William Mitchell, profesor de arquitectura en la UCLA, en ese tiempo descubre que el poder del CAD radica en los métodos existentes del pensamiento sobre diseño y no sobre la documentación.

Los diseñadores empiezan a reconocer los beneficios de la visualización tridimensional que permite un nuevo método para estudiar soluciones de diseño con mayor realismo. Es así como a mediados de los 80's se ha vuelto común el uso de sistemas de dibujo asistido por computadora.

Es importante aclarar que en sus inicios los profesionales del diseño optimizaron algunas facetas de estos programas como son el "dibujo asistido por computadora (CAD)", utilizando de alguna manera los procedimientos establecidos por el dibujo a mano.

En un principio, el diseño asistido por computadora se reducía exclusivamente al "dibujo asistido por computadora (CAD), pero con el tiempo se va incrementando en el proceso de diseño y ahora se le conoce por CADO (Computer Aided Desing Drafting), Diseño y Dibujo Asistido por Computadora.

*/* 

Estos apuntes no pretenden la enseñanza de programas de software específicos, su propósito es brindar al estudiante un panorama general y los elementos bósicos de los sistemas de CADO.

El uso de CADD es de gran utilidad dentro de los distintos ómbitos del proyecto arquitectónico, como son el dibujo, la recuperación de información, rediseño, cólculo, especificaciones y cuantificación, así como en su administración.

Los conceptos que se mencionan son "genéricos" para que puedan ser aplicados en un campo mayor dentro de los sistemas de cómputo.

# **s.t.- 11n1••• DI 0.1.D.D.**

Todo elemento creado por el hombre ha sido pensado previamente, su resultado final se a planeado de antemano. La complejidad que ello implica hace que para poder llevar a cabo esta ó estas ideas ("diseño" ) habró de plasmarlas en un medio donde pueda ser entendido, realizado y almacenado. La representación de este diseño hasta hace algunos años tenía como única posibilidad el dibujo en papel o modelos volumétricos (maquetas).

Hoy podemos realizar por otros medios la representación de nuestras Ideas, diseños o proyectos por medio de un sistema denominado CAD.

Para mejor comprensión del tema clasificaremos en dos los programas generadores de gráficos:

**El 20** (Dos dimensiones).- Programa de dibujo en dos dimensiones.

**El** 30 (Tres dimensiones).- Programa orientado al objeto tridimensional.

**EL 20** (Dos dimensiones).- Los dibujos y diseños hechos por un programa 2D se basan en pixeles en una cuadrícula, al dibujar una línea en este programa, se representa en la pantalla de la computadora como una serie de puntos, uno a continuación de otro, si se quiere modificar o editar la línea hay que ocuparse de cada pixel con distinta entidad.

Actualmente cuando se diseña es conveniente, utilizar el CADD mós allá del dibujo en 20, los modelos actuales que se pueden crear en las computadoras tienen mós similitud con los modelos de presentación en el "volumen tradicional" lo que permite al estudiante ó al diseñador utilizarlos desde las primeras etapas para su estudio.

 $\lambda$ 

El proceso para el dibujo de un diseño en 2D es:

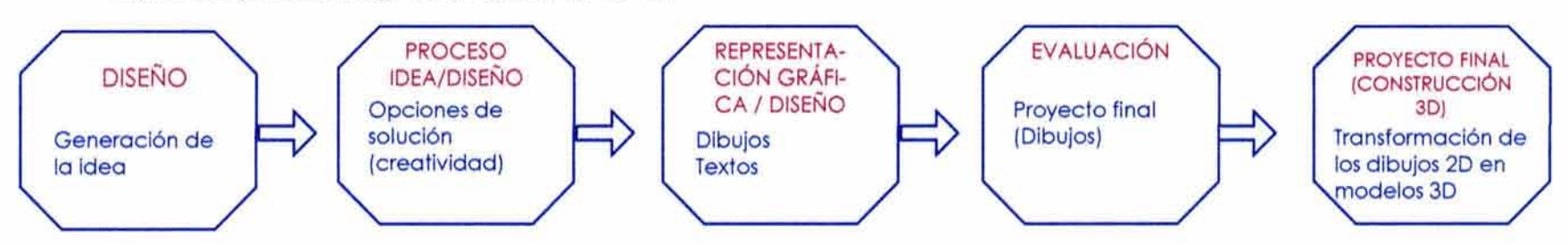

De diferentes maneras los programas CADD de modelos digitales tridimensionales estón continuamente evolucionando. Algunos son bidimensionales con capacidades tridimensionales, otros con capacidades bidimensionales hasta programas de modelado y animación.

El programa 2D es de los iniciales, razón por la cuól ha tenido mayor difusión en los despachos de arquitectos, lo que a su vez propicia que sea utilizado en un principio por los estudiantes, tanto por su difusión como por su costo.

Resulta conveniente para el arquitecto y para el aprendiz utilizar programas CADD 3D. ya que los modelos tridimensionales y sus bases de datos asociados facilitan la transición de dibujos 2D.

EL 3D (Tercera dimensión).- En este programa las piezas de una imagen se crean como objetos y así son reconocidos por la computadora para mostrarlos y editarlos, el objeto combina y contiene los datos. Los arquitectos hemos venido utilizando durante siglos los modelos volumétricos (tridimensionales) para visualizar, predecir y comunicar nuestras ideas (el proyecto).

Es en el diseño donde se utilizan los modelos con diversas finalidades: construyéndose como modelos conceptuales, modelos de estudio y modelos de presentación, la necesidad de nuevos medios de expresión para representar y comunicar las ideas ha generado las bases de los modelos tridimensionales.

El proceso para el dibujo de un diseño en 3D es:

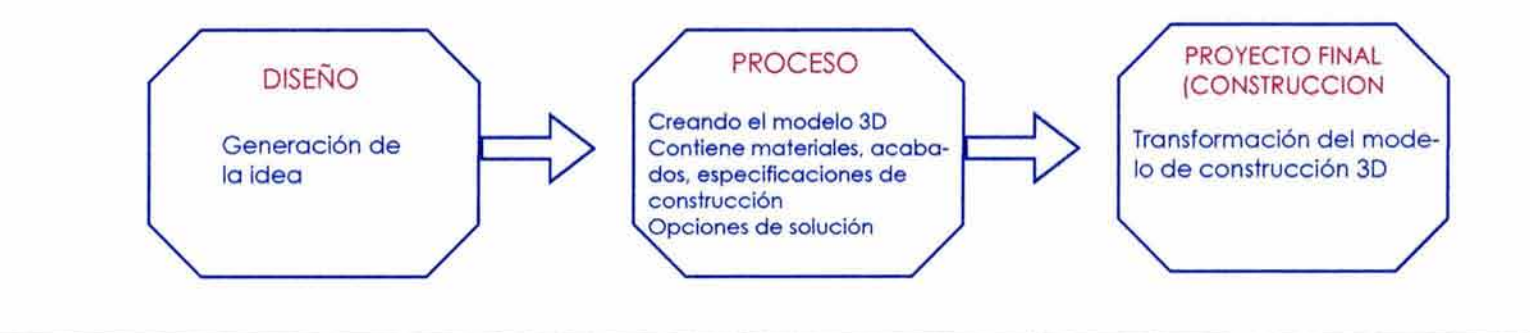

 $\lambda$ 

# **J.2.1.· ELEMENTOS BÁSICOS PARA EL PROCESO DE MODELADO**

No importa qué medio se utilice en el dibujo tridimensional, los elementos y principios son los mismos en el modelado por computadora. El modelado por medio de elementos digitales requiere de un proceso de pensamiento y organización mental diferente al tradicional debido a los conceptos y términos nuevos en el ámbito de la computación. Los "software para 30" pueden explicar los mismos conceptos pero con diferente terminología.

Los siguientes conceptos y términos se presentarán en sentido genérico para su mejor comprensión en lugar de memorizar programas específicos.

En cualquier diseño es conveniente realizar bosquejos manuales que nos permitan analizarlos visualmente; ésto nos permite evaluar y seleccionar las herramientas de la computadora más adecuadas para el trabajo a desarrollar.

El sistema CADO presenta un orden jerárquico por lo que es conveniente considerar cuidadosamente el proceso desde sus primeras etapas. El modelado 30 es el fundamento para la construcción de elementos adicionales como animación, ilustración, etc.; por lo que es importante la selección del tipo de modelo que se requiere para que pueda ser llevado a dichas construcciones.

Para iniciar con un sistema de CADO, es necesario conocer algunos de los conceptos comunes a los distintos software, que crean gráficos en tercera dimensión.

Una vez seleccionado el tipo de modelado es necesario adoptar un "ambiente" de trabajo para el modelado 30. Mientras en el dibujo tradicional adoptamos una escala de representación antes de empezar el dibujo, en el CADO la escala se establece al final del proceso de dibujo, cuando se va a imprimir mediante un trazador (plotter) o impresora, por lo que se recomienda trabajar dentro del editor de dibujo con metros, centímetros dependiendo del elemento a diseñar, trabajando con una relación 1 : 1, lo que permite una mayor comprensión del dibujo.

#### **SISTEMAS DE COORDENADAS.**

 $\overline{\mathcal{C}}$ 

Otro concepto muy importante es el sistema de coordenadas para la referencia de las representaciones gráficas. Existen varios sistemas de referencia, cartesianos, polares, cilíndricos, etc. Los más utilizados son el sistema cartesiano y el de las coordenadas polares.

**SISTEMA DE COORDENADAS CARTESIANAS.·** Se basa en dos ejes ortogonales, uno horizontal (eje x) y otro vertical (eje y), en el punto donde se cortan estos ejes, se sitúa el punto (0,0), llamado origen y ambos ejes se dimensionan en toda su extensión, en un dibujo en 2 dimensiones (20, plano) y con un tercer eje ortogonal a ambos ejes (eje z), se construye la tercera dimensión (30, espacio).

Partiendo del origen las dimensiones hacia arriba y a la derecha son positivas, hacia abajo y a la izquierda son negativas, todo punto se refiere a estos ejes representados por dos valores separados por comas, que corresponden al eje horizontal y al eje vertical, por ejemplo (1,2).

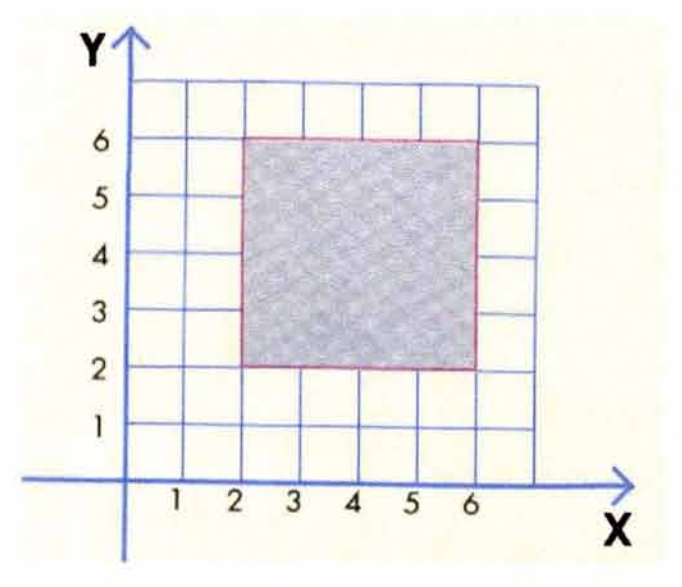

Se escribe en primer lugar la coordenada X y en segundo lugar la Y. Comenzando por el vértice superior izquierdo del ejemplo y en el sentido de las manecillas del reloj los vértices tienen las siguientes coordenadas: (2,6), (6,6) , (6,2), (2,2) .

#### **Coordenadas en dos dimensiones**

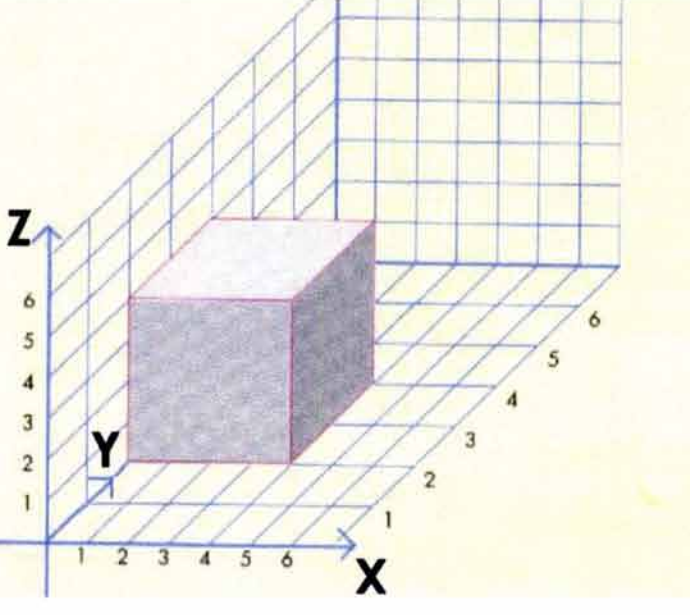

Fig. 39

Agregando el eje Z a una trama de dos ejes, podemos localizar y describir un cubo. Las coordenadas se dan en el orden X, Y, Z.

Las coordenadas correspondientes a los vértices de la cara superior del cubo del ejemplo, comenzando por el de la izquierda mas cercano, son: (4,4,2), (4,4,4), (4,0,4) y (4,0,2)

#### **Coordenadas en tres dimensiones**

Con algún software CADD es posible la ubicación y cambio en la orientación del sistema de coordenadas, permitiendo un trabajo más fácil en tres dimensiones.

**Coordenadas absolutas.-** En un dibujo de dos dimensiones cada punto en el espacio se localiza en los ejes x, y, en un dibujo de tres dimensiones el punto se ubica en los ejes x, y, z. El valor absoluto es el referido desde el punto de origen (0,0) al punto localizado dentro de los ejes.

**Coordenadas relaflvas.-** Indican de un punto en referencia a otro punto (por ejemplo seleccionado por el usuario) y éste último se determina a partir del último punto seleccionado.

El sistema cartesiano permite además, el dimensionamiento referido siempre a un punto base llamado coordenada de origen, este procedimiento podemos utilizarlo en CADD ya que éste trabaja con coordenadas acumuladas, con lo que la referencia total seró el origen.

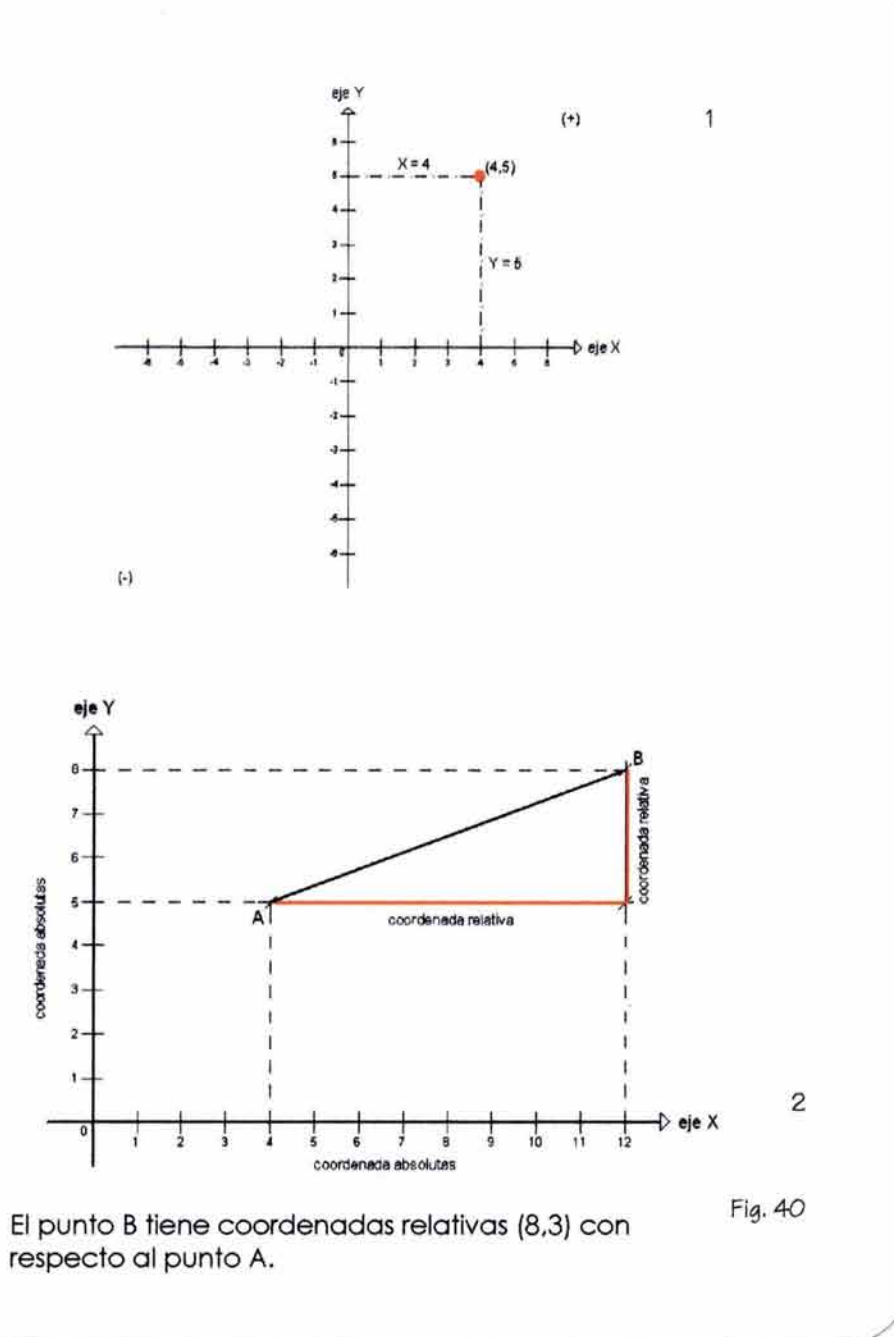

**SISTEMA DE COORDENADAS POLARES.-** Utiliza como parámetros distancias y ángulos; se inicia de un eje horizontal en cuyo extremo izquierdo situamos el origen (0,0); cualquier punto se define por su distancia al origen y el ángulo que forma el eje con una recta imaginarla que uniese el punto al origen.

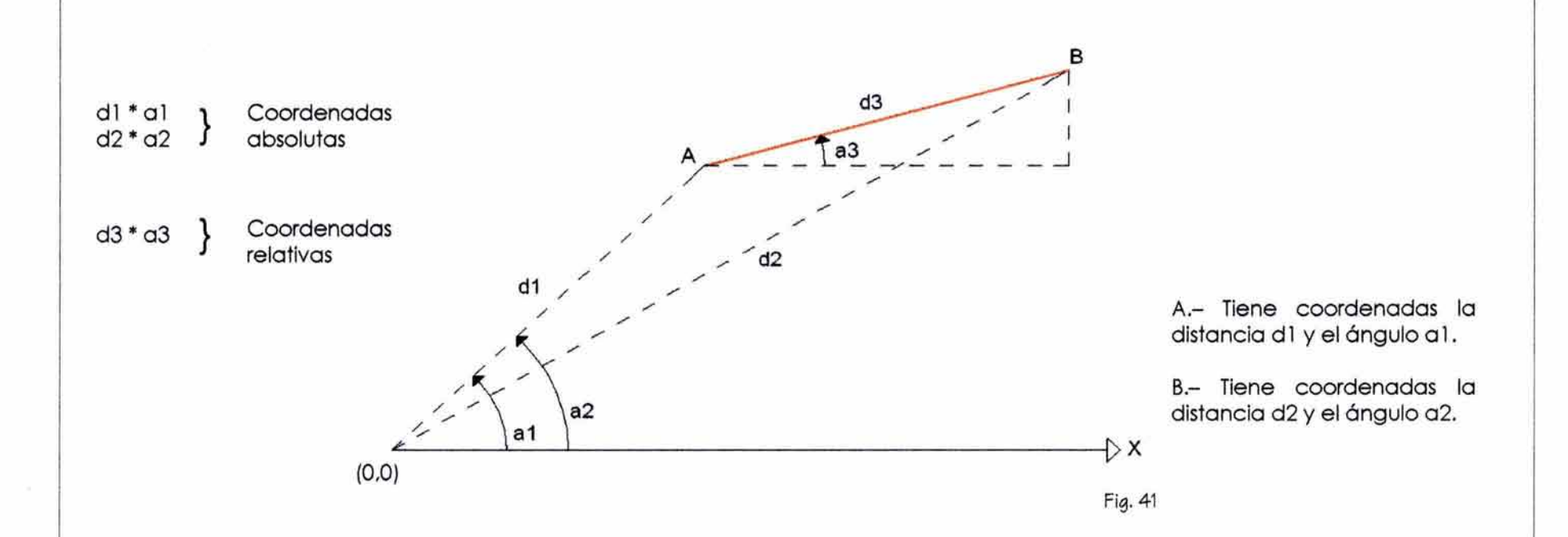

Todo dato debe ser introducido dando una distancia y un ángulo respecto al eje horizontal. Del mismo modo que las coordenadas cartesianas, en las polares se utilizan también coordenadas relativas, donde la distancia será desde el último punto, pero el ángulo será medido respecto al eje horizontal.

/

**Coordenadas polares absolutas.-** Identifican un punto en relación al origen. La distancia y el ángulo de dirección se especifican.

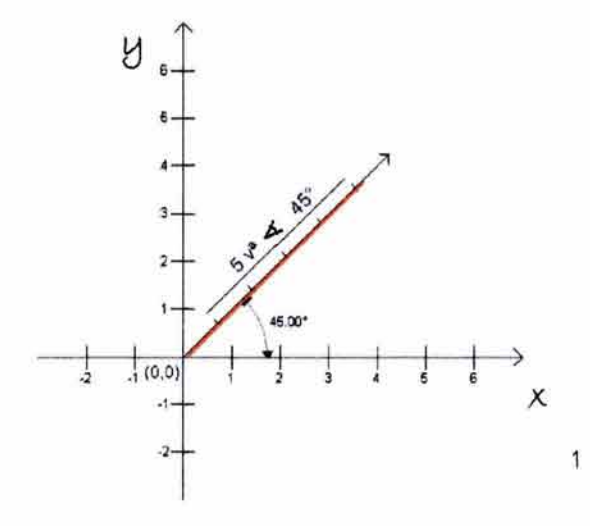

**Coordenadas polares relaflvas.-** También identifican un punto en relación con un punto específico diferente al origen de los ejes.

 $\lambda$ \.

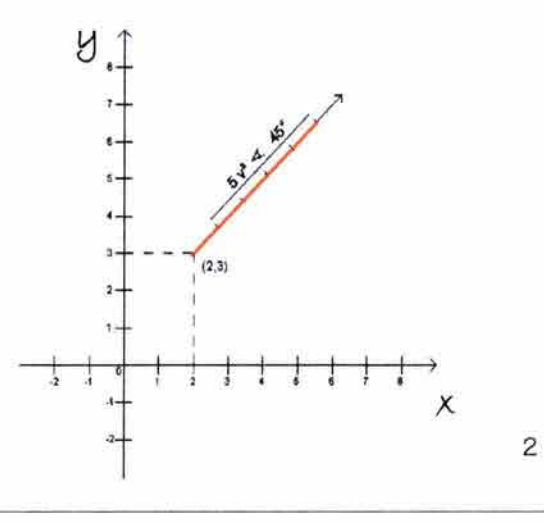

# + **CONCEPTOS BÁSICOS**

I

UNITS (unidades), son los segmentos de medición que sirven como referencia para trazar a escala los dibujos o medir la distancia entre dos puntos de las coordenadas, éstas pueden ser fracciones, o decimales como es el caso de arquitectura. Los ángulos los podemos medir en grados, minutos, segundos, radianes, etcétera.

LIMITS (límites), es un lindero Invisible en el dibujo para ajustarlo al papel en la escala seleccionada.

LAYERS (capas), es la estructura básica de organización de la mayoría de los sistemas CADO, son hojas transparentes donde se coloca la imagen del objeto, todos los objetos que se encuentren dentro de ese nivel se considerarán que están en la misma hoja ó capa; activar un segundo nivel es como colocar una segunda hoja transparente sobre la primera de tal forma que puedan verse los objetos situados en ambos.

GRID (cuadrícula), es un patrón de puntos que permiten alinear los objetos y visualizar la distancia.

DRAWING AIDS (auxiliares de dibujo), ayudan a dibujar con precisión y exactitud.

SNAP (salto), limita el movimiento del cursor entre Intervalos establecidos cuando está activo.

HIDDEN (escondido), en modelos 3D, es un procedimiento para ocultar líneas y conseguir una representación más real.

RENDERING (foto realismo), para dar nombre a las imágenes que se han obtenido por medio de la solidificación de superficie (modelo sólido), colores, texturas e iluminación en una imagen tipo fotográfico.

ATTRIBUTE (atributos), permite asignar una serie de datos de tipo de textos denominados atributos (color, tipo de línea, perímetro, rellenado interior, altura, etcétera).

MULTILINE (línea quebrada), serie de vectores que se conciben como un solo elemento.

VECTOR (línea), elemento que une dos líneas. En CADD un elemento constitutivo del fichero de vectores. Cada línea no es una sucesión de puntos sino un vector con sus propiedades.

ELEVATION (elevación), es la localización de un objeto, punto ó línea en el eje z, la elevación al momento de dibujar determina su localización.

THICKNESS (espesor) o HEIGHT (altura), es la distancia de un objeto a la que se sustrae sobre o debajo de su elevación. Medida específica entre lados opuestos.

ZOOM (acercamiento), es una herramienta que nos permite acercarnos ó alejarnos de un dibujo o proyecto. se utiliza para examinar y en su caso corregir detalles.

COMMAND (comando ú orden), este concepto describe la orden que el usuario da al equipo de cómputo, para que este a su vez la ejecute.

SCENE (escena), es el ambiente y sus características en donde se realiza un proyecto, tanto en diseño gráfico como en CADD.

#### + **HERRAMIENTAS.**

ZOOMING (ampliación/ reducción), es un recurso que nos permite ampliar o reducir el área de visión del dibujo. Nos permite visualizar un dibujo completo o alguna sección para trabajar el detalle de un elemento. Los programas cuentan con "zoom" con diferencias técnicas para utilizar sus comandos; los más características son:

ZOOM (ampliación /reducción) PAN (abrir la toma) ROTATE (girar)

## + **ARCHIVOS.**

Los archivos de procesamientos de palabras, generalmente caben fácilmente en CD's o diskettes estándar; los archivos en 3D requieren de medios de almacenamiento especiales.

Una de las determinantes más importantes es el tamaño de un archivo 3D, por su nivel de complejidad.

Un modelo en 3D en una escena posee un número de caras que conforma sus superficies, mientras más detallada y compleja se requiera esta superficie, mayor será el número de caras. Estas caras son la parte significativa del tamaño de un archivo 3D.

Existen varios métodos para la reducción del "tamaño del dibujo" (reducción de archivo), expondré dos modos de ejemplo.

Si sabemos de ciertos elementos que van a ubicarse en el trasfondo u ocultos por otro objeto de la escena, podemos realizarlos con un mínimo de cara, aunque no quedarán tan definidas como los objetos más significativos de la escena. trabajando es cuando realmente se valora la reducción de archivos.
Es la utilización de imágenes de mapas de bits, en lugar de geometría. Por ejemplo: si un edificio requiere de muchas ventanas y es parte de un conjunto en un horizonte lejano, se puede crear como un rectángulo con una imagen digital de ventanas, creando una ilusión sin alterar la realidad de la geometría.

En los edificios en primer plano y prioritarios es necesario crear sus elementos definidos como cancelería, ventanas, profundidad para crear la Imagen deseada y el objeto será mós real.

Es importante no olvidar el respaldo y protección de archivos protegidos con un registro de proyecto.

# **1.2.2.· MODELADO EN TRES DIMENSIONES (ID)**

Todos los objetos son tridimensionales, pero para poderlos representar hemos utlllzado el 20 que nos permite visualizar solo vistas planas del modelo o en perspectiva como algo de 3D en 20.

El sistema CADO nos permite realizar operaciones con elementos tridimensionales como son la creación de vistas múltiples del modelo o el darle efectos de sombreado que nos den un aspecto más real.

Al iniciar la elaboración de un dibujo debe quedar muy claro que es lo que queremos representar en él, su uso futuro y el nivel de comprensión, lo que determinará la elección de 20 o 30. La primera nos permite resultados más rápidos y la 30 es más compleja pero nos permite un mayor acercamiento al modelo real.

#### + **TIPOS DE MODELOS**

MODELO DE ALAMBRADO

MODELO DE SUPERFICIE

MODELO SÓLIDO

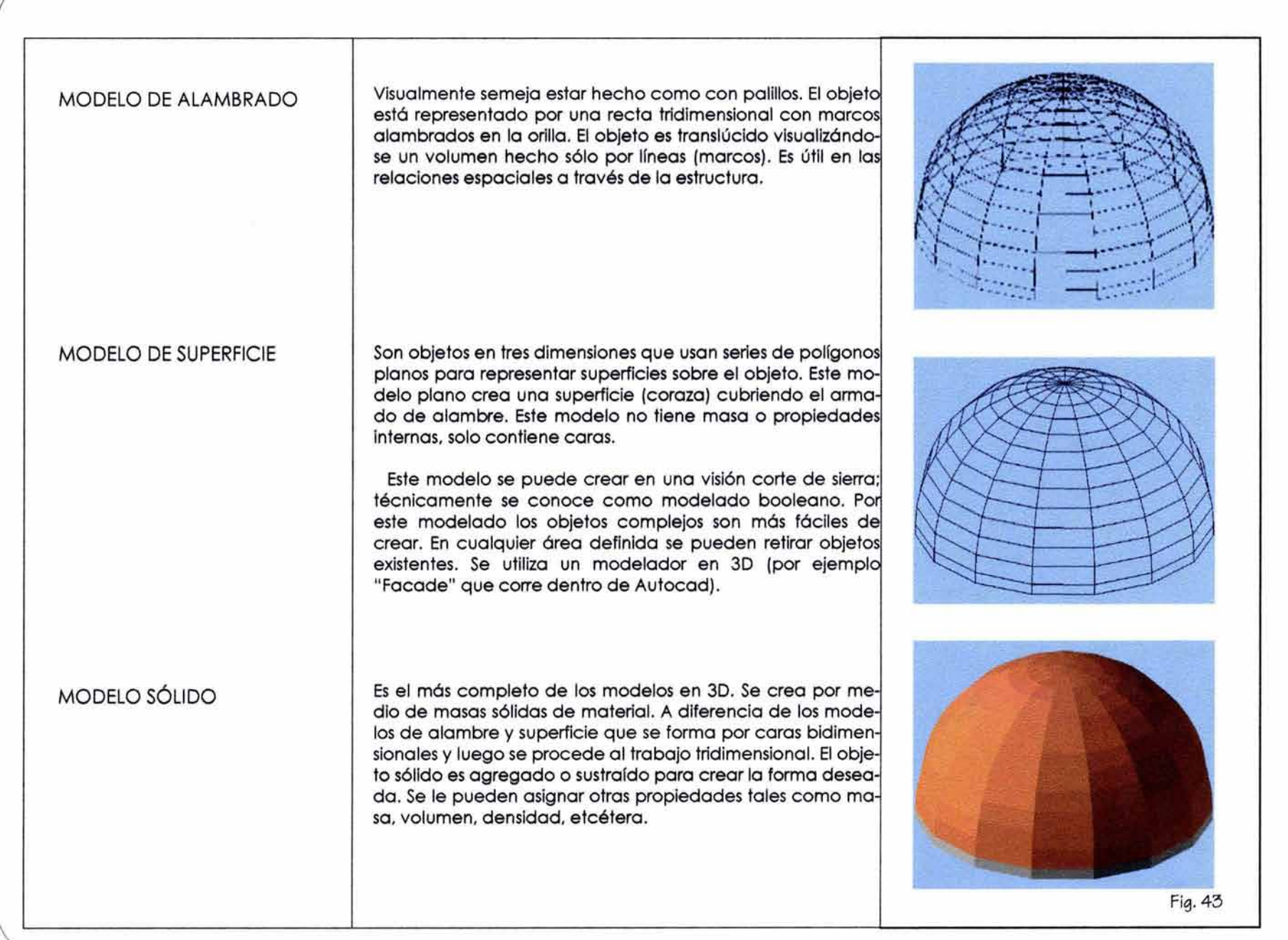

# **J. 2. J.· MÉTODOS DE MODELADO JD**

En un programa de CADD para crear modelos digitales 3D existen varios métodos, analizaremos dos de los métodos más generalizados:

#### **MÉTODO DE EXTRUSIÓN MÉTODO PRIMITIVO**

**MÉTODO DE EXTRUSIÓN.-** Actualmente, en el ámbito industrial la palabra denomina a un proceso de fabricación en el que el material (metal o plástico) es introducido a través de un molde, siendo este significado el que se a adoptado en el mundo del diseño 3D.10

Este método consiste en la creación de figuras en 2D, las cuales se extruyen para agregar la tercera dimensión. Un objeto es un sólido que se forma a partir de la extensión a lo largo de un eje de una figura plana, el contorno a partir del cual se forma la figura, según en el programa en que se trabaje, recibe diversos nombres: sección (en ray dream), plantilla (en estudio pro), base en adobe, silueta en infini--D.<sup>11</sup>

Este proceso incluye dos pasos:

El primero, pensar, visualizar y dibujar un objeto en 3D más un contorno 2D; el segundo, transformar las figuras 2D en entidades 3D, extruyendo a una cierta altura o espesor, una vez terminada la extrusión del elemento se transforma en un objeto 3D por modificación.

Para utilizar este método es muy importante visualizar lo que son líneas 2D y objetos 3D y tener la capacidad para formar un objeto 3D a partir de un contorno 2D.

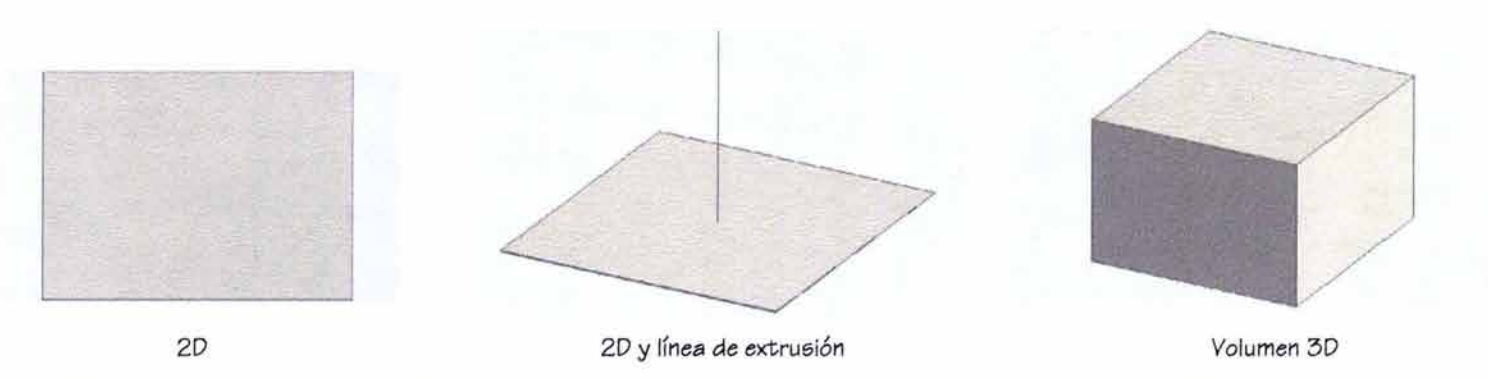

10 Extrusión viene de las palabras latinas ex. fuera *y* trudere. arrojar. significa expulsar una cosa. idea o persona por traidora o desagradable. 11 Ray Dream. Estudio Pro e lnfini-D. son progamas de diseño para la creación en tercera dimensión.

El método de extrusión puede modificarse con el fin de generar formas más complejas. Se puede emplear un eje curvo, girar, recolocar la sección sobre la trayectoria, emplear mas de una forma de sección o extrudir formas compuestas, crear cuerpos con agujeros, etcétera

EXTRUSIÓN RECTA.- Una sección se extrude a lo largo de una recta perpendicular al plano de la sección, la longitud empleada del eje y, por consiguiente, la altura de la extrusión será definida por el diseñador. El programa construye las paredes del objeto y de las caras inferior y superior del objeto, conectando las líneas y vértices de ambas partes.

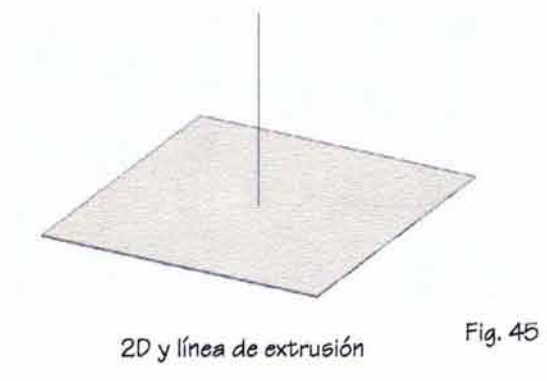

EXTRUSIÓN CURVA.- En este tipo de extrusión el eje no es una recta sino una línea que cambia de dirección pudiendo ser curva o rectas quebradas no necesariamente planas, pueden tener cualquier forma y no estar contenidas en un plano.

Hay dos maneras de extrudir una sección sobre un eje curvo:

**Traslaclón.-** La sección conserva la orientación inicial y, por tanto, cualquier sección que se extraiga de la figura será paralela a la original.

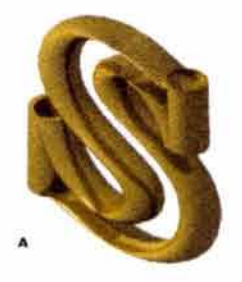

**Tubular.-** La sección mantiene siempre el mismo ángulo con el eje de extrusión.

 $\overline{\mathcal{C}}$ 

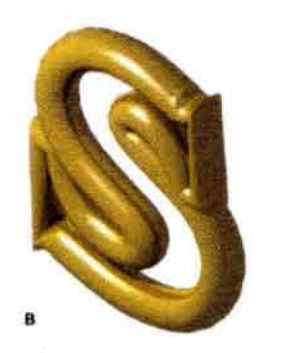

Fig. 47

Se puede especificar si el contorno plano que vamos a extruir está lleno, con lo que creamos un cuerpo sólido, por lo que un circulo se puede convertir en una columna y una circunferencia en un tubo.

Se presentan tres variantes: (A) con la dos tapas cerradas se tiene un cuerpo sólido. (B) con una tapa abierta y otra cerrada algo parecido a una caja. (C) con ambas tapas abiertas se obtiene un objeto hueco.

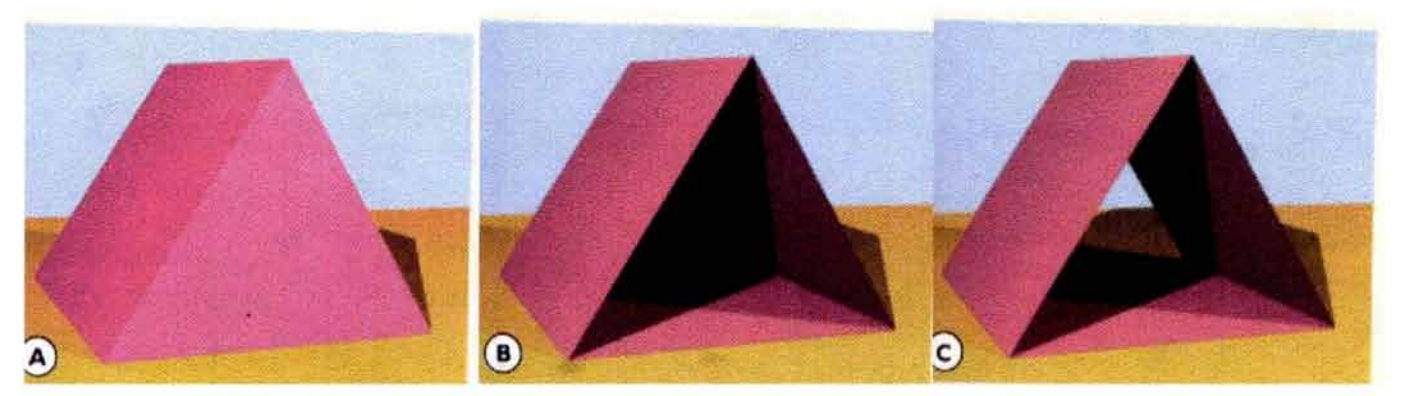

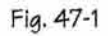

\

# ÉXTRUSIÓN DE FORMAS COMPLEJAS.

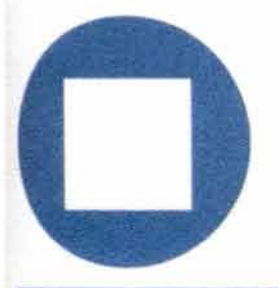

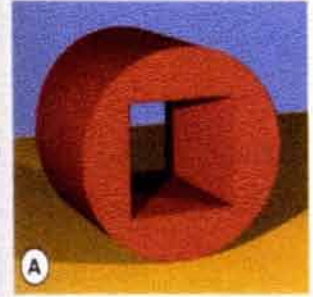

Se combinó un cfrculo exterior con un cuadrado interior, creando una sección, que una vez extrudida tiene formo de tubo con interior cuadrado.

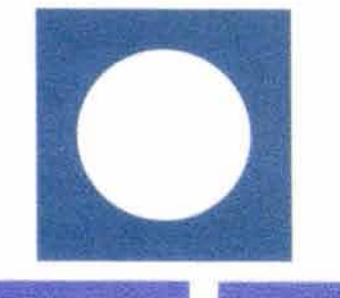

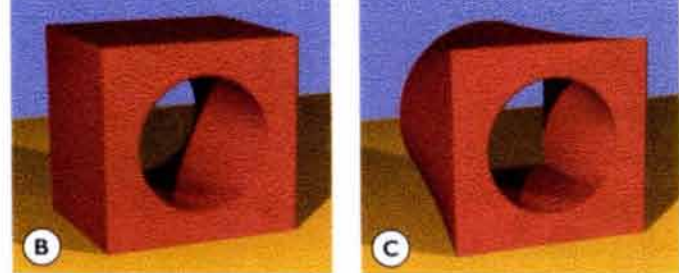

Combinando de distinta manera las dos figuras, se construye un bloque cuadrado con un interior redondo, en la figura B, la C se hizo extrudiendo un círculo agujereado y un cuadrado, también agujerando como secciones inicial y final.

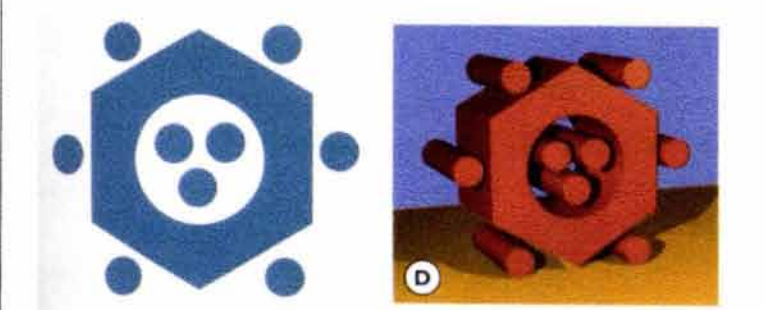

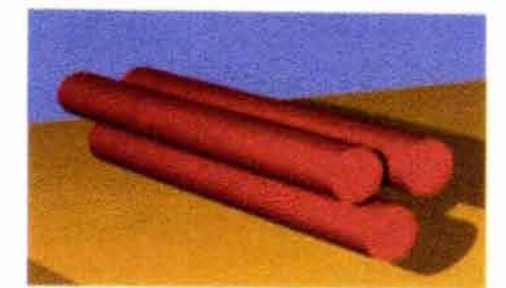

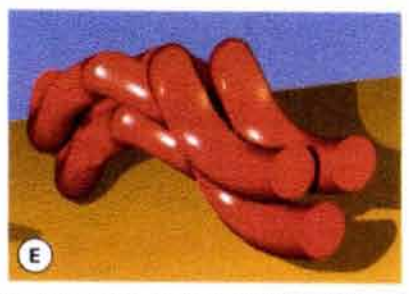

Las formas compuestas como las tres columnas, se pueden extruir sobre un eje curvo, como si fueran una extrusión de sección plana. Fig. <sup>48</sup>

El método de extrusión utiliza la estrategia del pensamiento de los medios manuales del pensamiento convencional, pero difiere en cuanto al proceso, una vez creado, los objetos en 30 pueden ser desplazados, girados, manipulados de cualquier manera en el espacio 30.

 $\overline{\phantom{a}'}$ 

**MÉTODO PRIMITIVO.-** Es la creación de un objeto con formas básicas llamadas "primitivas", como son el cubo, la esfera, el cono, etcétera. Se emplean estas figuras básicas que son formas que construyen gran cantidad de objetos comunes, ya sean artificiales o naturales.

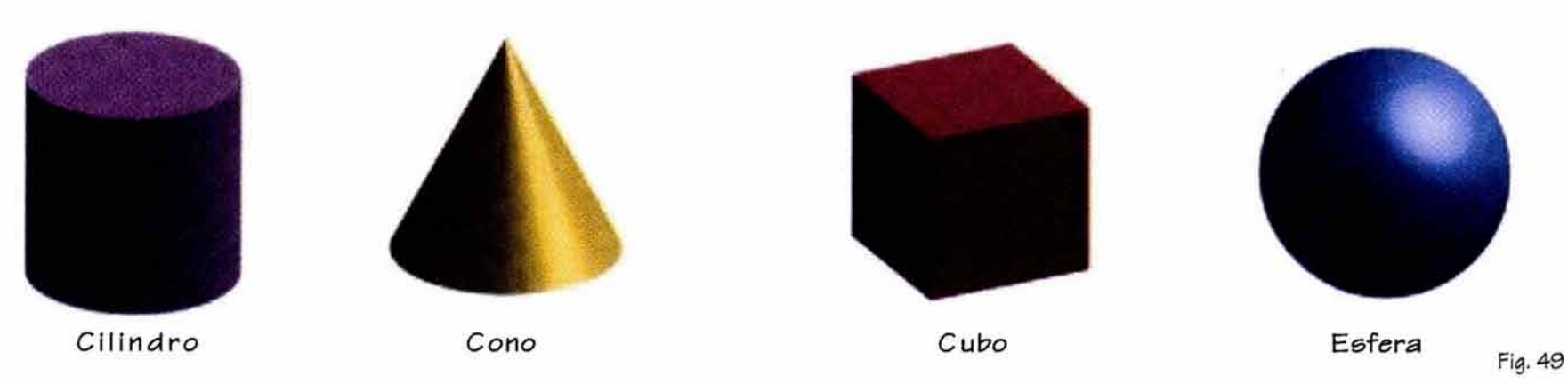

Cualquier programa dispone de ellas. debido a que las ecuaciones de las primitivas forman parte original del programa de modelado. Por lo general, este método utiliza poca memoria, es más rápido ya que antes que otras figuras y una vez creado el modelo, se pueden obtener imágenes distintas como sea necesario, cambiando la luz, el punto visual, la textura, el color. Las figuras primitivas sirven de punto de partida para la creación de figuras más complejas.

El proceso del pensamiento para crear objetos 30, debe ser escultural o volumétrico y no un proceso de dibujo como en el 20.

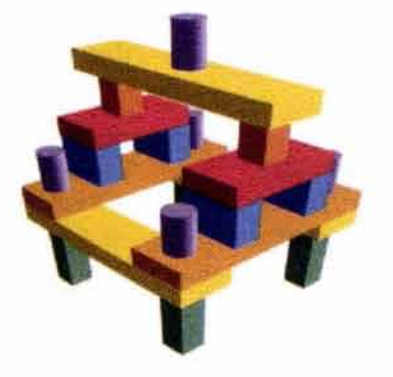

Es conveniente familiarizarse con los distintos objetos (primitivas, extrusión, revoluciones) de los que dispone el programa 3D y analizar los objetos cotidianos del mundo real. para descomponerlos mentalmente en las partes en que puedan modelarse.

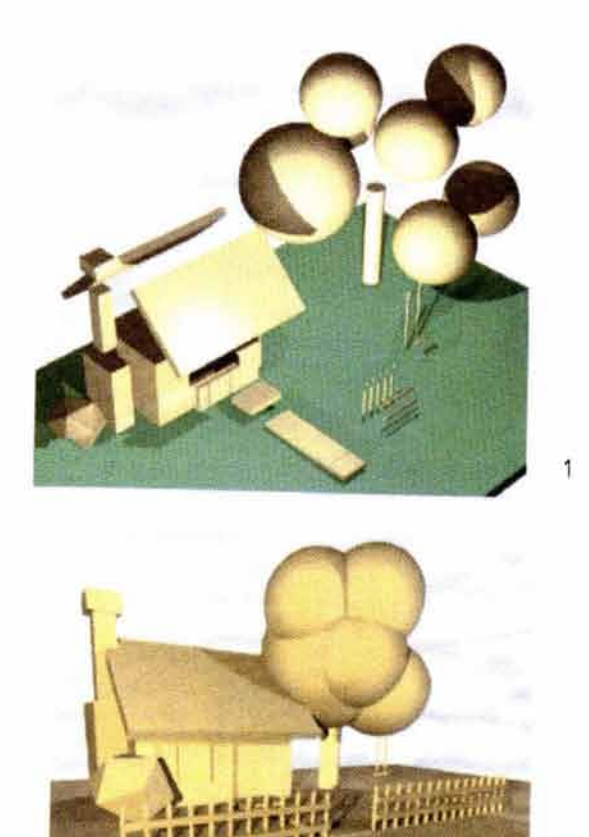

2

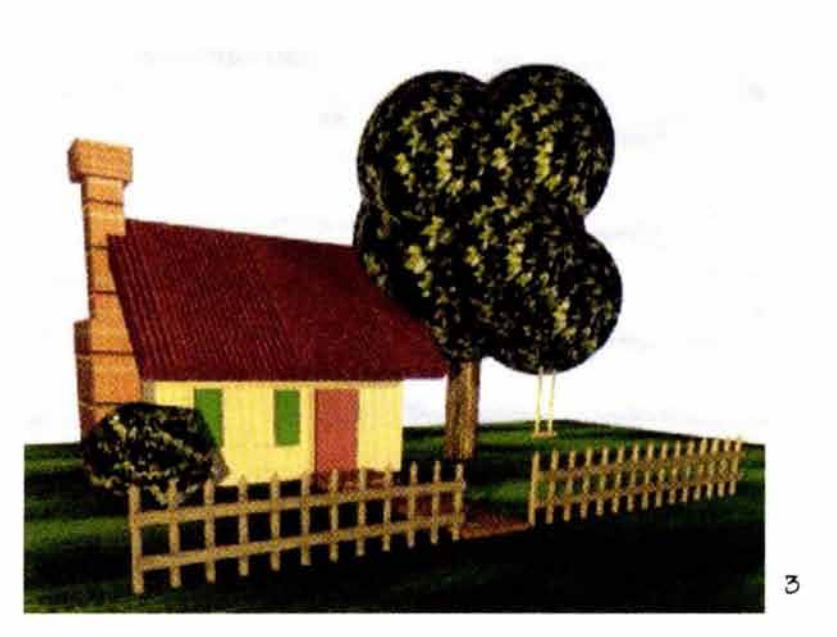

Imágenes con primitivas para visión rápida.

# **3.5.- PROGRAMAS DE CADD PARA DISEÃO ARQUITECTÓNICO (Software)**

Estos apuntes no pretenden realizar el estudio específico de un programa, sino brindar al estudiante interesado en los campos del dibujo y diseño arquitectónico, una visión general de los sistemas CADD.

Las paqueterías de software son cambiantes: paquetes nuevos, actualizaciones con características para nuevas móquinas, etcétera, por lo que las paqueterías específicas deben estudiarse en cursos complementarlos en el centro de cómputo donde aprenderán el uso del software seleccionado acorde a sus conocimientos, interés y necesidades.

Para efectos de nuestro trabajo, se presentan las características de dos de las aplicaciones (software) de dibujo y diseño asistido por computadora más generalizadas en los medios laboral, comercial y escolar: Autocad y Archicad. Asimismo presentamos tanto software de apoyo para arquitectura en la elaboración de planos como un listado de diversos programas complementarios y de apoyo para el quehacer arquitectónico en la elaboración de planos, presentación de proyectos 3D y animación, diseño estructural, administración de obra y control de costos, topografía, urbanismo, diseños específicos, etcétera.

### **ELAUTOCAD**

Es un programa de dibujo considerado estándar en los sistemas de CAD (Computer Aided Desing [Dibujo Asistido por Computadora]), de uso muy generalizado en ingeniería, arquitectura y otras disciplinas. Fue el primer paquete de CAD Instalado en microcomputadora, ha servido de pauta en el desarrollo de la mayoría de paquetes posteriores.

Inicia con la versión 1.0 (Release 1) en 1982 y actualmente se maneja la versión 2004. La evolución de este paquete se explica mediante el uso de décimas de una versión a otra indicando que los cambios que hubo en relación con la anterior no son significativos y, por el contrario, si el número entero es el que cambia, indica la existencia de cambios ó innovaciones significativas de la versión anterior.

Aunque es un paquete para gráficos no tiene un uso específico ya que sus múltiples modelos de extensión y sus lenguajes internos de programación permiten al usuario adecuarlo a sus necesidades.

Este paquete de software permite realizar dibujos bidimensionales (2D) que puede transferir archivos a 3D Studio, que es otro programa de Autodesk que ejecuta la tercera dimensión (3D).

Debido a su generalización y costo en el mercado este programa es muy utilizado en los despachos y escuelas de arquitectura, es decir, se utiliza como un estándar, aunque no es el más conveniente para el dibujo y diseño arquitectónico, ya que se requiere de mayor proceso y tiempo para resolver las imágenes específicas que se requieren dentro de este campo.

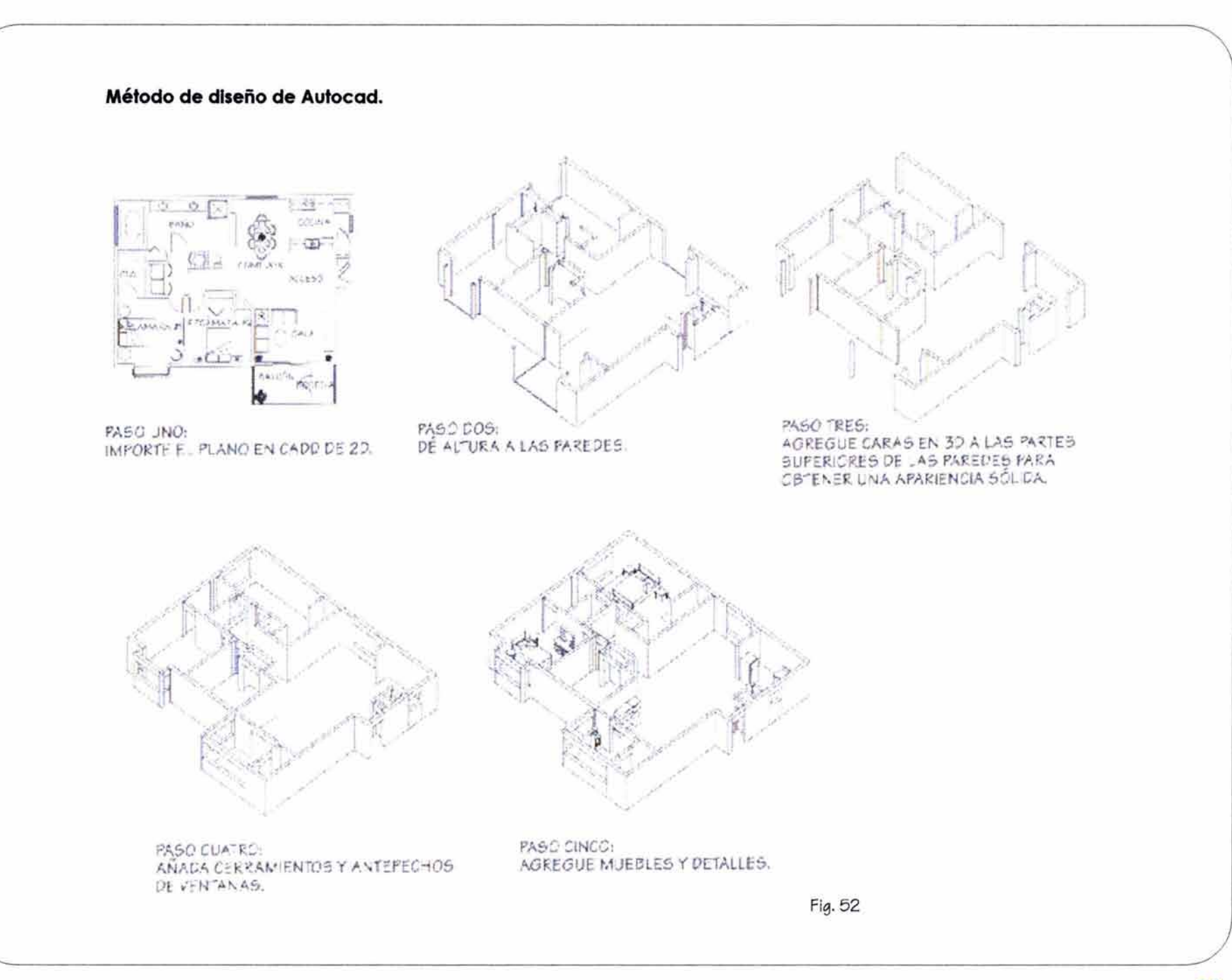

**70** 

## **ELARCHICAD**

Es un programa de CADD específico para el dibujo y diseño arquitectónico y su relación con el proceso constructivo, su desarrollo principal está enfocado a la presentación de objetos 3D, manejando los elementos de un dibujo como objetos y no como simples líneas (2DJ.

En un edificio el trazo de una "pared" queda registrada como el "objeto pared" con todas sus caracterfsticas inherentes, textura, color, material, dimensión, etcétera.

Se divide principalmente en tres áreas principales:

**Dibujo 2D.·** La documentación puede presentarse en 2D como son plantas, cortes, alzados con acotaciones, cálculos de órea que después pueden imprimirse o "plotearse".

**Dibujo 3D** (Modelado).- Todas las herramientas son elementos arquitectónicos tridimensionales, el trazo de la planta ya contiene la Información 30: los alzados y las secciones definidas en el plano de la planta se generan automótlcamente.

En uno de los puntos del plano de la planta se tiene una coordenada de altura y un material de superficie; estas dimensiones no son visibles en la planta, para introducirlas se utilizan los cuadros de diólogo del objeto a dibujar.

**Cálculos de cuanHflcaclón.-** Cuenta con programas de información interna adicional no geométrica para ejecutar tareas como propiedades, unidades, lista de materiales incluyendo cuantificación y costos.

Existen manuales para el uso de cada software, que están registrados, lo que no permite su reproducción, pero pueden obtenerse en los centros de cómputo autorizados para su estudio específico.

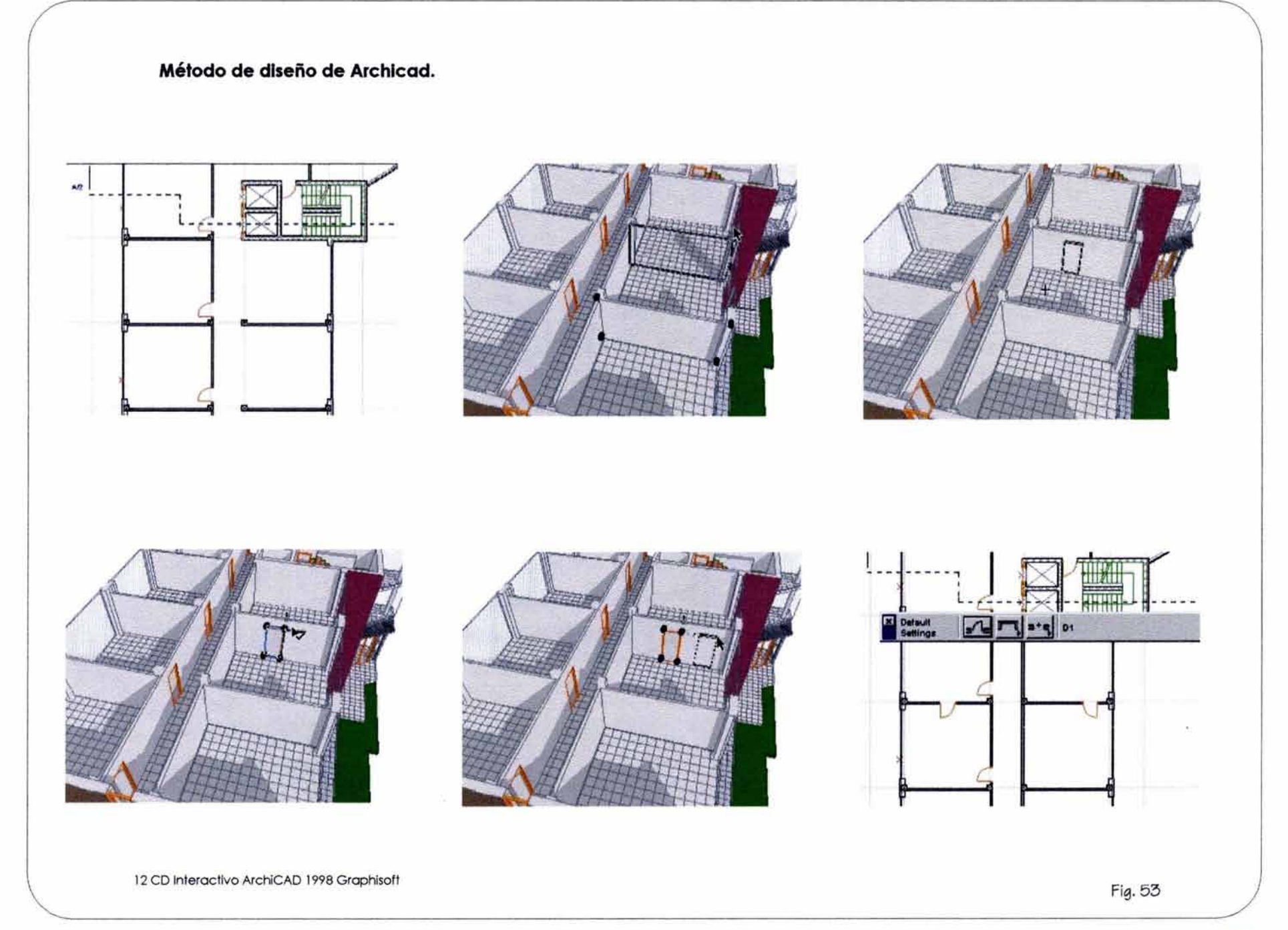

**71** 

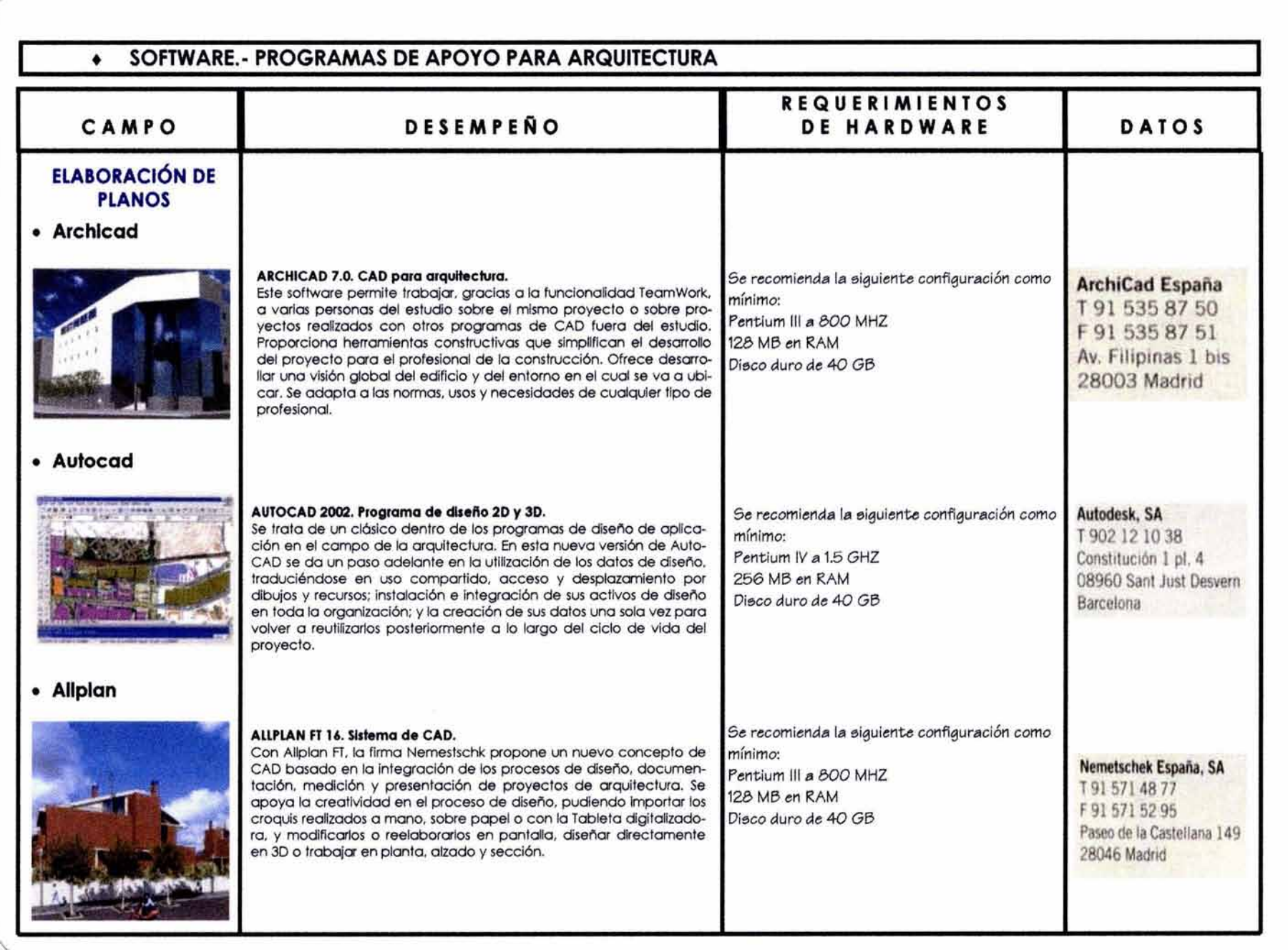

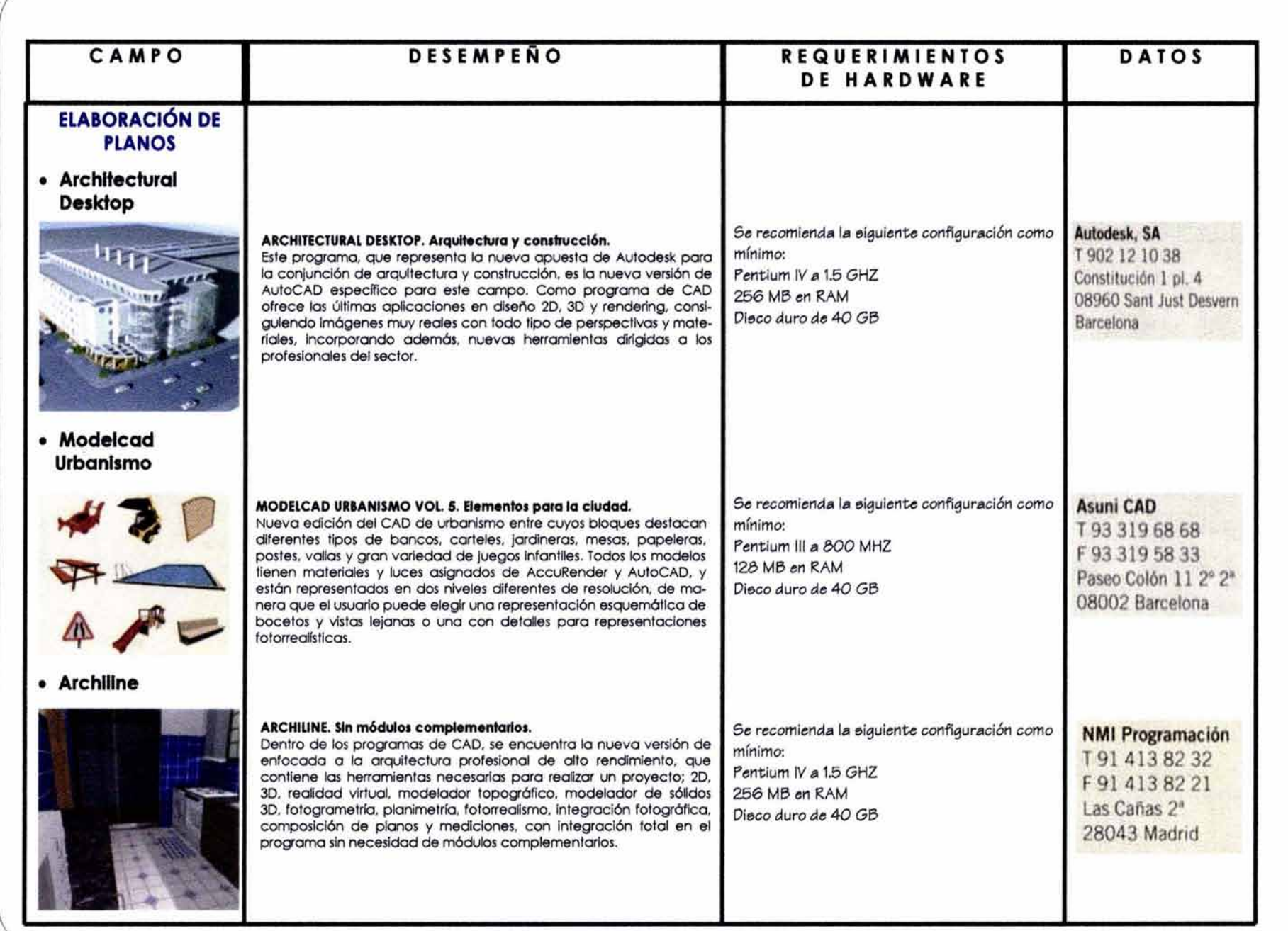

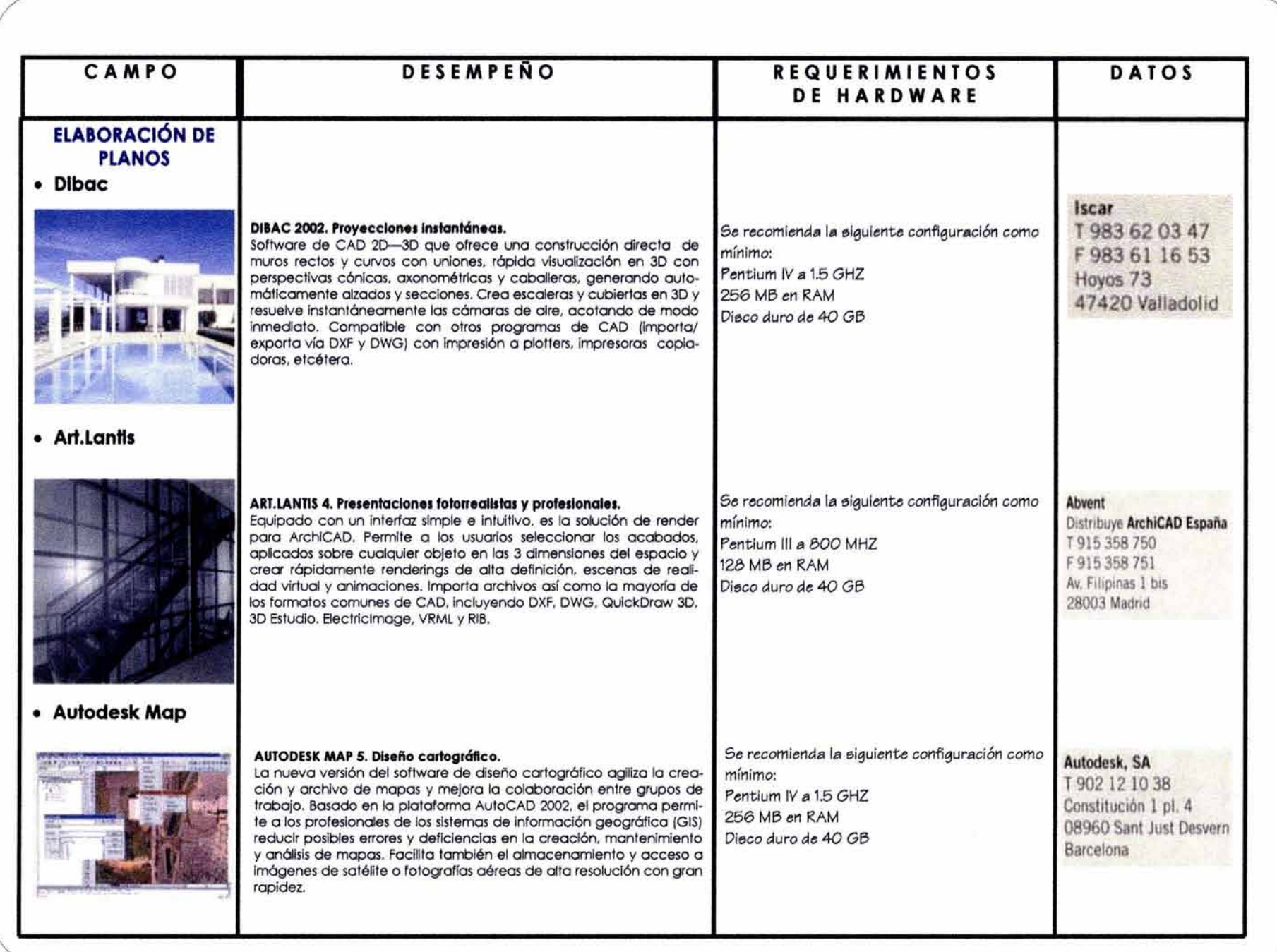

 $\mathcal{L}$ 

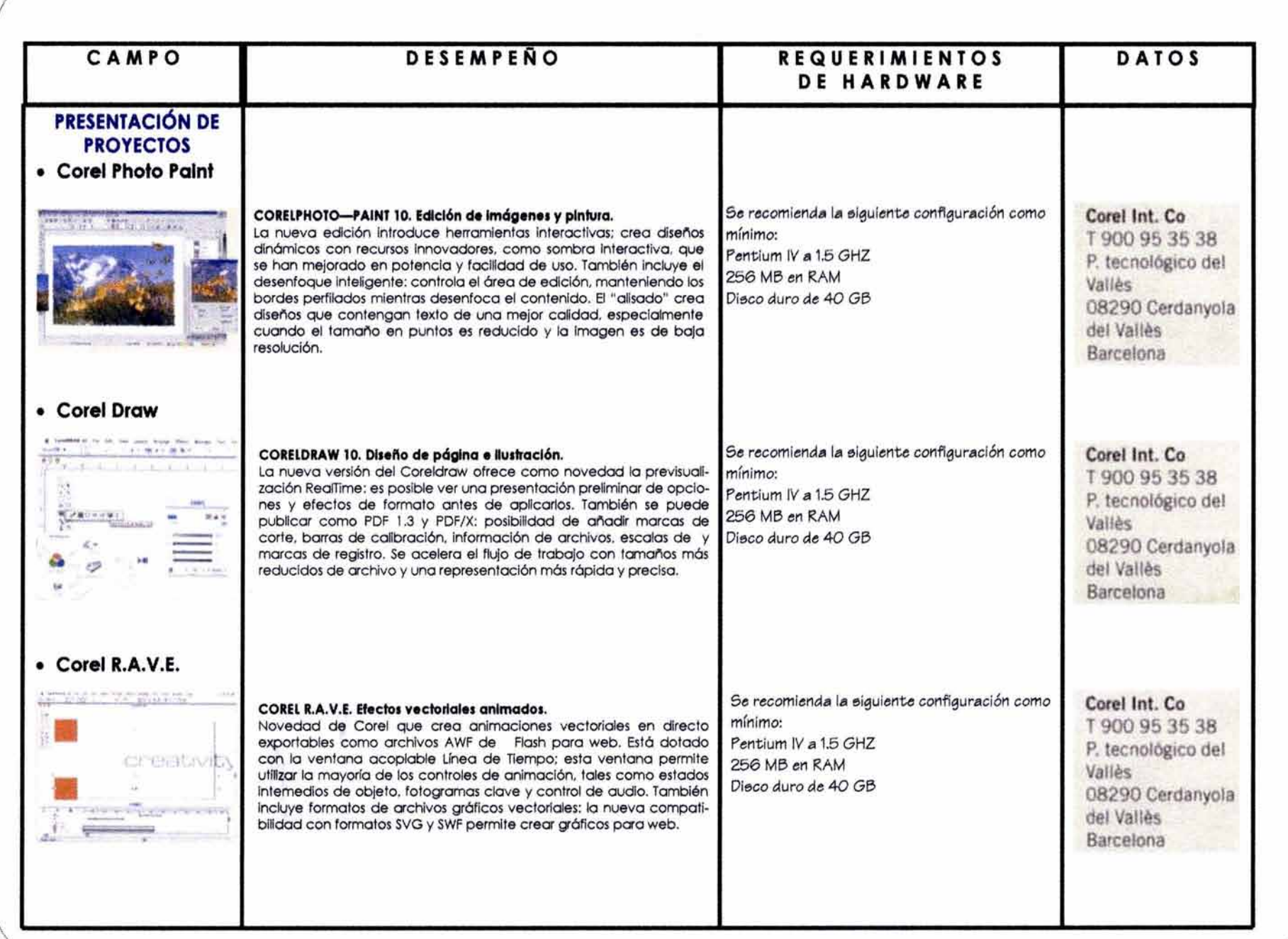

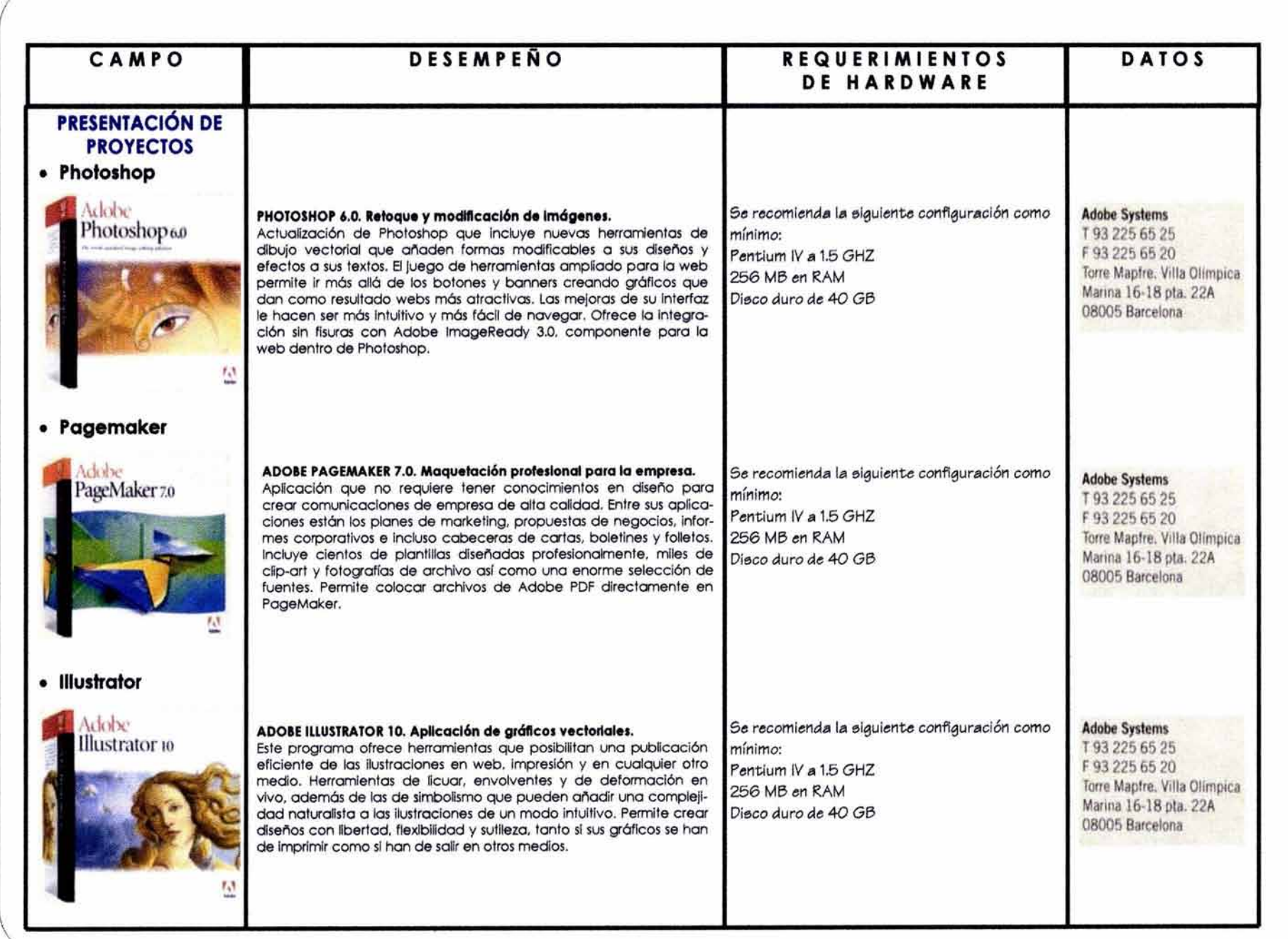

J

 $\setminus$ 

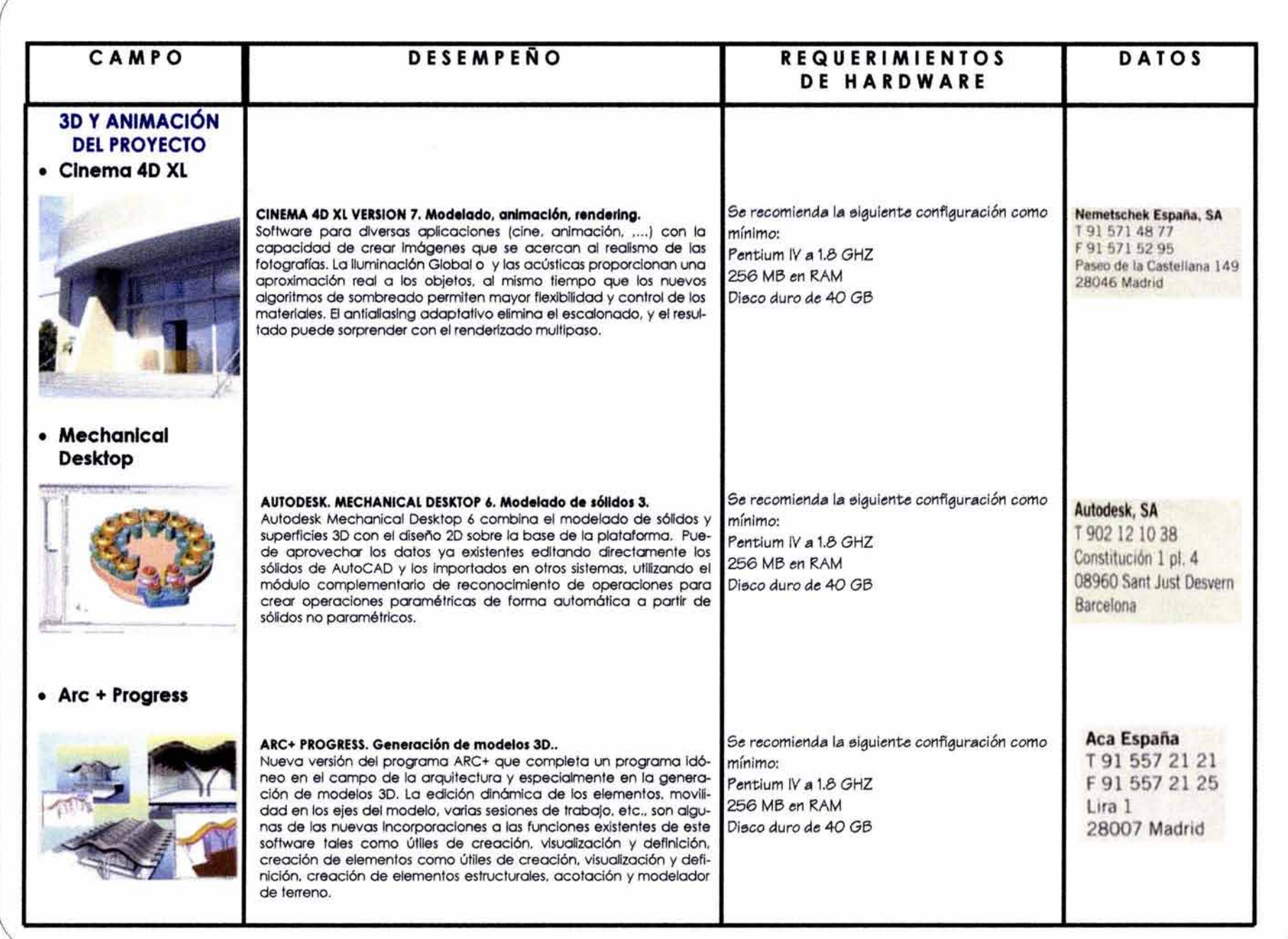

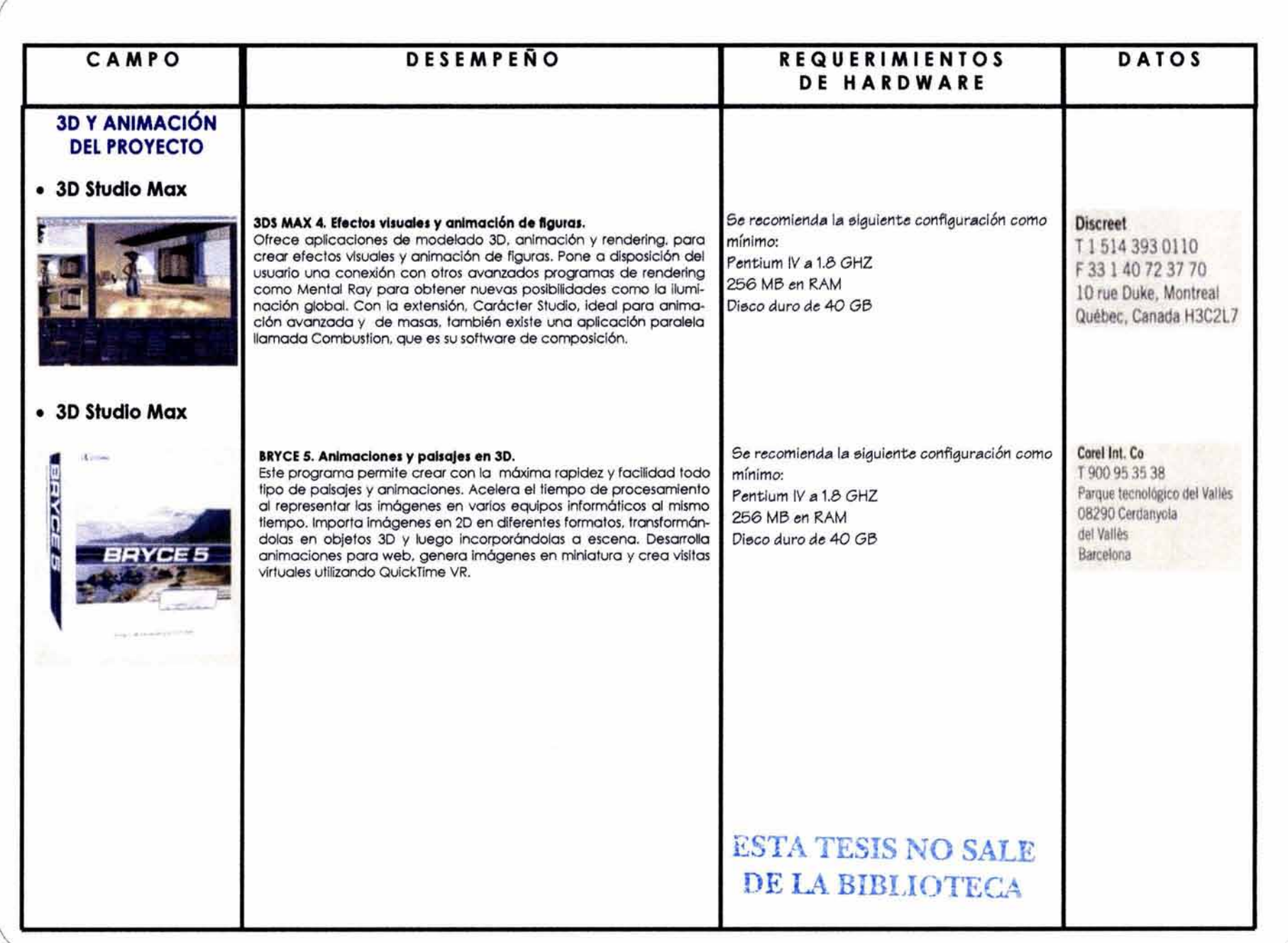

J

 $\backslash$ 

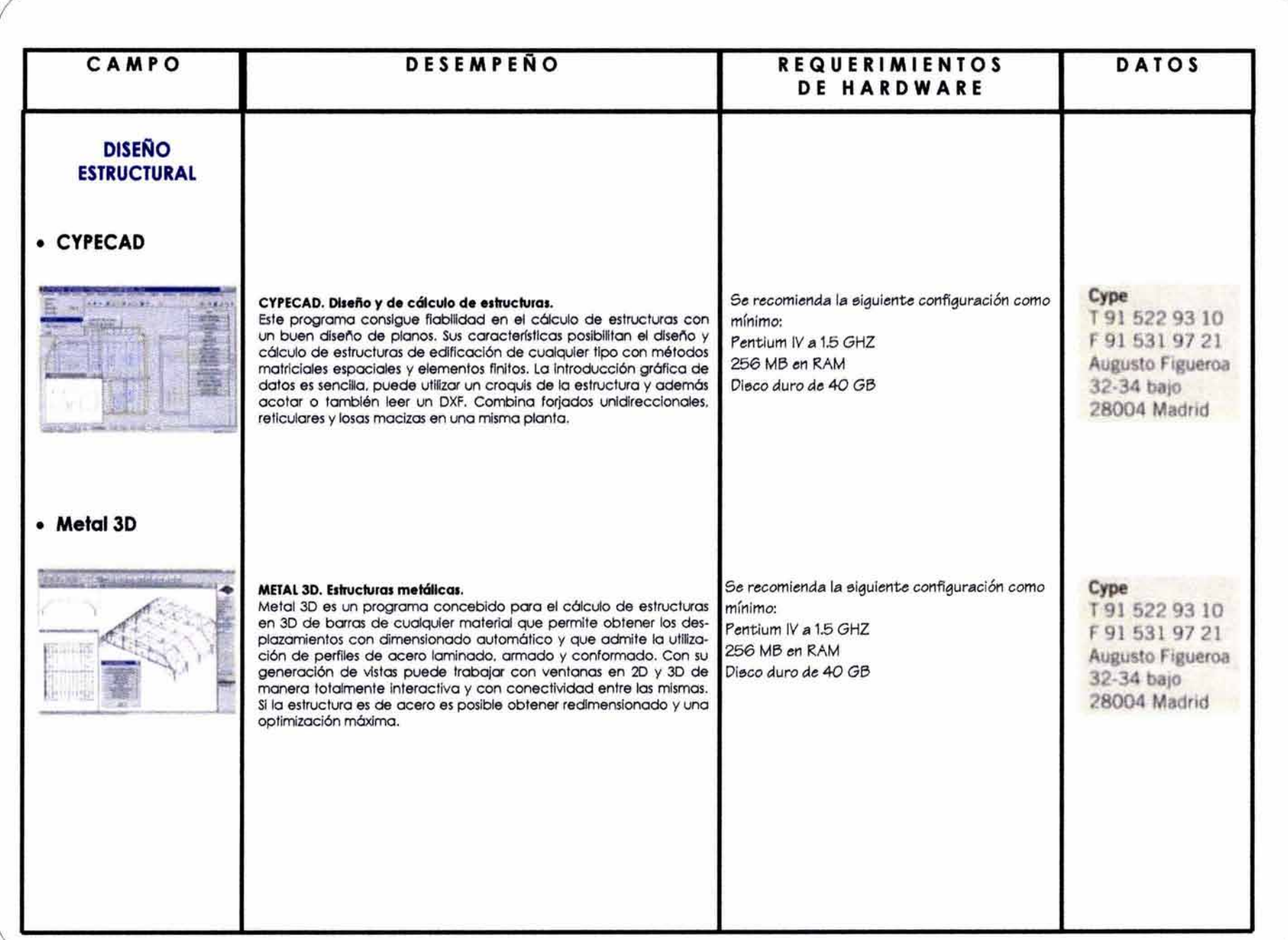

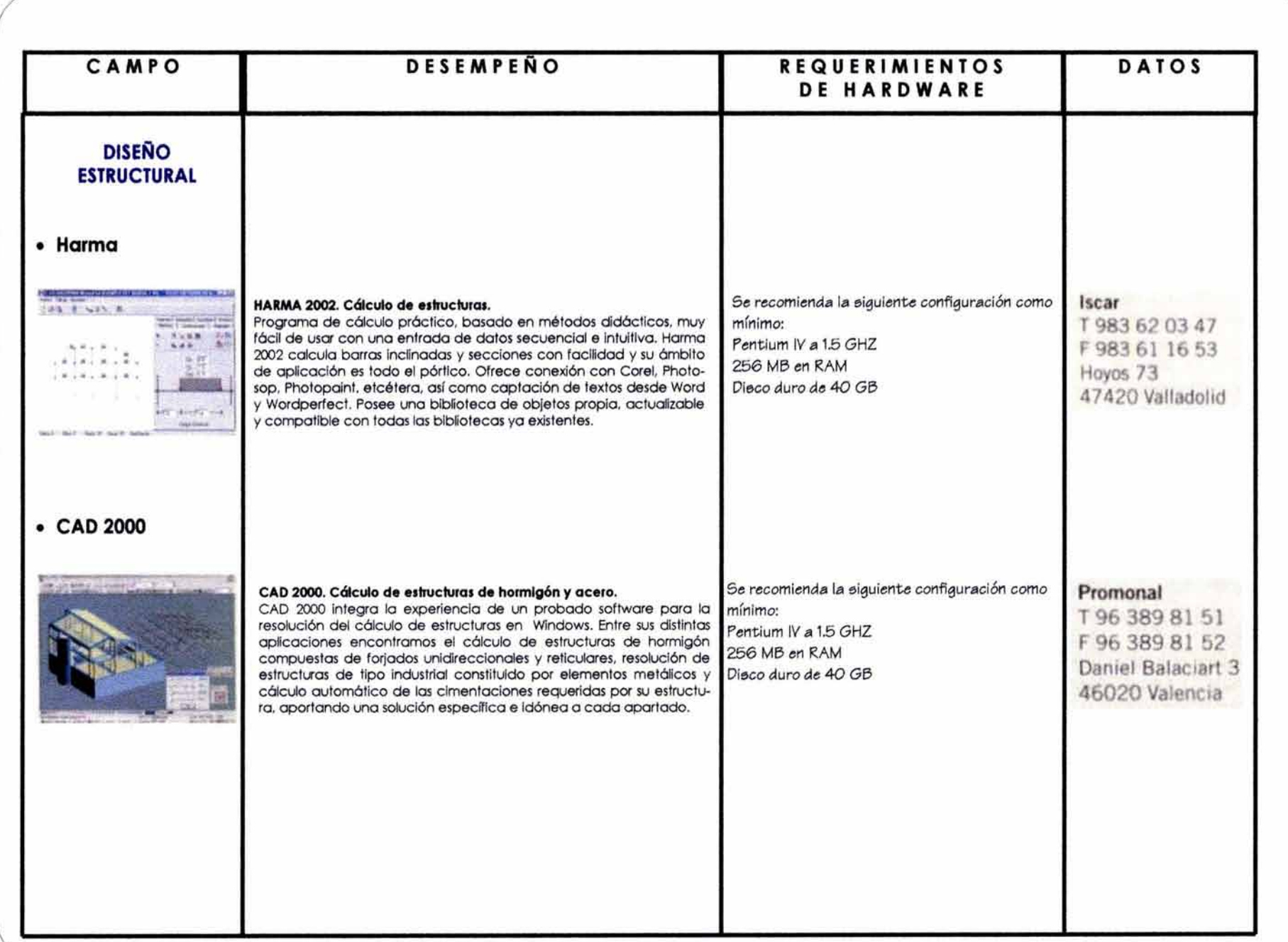

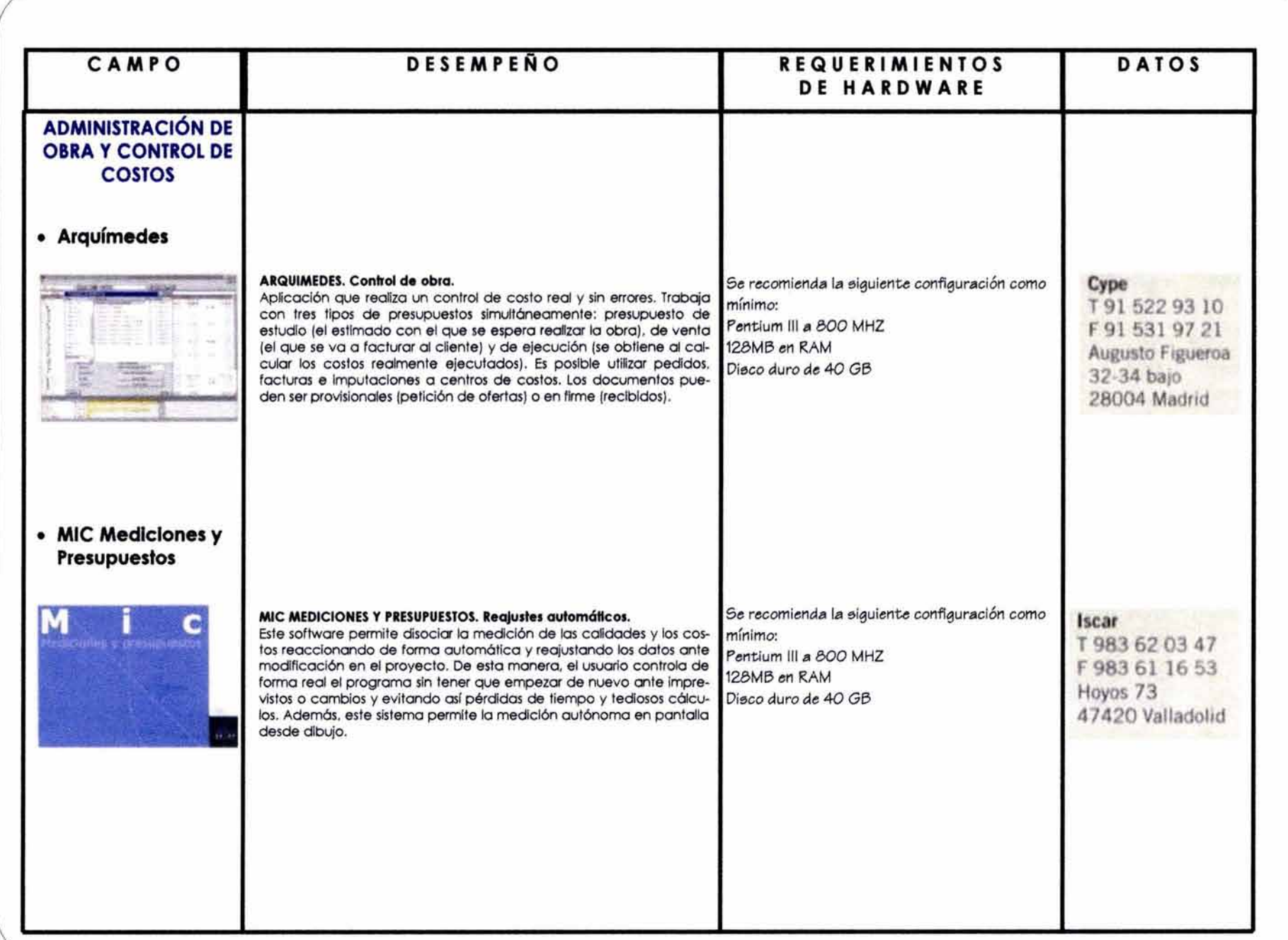

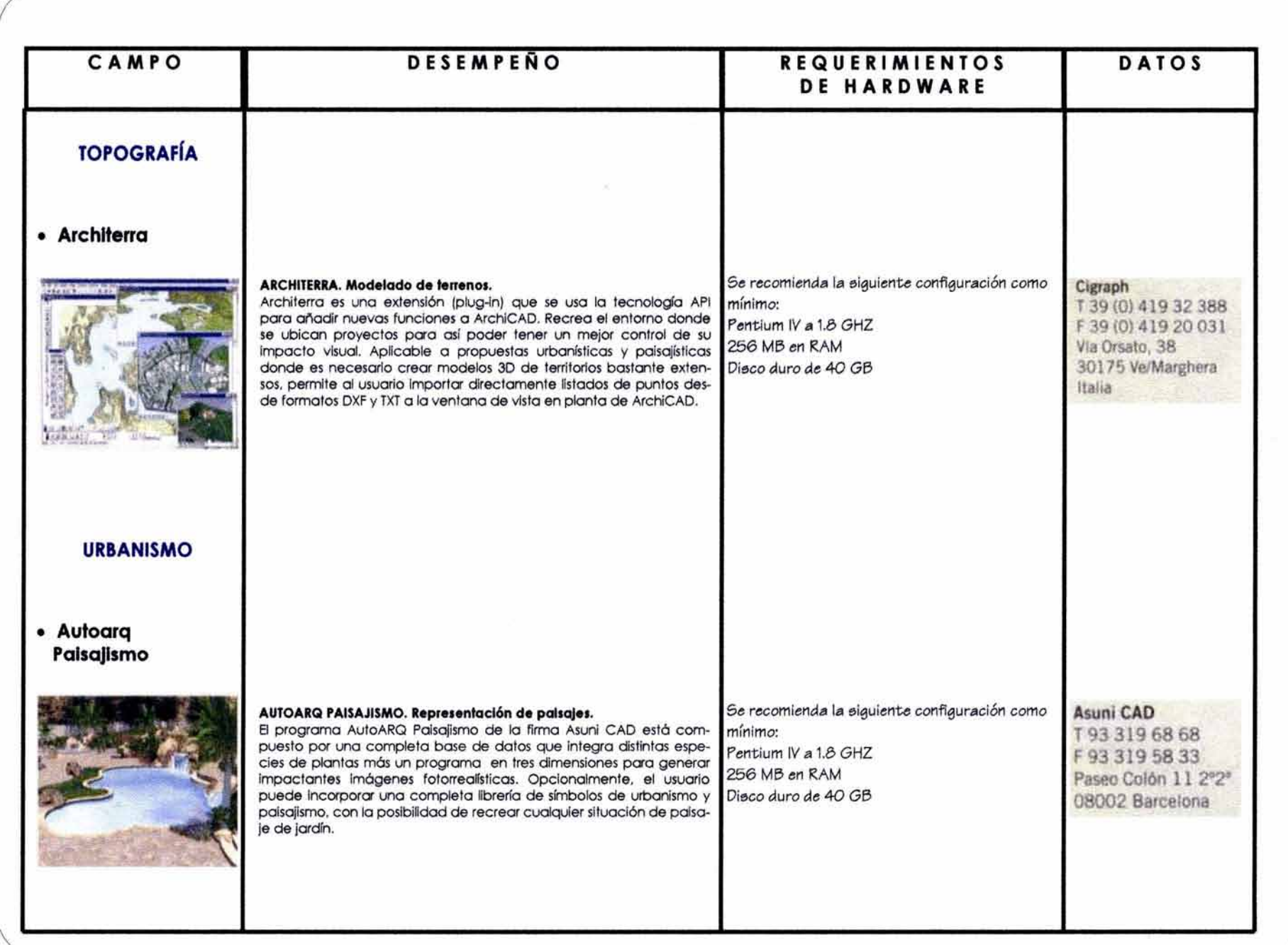

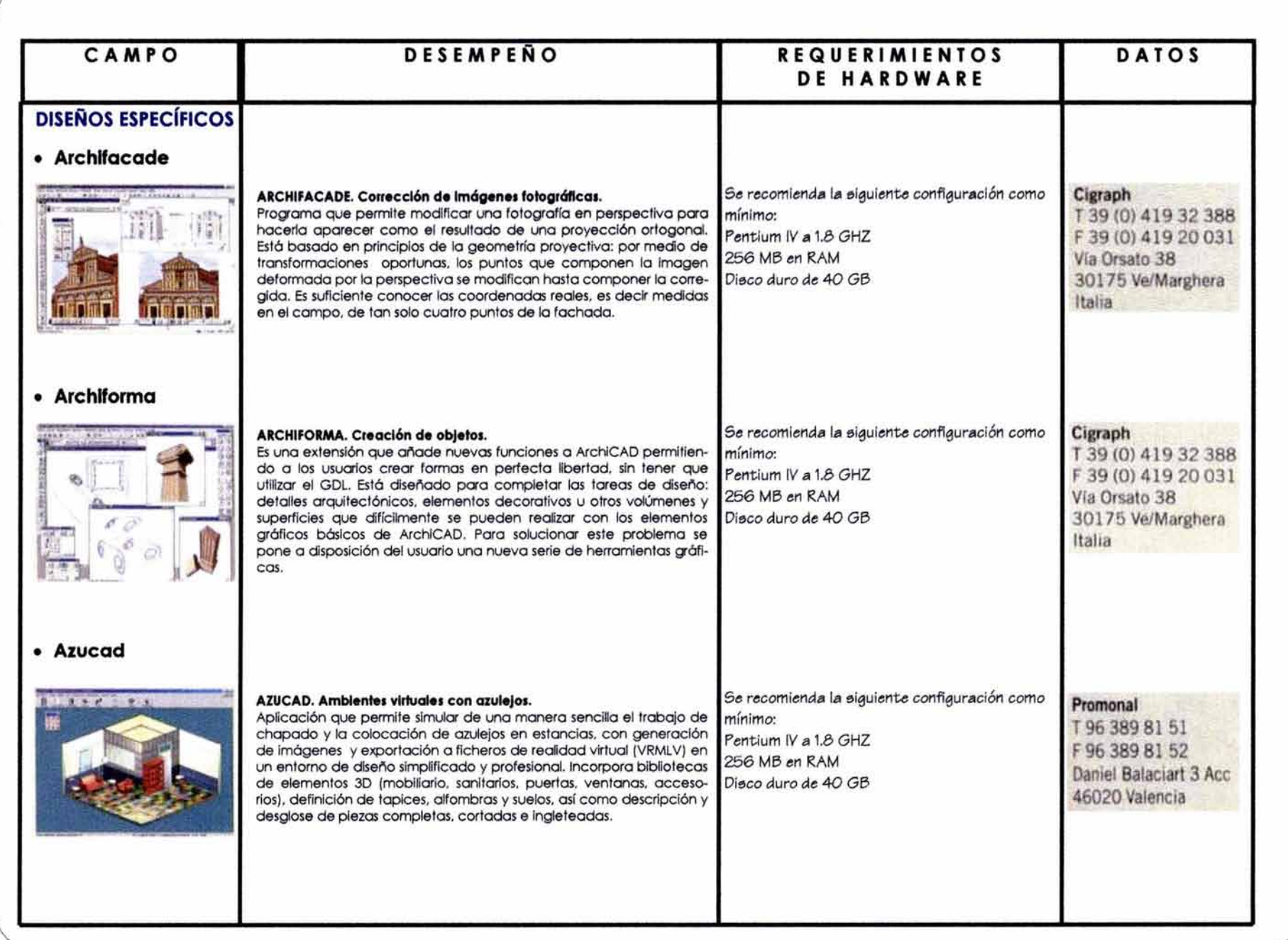

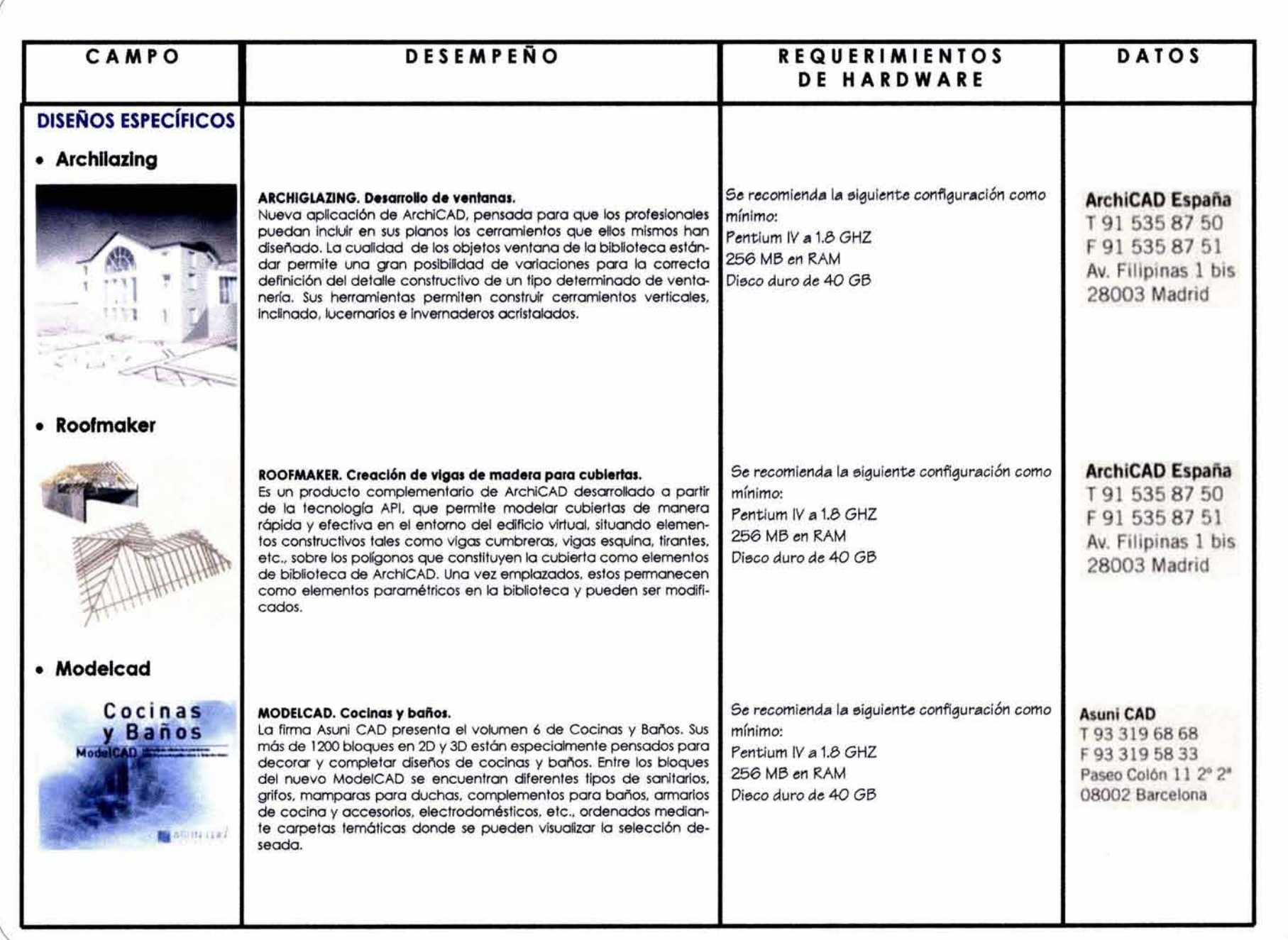

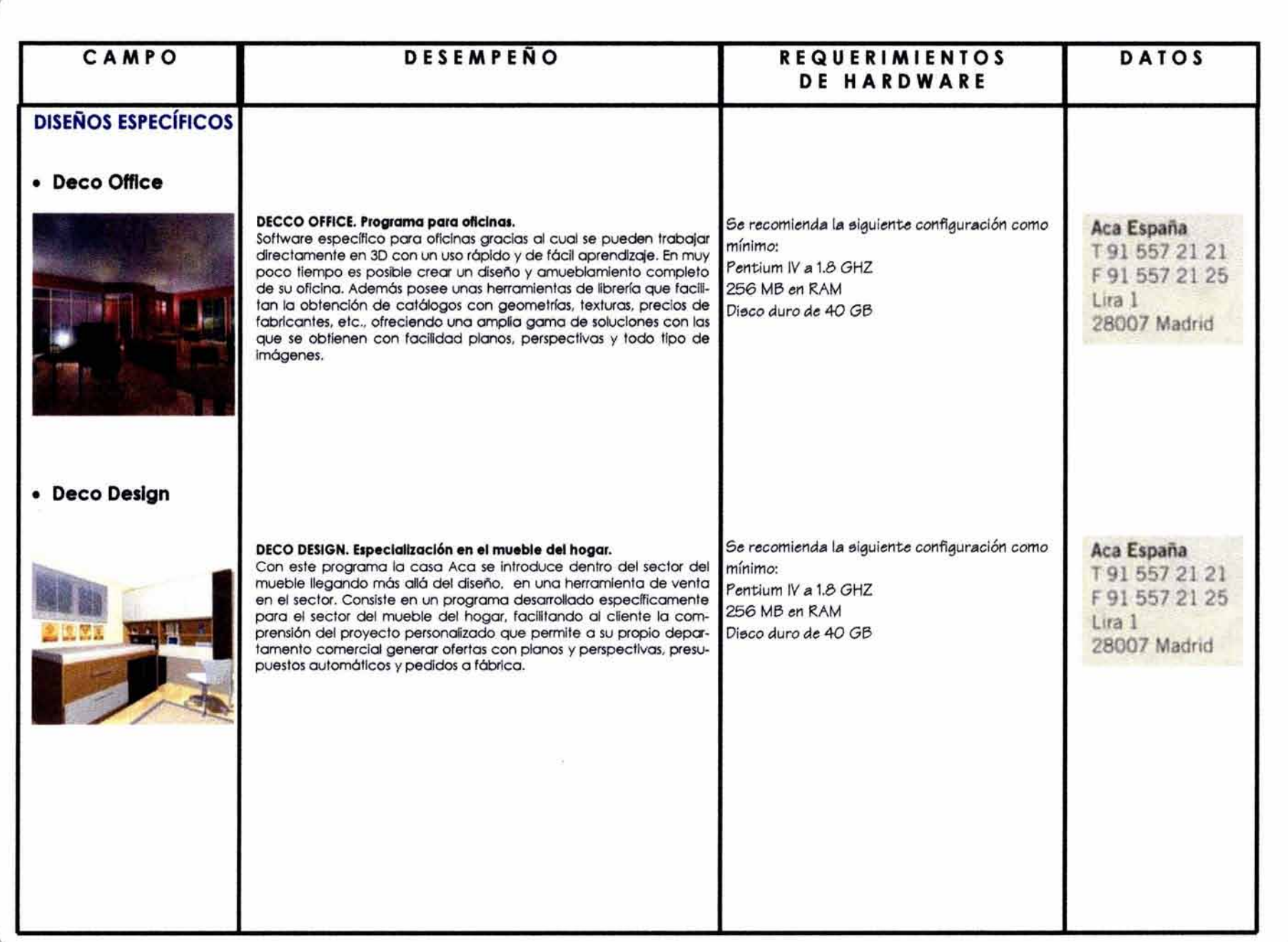

# 4. PRESENTACION DE TRABAJOS «[Q)íl~~lÑJ© ~~@lUJílu~©u©[KJ]íl©©v

# **4.1 .- TIPOS DE PRESIRTAOIÓR**

La creación de una Imagen para presentación en una mlcrocomputadora, Inicialmente requiere de mós tiempo que las técnicas manuales, pero una vez obtenida la imagen, es posible manipularla en diferentes vistas, hacer corrección de errores, multitud de impresiones, etcétera. En el trabajo manual una vez realizada la imagen es fija; ademós es muy difícil realizar correcciones y para cambios hay que repetir nuevamente el trabajo.

Los programas de diseño y dibujo asistido por computadora CADO, como ya se ha descrito, tienen la capacidad para el trabajo 20 (bldlmenslonal) y 30 (trldlmensional). Actualmente, muchos de estos programas CADO y los sistemas de información geogrófica nos permiten Integrar imógenes con mapas; los programas de animación incluyen capacidades de elaboración de dibujos tridimensionales y la edición de video integra video y sonido en formas "especiales".

La realización de buenas presentaciones requiere mas alió que el mostrar la imagen del objeto en que se ha trabajado hay que realizar la presentación de manera clara, precisa y pertinente que permita captar el significado al observar la presentación.

Para efectos de una mejor comprensión en la creación de imógenes, se han dividido en cuatro categorías:

**IMAGEN** (Ó ILUSTRACIÓN) **BOSQUEJADA MANUAL** 

**IMAGEN** (Ó ILUSTRACIÓN) **MANUAL FORMAL** 

**IMAGEN** (Ó ILUSTRACIÓN) **POR COMPUTADORA** 

**IMAGEN** (Ó ILUSTRACIÓN) **MIXTA (TRADICIONAL Y COMPUTADORA)** 

### **4.1.1· l••tH (ó Hultrcaoión) bolqu•J•d• •••HI (oroquu)**

Es una técnica usual a "pulso" o "mano alzada" en el dibujo mediante la cual la expresión es rápida, indica ideas simples y con pocos detalles, no se realizan a escala pero deben tener un relación de proporción entre sus elementos. Se utiliza para generar ideas y proporcionar información en la primera etapa del diseño, es una de la formas más rápidas y fáciles para iniciar un proyecto.

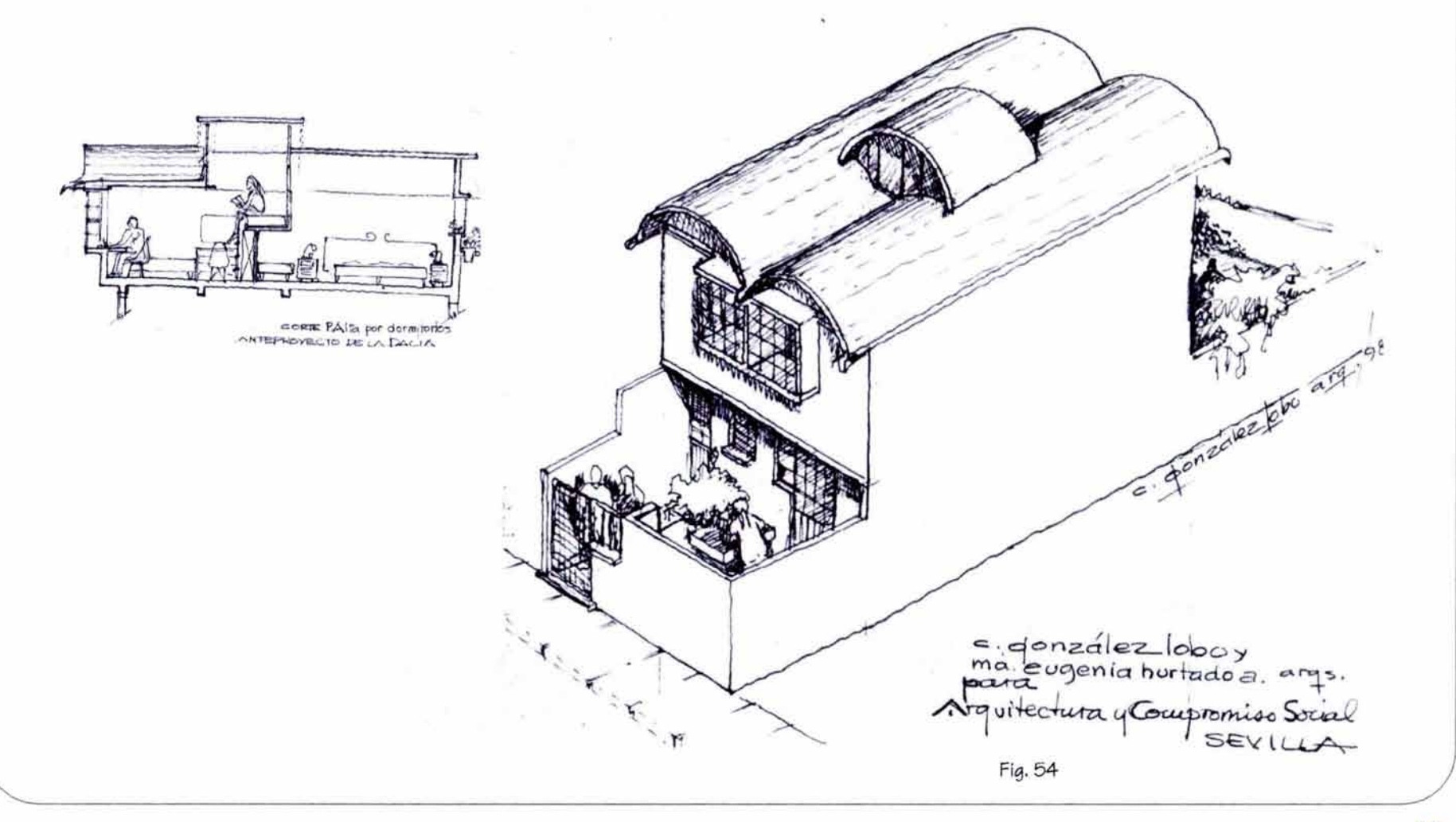

## **4.1.t.- l•a9n (ó ilultrGoión) •••ual lo•al**

Se realiza con el fin de indicar como será el edificio; cual será su aspecto más cercano, nos permite tener una idea más completa y cercana del proyecto final (perspectiva); la visión y comprensión del dibujante o diseñador dan como resultado una visión unipersonal.

El trabajo convencional de la perspectiva con todos sus elementos color, textura, sombra, etcétera, es como la etapa final del proceso, Independiente de los croquis perspectivos que se utilizan como estudio.

El trazado de la perspectiva a mano puede realizarse varias veces antes de obtener el alcance de vista deseado.

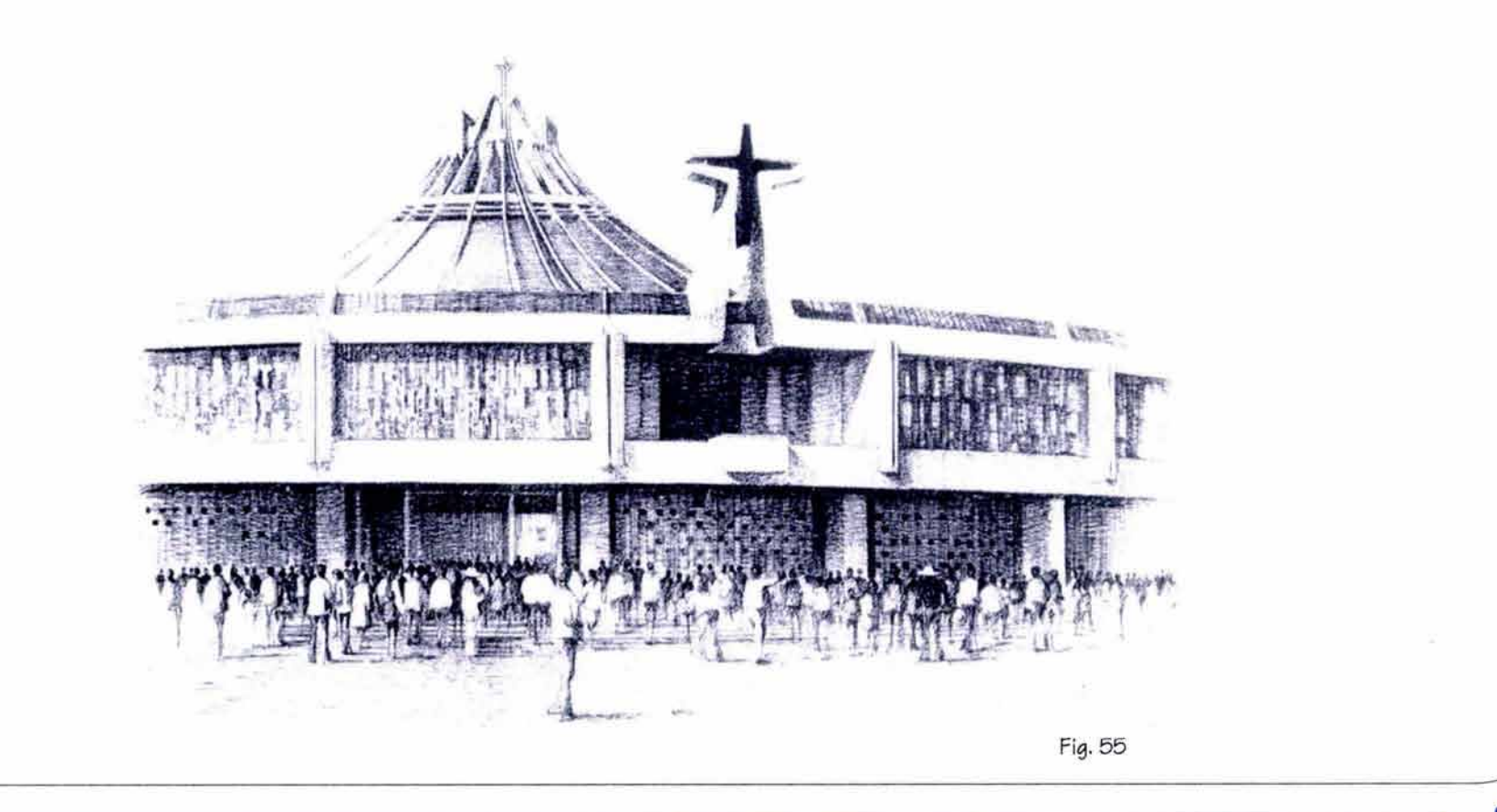

#### **4.1.J.- l••tH (ó Hultraoión) por oo•p•hadofa**

Nos permite generar imágenes con mayor flexibilidad y rapidez en soluciones alternativas en el proceso del diseño.

La creación de un modelo por computadora requiere de un aprendizaje de manejo de programas complementario y en su Inicio puede tomar mós tiempo que la elaboración manual formal.

El proceso de modelado nos permite manipular los materiales, la Iluminación, el sombreado, etc., experimentando rópidamente con múltiples ideas realizando diversas evaluaciones del diseño.

Una vez que el objeto ha sido modelado (en CADO en 30) se pueden generar diferentes puntos de vista en forma Instantánea.

Actualmente se dispone de numerosos paquetes de software CADD, tridimensional de fócll uso: Archicad, Mlcrostation, Facade, etcétera.

Por ejemplo, el trazo de sombras y sombreados es un elemento complejo en la creación de presentaciones. El software como Alias Upfront en las dos versiones Macintosh o Windows, puede realizar el trazo accesando la información de latitud, fecha y hora del día, automáticamente en el objeto (Edificio).

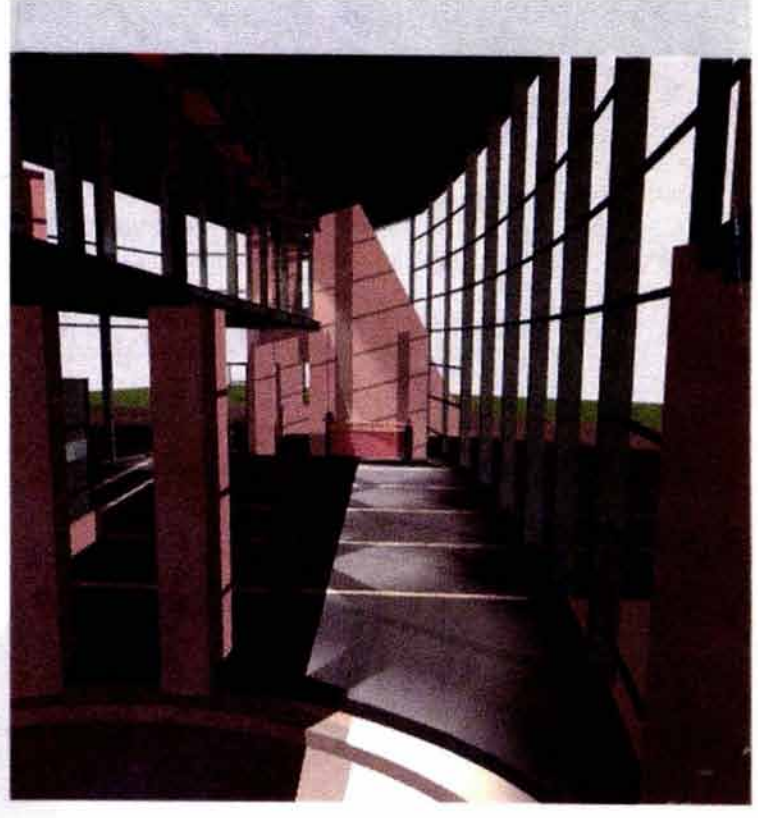

# 4.1.4.· Imagen (ó ilu*r*tración) mixta (tradicional y **oo•putadofCll)**

Una forma próctlca y fócll para Integrar una presentación rápida puede ser el dibujo de planos ó gráficas por medio de la computadora y después aplicar técnicas manuales en el entorno, elementos ambientales, color, etcétera, generando una presentación menos rígida y mas dinómica y artística,

Esta técnica es muy útil en el proceso del diseño, ya que nos permite imógenes rápidas en el proceso creativo y de estudio, sobre todo para el estudiante de arquitectura en el taller de proyectos.

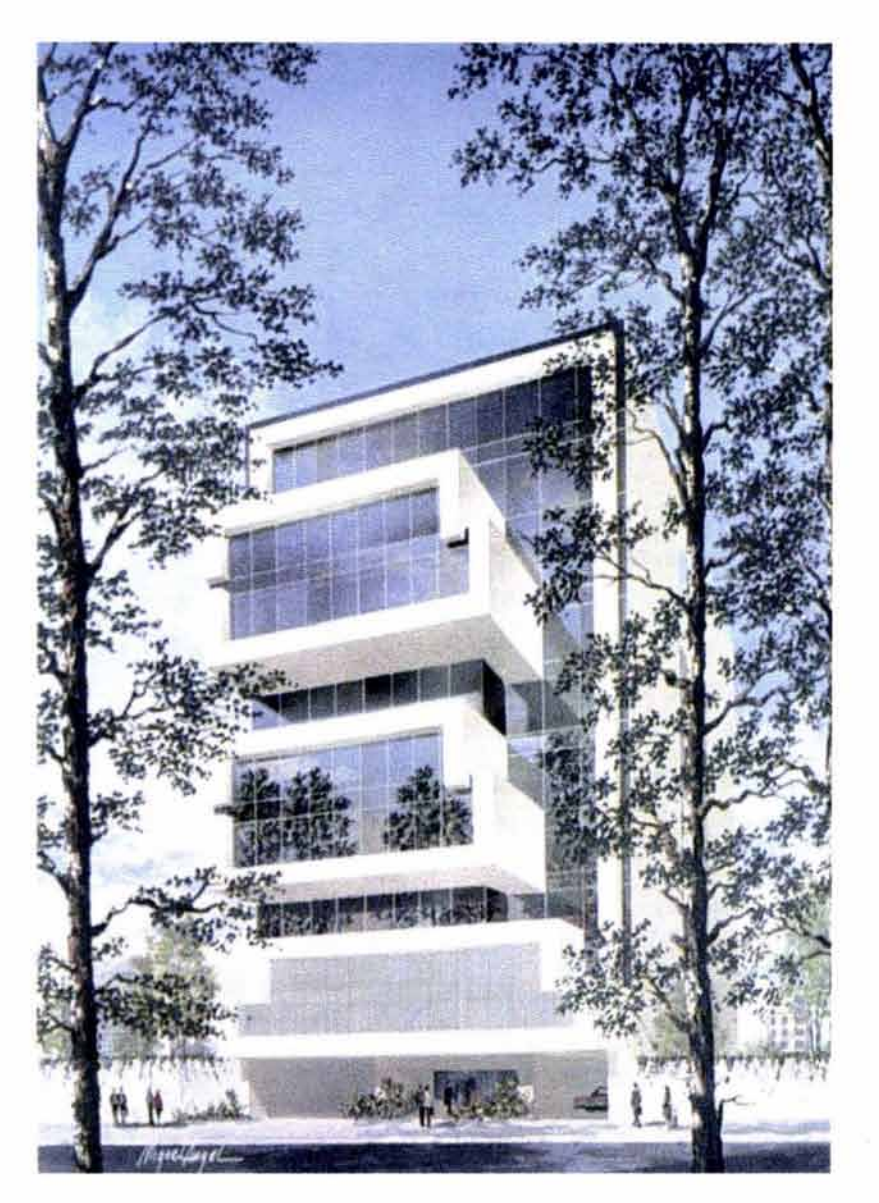

Fig. 57

# **4.1.- CORCIPTOS Y DlrlftlCIORIS PARA PRISIRTACIORIS JD**

#### **4.2.1.· Modelado**

En este capítulo se presentan conceptos y técnicas para las presentaciones asistidas por computadora al igual que en los temas anteriores los conceptos son genéricos.

Para el concepto de modelado en la presentación, el proceso es crear un objeto con características 30 (tridimensionales), a partir de este modelo se puede generar un número infinito de imógenes.

Para facilitar el modelado se debe realizar una planeaclón en la presentación 30, aunque en 20 no es común, en este caso es conveniente el jerarquizar la información:

- **Organizar los elementos en capas separadas.-** Las capas o niveles agrupan las entidades relacionadas del dibujo con otra información, por ejemplo, una de las capas o niveles puede contener la información técnica de los muros y otra capa puede contener las dimensiones, este método facilita el trabajo en el dibujo CADO.
- **Un archivo CADO.-** Puede contener la información suficiente de todo el conjunto. El trabajo por capas se pueden activar o desactivar independientemente para el trabajo del diseño, pero para efectos de información o modificación se realiza en todas las hojas.
- **El control y la preparación de las capas o niveles.-** En un objeto 30 es muy importante ya que el edificio se trabaja completo; mientras se lleva a cabo este proceso se pueden desactivar las capas o información que no se requiere para el modelado. Es conveniente organizar las capas por ubicación para recuperarlas fóciimente, por ejemplo; Alzado norte, Fachada 1, etcétera, sin necesidad de activar las demós.
- **En texturas y materiales.-** Es conveniente crear una capa para cada una de ellas. Tabique fachada 1.
- **Los elementos complementarlos.-** Es conveniente también que estén en una capa separada y puedan ser fácilmente identificables (vegetación, automóviles, etcétera).

La denominación de las capas debe ser de identificación fácil para cualquier lector y no abreviaturas de identificación personal.

Se debe organizar un sistema rector para criterios en un despacho, o de organización en el estudiante, que les facllte el trabajo y les ahorre tiempo.

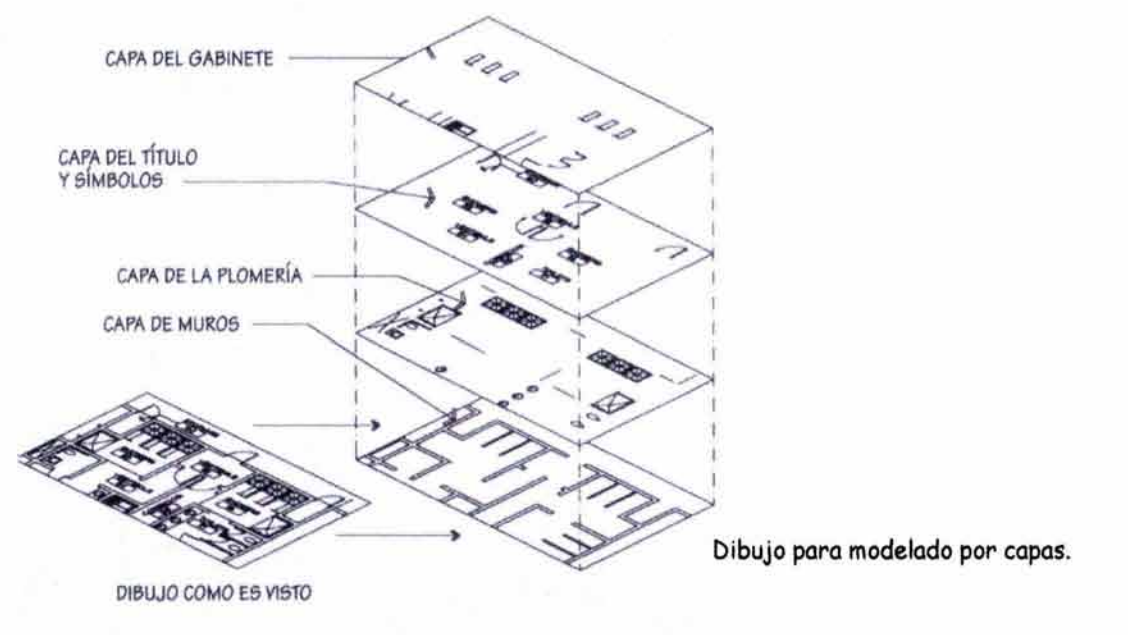

Fig. 58

La mayoría del software CADO permiten crear elementos independientes y luego conformarlos para el dibujo terminal, lo que facilita las modificaciones a estos elementos que se les conoce por bloques o células, lo que incrementa la rapidez en el dibujo, por ejemplo, se selecciona una ventana como bloque y si una vez en la fachada se requiere una modificación, todas las ventanas se modifican sin tener que ser una por una, actualizándose automáticamente.

También es conveniente utilizar bloques predibujados ya sean creados por uno mismo o por fabricantes que ofrecen sus modelos sin costo, la mayoría de las veces estos bloques incluyen en su información material, color y costo.

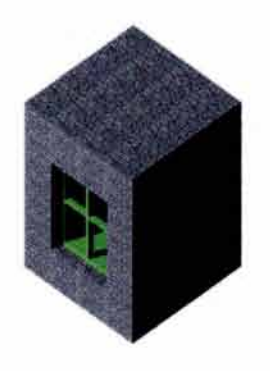

 $\backslash$ 

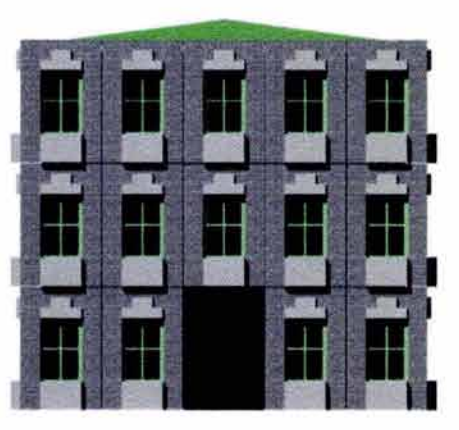

Fig. 59

**Creación de un modelo mediante repeHcl6n de un objeto maestro. (Bloque)** 

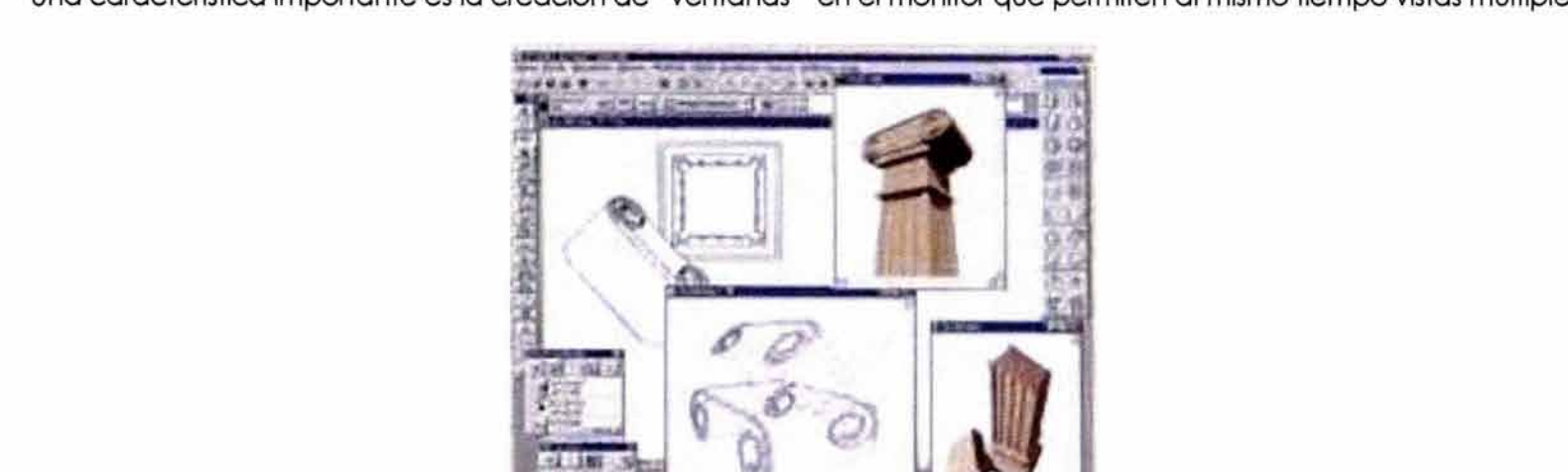

Una característica importante es la creación de "ventanas" en el monitor que permiten al mismo tiempo vistas múltiples.

### **4.2.2.** Perspectiva

### **CONCEPTOS BÁSICOS DE PERSPECTIVA.**

**PERSPECTIVA.-** Es el arte que enseña el modo de representar los objetos en una superficie, en la apariencia y disposición en que aparecen a la vista, de forma que el dibujo produzca la sensación de como si se viera el objeto rea1.13

**Línea de horizonte.-** De la palabra griega horizonte (circulo que envuelve), es el lugar desde donde visualmente se encuentran el cielo y la tierra. Siendo el horizonte circular no podemos visualizarlo desde la tierra, debido a los múltiples objetos como edificios, árboles, etcétera. Lo dibujamos como una línea recta, ya que en el paisaje solo vemos una parte y le denominamos línea de horizonte en el dibujo o imagen.

La línea de horizonte la localizamos a la altura de los ojos, estando parados, sentados o acostados. El lugar del cielo y la tierra siempre se unen frente a los ojos.

**Punto de fuga.-** El punto de fuga principal es el punto del horizonte hacia el que miramos, todas las líneas paralelas a nuestra mirada se unen en un punto de fuga principal. Las otras líneas que no son paralelas y éstas, convergen en otros puntos también llamados de fuga; estos puntos de fuga se pueden localizar del lado derecho, izquierdo, abajo, arriba o fuera de los límites del dibujo.

**Punto de vista.-** Es el que está donde se mira la escena (observador), en el 30 este punto es "la cámara".

**Visual principal.-** Es la línea que va desde el punto de vista al punto de fuga principal.

**Cuadro o Plano de proyección.-** Es un cuadro o plano imaginario que parte desde el punto de vista (mirada) y se coloca entre la visual principal y el objeto o escena.

**Rayo visual.-** Son una infinidad de rayos hipotéticos que parten desde el objeto o escena, y convergen en nuestra visión (ojos) así como las líneas paralelas lo hacen en el punto de fuga.

Los rayos visuales son importantes en el modelado 30; existe un procedimiento de "trazado de rayos" (raytracing) el cual consiste en el rayo que va de la escena virtual a la pantalla de la computadora (como cuadro de la perspectiva) determinando el color y el brillo del pfxel correspondiente.

13 Perspectiva.- Arte de representar en una superficie los objetos en la forma. tamaño con que aparecen a la vista.

Es a finales de la Edad Media, donde podríamos situar aproximadamente el inicio en las técnicas de la perspectiva, esfuerzo importante de nuestros antepasados para poder representar la realidad y que nos permiten actualmente la realización de modelos tridimensionales. Estos recursos antiguos o modernos sólo tienen el propósito de dejar plasmado lo mós fielmente posible en la visión el reflejo de un sólido (volumen) en el plano.

Para crear lmógenes en dos dimensiones, es necesario utilizar diversos recursos con los que trabaja nuestro sistema visual, a estos recursos les denominamos técnicas, las cuales utiliza el artista tradicional para crear sus lmógenes y también son utilizadas en la creación de perspectiva en el trazo de gróficos.

**Visión binocular.-** El ser humano utiliza la visión binocular que le permite la percepción de la profundidad; esto es debido a nuestro sistema visual compuesto por dos ojos ubicados en la parte frontal de la cabeza y separados por una distancia muy corta. Esta característica nos permite tener un gran campo visual binocular, en el cuól cada ojo mira en forma ligeramente diferente (disparidad retina!). La mirada de cada ojo es integrada por el cerebro, que las interpreta en términos de profundidad y distancia; esta disparidad se le conoce comúnmente como paralaje y a la visión de las dos imógenes como visión estereoscópico. Esta visión nos sirve para la representación bidimensional de objetos con apariencia sólida, ya que por definición es plana.

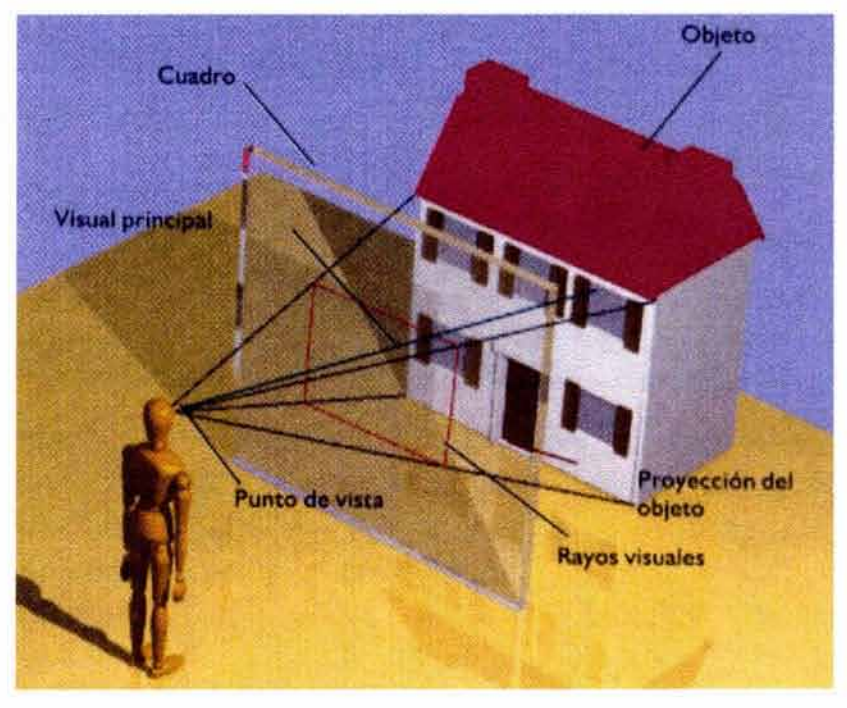
Visión monocular.- Para la creación de la ilusión de profundidad se deben emplear las convenciones de la percepción de un solo ojo (visión monocular) y la herramienta de los pinceles (o píxeles).

**Oclusión.-** Los objetos mós próximos cubren a los que estón detrós de ellos.

**Diferencias de tamaño.**- Los objetos más cercanos se perciben más grandes que los lejanos, aún siendo iguales.

**Percepción lineal.-** Las líneas paralelas de nuestra mirada parecen converger a la distancia.

**Textura.-** El efecto de la textura a la distancia parece mós denso.

**Sombras.-** La luz cae sobre los objetos, creando un juego de luz y sombra, en la que la luz mós lejana en el objeto se ve mós obscura.

**Percepción aérea.-** Los objetos lejanos se visualizan menos definidos. Esto es debido a la difusión de la luz en la atmósfera creando una refracción provocada por la temperatura del aire entre los objetos.

La visión única nos ayuda a representar una imagen sobre una superficie plana como la pintura, fotografía, perspectiva o un modelado 30.

Se debe tomar siempre en cuenta que una imagen tridimensional (30) es una imagen plana . Los programas se diseñan para mostrar (renderizar) un modelo 30 a modo de imitar las convenciones adoptadas por el pintor o dibujante. Estas técnicas emplean la oclusión a través de objetos en superficies opacas. El tamaño se relaciona mediante su colocación en distintos lugares del "espacio 30", es decir, se utilizan las mismas técnicas tradicionales mediante luces y sombras, las paralelas a un punto de fuga, la percepción aérea mediante efectos atmosféricos .

Con las técnicas del trazo de la perspectiva lineal, se puede determinar con mayor precisión el tamaño que tienen los objetos en el dibujo según su posición en el espacio para una imagen de aspecto más natural.

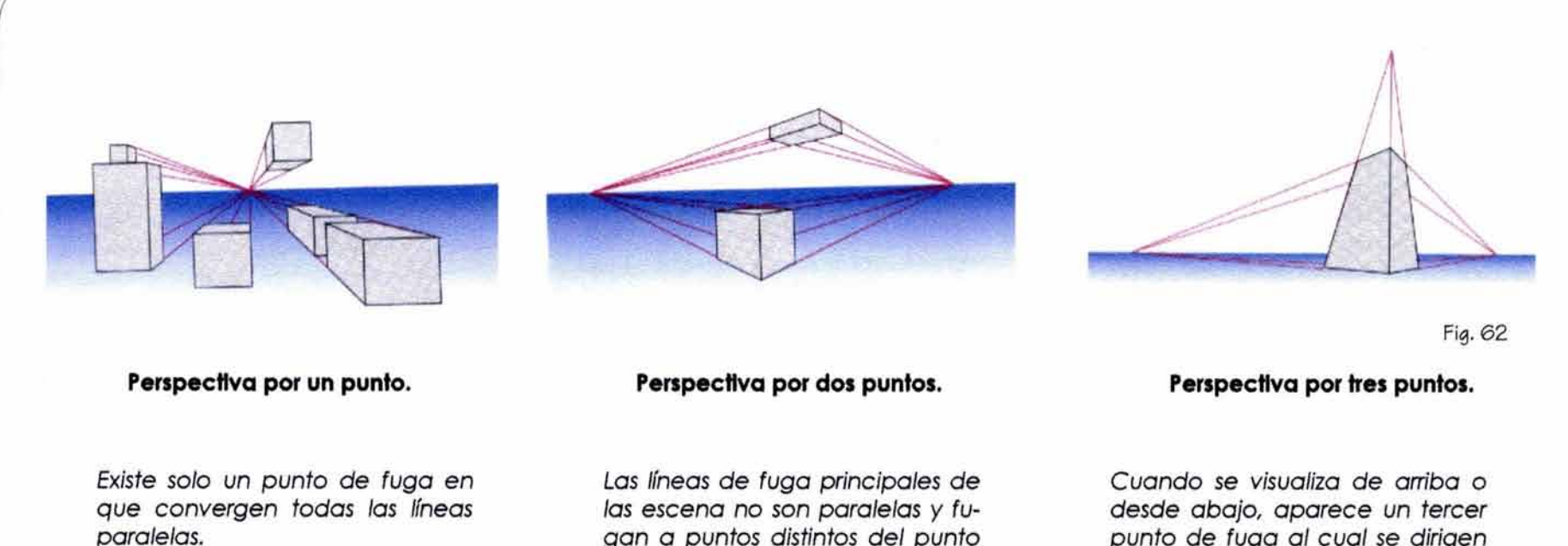

gon o puntos distintos del punto principal. A la derecha y a la izpunto de fuga al cual se dirigen las verticales.

**Vistas ortogonales.-** Ortogonal significa "ángulos correctos", que en este caso significan ángulos rectos ó de 90º. La mayor parte de los sistemas 3D permiten trabajar con vistas ortogonales, estas vistas se denominan alzado (vista frontal), perfil derecho, perfil izquierdo, vista trasera, planta (vista superior) y vista inferior.

En una vista ortogonal las líneas son paralelas, no convergen a ningún lado y mantienen su tamaño independientemente de la distancia a la que se encuentre. Se sugiere el dibujo ortogonal al iniciar el dibujo, ya que es más fácil alinear y medir las partes.

**Vista lsométrlcas.-** Este caso particular de perspectiva es en la que los ejes principales (x, y, z) del objeto están escorzados de igual manera, se pude realizar su medición con una sola escala. En la proyección isométrica también se logra la sensación de profundidad al igual que la perspectiva lineal, pero el trabajo con ella es más fácil de dimensionar.

**Escorzo.-** Es un dibujo en perspectiva, en él, los tamaños de las partes posteriores se cortan y se alargan los de las caras anteriores. El escorzo generalmente es un desafío para el dibujante o artista, ya que lo que se dibuja supone lo que vemos y no lo que queremos ver. Los programas de modelado 3D calculan automáticamente el dibujo en escorzo cambiando la cámara de posición.

Una vez que se ha creado el modelado del objeto (edificio o conjunto) se pueden generar una infinidad de vistas, muchos de los términos y conceptos en las imógenes de 30 son adquiridas en el campo de la fotografía.

**Escena.-** Incluye en el modelo 30 cómaras, luces y las vistas predefinidas.

**Posición de la cómara.-** Se refiere a la dirección de la vista del observador equivalente a la utilizada en la "perspectiva manual" .14

Punto objetivo.- Es el lugar a donde se dirige la cámara o el observador está dirigido.

**Longitud de lente.-** Algunos de los programas permiten una longitud de lente específica, una longitud realista puede ser de 50 mm., que permite una distorsión menor en la imagen.

**Campo de visión.-** Describe el óngulo de la lente, (cono visión).

14 Perspectiva manual.- Es una técnica usual a "mano alzada" de un dibujo que representa un objeto en la forma. tamaño *y* disposición que produce la sensación del objeto real, mediante la cual la expresión es rápida indicando una idea simple con pocos detalles.

## 4.2.3. Texturar de materialer

Es otra de las características del software para agregar en el modelado una visión más realista.

**Texturas de mapas de bits.-** Es un archivo que nos permite en una Imagen gróflca en la que simula una textura por la superficie y puede aplicarse para mostrar un material en una representación terminada.

La imógenes gróficas pueden ser tramas o vectores. Las tramas de la imógenes son mapas de bits que indican que píxeles activar en una pantalla de computadora. Las imágenes vectoriales se establecen utilizando algoritmos que muestran donde empiezan y terminan los vectores (líneas) en una pantalla junto con sus atributos. Las gráficas vectoriales se pueden convertir en tramas de imagen capturando esa Imagen en pantalla y guardándola en un formato de trama como TIFF (formato de archivo de imagen etiquetada).

La ventaja de las gráficas vectoriales es que pueden escalar Imágenes sin perder resolución y graflcar dibujos sin "mellados" (efectos de traslape) asociados a las gráficas de tramas.

DXF es un formato de archivo de intercambio de datos. propio de Autocad, que constituye un estándar generalizado. Utilizando sistemas de CADO, es posible adjuntar atributos a los vectores y a la geometría.

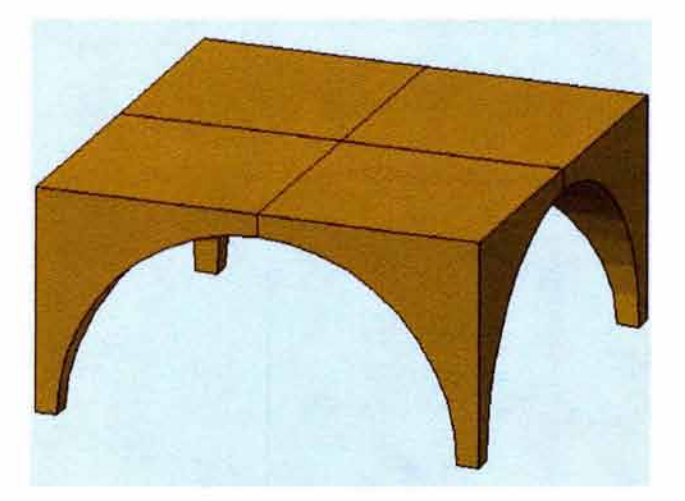

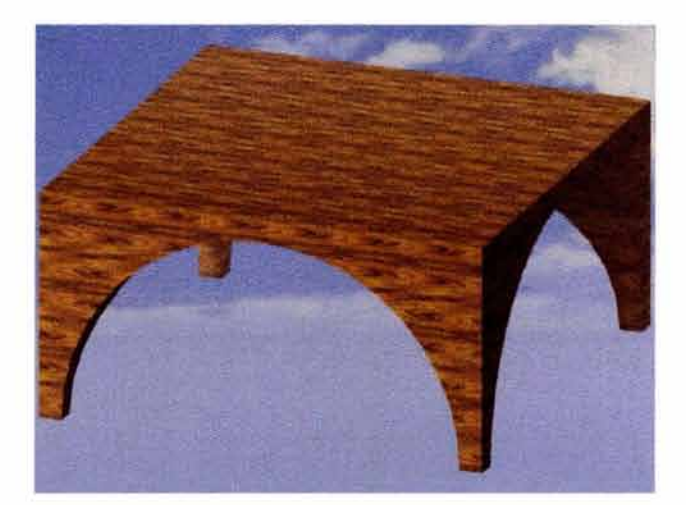

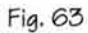

J

**Mapeo.-** Es el proceso de aplicar /a textura de mapas de bits a la textura de la superficie del modelo 30; es como aplicar color pero especificando la dirección del mapa.

Existen 3 tipos de mapeo para aplicar texturas y materiales a los objetos:

Mapeo plano o planar.- En la proyección plana el mapa de la textura se aplica en una línea recta de la superficie del polígono, el mapa se puede proyectar en ambas direcciones del polígono.

**Mapeo cilíndrico.-** La proyección cilíndrica aplica el mapa de textura en 360° alrededor del objeto partiendo de su centro.

**Mapeo esférico.-** La proyección esférica proyecta el mapa de lectura en todas direcciones desde el centro del objeto.

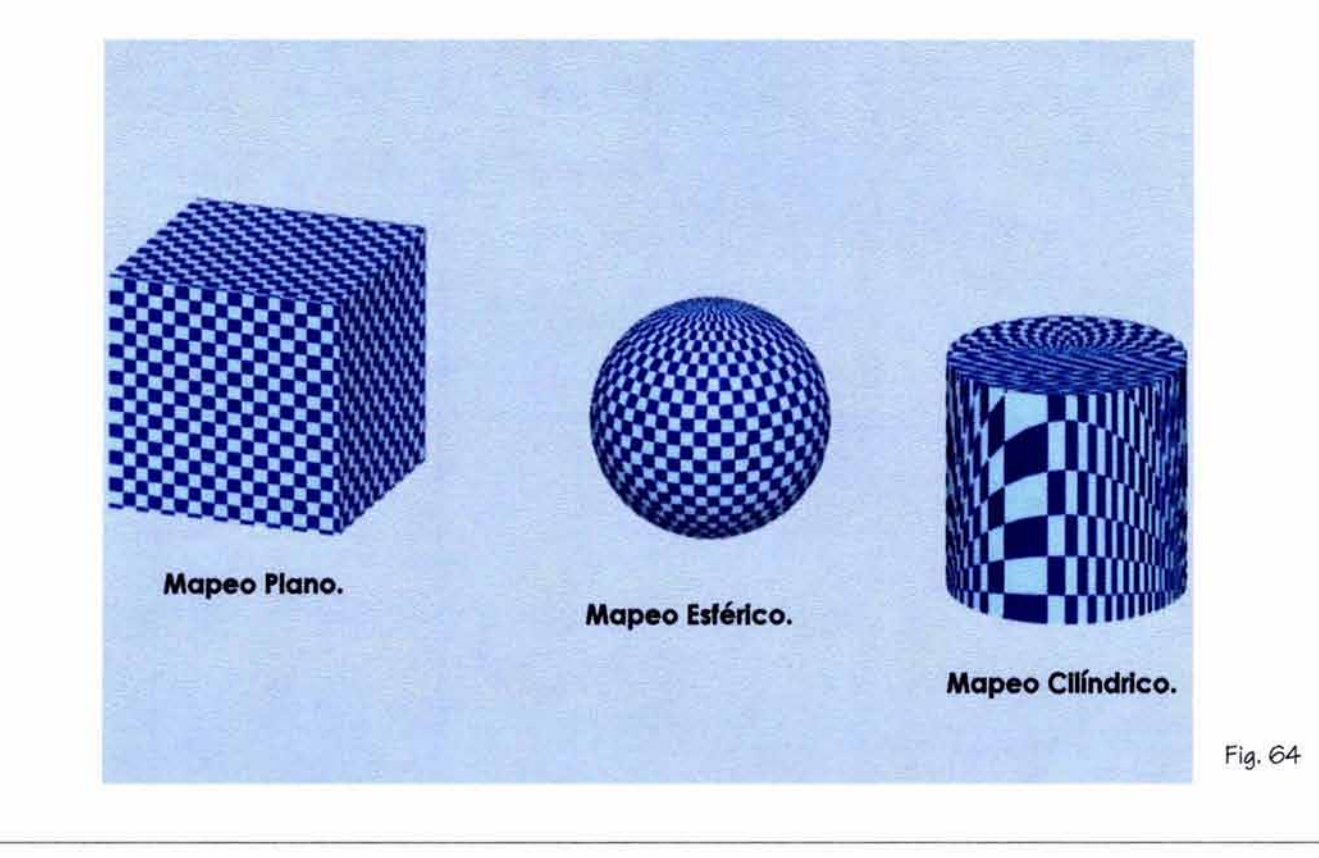

**Mapas de correspondencia.·** Se utiliza para representar una superficie rugosa, como la piedra utiliza la escala de grises.

/

**Mapas de desplazamiento.·** Representa también superficies irregulares y rugosas, es mós preciso que el anterior y tarda mós en representarse.

**Mapa procedural** (Textura).· En los mapas de textura existen limitaciones en ciertos casos, como en las áreas de materiales orgánicos como la madera, cuando las imágenes se empalman presentan uniones, siendo necesario especificar en cada una de las caras la dirección. Es similar a una textura de mapas de bits que representa un material y se mapea en la superficie del modelo tridimensional.<sup>15</sup>

15 Procedural.- Es la aplicación de una imagen de textura en mapeo a un dibujo tridimensional.

Fig. 66

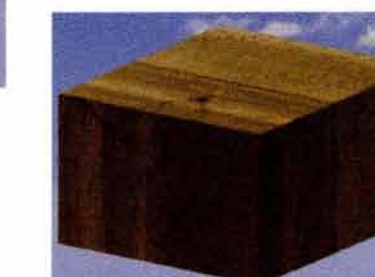

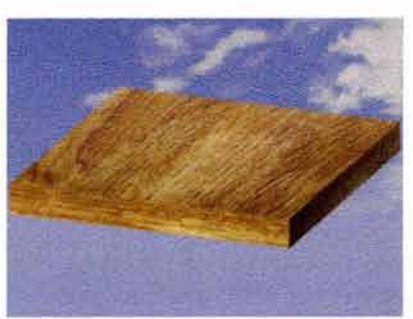

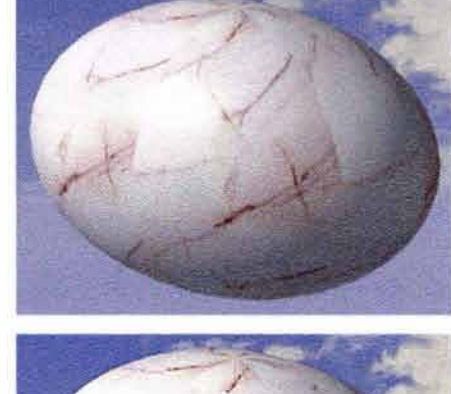

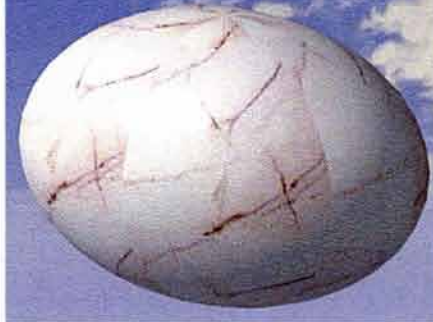

Fig. 65

## **4. t.4.· llu•laaolóa**

La iluminación es un elemento básico en los gráficos 3D, para poder mostrar (render) una escena, es necesario generar un valor tonal, el cuál depende de las fuentes de luz.

Las caracterfstlcas de las superficies como textura, color e iluminación, Intervienen en nuestra percepción de los objetos y contribuyen a la sensación de espacio.

En el proyecto arquitectónico, además de todos los elementos de la composición para crear un espacio significativo, encontramos el uso de la luz que va mas allá de la iluminación básica. La luz crea las sombras que delinean las formas, interactúan con las superficies creando brillos y reflejos.

Los arquitectos y los diseñadores deben utilizar la luz de una manera creativa como elemento primordial en sus soluciones.

La iluminación la podemos generalizar en dos tipos; la proyectada por los rayos solares y la generada artificialmente. Su calidad varía considerablemente ya que afecta el carácter ambiental de su entorno de diferente manera. Las luces que se utilizan en la computadora, están programadas para comportarse como las luces de la vida real.

Para una buena iluminación independientemente de la sensibilidad del Individuo es necesario tener conocimientos sobre los principios de iluminación.

La forma en que la luz incide en un objeto está regida por los principios de la física; los siguientes conceptos no pretenden<br>-dar un curso de iluminación, sino los términos necesarios que se usan en la representación aráf tadoras para recrear efectos de iluminación.

En los espacios virtuales, la nomenclatura de la iluminación es la misma que en el mundo real.

## **TIPOS DE ILUMINACIÓN**

ILUMINACIÓN AMBIENTAL.- En la escena genera una iluminación uniforme, no tiene fuente, ni cuenta con una dirección definida por lo que no proyecta sombra.

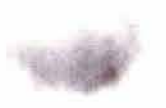

Ambiental

Puntual

Fig. 67

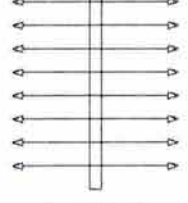

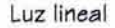

ILUMINACIÓN PUNTUAL.- Tiene como origen una sola fuente: la luz se dispersa en todas direcciones proyectando sombras.

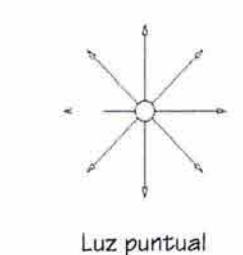

Fig. 67-1

ILUMINACIÓN CONCENTRADA.- La luz se emite en una dirección definida, disminuyendo su dispersión. En la mayoría de los programas existe la posibilidad de controlar el "hot spot" (punto caliente) que crea un rayo de luz dirigido.

LUZ DISTANTE.- La luz se emite desde una dirección muy alejada del objeto como los rayos del sol, pueden o no proyectar sombra.

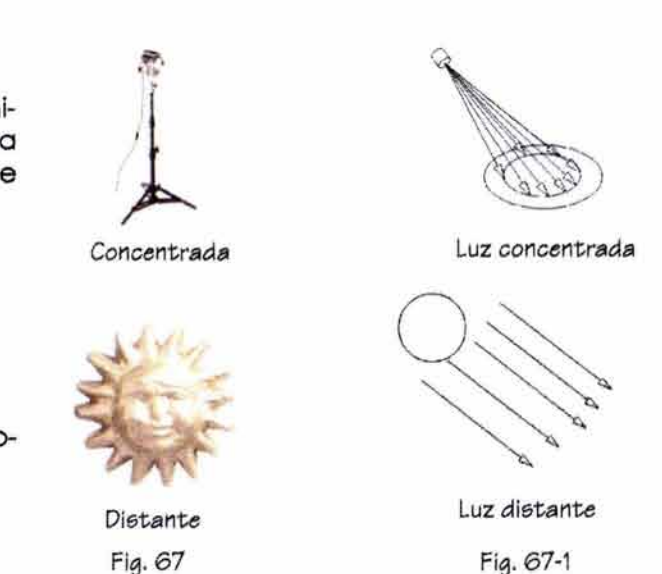

ÁNGULO DE INCIDENCIA.- Una superficie se encuentra brillantemente iluminada cuando el óngulo de incidencia es de 90º; su desviación produce un nivel mós bajo de intensidad luminosa.

Para la presentación final en la iluminación digital tenemos dos opciones de representación:

**Radlosldad.·** Es el término dado a la luz reflejada por la superficie de un objeto, se utiliza para agregar mós realismo a la Imagen, calculando la luz ambiental real que se refleja en superficies como una pared brillante, u otros objetos.

**Atenuación.-** Disminuye la iluminación de objetos alejados de la fuente luminosa. Este efecto es muy útil para dar la sensación de distancia en escenas al aire libre.

Estos efectos requieren de hardware y software para representaciones avanzadas.

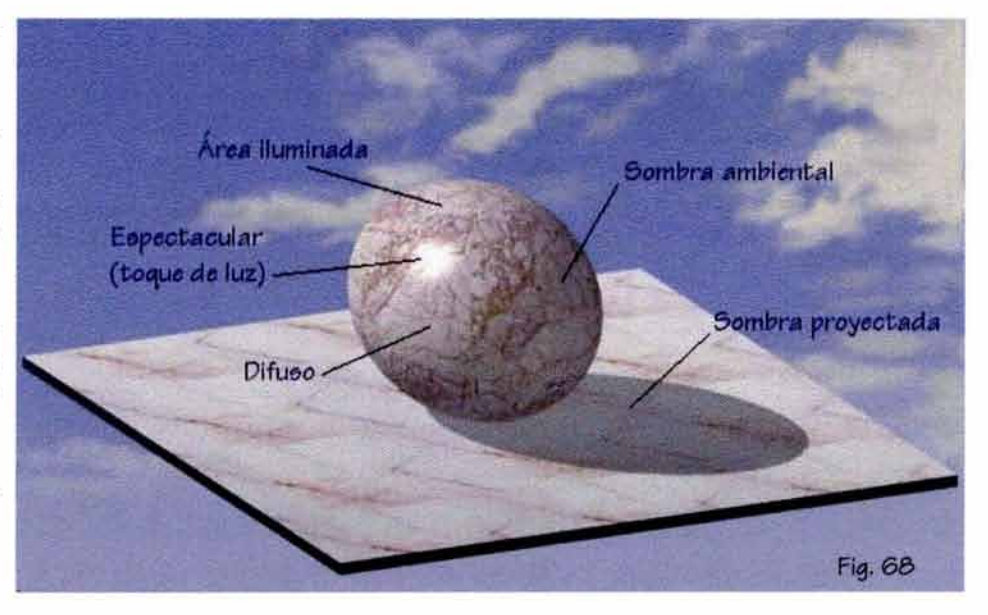

## **Aplicación de fuentes de luz**

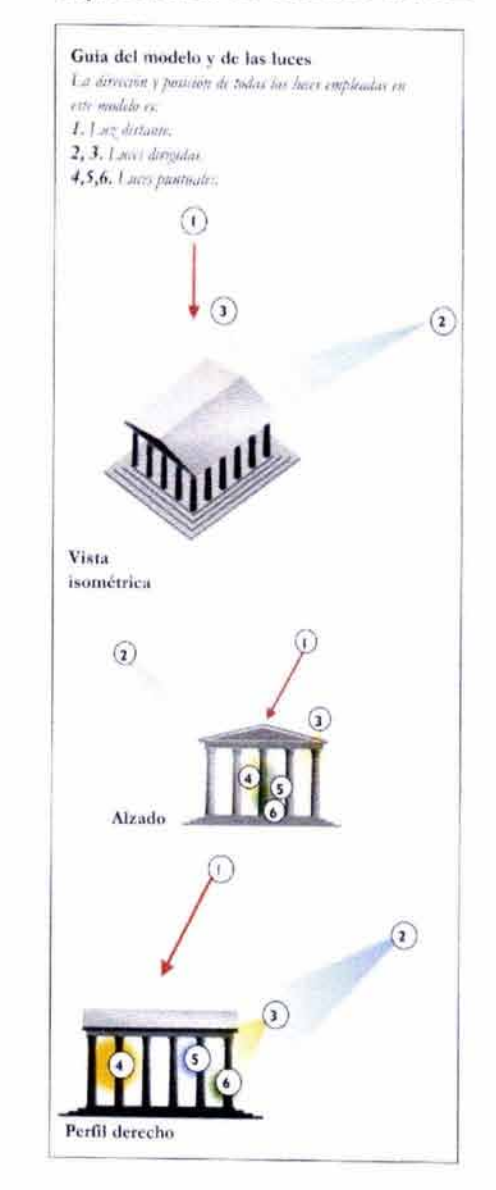

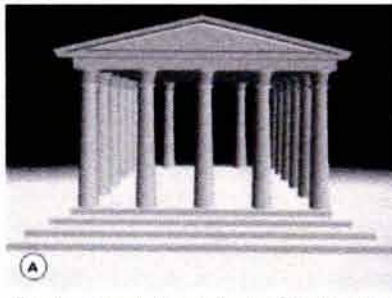

Una fuente de luz dietante (1) ein *eom*brae se noe presenta fría y plana.

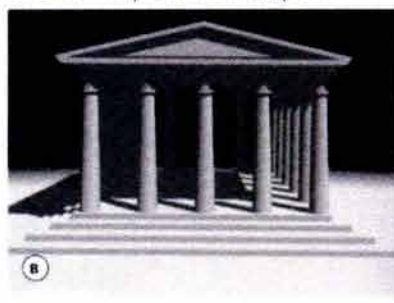

La eecena cobra vida al activar *lae*  eombrae y añadir otra luz (2).

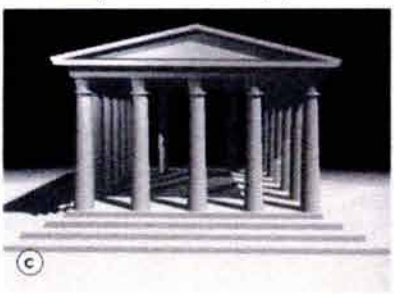

Se coloca un *foco* azul en poeici6n alta y *a la* izquierda del techo. Se ajueta la *caída* haeta el centro del edificio con un ángulo de cobertura estrecho. Aumenta el interée del frieo y añade cierta profundidad a la escena.

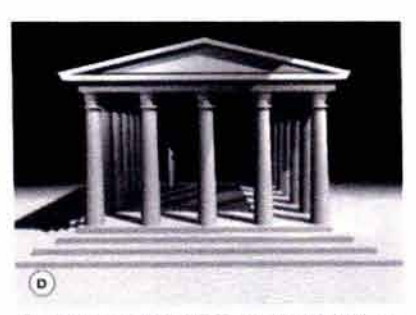

Se coloca un foco de color amarillo (3), ee *coloca a la derecha muy cerca de las grada"* con una *caída* muy *corta,* ""to anima el fondo y produce un degradado en las sombrae de lae columnae.

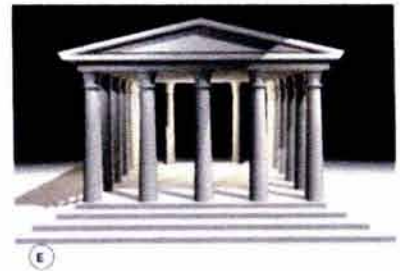

Colocamos una luz con un tono cálido, que sirve para iluminar el interior del templo (4) que ha quedado oscurecido al lluminar el exterior y para evitar sombras confusas en  $e$ l *euelo*, se desactivan las sombras de esta luz.

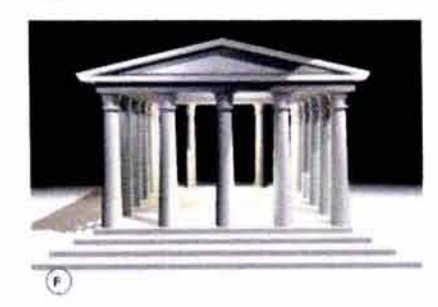

Se añaden 2 luceo puntualeo (5) y (6) de colores verde y azul que dan el toque final al interior. Fig. 70

### **4.1.S.· lo•lt..ado**

 $\overline{\phantom{a}}$ 

Los conceptos utilizados en los programas de software son diferentes entre sí, se debe conocer en el software a utilizar el potencial que nos ofrece para lograr una mayor eficiencia y calidad en la presentación.

**EL SOMBREADO.-** Es el proceso en el que se agregan a las caras del modelo tridimensional colores, texturas y materiales. Estos sombreados son diferentes y nos generan modelos visuales distintos; para efectos de representación podemos denominarlos como:

**Sombreado plano o lambert.-** Es el más sencillo y rápido, depende de la relación del objeto con las luces de la escena. No tiene la capacidad de producir toques de luz o sombras y reflejos.

**Sombreado liso o flat.-** En un modelo tridimensional curvo, no hay que olvidar que su superficie está compuesta por muchas caras. Cuando se visualiza la imagen, ésta presenta caras labradas, por lo que es conveniente utilizar este sombreado liso que permite en la curva dar mayor representación y mayor realismo.

Sombreado gouraud.- Lo propuso Henry Gouraud en 1971; es un sombreado liso, simple, rápido y muy utilizado, mejora el sombreado plano, produce una transición de color continua a lo largo de la superficie. Es un sombreado rápido, por lo que se emplea para la comprobación de color o de luces, presenta dos inconvenientes; primero el perímetro de la superficie aparece labrado (se puede mejorar incrementando el número de polígonos) y la segunda no reconoce las texturas de las superficies y no crea sombras.

**Sombreado phong.-** Fue propuesto por Phong Bui Tong en 1973, en su tesis de doctorado. Es parecida al gouraud pero requiere de más dedicación, se utiliza para crear reflejos espectaculares y transparencias, se recomienda cuando se van a incluir sombras y reflejos; pero tampoco es capaz de trabajar con materiales refractantes en la imagen a representar.

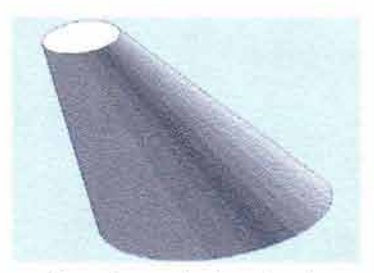

Sombreado lambert

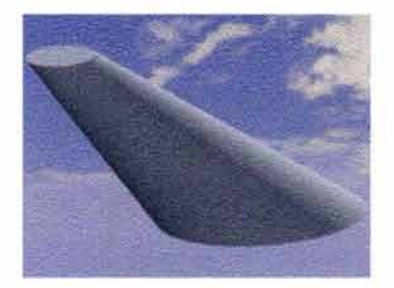

Sombreado liso

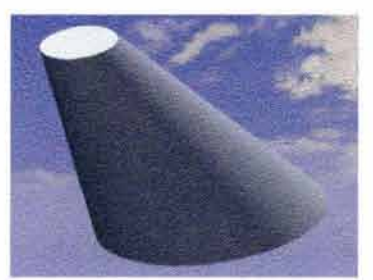

Sombreado gouraud

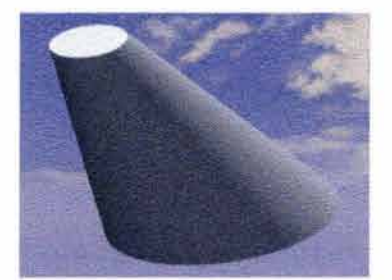

Sombreado phong

Fig. 71 /

## **4.2.6.· Reflectancia** (Reflejos)

Los reflejos en un objeto se determinan en él o a su alrededor, pueden generarse de un espejo, un piso brillante, etcétera, la forma en que se refleja lo luz determina la apariencia de los objetos.

La reflecclón produce sutilmente un punto brillante y una zona clara a su alrededor, también se presenta con efectos dromóticos en superficies muy pulidas o en superficies curvas donde la luz se refleja con distintos óngulos produciendo interesantes juegos de brillos.

PROPIEDADES REFLEJANTES DE LOS MATERIALES Y EL COLOR:

Un material tiene característicos propias que afectan la propiedad reflejante y genera también, con el color, una diferencia visual.

Las propiedades básicas reflectantes las podemos sintetizar en espectacular, ambiental y difusa:

**Espectacular** (specular).- Proviene de un reflejo directo de la luz, simula el toque de luz un punto luminoso de luz reflejada por un material con superficie de alto brillo.

**DHuso** (difusse).- Refleja el color a la luz directa, se refleja en las áreas no iluminadas del objeto.

**Ambienta!** (ambient).- Simula la sombra adjunta de un objeto, se refleja por la superficie de un objeto que esta en sombra propia o proyectada.

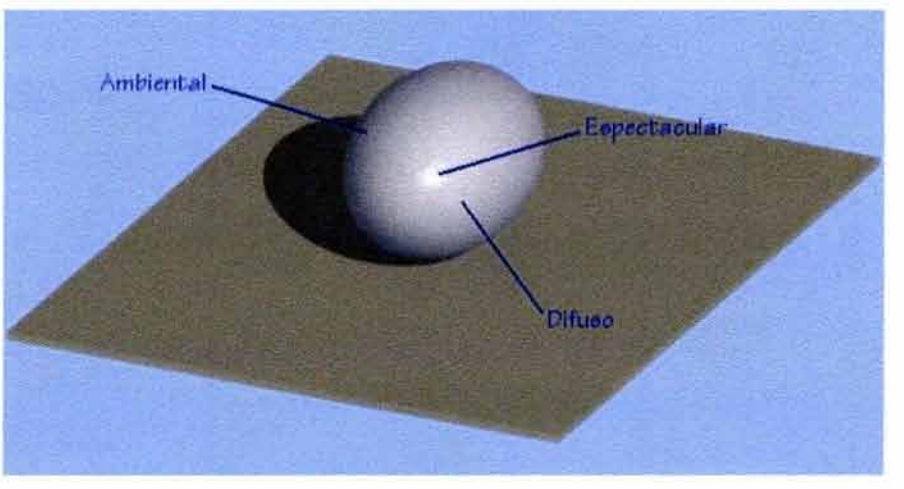

**107** 

/

Fig. 72

Los reflejos de un objeto que ocurren dentro de él o a su alrededor, pueden generarse de un espejo, un piso brillante, de una ventana, etcétera.

Se utilizan 3 métodos:

**Mapeo de reflejos.-** Se utilizan para crear el efecto de una superficie reflejada.

Mapeo de ambientación.- Es menos complejo que el de reflejos; se obtiene tomando varias tomas del entorno circundante desde el centro del objeto reflejante. Las vistas de la cámara se combinan para crear el efecto que simula el reflejo y luego se mapea esta imagen en el objeto

**Trazo de rayos visuales** (raytracing) .- Es importante considerarlos en el modelado 30; en una Imagen creada por este procedimiento los objetos transparentes o translúcidos como el vidrio se representan tal como son y otros materiales como el acero ó espejos que presentan reflejadas partes de la escena de su superficie.

Es un procedimiento donde se traza un rayo de luz desde la pantalla del modelo y lo refleja en la escena, de modo tal que si la luz procede de un foco, de un reflejo por otro objeto ó una refracción a través de otro objeto, se puede determinar el color y el brillo de cada pixel: este recurso produce una imagen muy realista de las superficies reflejantes, se basa en las leyes de la óptica y la luz, su trazado requiere de muchas horas de trabajo.

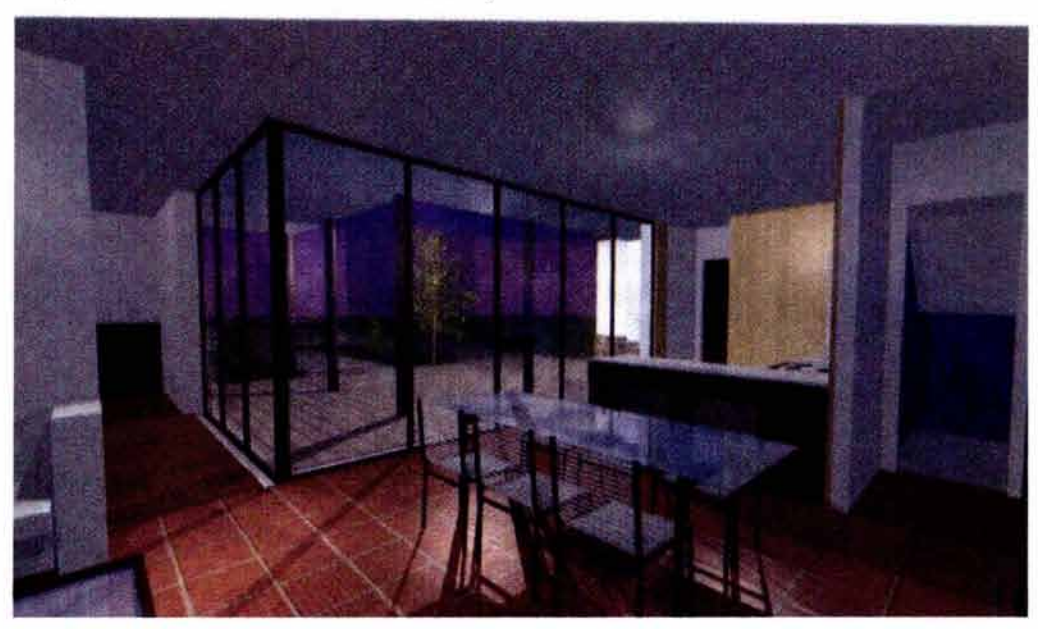

Fig. 73

## **4.1. 7 •. Colo•**

**El color.·** Es una sensación de luz en la retina del ojo; esta sensación visual sucede cuando la luz de una superficie se refleja en el ojo, este manda inmediatamente la información al cerebro. En un sistema digital de 24 bits, podemos disponer de 16 millones de colores, lo que nos permite un sinnúmero de posibilidades creativas.

La forma en que un color se visualiza en la Imagen final depende de la luz, los efectos ambientales y la presencia de otros objetos de color.

Los colores se identifican mediante el matiz, valor y saturación.

**El matiz.-** Por medio de él se distingue un "rojo de otro rojo". Las variaciones de matices se crean mezclando diferentes cantidades de colores primarios, colores **primarios sustractivos** compuestos por el rojo, amarillo y azul, los colores secundarlos son la mezcla de dos primarios sustractivos. Los **primarios aditivos** son los que se ocupan de la luz y son los responsables de lo que aparece en el monitor de la mlcrocomputadora. Los colores primarios para gróflcos digitales se componen por el rojo, el verde y el azul.

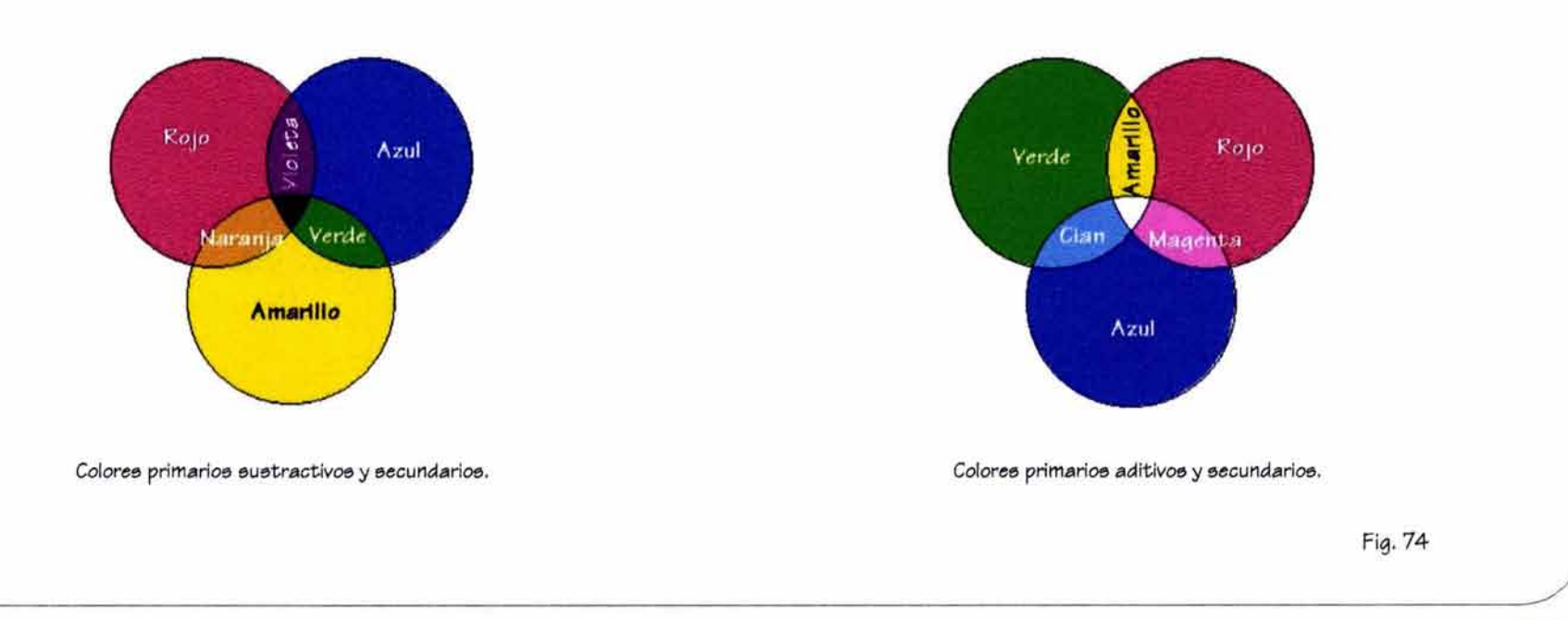

 $\lambda$ 

• **El valor.-** Se refiere a la claridad u oscuridad de un color. Se obtiene con la combinación de pigmentos blancos o negros. La producción de matices y tintes de color en la computadora es similar a la de un pigmento.

Las funciones de los programas de gróflcos permiten al "dibujante" variar la cantidad de luz blanca o negra (ausencia) para generar cientos de valores para cada color.

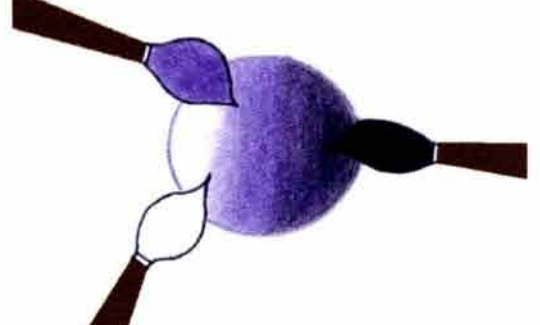

• **La saturación** (Croma).- Es la que mide la pureza o Intensidad de un color. Los colores neutros también se conocen como tonos.

La saturación también se manipula con facilidad en las aplicaciones gráficas por el dibujante digital.

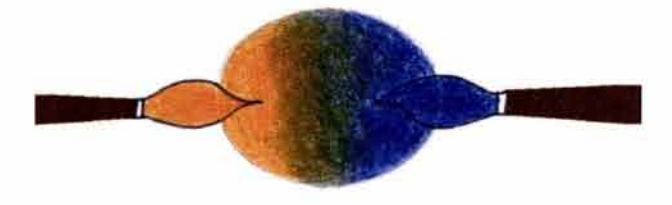

Fig. 75

En 1976 el sistema especial uniforme CIE se actualiza convirtiéndose en el estándar en la industria para la identificación y especificación del color en todo el mundo (Norman, 1990).

**CIE** (Commission lnternationale de l'Eclairage).- Expandió el sistema Maxwell calculando el color no sólo a lo largo del eje X y Y sino también a lo largo de la dimensión Z. Ambos sistemas se pueden utilizar en el dibujo digital.

Los programas y monitores en las computadoras definen el color matemáticamente por medio de pixeles, la percepción es visual.

## + **REPRESENTACIÓN DEL COLOR**

Los programas de gráficos controlan el color mediante el uso de gamas de color.

Se utilizan tres canales de información para mezclar y definir el color:

- **RGB** (Red, Green, Blue).- Es la gama de color mós común, se conforma por el rojo, verde y azul.
- **HLS** (Hue, Lightness, Saturation).- El color que se obtiene mediante las gamas HLS, se genera mediante la manipulación de los niveles de tinte, brillo y saturación de un color.
- **CYMK** (Cyan, Yellow, Magenta, Block).- Es la mós común de las gamas de cuatro variables. Se agrega tinta negra a la mezcla de los tres primarios, violeta, amarillo, magenta y negro, que permite crear una imagen impresa de mejor calidad.

Las imógenes a proyectar en la pantalla de la computadora deberán especificar una gama de color RGB y en las imágenes a imprimir se recomienda elegir una gama de color CYMK.

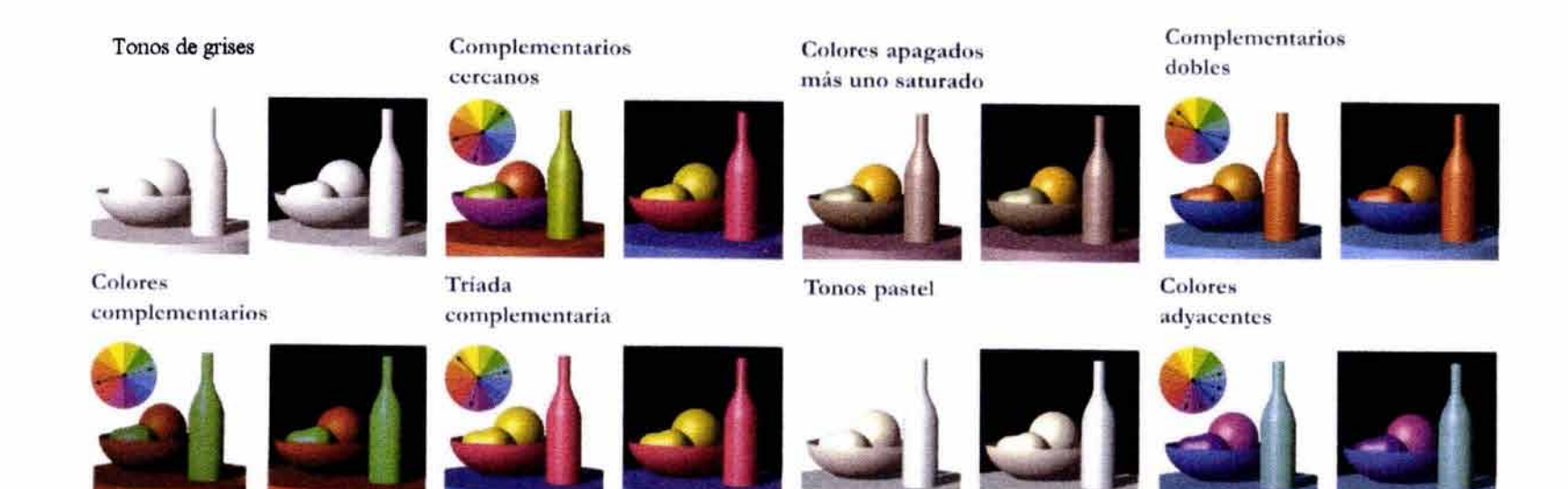

Fig. 76

### + **CALIDAD DEL COLOR**

- **Proceso de barrido.-** Las lmógenes digitales producidas con programas de dibujo se componen de pequeños cuadros de color llamados pfxeles. Estas imágenes aparecen con límites irregulares y se les denomina proceso de barrido.
- **Resolución de Imágenes** (Profundidad de píxel).- Es la calidad de imagen bien definida y controla la separación de los pfxeles. Dependiendo de la cantidad de pfxeles (ppl [píxeles por pulgada]), se incrementa la claridad y definición de la imagen.

Los programas comunes de gróficos están establecidos ya con una imagen de resolución, crean estas Imágenes con 4 bits y estón limitados a 16 colores a valores de gris, un programa de gráficos intermedio utiliza colores de 8 bits y su capacidad es de 256 colores.

Para trabajos mós complejos actualmente se utiliza una profundidad (resolución) de 16, 24 o 32 bits que proporciona mós de 16 millones de colores. Cuando se incrementa la resolución de bits (ó imagen) crece de manera proporcional el tamaño de una imagen digital. La relación entre la calidad de la imagen y el tamaño del archivo es determinante en el trabajo del dibujante.

Estas imógenes de color se producen por diferentes dispositivos periféricos como son los monitores, impresoras, video CD-ROM, etcétera.

Los monitores presentan el color digital, dividen la pantalla en franjas verticales alternando el rojo, verde, azul; a estas franjas se les denomina espaciamiento de puntos y se refieren a la resolución del monitor; podemos considerar aceptable para un monitor de escritorio una resolución de espaciamiento de puntos de 0.28 mm. (dot pitch {ajuste de punto])

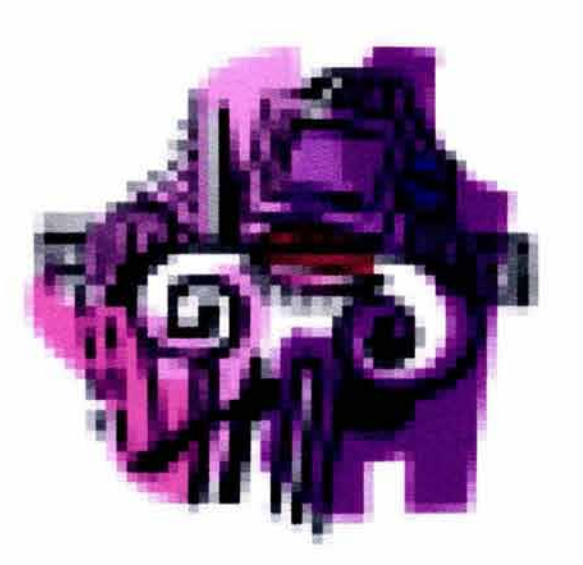

Proce6o de barrido

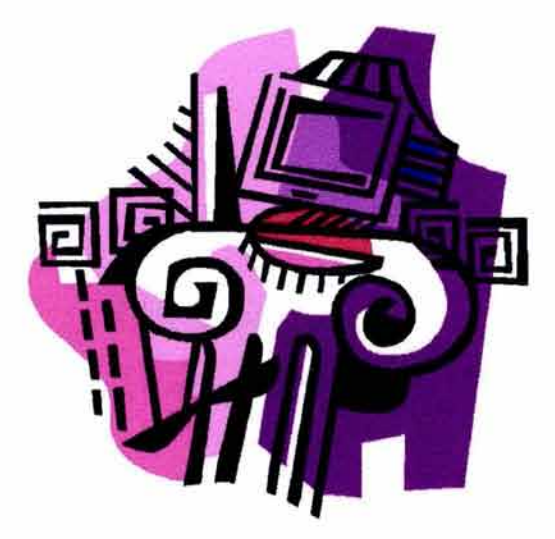

Resolución de imagen

En las impresoras la resolución se mide en puntos por pulgada (dpi, dots per inch) se utilizan cuatro colores violeta, amarillo magenta y negro, para producir imágenes de color impresas por medio de tintas. Actualmente, la mayoría de las impresoras cuentan con una resolución de 300 dpi. Para obtener imágenes con una resolución de calidad fotográfica se requiere de 600 dpi ó más.

Para transferir imágenes digitales a película se pueden utilizar dos métodos:

**Por el color componente:** la transmisión de información RGB es por tres canales o hilos y es la mejor calidad.

Los formatos de cinta video que soportan el color componente son Hi 8 y Betacam.

**Por el color compuesto.-** Este segundo método convierte la transferencia de Imágenes en datos de color a un canal, simplifica el proceso y reduce la calidad de la imagen.

Los formatos de televisión que lo utilizan son VHS (formato de videograbadoras), NTSC (protocolo de transmisión de TV en América), PAL (protocolo de transmisión de TV en Europa).

Para garantizar la calidad de la imagen es necesario ajustar los dispositivos periféricos con la gama de color estándar, a este ajuste se le denomina calibración o configuración de color, que consiste en comparar las imágenes de referencia y las cartas de valor proporcionadas por el fabricante del equipo con el monitor, impresora y video. Es importante mencionar que independientemente de la calibración o configuración se presentan variaciones en la impresión que dependen de la calidad de la tinta y el tipo de papel que se utilice.

El color, cuando es creado por herramientas digitales guarda similitudes con los métodos tradicionales de aplicación que son por medio de capas y mezcla de pintura ó pigmentos.

Una de las ventajas que tiene el dibujante digital es el control que tiene sobre las variables que lo conforman, como son saturación, tinte, textura, opacidad, transparencia, etcétera. El control sobre tinte, valor y saturación son comunes en la mayoría de los programas digitales de dibujo.

Para la aplicación de gráficos mós complejos en la mezcla de color electrónico es necesario el ajuste de las gamas RGB, HLS ó CYMK.

En la aplicación por capas es necesario ajustar las calidades de opacidad y transparencia de la paleta de colores, que aparecen inmediatamente en la pantalla del monitor. Se utiliza una escala O (transparente) a 100 (opaco). Estas funciones nos permiten la creación de imógenes "menos computarizados" mós parecidos al trabajo tradicional como una acuarela ó un trazo a tinta.

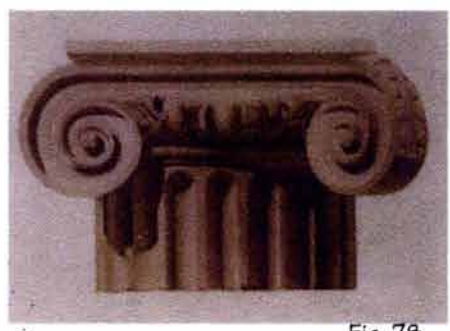

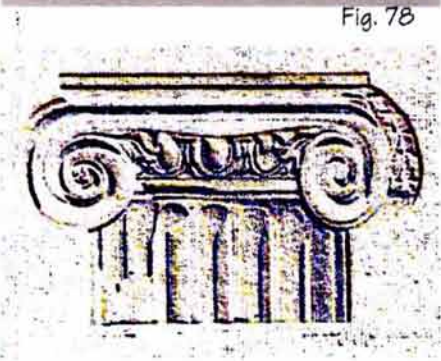

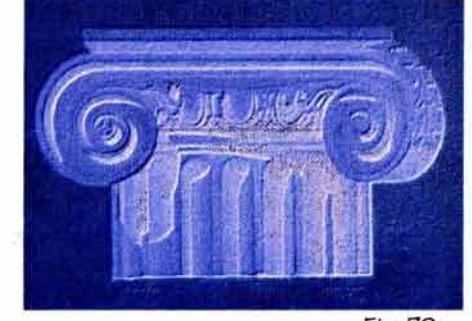

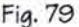

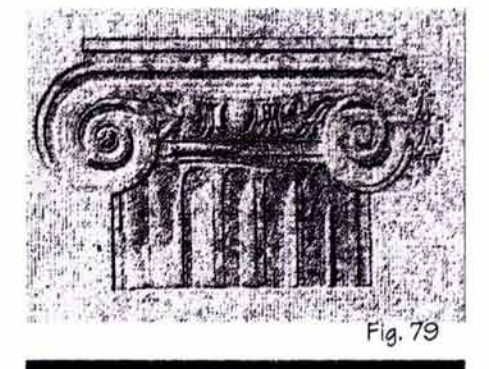

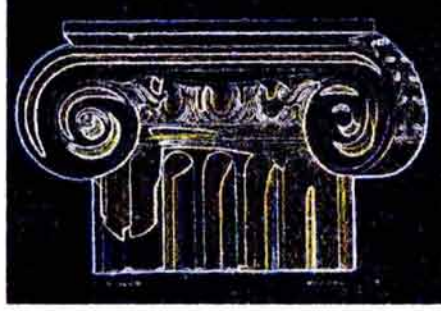

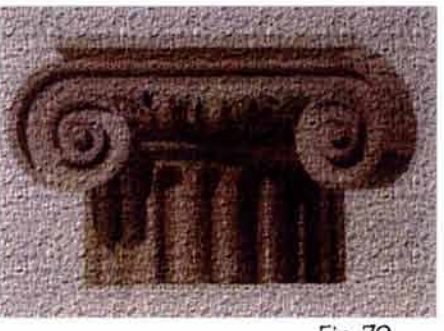

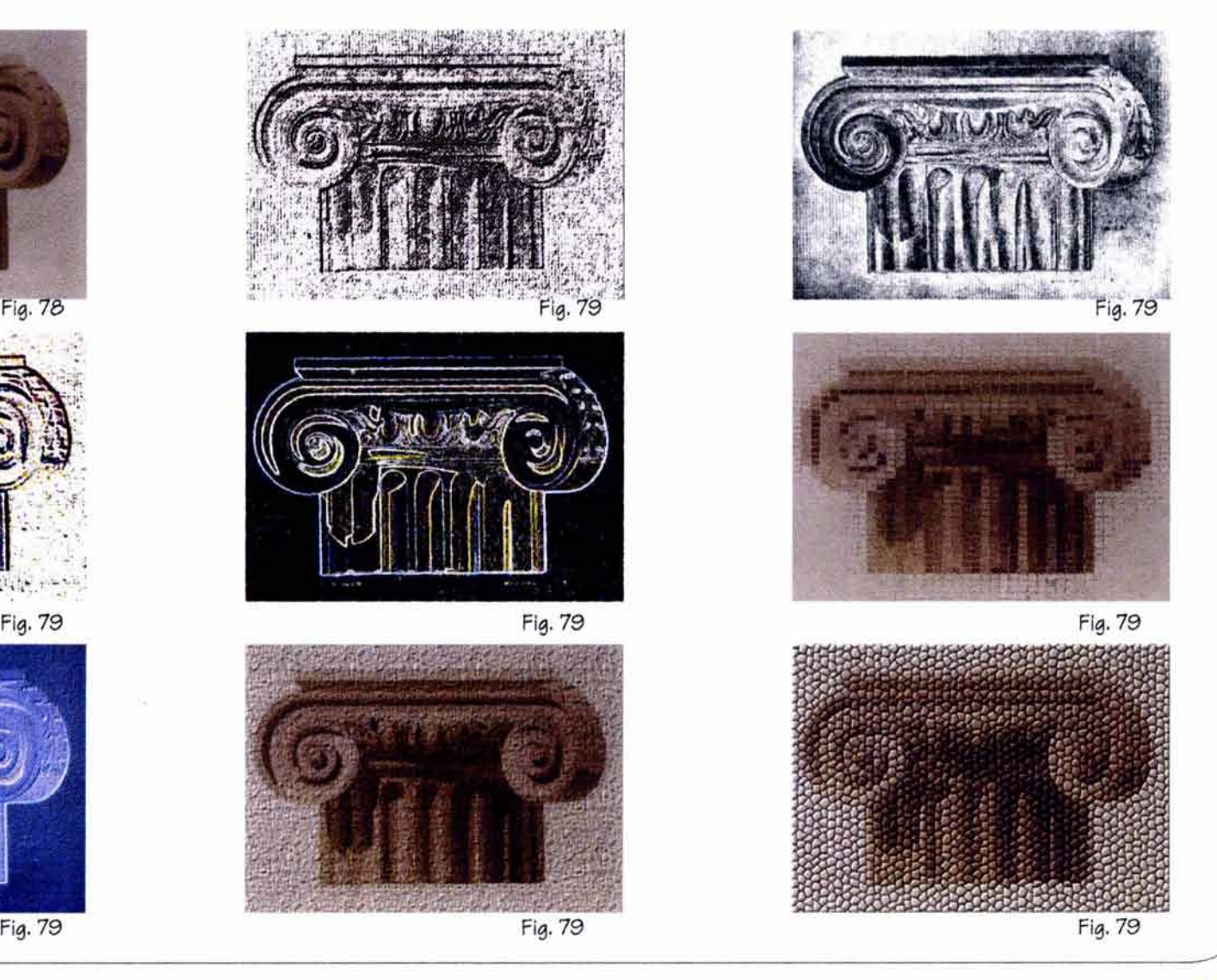

# **4.s.- 1n1•101ón**

## **4.3.1.• Conceptos en la animación**

La oportunidad de evaluar y experimentar el desarrollo de un proyecto arquitectónico antes de construirlo es una oportunidad muy valiosa que nos permiten las nuevas tecnologías.

La combinación de técnicas de modelado e ilustraciones 3D y la animación con la computadora se estó convirtiendo en un formato muy útil en el campo del diseño arquitectónico, al estudiante y al arquitecto les permite analizar las relaciones espaciales antes de terminar el proyecto, tanto para su presentación como para su construcción.<sup>16</sup>

Los métodos tradicionales como la perspectiva o maqueta, que se han utillzado como elementos de presentación final, con frecuencia no se han utilizado adecuadamente para la evaluación y manipulación del objeto en el proceso del aprendizaje, como tampoco en el desarrollo del proyecto.

La Introducción de los modelos 3D y la animación en el campo de la arquitectura han creado nuevas posibilidades, permitiéndonos Ingresar en una "cuarta dimensión" que Incluye movimiento y vistas cambiantes creando una sensación de participación en el espacio. Ademós son un buen Instrumento de evaluación, visualización y representación entre el desarrollo y la elaboración de un objeto arquitectónico tanto en su proceso de proyección como en su construcción.

El desarrollo tecnológico de las computadoras y la evolución de los programas de CADD se han convertido en una herramienta muy eficaz para el dibujo, el diseño arquitectónico, así como para el diseño de interiores.

## + **CONCEPTOS DE LA ANIMACIÓN**

- **Tiempo real.-** Es la capacidad de una computadora y el software para reproducir un proceso físico en el mismo tiempo de la vida real.
- **Trayectoria de la cómara.-** Es la trayectoria que el observador toma alrededor del modelo tridimensional en una serie de puntos incluidos en la cámara y el punto objetivo.
- **Punto objeHvo.-** Es el lugar a donde se dirige la cámara en la trayectoria. Estos puntos también se utilizan en la dirección de las luces (puntuales ó intensas).
- **Coreografía.-** Los programas de "animación avanzada" permiten que el observador se mueva en el espacio, así como los objetos dentro del modelo tridimensional, a esta característica se le denomina coreografía del objeto. Por ejemplo; el movimiento de un automóvil, una escalera eléctrica, etcétera.

16 La animación.- Es una sucesión de dibujos que dan la sensación de movimiento.

**Morfeo.-** Es un efecto que transforma uno ó mas objetos en otros. La aplicación próctica en la animación arquitectónica es la renovación de un espacio existente. Por ejemplo: las ventanas o puertas pueden ser modificadas (morfeadas) en formas nuevas.

**Cuadros claves.-** Es una característica Importante en los programas de animación. El "animador" fija las posiciones "clave" del objeto(s) para un solo cuadro dentro de una escena, el software calcula las posiciones de los cuadros "Intermedios".

**Bosquejo/ animación.-** Es muy útil crear un "bosquejo" a través de formas simples en el diseño preliminar con un nivel de bajo realismo y detalle, permitiendo un anólisls preciso en el tiempo real de las relaciones espaciales.

**Recorrido** (rutas o paseos).- Es la trayectoria de un recorrido de un proyecto propuesto (edificio). Una vez construido el objeto en 30, se puede crear el "paseo"; es uno de los elementos mós utilizados en la animación 30.

**Realidad virtual.·** Utiliza un software de modelado y representación sofisticada de tiempo real. Requiere de un equipo de video montado en un casco y un guante sensitivo al movimiento, permitiéndole navegar en el modelo virtual 30. El observador puede moverse y recorre un diseño, elige dónde quiere ir dentro del edificio, cuando el usuario mueve la cabeza hacia un órea en el modelo virtual 30, el software actualiza la vista para visualizar esa órea. Con esta "avanzada tecnología'' el software crea las secuencias usuales al Instante y en tiempo real, pero todavía no se proporciona la calidad de realismo de las animaciones convencionales.

## **4. s. l.· o,. ..........** *d•* **la** ........ .

Para iniciar una animación 30, el primer paso es la creación del storyboard (la trama) que es una representación en 20 de los cuadros mós significativos de la secuencia de animación y contiene la información técnica sobre las cómaras: efectos especiales, movimiento y transición.

#### **STORYBOARD**

Es una interpretación visual de la secuencia de cuadros que se requieren para la creación de una presentación, manual o digital. Describe el proceso de su diseño y comunica las ideas mediante imógenes y notas visuales. Para definir un storyboard, podemos decir que es un trabajo con cajas o cuadros que transmiten ideas. Estos cuadros se disponen en secuencia pudiendo agregar mós o revisar los existentes. El storyboard es el marco de referencia para la animación final. El siguiente paso implica el proceso de experimentación con los recursos de la animación.

Otro paso conveniente, ya que se tienen los elementos anteriores, es la creación de animaciones de secuencias clave cortas. Una vez terminada la fase de estudio y experimentación satisfactoria, se puede iniciar la animación final requerida.

/

#### **MOVIMIENTO**

*(* 

En el movimiento se tiene como uno de sus elementos el ritmo de velocidad; éste se puede considerar lento, rópldo, intermedio o un valor significativo. También puede ser constante, cortado, modificado, etcétera.

El diseñador es el que establece en la computadora la velocidad de movimiento ajustando los cuadros según sus Intenciones y requerimientos.

En la computadora la sucesión de estos cuadros y su relación con la velocidad genera una ilusión de movimiento similar a la utilizada en las películas. La fluidez de este movimiento depende de qué tan rópido se muestren los cuadros individuales.

La velocidad de animación.- Se mide en cuadros por segundo (fps [flops per second]), en una película la cámara muestra la escena a una velocidad de 24 cuadros por segundo, en el video la escena se muestra a una velocidad de 30 cuadros por segundo; en la microcomputadora la animación digital se despliega a una velocidad de 10 a 20 fps (actualmente).

## **LA VISIÓN**

Para un observador, un espacio o las experiencias espaciales cambian, porque el observador puede moverse. Cuando los ojos se mueven de un lugar a otro, el foco visual cambia de un lugar a otro sin necesidad de detener el proceso de la visión.

Una forma tradicional para representar los diseños en 30, es la construcción de modelos a escala (maquetas); para registrar las vistas que requerimos de la observación, utilizamos una cámara fotogrófica.

Actualmente se utiliza la computadora para construir el modelo y asignarle una cómara que simule la visión del observador; en un espacio arquitectónico, en un recorrido la cámara tiene el efecto de "un simulador".

El concepto de la cómara digital, tiene características mós complejas que nos acercan a la simulación de la función de los ojos humanos en situaciones reales.

## **CAMPO VISUAL**

 $\backslash$ 

El campo visual del humano es casi dos veces el de una cámara, la visión humana es estereoscópico, lo que permite un campo visual más amplio, cuando los ojos perciben un ambiente real, las imógenes son enviadas al cerebro y se procesan unidas para formar una impresión de 360°, del ambiente circundante.

### **EL RECORRIDO**

Para la creación de un recorrido o paseo a través de un espacio de diseño, se recrea un ambiente ideal, similar o en las condiciones en que estará ubicado el objeto (por ejemplo; un edificio).

La animación da la ilusión de movimiento, como si se caminara a través de ese espacio antes de construirlo, este recorrido es útil para el diseñador para visualizar, revisar y expresar su trabajo y al cliente que no está acostumbrado a la representación en 2D, le permite el mejor entendimiento de las Ideas.

La cámara se sitúa en este espacio y se va moviendo como si fuera una persona la que está viendo y mirando a su alrededor, estos recorridos arquitectónicos son de sencilla ejecución, ya que solo hay un tipo de movimiento, el que cambia la posición de la cámara.

## **4.3.5. Cregoión del movimiento**

La arquitectura en su relación con el hombre genera un ambiente multisensorial; no es un conjunto de imágenes aisladas, como se representa en dos dimensiones o con el auxilio de una maqueta que es muy útil pero poco práctica, tanto en tiempo como económicamente, sobre todo si hay modificaciones.

En la arquitectura, tanto el espacio exterior como el interior son un infinito de imágenes; ya que cada movimiento que realizamos es otra visión, otra percepción espacial.

Actualmente, con el avance tecnológico es posible crear una simulación visual del movimiento que nos permita el detectar errores que no se han considerado al realizar la construcción o depurar nuestro proyecto.

Para crear la simulación de movimiento existen dos opciones:

La de trabajar un cuadro individualmente y modificar la escena, por ejemplo, si queremos mover un objeto de un lado a otro, se va de cuadro en cuadro moviendo el objeto. Este método es práctico si consideramos una animación entre 30 y 40 cuadros que generalmente se usa en una animación muy puntual.

 $\lambda$ 

Cuando la animación es de mayor duración se requiere de otro método conocido como creación de cuadros clave (keyframes). Estos cuadros claves, en animación marcan los estados inicial y final de una acción. En lugar de ir cuadro por cuadro va a varias situaciones clave y mueve el objeto o su posición final. La computadora realiza las posiciones del objeto en todos los cuadros intermedios (tweens).

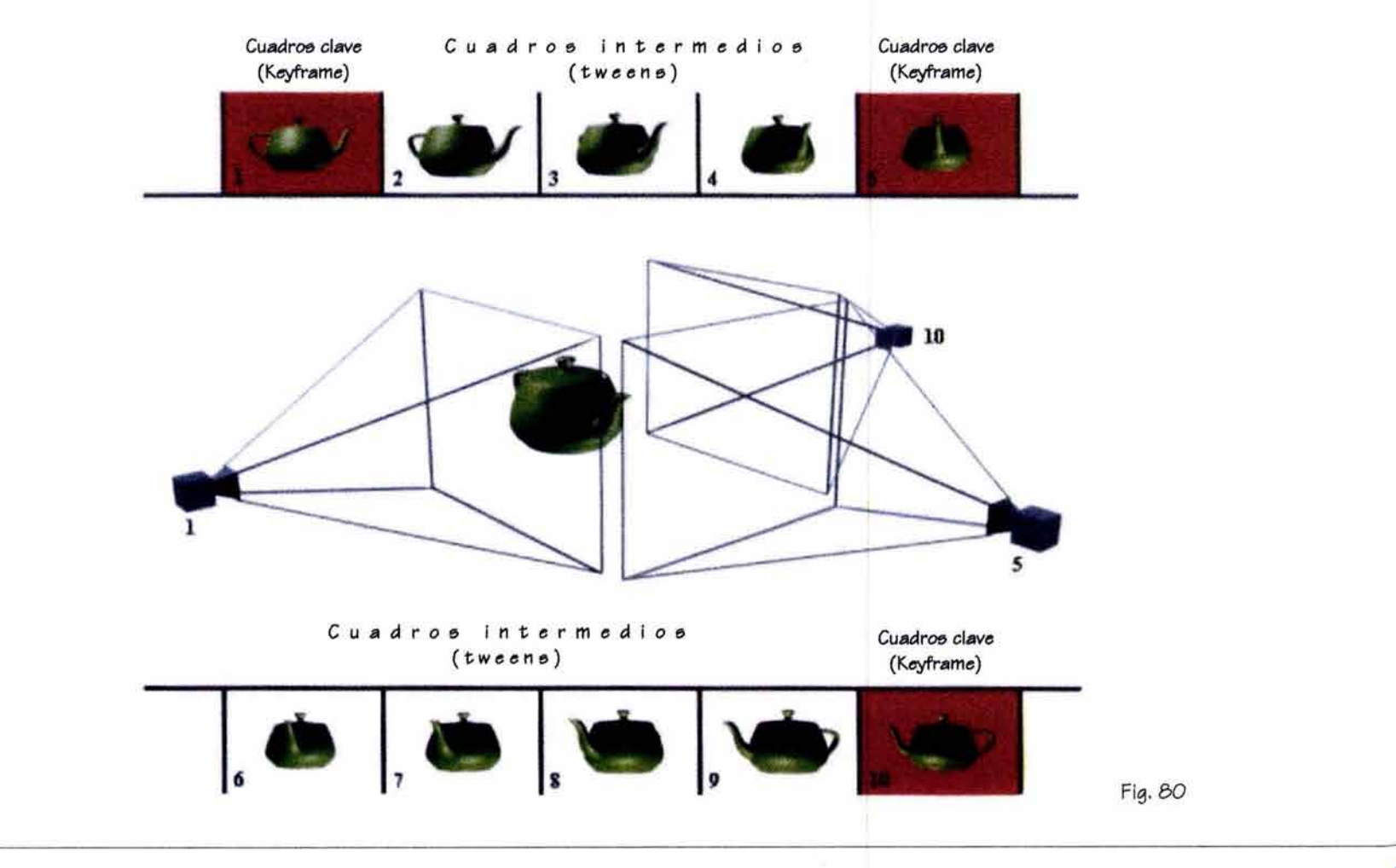

# **Proceeo para determinar loe cuadroe** *clave*

### 4.3.4. Nivel de realizmo

Las imágenes dentro de la animación pueden ser gráficas o simbólicas como las utilizadas en un estudio de volumen ó altamente representadas. Las animaciones de alta calidad con movimientos suaves requieren de 30 cuadros por segundo. Para una animación de baja resolución cada cuadro puede contener 20.000 bytes o menos *y* cientos de miles de bytes para una animación de alta resolución *y* se requiere de enormes cantidades de almacenamiento en las computadoras.

El nivel de realismo se determina por varios factores: el tiempo, el costo, la habilidad del ejecutante y la capacidad del equipo de cómputo.

Para una presentación con animación de bajo detalle, preliminar, se puede recurrir a animaciones exteriores gráficas y pueden ser realizadas por el estudiante o en un despacho común.

Estas animaciones se pueden transformar en animaciones altamente representadas con calidad fotográfica; el despacho debe considerar el tiempo, costo y habilidad de su equipo de trabajo.

La presentación y animación en el diseño arquitectónico es actualmente una especialidad profesional.

Para determinar que tan altamente será el nivel de realismo en la representación podemos considerar lo siguiente:

**Estudio de áreas grandes.-** En los planos generales o de conjunto es conveniente elaborarlo con detalles mínimos.

**Estudio de volumen y escala.-** Es conveniente utilizar volúmenes geométricos con una animación de baja resolución, se pueden agregar vehículos o figuras humanas para dar escala, suficiente para el propósito de estudios.

**Estudio de sombras.-** Nos permite crear con la animación una dinámica con los efectos de la sombra propia y la proyectada en cualquier época del año, dando una mayor objetividad si requerir de un alto nivel de realismo.

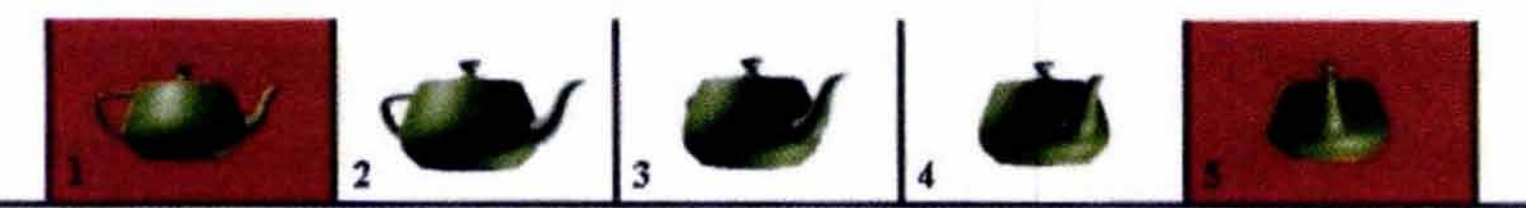

Fig. 81

## **4.J.S.- R..onldo (Pano)**

En el recorrido de un espacio arquitectónico (proyecto) u observación de un objeto en 30 (edificio) es necesario definir una dirección a la que se dirija la trayectoria, lo que permite circular a través del espacio seleccionado, lo que genera una ruta.

La ruta es uno de los conceptos mas utilizados dentro de los elementos de la animación tridimensional.

En la ruta debe buscarse el mejor recorrido que nos permita percibir los espacios de un edificio o cualquier serie de espacios interiores o exteriores, cuóles son las vistas principales y así obtener mayor información y comunicación en la representación del proyecto.

Los principales elementos de la ruta de un edificio nos permite entender cómo hacer un mejor recorrido a través del diseño propuesto. El profesor Ching, en su libro "Arquitectura: Forma, Orden y Espacio" (1966), menciona 5 elementos bósicos en una secuencia espacial:

## + **SECUENCIA ESPACIAL**

**A) la aproximación.-** Es la primera fase en el sistema de circulación, en la cuól se prepara su ingreso y se determina cual seró su duración y camino hacia la entrada. Cuando se sitúa la cómara debe considerarse el efecto que realce el diseño ya sea por una ruta recta o una con curvas.

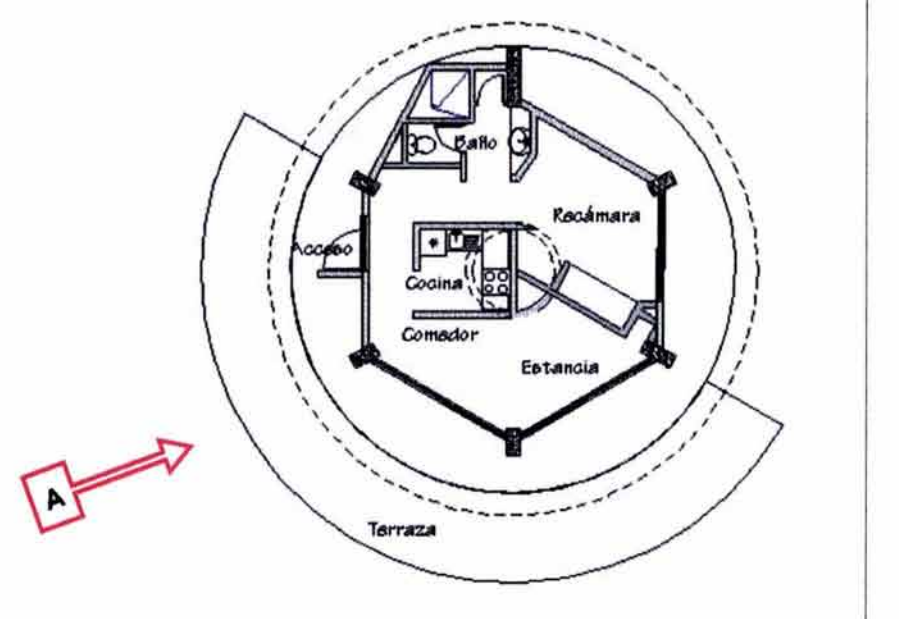

Fig. 82

**8) La entrada.-** Es el acto de penetrar a un espacio distinguiendo un espacio afuera y separando el "aquí" del "alió". En el recorrido por computadora es importante destacar los ambientes a través del umbral, el adentro y el afuera y en el espacio interior el cambio de espacios.

**C) Configuración de la ruta.·** Se determina por el patrón de organización que vincula los espacios, una vez elaborado un mapa mental del recorrido que rescate la ubicación de los diversos elementos como intersección de pasillos, remates visuales, óreas de transición.

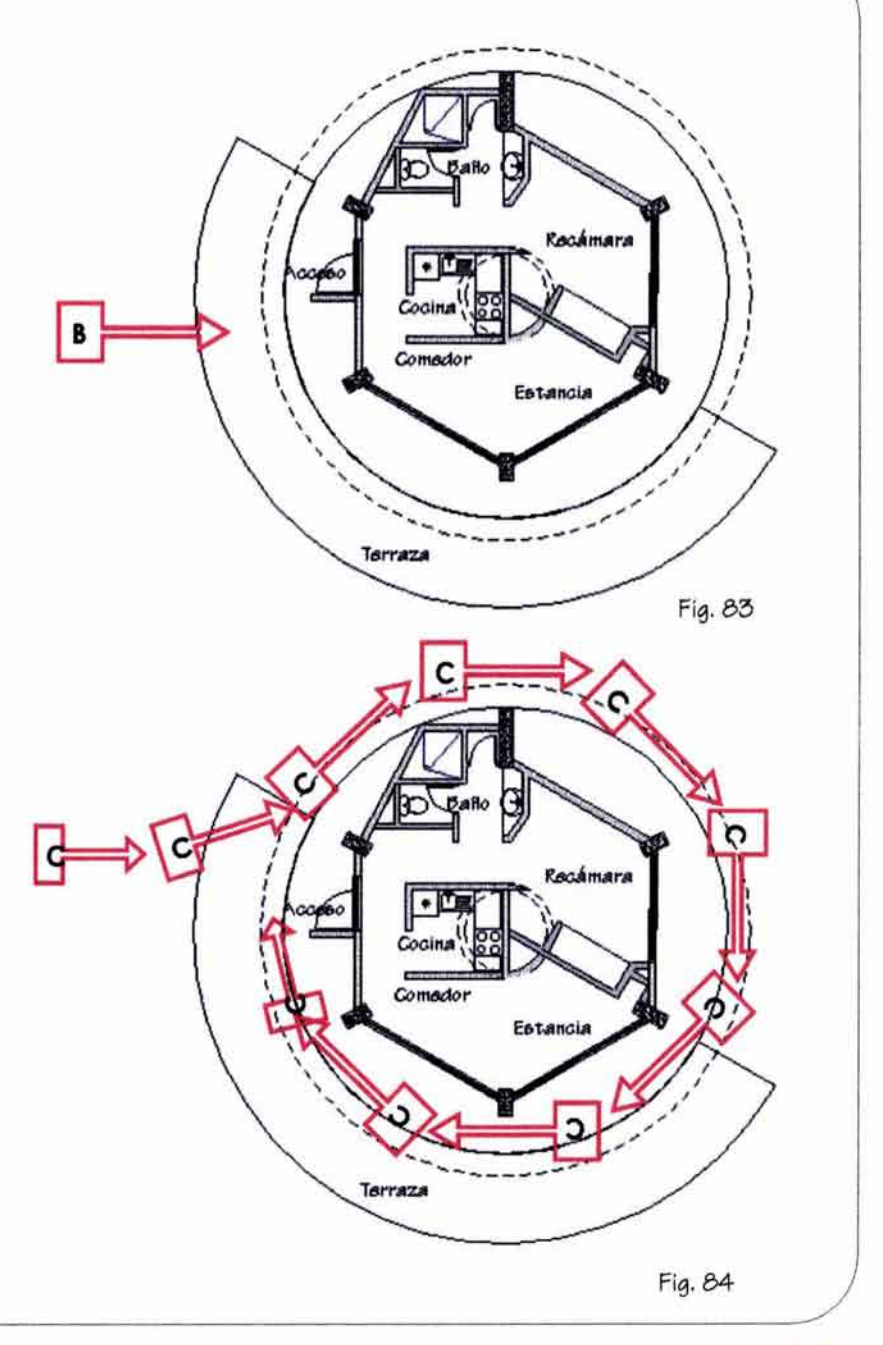

**D) Relaciones ruta-espacio.-** Es el paso por los espacios a través de los espacios, terminando en un espacio. Cuando estas rutas vinculan estos espacios es necesario definir las prioridades de visualización. La ruta pasa por un espacio sin Interferir en él, otra configuración es la que pasa a través de un espacio y crea patrones de movimiento dentro de él y otra ruta que ha determinado la función principal de esta y la cámara que realiza una toma panorámica del contenido.

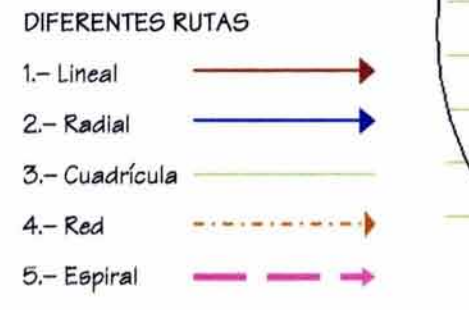

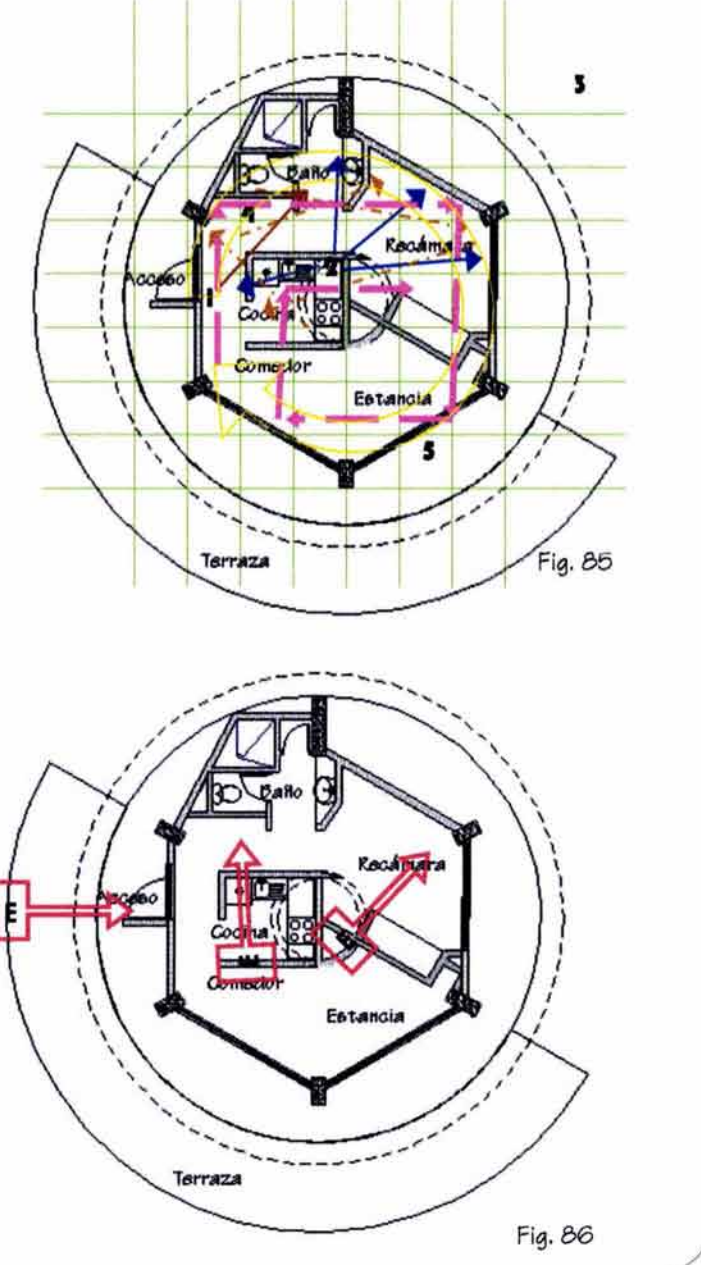

**E) Forma de clrculaclón.-** Es la ruta a seguir que permite estudiar y mostrar formas, volúmenes, texturas, tamaños, etcétera, seleccionando con la cámara los espacios sobresalientes y puntuales del espacio que se requiere destacar. En la animación podemos auxiliarnos de elementos en movimiento, por ejemplo, en el exterior el acceso de automóviles; en un interior personas que se detienen a observar algún objeto (fuente), etcétera. Existen diversas formas de movimiento que intervienen en la escena; los objetos pueden cambiar de tamaño, forma o movimiento. Las luces pueden cambiar en posición, brillo y color, etcétera. Estos aspectos se pueden estudiar en el programa de software utilizado por el ejecutante y practicando para obtener la habilidad y provecho del potencial de éste.

Para la creación de un recorrido con una impresión lo más real posible, se pueden utilizar tanto las cámaras libres como las cámaras objetivo.

**Cámara libre.-** Se utiliza para vistas del área en la dirección en la que la cámara está apuntando, este tipo de cámara se utiliza generalmente a lo largo de una ruta.

**Cámara obJeHvo.-** Se utiliza para ver un área alrededor del objeto. Esta cámara se usa cuando se sigue un objeto independientemente de la escena.

El estudio de recorridos también se puede utilizar en ambientes preconstruidos en condiciones especiales, es decir, a diferencia del ambiente "normal" se pueden simular efectos como fallas de corriente (sin luz), cómo se visualiza el espacio en situaciones puntuales para estudios de prevención y seguridad.

Con el recorrido se crea un efecto visual (Ilusión) que llega a ser una herramienta muy útil y efectiva para el estudio, representación y presentación de elementos arquitectónicos, pero nunca como será vista por los usuarios una vez construido, ya que cada individuo percibe e interactúa con el espacio de manera diferente.

 $\backslash$ 

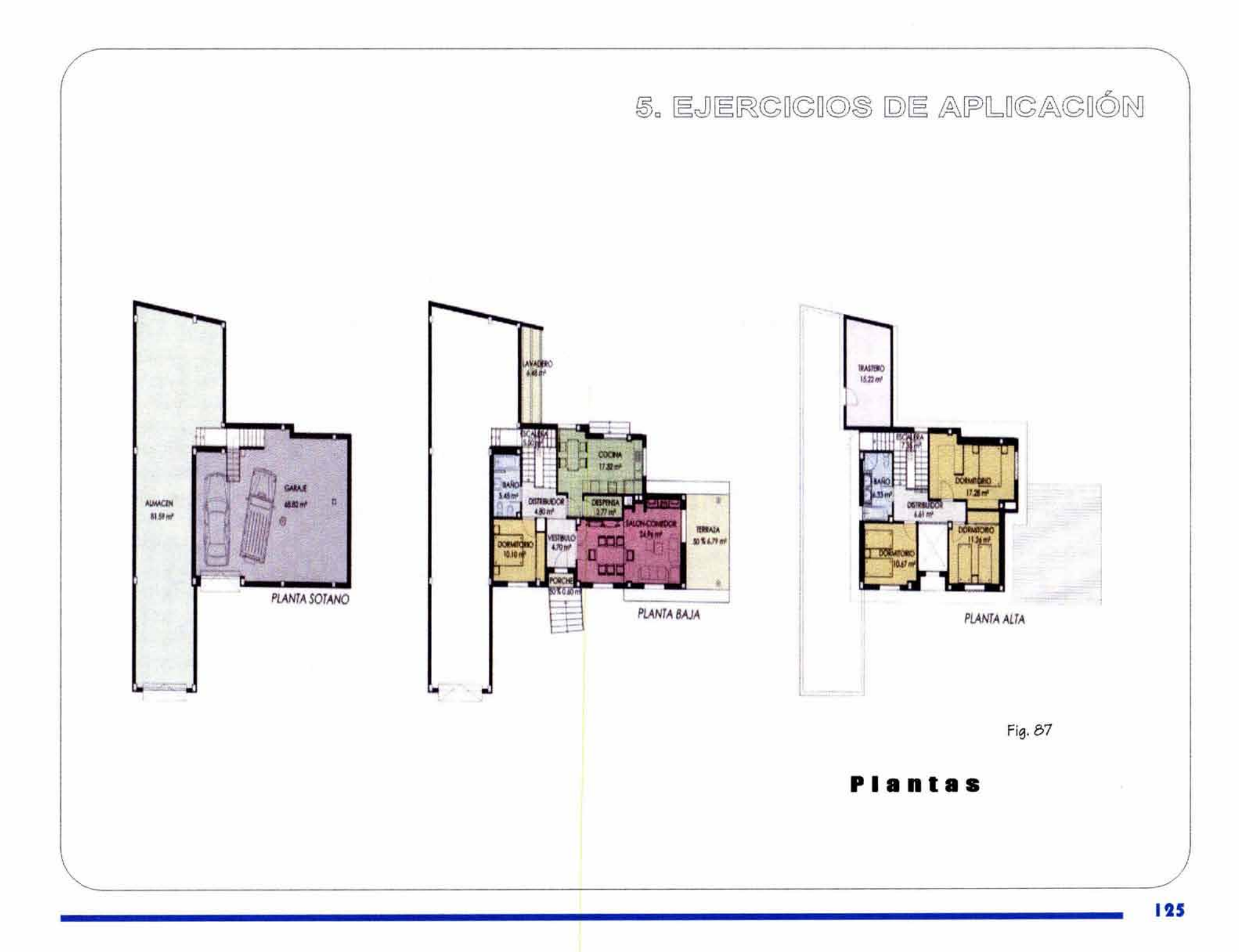

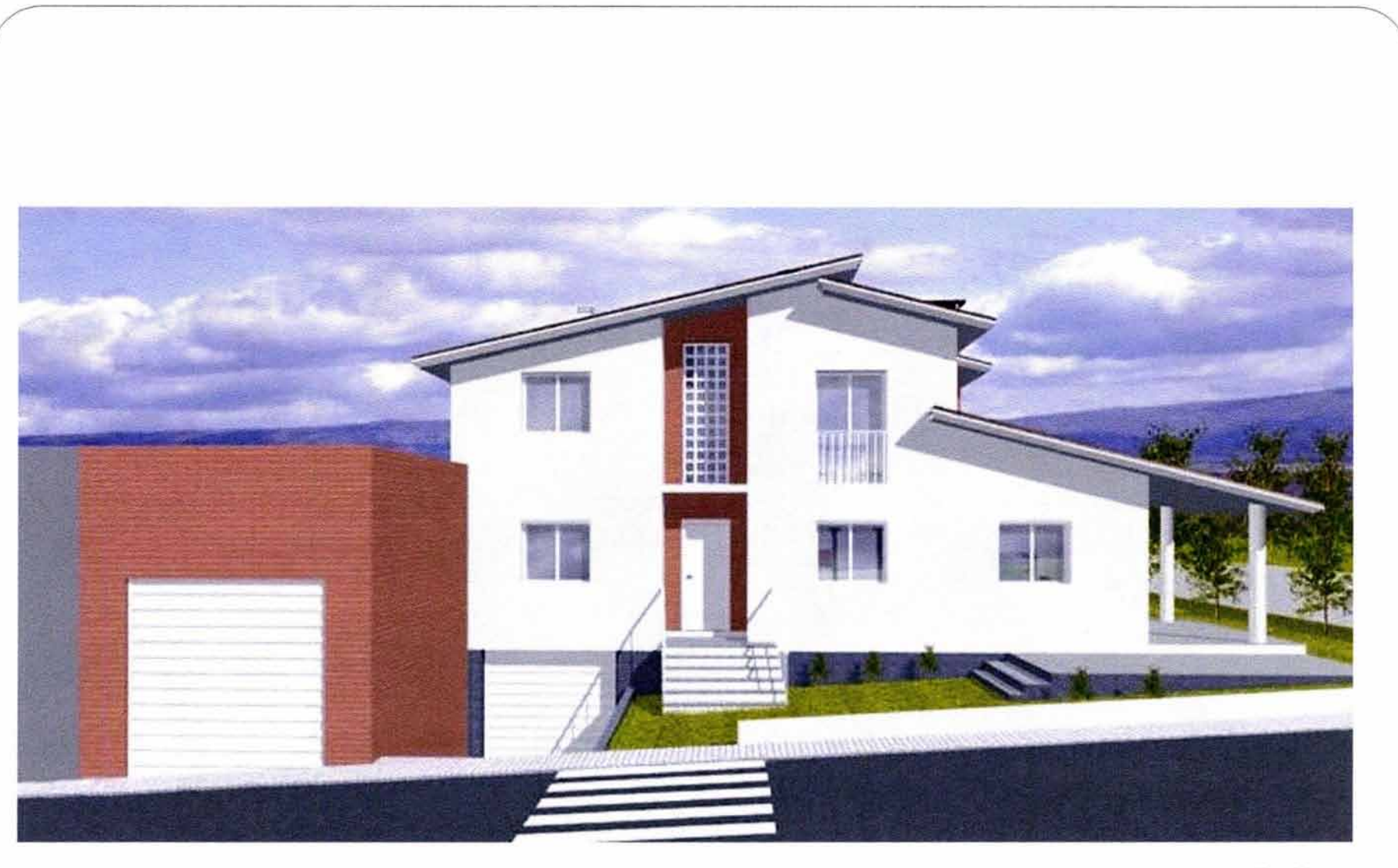

Fig. 88

# **Fachada prlnclpal**

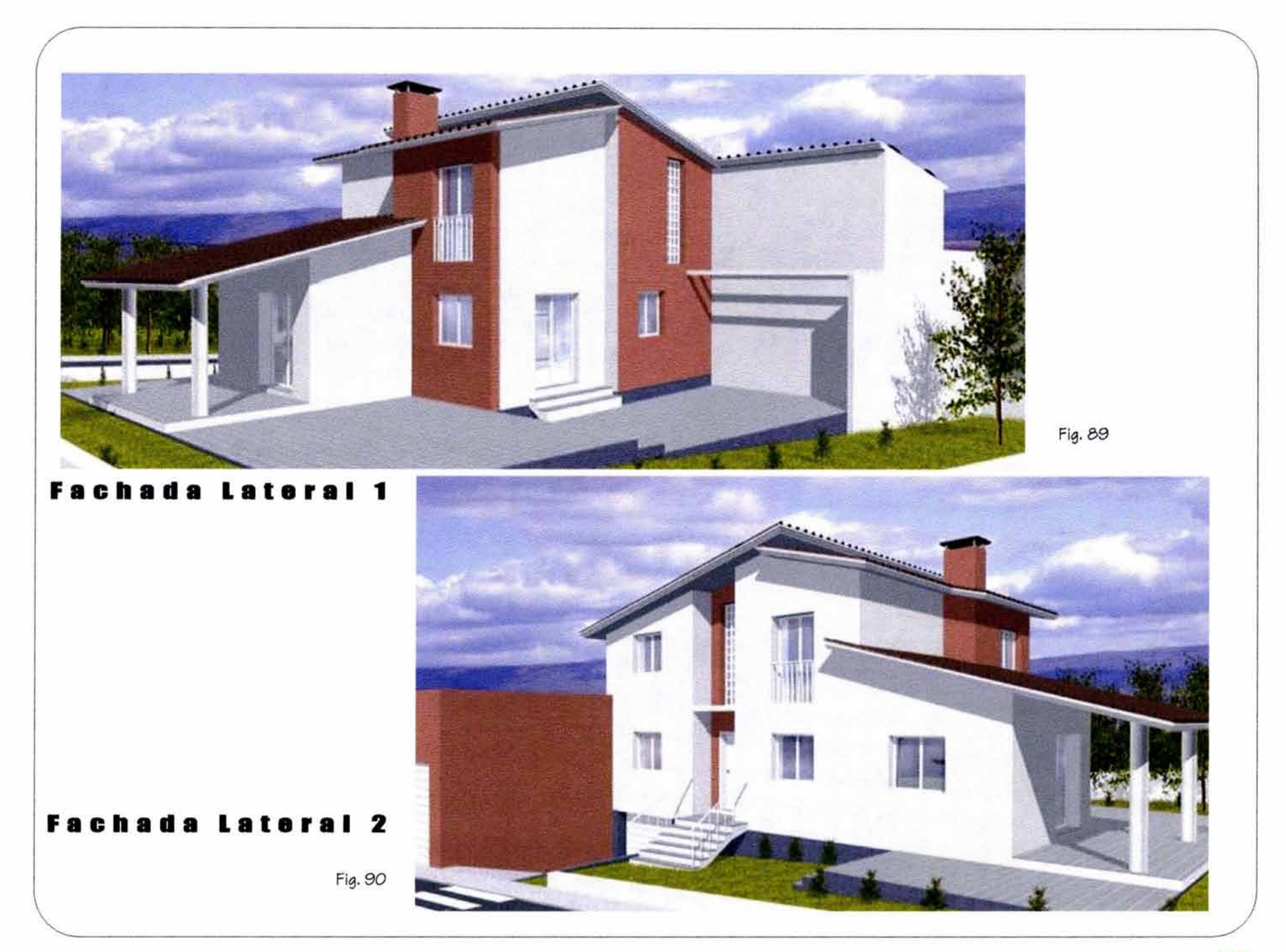

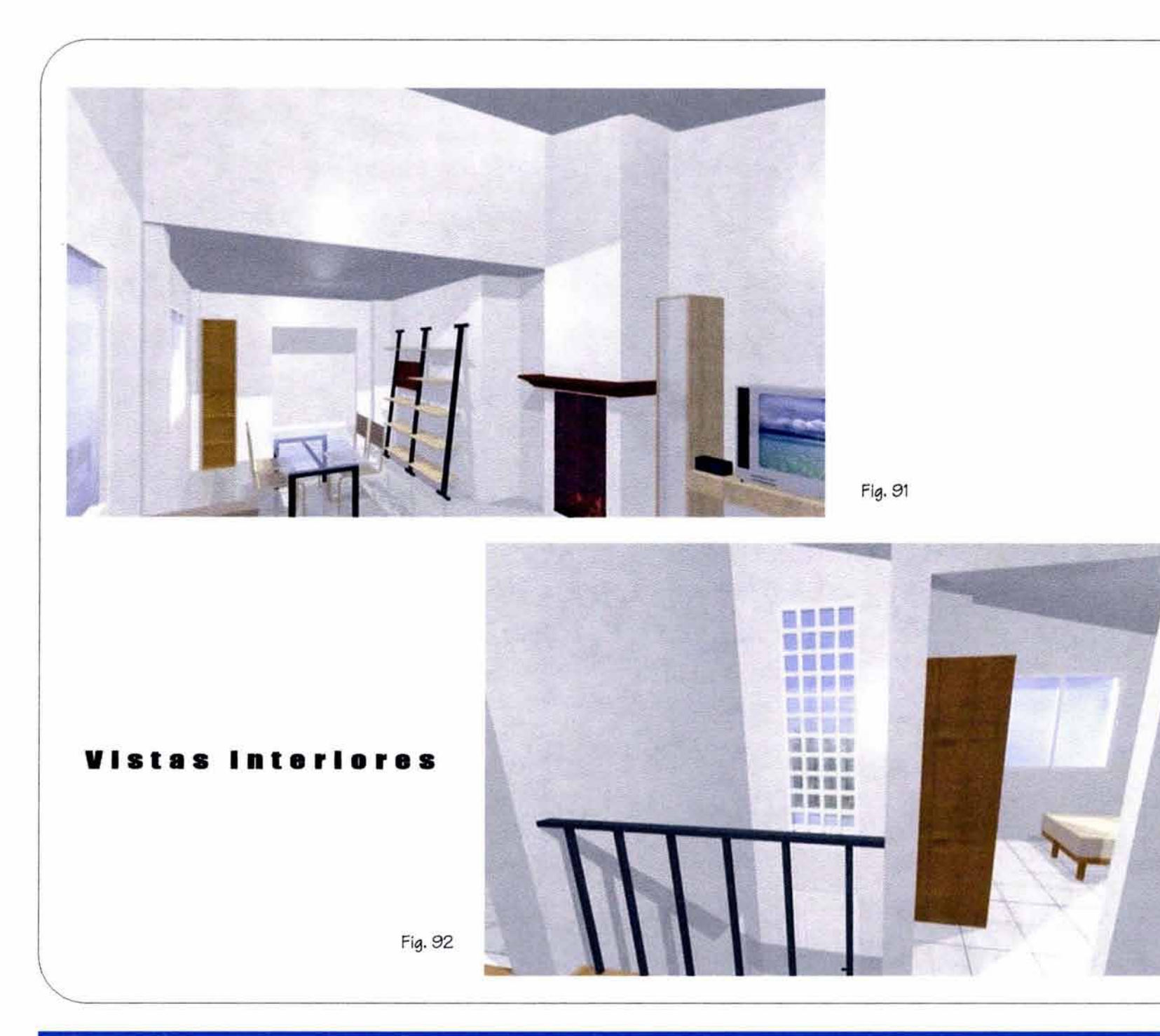

1~8

 $\lambda$ 

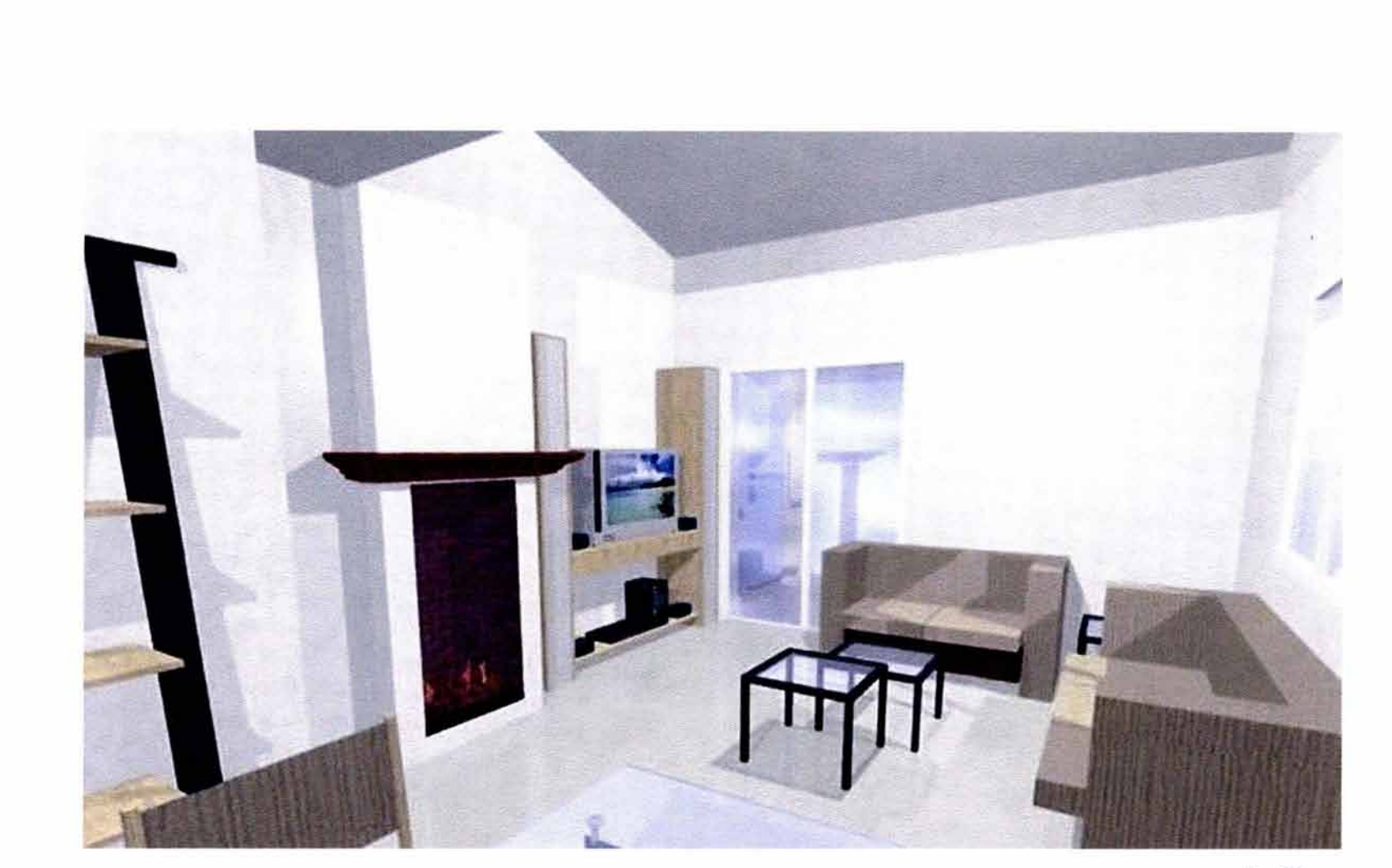

Fig. 93

**Vista Interior** 

# 6. CONCLUSIONES

El dibujo no es una copia mecánica sin razonamiento, sino una demostración de principios basados en métodos utilizados en la representación gráfica de los elementos arquitectónicos para su expresión y lectura.

Muchos conceptos, reglas y convenciones que se siguen en las presentaciones manuales deben utilizarse cuando se realizan los gráficos por computadoras.

La representación lineal (gruesos y tipos de línea) debe respetarse en las presentaciones CADD ya que nos permite la claridad de la imagen, la distancia entre los objetos y su jerarquía.

Esta representación convencional, en la mayoría de los casos en el dibujo CADD se ha simplificado, ya sea por falta de conocimiento del dibujante en la representación gráfica arquitectónica, ya sea por desidia o anteriormente por falta de soporte de la computadora, o por la limitación de los dispositivos de impresión, lo que actualmente ya no es una limitante y no es justificable esta "mala representación" por realizarse en computadora.

En ningún momento el estudiante o el dibujante debe perder de vista que el ordenador o computadora es un instrumento que permite dar mayor exactitud y rapidez en la representación gráfica, que nos permita representar, presentar y comunicar nuestras ideas y no la creación de "obras tec" en papel.

Además del dominio de la representación técnica universal, la ejecución de un dibujo cualquiera supone una fuerza mental suficiente, "cierto golpe de vista y habilidad manual", recursos que contribuyen a obtener dibujos ordenados, claros, limpios y bien ejecutados independientemente del sistema que se elija, tradicional o con equipo de computación.

Ningún programa (software) puede sustituir la creatividad el ser humano y mucho menos reemplazar la formación académica, la práctica profesional y los conocimientos específicos dentro del ámbito del diseño y la construcción, que se van conformando a través del estudio y la experiencia, siendo éstos los que determinan el elemento conceptual del proyecto; la computadora como sus programas son únicamente herramientas para aumentar la eficiencia, elaboración y presentación en la calidad de un proyecto.

La eficacia total de un programa de computadora, sólo se puede llevar a cabo una vez superada la fase conceptual del proyecto, realizando los estudios necesarios así como esbozos y croquis con dimensiones generales.

Los conocimientos del arquitecto, traducidos en datos (ventanas, puertas, colores, texturas, etc.) son transmitidos en forma digital a la computadora por medio del teclado ó ratón, una vez realizado el plano, se tiene la flexibilidad necesaria para la realización de modificaciones y repeticiones con mayor facilidad y rapidez, siendo ésta una de las grandes ventajas que se obtienen comparándola con el sistema tradicional.

Los dibujos en perspectiva son una representación aproximada de la realidad, en la representación manual se presenta generalmente al concluir el proceso de diseño como la presentación última.

El dibujo manual de la perspectiva se limita a la elección de determinados puntos visuales en cada dibujo, y a una cuidadosa elaboración, la cuál no puede modificarse, y por lo que en caso de error deberá realizarse otro dibujo.

El modelado por computadora permite trabajar interactivamente en un espacio tridimensional, al trabajar los elementos volumétricos en cada decisión; el uso de la visión en perspectiva permite comunicar la información del diseño en su proceso, una vez definido el objeto, calcula y automáticamente genera vistas basadas en el modelo 30; lo que permite elegir vistas múltiples en perspectiva para visualizar el objeto y el ambiente antes que se produzca el trabajo final.

El trabajo en el espacio virtual es útil en la percepción mental del diseñador en su evaluación crítica en la relación de sus concceptos, ideas y relaciones abstractas.

Los elementos del dibujo tridimensional son los mismos; la computadora es sólo un medio nuevo para integrar con eficiencia los elementos básicos en la creación de diseños tridimensionales en el mundo digital.

Las técnicas manuales no dejan de ser vigentes, sino que con las nuevas tecnologías se dispone de más opciones para el pensamiento creativo, para una mayor exploración y optimización de las soluciones del diseño.

Es recomendable que el estudiante esté informado de estos aspectos de la transmisión de información, además del conocimiento específico de paquetes software para el dibujo y diseño en arquitectura, ya que en un futuro próximo será el ámbito común en el que desarrollará su profesión.

En la medida de sus posibilidades, tanto económicas como de tiempo, debe actualizarse y documentarse en esta tecnología complementaria que le permitirá actuar en un contexto de mayor capacidad y competitividad.

En el campo de la educación, es de gran importancia no perder de vista que las nuevas tecnologías, mal empleadas pueden deteriorar la capacidad del estudiante para pensar críticamente, e inducirlo a ser un consumidor de la información.

**La creatividad es propia del espíritu humano, las computadoras son solo medios para los fines detenninados por la razón y voluntad del ser humano.**
# 7. CRÉDITOS FOTOGRÁFICOS E IMÁGENES

#### Figura 1y2

Enciclopedia Salvat (Diccionario) To*mo* 1

#### Figura 3y4

*Catálogo* publicitario *Offlce* Max, Méxi*co,* 2003.

#### Figura 5

Folleto publicitario Printaform, México, 2003.

#### Figura 6

Curao práctico aobre *computadoraa,*  Curso 1, Colombia, Ed. CEKIT, S.A., 1998, pp. 2 y 3

#### Figura 7

Folleto publicitario Printaform, *México,*  2003.

Figura 8 *Catálogo* publicitario *Offlce Max,* Méxi*co,* 2003.

#### Figura 9

Curao *práctico* aobre *computadoraa,*  Curao 2, Colombia, Edit. CEKIT, S.A., 1998, p. 5

#### Figura 10

Elaborada en *aoftware* MS Paint

#### Figura 11

*Catálogo* publicitario Office Max, México, 2003.

#### Figura 12

Libro conceptos de computación, International *Thomaon* Editorea, México, 1999, p. A-15, fig. A-11

Figura 13 1, 2, 3, 4 Revista Diseño Interior Interiorismo, Arquitectura y Diseño, EspaPia, Ed. Globus Comunicaci6n, *enero*  2002 pp. 183, 184, 185

### Figura 14 1, 2, 3

Reviata DiaePfo Interior Interiorismo, Arquitectura y Diseño, EspaPia, Ed. Globus Comunicaci6n, *enero*  2002, pp. 183, 184, 185

#### Figura 15 1, 2, 3, 4

Revista DisePio Interior Interiorismo, Arquitectura y Diseño, EspaPia, Ed. Globus Comunicaci6n, *enero*  2002, pp. 183, 184, 185

#### Figura 16

Revista Diseño Interior Interiorismo, Arquitectura y Diseño, EspaPia, Ed. Globus Comunicaci6n, *enero*  2002, p. 181

#### Figura 17 (Modificada)

Reviata Diseño Interior lnteriorismo, Arquitectura y Diseño, Espaifa, Ed. Globua Comunicaci6n, *enero*  2002, pp. 183, 184, 185

#### Figura 18 1 y 2

Revista Computing, México, diciembre 1998 Publicidad View Sanie, p. 97

#### Figura 19 1, 2, 3

Revista Diseño Interior Interiorismo, Arquitectura y Diseño, EspaPia, Ed. Globua Comunicaci6n, *enero*  2002, pp. 183, 184, 185

### Figura 20 1, 2, 3, 4, 5 Revista Diseño Interior

Interiorismo, Arquitectura y Diseño, España, Ed. Globus Comunicaci6n, *enero*  2002, pp. 183, 184, 185

#### Figura 21

*Curso* práctico *sobre* computadoras *Curso* 1, Colombia, Ed. CEKIT, S.A., 1998, p.2

#### Figura 22 1 y 2

Curso práctico aobre *computadoras*  Curso 1, Colombia, Ed. CEKIT, S..A., 1998, p.186

Figura 23 y 24 Catálogo publicitario Office Max, México, *2003.* 

/

Figura 25, 26, 27 y 28 Folleto publicitario Printaform, Méxi*co, 2003.* 

Figura 29 1, 2, 3, 4 Folleto publicitario Office Max, Méxi*co,* 2003

Figura 30 1, 2 Diaeño aaiatido *por* computadora, primer curso, México, Ed. Provenemex, 2001, p. 5.

Figura 31 Folleto publicitario Printaform, Méxi*co,* 2003.

Figura 32 1, 2, 3 Folleto publicitario Printaform, Méxi*co,* 2003.

Figura 33 1, 2, 3, 4, 5 Folleto publicitario Printaform, Méxi*co,* 2003.

Figura 34 Folleto publicitario Printaform, Méxi*co,* 2003.

Figura 35 y 36 1, 2, 3, 4 Reviata Computing, Ed. Sayrole diciembre 1998, p.p. 44, 45

Figura 37 y 38 Eacaneo dibujo propioa

 $\overline{\phantom{a}}$ 

Figura 39 (Modiflcada) Libro Diseño Gráfico en 3D, España, Ed. Anaya, 1999, p. 55

Figura 40 1, 2 Elaborada en *aoftware* ArchiCAD

Figura 41 Elaborado *con aoftware* ArchiCAD

Figura 42 1, 2 Elaborado *con aoftware* ArchiCAD

Figura 43, 44, 45 Elaborada con *aoftware* ArchiCAD

Figura 46, 47 Libro Diseño Gráfico 3D, España, Edit. Anaya, 1999, p. 77

Figura 48 Libro Diseño Gráfico 3D, España Edit. Anaya, 1999, p. 81

Figura 49 (Modificado) Libro Dieeño Gráfico 3D, Eepaña, Edlt. Anaya, 1999 p. 70

Figura 50 Libro DleePlo Gráfico 3D, Eepaña, Edit. Anaya, 1999, p. 7/A

Figura 51 1, 2, 3 (Modf.) Libro Diseño Gráfico 3D, España, Edit. Anaya, 1999, p. 139

Figura 52

Libro lntroducci6n a la arquitectura y repreeentaci6n *gráfica,* México, Ed. Prentlce Hall, 2001, p. 266 fig 10-24

Figura 53

CD interactivo de *eoftware* ArchiCAD 1998, Graphieoft.

Figurae de la pág. 73 a la 87 Software de Marcaa Regietradaa

#### Figura 54

Croquia por Mtroe. *en* Arq. Carloa González Lobo y Ma. Eugenia Hurtado *en* Proyecto Arquitectura y *Com*promiso Social, España, 1998.

Figura 55

Revieta Enlace 74, ed. Recuraoe de Calidad, México, 1998, p. 47, fig.1.

#### Figura 56

CD Interactivo de aoftware ArchiCAD 1998, Graphieoft

Figura 57

Revieta Enlace 74, ed. Recureoe de Calidad, México, 1998, p. 67, fig. 3

#### Figura 58

Libro lntroducci6n *a* la Arquitectura y Representación Gráfica. Ed. Prentice Hall, México, 2001 p. 286, fig. 11 - 13

Figura 59

Libro Diseño Gráfico 3D, España, Ed. Anaya, 1999, p. 123, flg. B

Figura 60

Portada aoftware Archiforma de **Graphisoft** 

Figura 61 Libro Diseño Gráfico 3D, España,

Ed. Anaya, 1999, p. 29

Figura 62 Libro Diseño Gráfico 3D, España, Ed. Anaya, 1999, p. 29

#### Figura 63

lmágenea creadaa en eoftware de ArchlCAD, Graphieoft

Figura 64

lmágenee creadae en eoftware de ArchiCAD, Graphiaoft

#### Figura 65

lmágenee creadaa en eoftware de ArchiCAD, Graphieoft

#### Figura 66

lmágenee creadae en eoftware de ArchlCAD, Graphieoft

#### Fiaura 67

Libro Diseño Gráfico en 3D, España, Edit. Anaya, 1999, p. 198

Figura 67 -1 lmágenea creadaa en software de ArchiCAD, Graphisoft

#### Figura 68

Imágenes creadaa en aoftware de ArchlCAD, Graphieoft

Figura 69 Libro Diseño Gráfico en 3D, España, Edit. Anaya, 1999, p. 205

Figura 70 Libro Diseño Gráfico en 3D, España, Edit. Anaya, 1999, pp. 204 y 205

Figura 71 Imágenes creadas en software de ArchlCAD, Graphieoft

Figura 72 lmágenee creadae en aoftware de ArchiCAD, Graphiaoft

Figura 73 Revista Planos y Diseños No. 8, España, ed. Arquitectos Europeos Asociados, 2002, p. 44, fig.2

Figura 74 Imágenes creadas en software de ArchiCAD, Graphiaoft

Figura 75 Imágenes creadas en software de ArchiCAD, Graphisoft

/

Figura 76

Libro Diseño Gráfico en 3D, España, Edit. Anaya, 1999 p. 165 (mod.)

Figura *77*  Imagen Clip Art de MS Office

Figura 78 Dibujos de arquitectura de Miguel

Ángel a Le Corbueier, México. Catálogo de expoeición, INBA, 2000,<br>p. 51, dibujo 69

Figura 79 Modif icaciones *a* la figura 78 *con*  eoftware Paint Shop Pro

Figura 80, 81 Libro Arquitectura y Diseño por Computadora. México, Ed. McGraw Hill, p. 181. fig. 8 - 2

Figura 82, 83, 84, 85, 86 Imágenes creadas en software de ArchiCAD de Graphieoft

Figura 87, 88, 89, 90, 91, 92, 93 Revista Planos y Diseños de Casas, No. 11, pp. 78, 79, 80

### 8. RECURSOS DE SOFTWARE

### **ArchiCAD 6.5**

Graphisoft R & D Rt Graphisoft Park 1 H-1031 Budapest, Hungary www .graphisoft.com

### **AutoCAD 2000**

Autodesk, Inc. 111 Mclnnis Parkway San Rafael California www .autodesk.com

### **Publisher y Word**

Microsoft Corporation. Microsoft Way No. 1 Redmond, WA 98052-6399 U. S. A. www.microsoft.com

### **ACDSee 3.0**

ACD Systems, Ltd. PO Box 730 Victoria, BC Canada VPW 2pg www .acdsystems.com

## **Flash 5.0**

2000 Macromedia, Inc. 600 Townsend San Francisco, CA 94103 www .macromedia.com

## **Paint Shop Pro 6.0**

Jase Software, Inc. 7905 Fuller Rd. Eden Praric, MN 55344 U. S. A. www .jasc.com

/

 $\backslash$ 

## $\mathcal{D}_n$  bibliografia

**ACKOFF, Russell L.,** Rediseñando el futuro. México, Editorial Limusa, Grupo Noriega Editores, 2001.

**ALBRECHT, Mlchael A.,** Aproveche las computadoras en su negocio. México, Pearson Educación, 2000.

**ASHFORD, lanet y lohn Odan,** Diseño gráfico en JD. Madrid, España. Ediciones Anaya Multimedia, 1999.

**BAENA, Gulllermlna,** Instrumentos de investigación. México, Editores Unidos Mexicanos, 1986.

**CAMPOS HERNÁNDEZ, Miguel A.,** Construcción de conocimiento y educación virtual. México, Facultad de Filosofía y Letras, UNAM, 2000.

**CASILLAS, Ma. De Lourdes,** Vocabulario de cómputo e internet al instante. México, Ediciones Impala, 2002.

**CORTÉS BARRIOS, Ramón,** Como hacer un libro con microcomputadora. México, Grupo Noriega Editores, 1992.

**DALE HOUSE, David,** Diccionario de términos de computación. México, Grupo Editorial Tomo, 2000.

**Diccionario de Términos de la Computación,** México, Grupo Editorial Tomo, S. A. de C. V., 2000.

**DONG, Wer y Kathleen Gibson, Arquitectura y diseño.** México, McGraw - Hill / Interamericana Editores, 2000.

**Alberto Durero,** Instituciones de Geometría; tratado e introducción de Jesús Yhmoff Cabrera. 2ª. Edición, México, Instituto de Investigaciones Bibliográficas, UNAM, 1987.

**JAMRICH PARSONS JUNEY OJA, Dan,** Conceptos de computación. México, International Thompson Editores, 1999.

**MAYO PÉREZ, Esther,** Métodos y Técnicas de Investigación. México, Facultad de Arquitectura, UNAM, 2002.

**SAAD, Antonio Miguel,** Redacción, México, Editorial Continental, S.A. de C. V., 1982.

VON WODTKE, Mark, Diseño con herramientas digitales. México, McGraw - Hill / Interamericana Editores, 2001.

**W. GRIFFIN, Anthony y Víctor Alvarez- Bruncardi,**  Introducción a la arquitectura y representación gráfica. México, Pearson Educación, 2001.

**MONEDERO ISORNA, Javier,** Aplicaciones informáticas en arquitectura. España, Barcelona. Edicions de la Universitat Politécnica de Catalunya, SC., 2000.

/

### **Hemerouralla**

**ALLEN, Stan, "Proyecciones entre el dibujo y la edificación del espacio."** Enlace, La arquitectura en perspectiva. Año 8, No. 74, mensual, enero, 1998 p.p. 98-99.

**AMMUEL BERNÁNDEZ, Claudlo y José Luis Gutierrez López,** *11*Curso Diseño Asistido por Computadora. Vol. 1, 2 *y* J." México, Provenemex, 1999.

**DEL RIO, carmen,** "El diseño arquitectónico en tiempos de la cibernética. " Muebles y Decoración. Año XIV, No. 76, bimestral, 2001. p.p. 30 - 32.

**GONZÁLEZ, Felipe y José Antonio Pineda,** "Curso práctico sobre computadoras. Vol. 1, 2, y J." Colombia. Compañía Editorial Electrónica, 1998.

**GUERRERO, Javier,** "Conceptos generales sobre el diseño JD. " Curso práctico de diseño 3D. No. 2, Junio, 2002. p.p. 21 - 43.

**SMITH, Adam,** *11*Guía de software de referencia rápida para AutoCAD 2000. " Estados Unidos de Norteamérica, Grupo Patria Cultural, 2001.

 $\longleftarrow$  . The contract of the contract of the contract of the contract of the contract of the contract of the contract of the contract of the contract of the contract of the contract of the contract of the contract of the

10. GLOSARIO

 $\setminus$ 

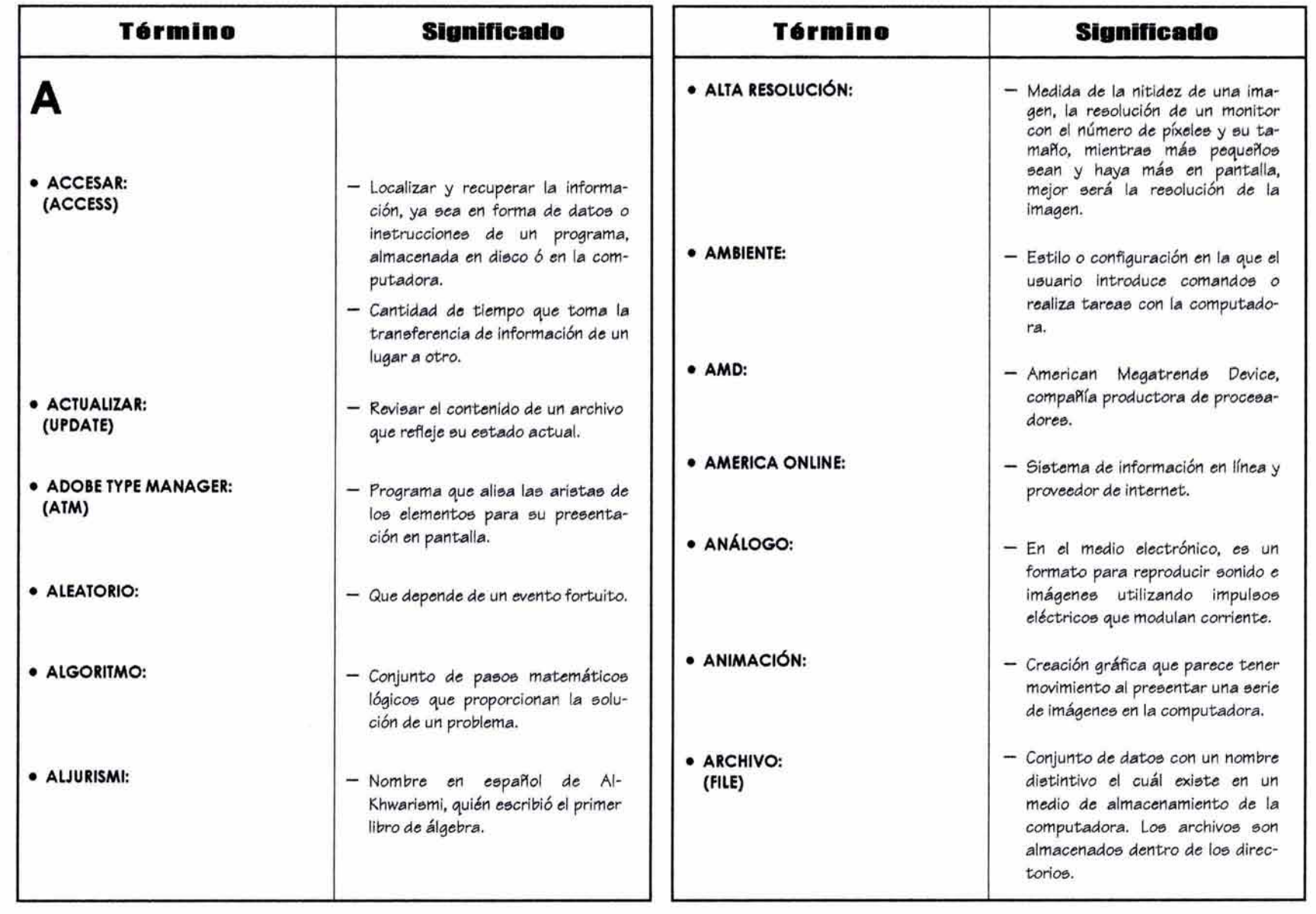

I

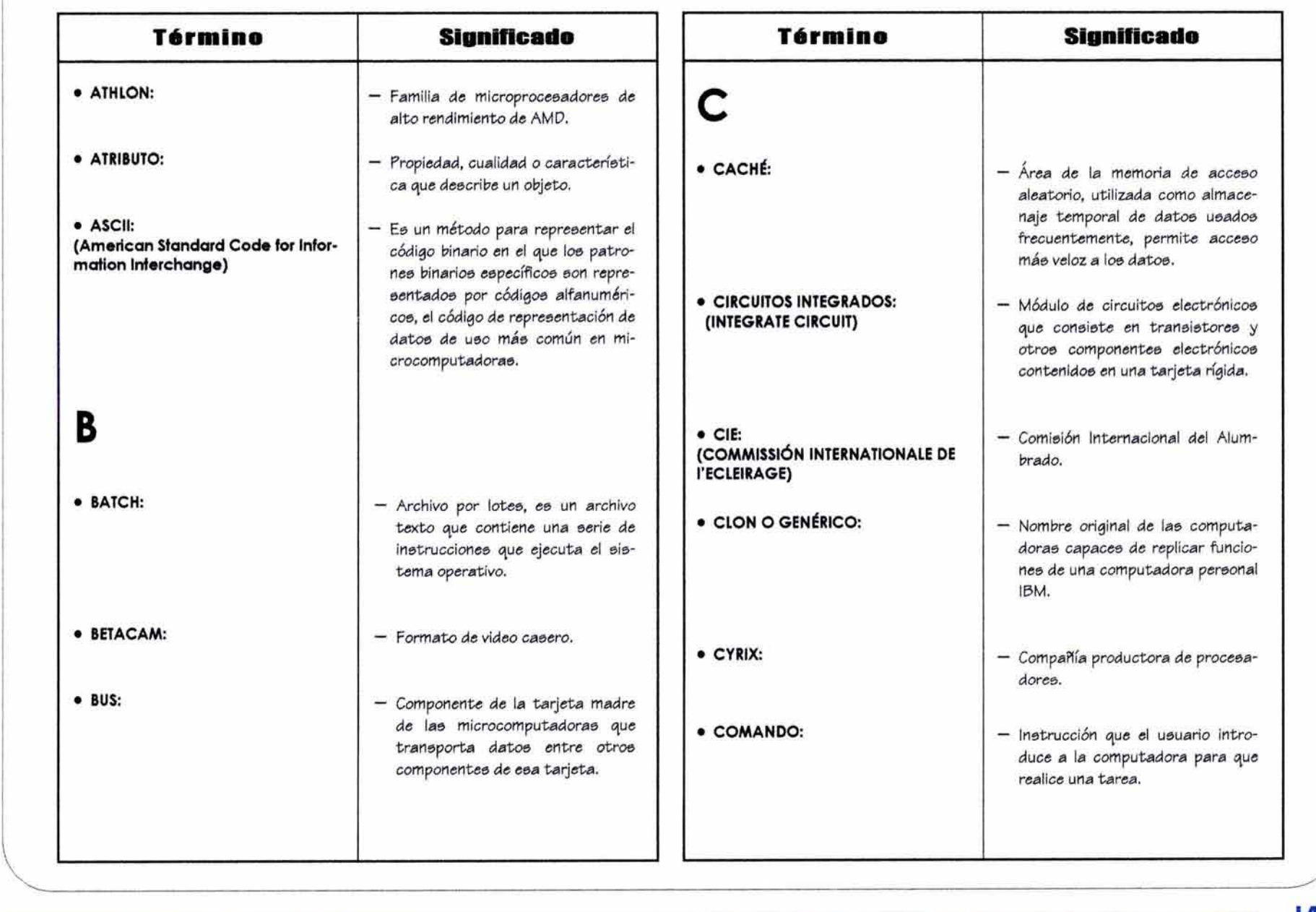

 $\lambda$ 

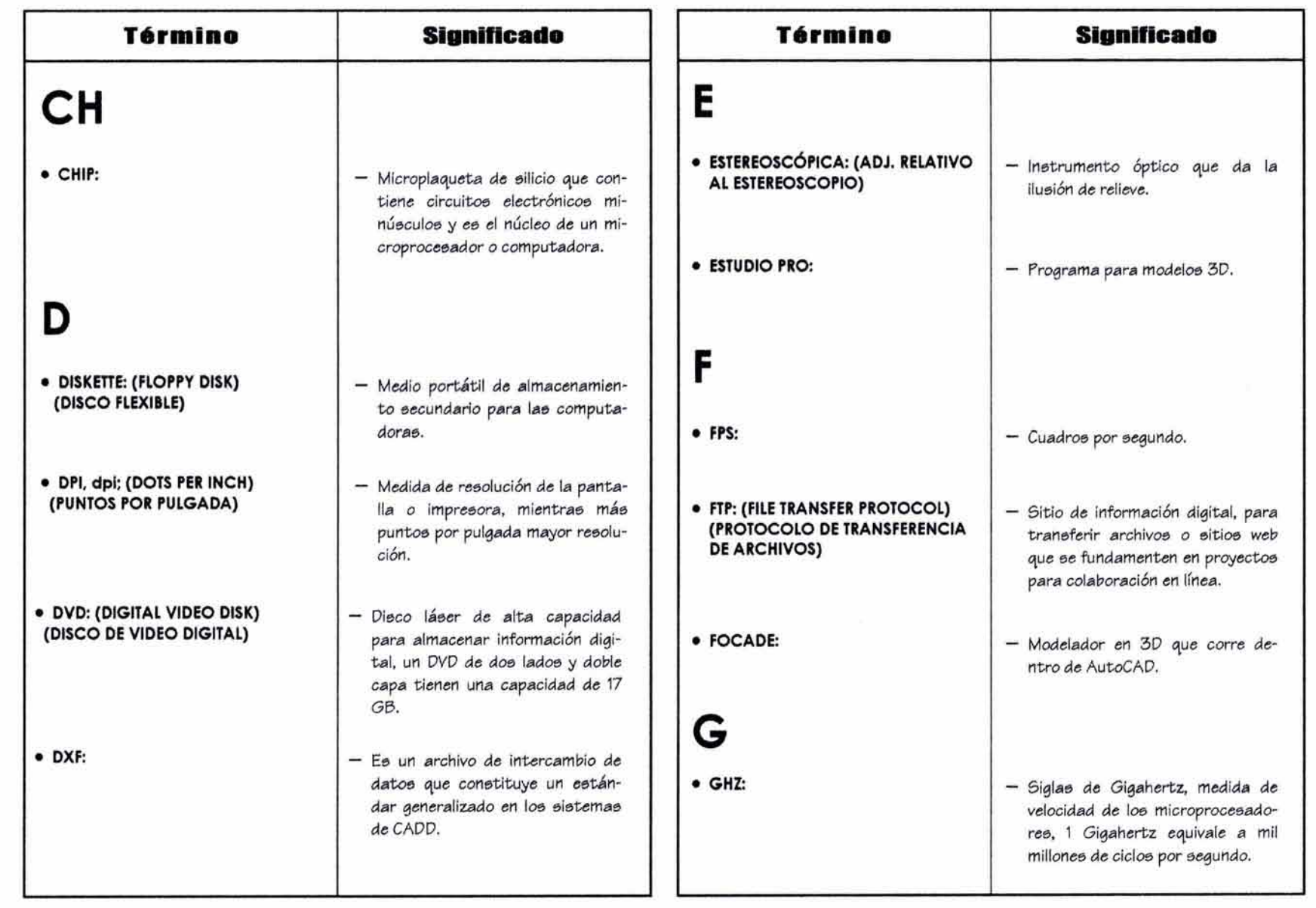

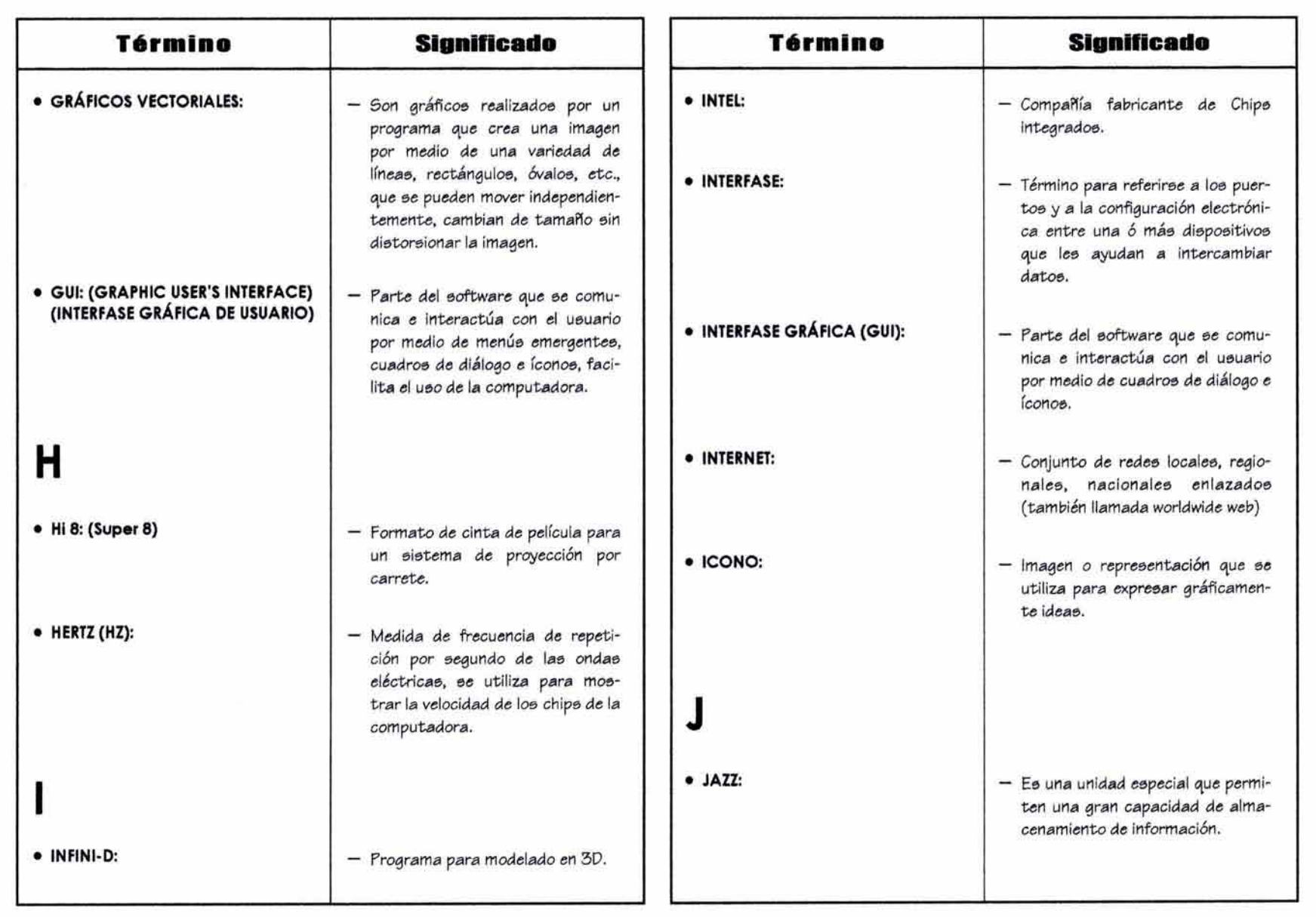

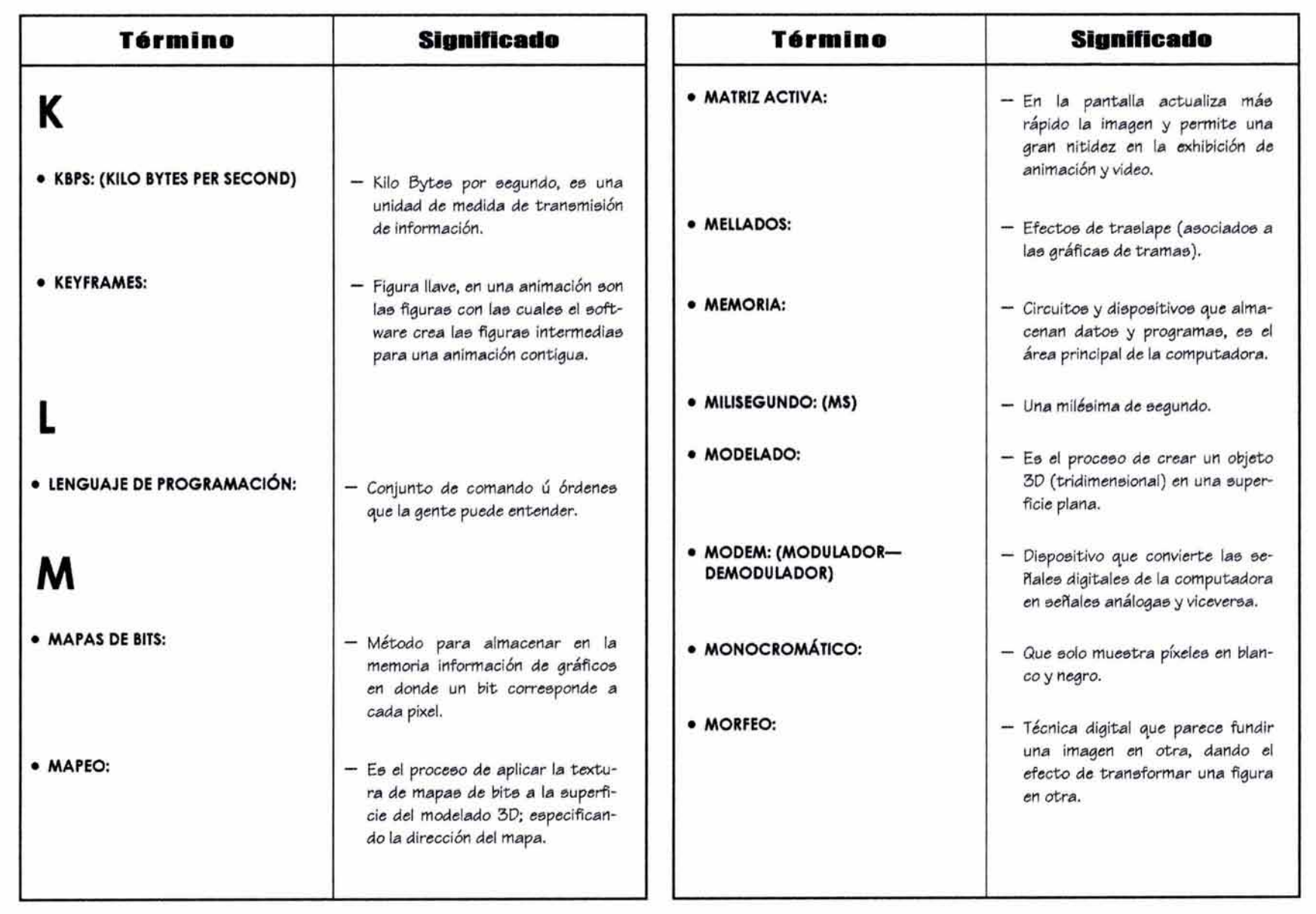

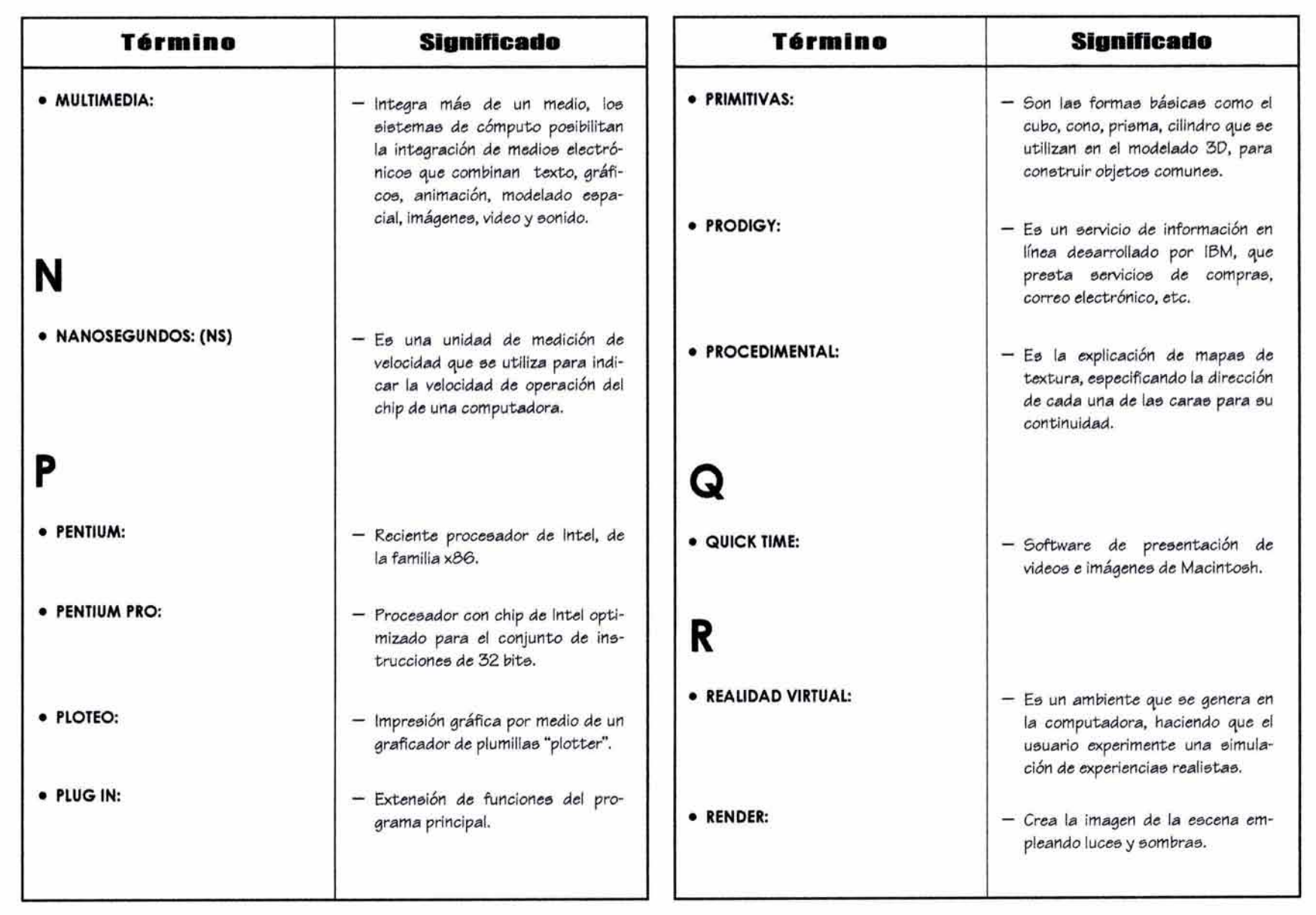

/

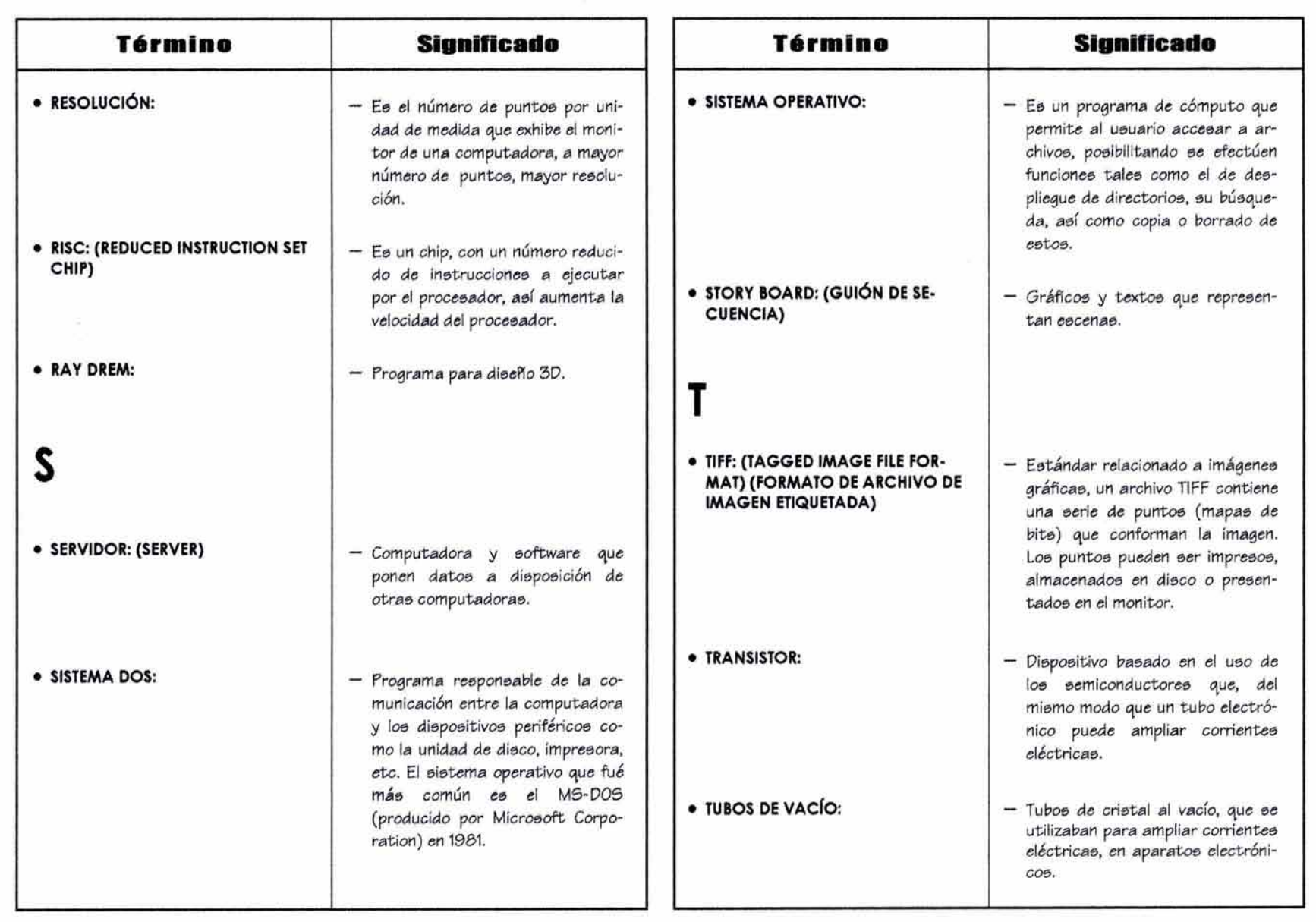

 $\omega_{\rm c}$ 

 $\mathcal{E}^{(n)}$ 

 $\mathcal{R}$ 

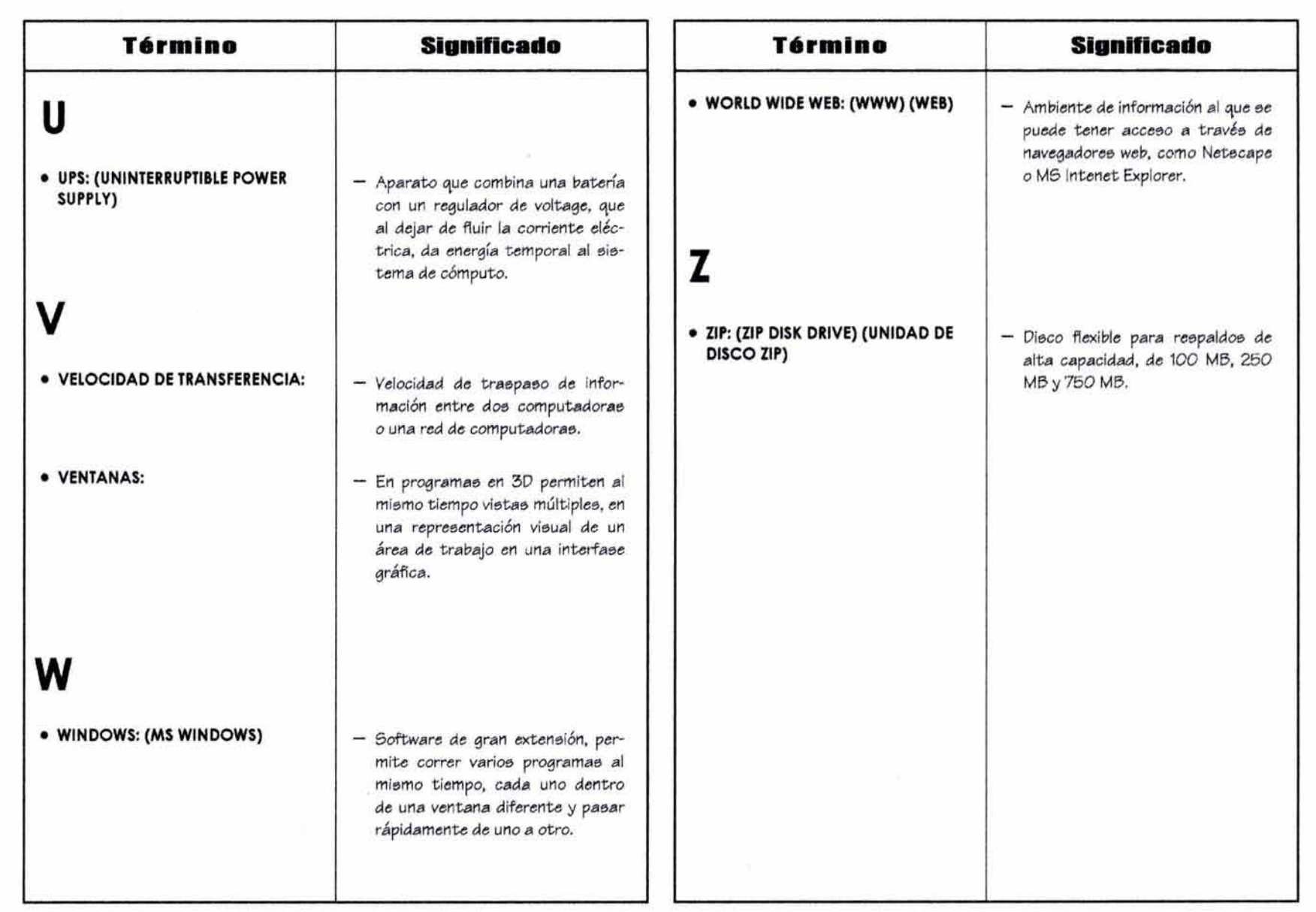